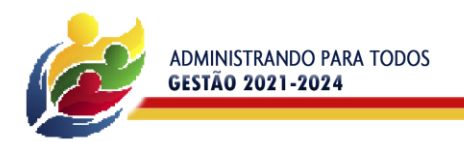

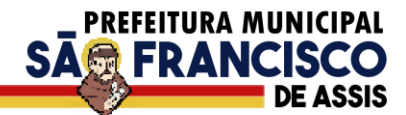

## **PREGÃO ELETRÔNICO Nº 012/2022**

#### **PROCESSO ADMINISTRATIVO 012/2022**

A Prefeitura Municipal de São Francisco de Assis-RS, CNPJ nº 87.896.882/0001-01, mediante autorização expedida pelo Sr. Prefeito Municipal, torna pública para conhecimento dos interessados a abertura da licitação na modalidade de **PREGÃO ELETRÔNICO,** do tipo **MENOR PREÇO GLOBAL DO LOTE**, no modo de disputa **ABERTO**, tendo por finalidade a Contratação de empresa especializada do ramo de tecnologia da informação com toda responsabilidade técnica e legal exigível, para prestação de serviços de implantação, migração e conversão de dados, testes, customização, suporte técnico e treinamento de um sistema de gestão pública municipal, em ambiente nuvem, para atender o Município de São Francisco de Assis – RS, tudo de acordo com o edital e seus anexos. Esta licitação será regida pela Lei Federal nº 10.520/2002 e Decreto Municipal nº 1.040/2020, pela Portaria Municipal nº 365/2021, Portaria Municipal nº 805/2021, pela Lei Complementar nº 123/2006 e suas alterações posteriores, com subsídios na Lei Federal nº 8.666/1993 e suas alterações posteriores e pelas disposições a seguir estabelecidas.

A sessão virtual do pregão eletrônico será realizada no seguinte endereço: [https://www.portaldecompraspublicas.com.br,](https://www.portaldecompraspublicas.com.br/) **no dia 18 de maio de 2022 às 08h e 30min**, podendo as propostas e os documentos serem enviados até às 08h e 29min\*(\*minuto imediatamente anterior ao início da sessão), sendo que todas as referências de tempo observam o horário de Brasília.

#### **1. DO OBJETO**

**1.1.** Contratação de empresa especializada do ramo de tecnologia da informação com toda responsabilidade técnica e legal exigível, para prestação de serviços de implantação, migração e conversão de dados, testes, customização, suporte técnico, manutenção e treinamento de um sistema de gestão pública municipal, em ambiente nuvem, para atender o Município de São Francisco de Assis – RS, tudo de acordo com o edital e seus anexos. A contratação a ser feita deverá ser obrigatoriamente de fornecedor único para todos os itens/módulos licitados em face da necessidade de padronização dos dados do Município e para viabilizar cruzamento de dados de maneira mais ágil e prática, e conforme especificações detalhadas descritas no Anexo I - TERMO DE REFERÊNCIA.

**1.2. As especificações detalhadas do objeto encontram-se no ANEXO I – Termo de Referência, deste instrumento convocatório.**

**1.3.** O prazo para a efetivação da implantação dos sistemas considerados como "em uso" é de 30 (trinta) dias após a assinatura do contrato.

**1.4.** A vencedora deverá possuir estrutura mínima de 10(dez) profissionais a fim de atender todas as demandas técnicas em função do tamanho do projeto e complexidade do objeto, de pronto atendimento para consultas de funcionalidades dos sistemas, durante o horário de expediente da prefeitura.

## **2. DA PARTICIPAÇÃO NO CERTAME**

**2.1.** Poderá participar desta licitação qualquer empresa legalmente constituída, do ramo de atividade pertinente ao objeto deste pregão, desde que satisfaça todas as exigências deste edital e esteja devidamente cadastrada junto ao PORTAL DE COMPRAS PÚBLICAS, provedor do sistema de compras eletrônicas, através do site [https://www.portaldecompraspublicas.com.br](https://www.portaldecompraspublicas.com.br/)

**2.2.** Como requisito para participação no certame, em campo próprio do sistema eletrônico, a licitante deverá manifestar o pleno conhecimento e atendimento às exigências de habilitação previstas no edital.

#### **2.3. Não será admitida a participação:**

**a)** Empresas declaradas inidôneas e impedidas de contratar com a Administração Pública, por ato de qualquer autoridade competente para tanto;

**b)** Empresas sob processo de falência, concurso de credores ou em processo de dissolução ou liquidação;

**c)** Empresas impedidas de licitar ou contratar com a Administração;

**d)** Empresas consorciadas;

**e)**Estrangeiros que não tenham representação legal no Brasil com poderes expressos para receber citação e responder administrativa ou judicialmente;

**f)** Que se se enquadrem nas vedações previstas no artigo 9º da Lei 8.666/93;

**g)** Organizações da Sociedade Civil de Interesse Público – OSCIP, atuando nessa condição (Acordão nº 746/2014 – TCU Plenário).

# **3- DO CREDENCIAMENTO NO SITE** [https://www.portaldecompraspublicas.com.br](https://www.portaldecompraspublicas.com.br/)

**3.1.** Para acesso ao sistema eletrônico de compras, os interessados em participar do Pregão deverão realizar um cadastro prévio, adquirindo login e senha pessoal (intransferíveis), obtidos junto ao site [https://www.portaldecompraspublicas.com.br](https://www.portaldecompraspublicas.com.br/) onde deverá informar-se a respeito do seu funcionamento, regulamento e instruções para a sua correta utilização, podendo sanar eventuais dúvidas pela central de atendimentos ou pelo e-mail falecom@portaldecompraspublicas.com.br.

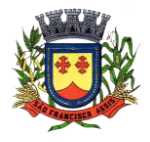

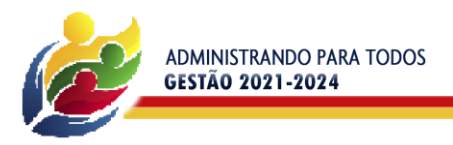

**3.2.** É de exclusiva responsabilidade do usuário o sigilo da senha, bem como seu uso em qualquer transação efetuada diretamente ou por seu representante, não cabendo à Prefeitura Municipal de São Francisco de Assis–RS e ao Portal de Compras Públicas a responsabilidade por eventuais danos decorrentes de uso indevido da senha, ainda que por terceiros.

PREFEITURA MUNICIPAL

**SAG FRANCI** 

**3.3.** O credenciamento junto ao sistema eletrônico implica a responsabilidade legal do licitante ou de seu representante legal pelos atos praticados e a presunção de capacidade técnica para realização das transações inerentes ao pregão eletrônico.

**3.4.** O licitante será responsável por todas as transações que forem efetuadas em seu nome no sistema eletrônico, assumindo-as como firmes e verdadeiras.

**3.5.** Caberá ao licitante acompanhar as operações no sistema eletrônico durante a sessão pública do pregão, ficando responsável pelo ônus decorrente da perda de negócios diante da inobservância de quaisquer mensagens emitidas pelo sistema e/ou pregoeiro ou de sua desconexão.

**3.6.** O licitante deverá comunicar imediatamente ao provedor do sistema qualquer acontecimento que possa comprometer o sigilo ou a inviabilidade do uso da senha, para imediato bloqueio de acesso;

**3.6.1.** Utilizar a chave de identificação e a senha de acesso para participar do pregão na forma eletrônica; e

**3.6.2.** Solicitar o cancelamento da chave de identificação ou da senha de acesso por interesse próprio.

## **4. ENVIO DAS PROPOSTAS E DOS DOCUMENTOS DE HABILITAÇÃO**

**4.1.** As propostas e os documentos de habilitação deverão ser enviados exclusivamente por meio do sistema, até a data e horário estabelecidos no preâmbulo deste edital, observando-se os itens 5 e 6 deste e poderão ser retirados ou substituídos até o minuto imediatamente anterior ao início da sessão.

**4.2.** O licitante, em campo próprio do sistema, sendo que a falsidade da declaração o sujeitará às sanções legais, deverá declarar:

**4.2.1.** O cumprimento dos requisitos de habilitação e que as declarações são verídicas;

**4.2.2.** Conhecimento das regras do edital e a conformidade de sua proposta com as exigências do instrumento convocatório, como condição de participação;

**4.2.3.** Estar enquadrado como beneficiário da Lei Complementar nº 123/2006, estando apto a usufruir do tratamento favorecido, como condição para aplicação do disposto no item 11, deste edital;

**4.2.4.** Que não emprega menor de dezoito anos em trabalho noturno, perigoso ou insalubre e não emprega menor de dezesseis anos, conforme o disposto no inciso V do art. 27 da Lei 8.666, de 21 de junho de 1993, acrescido pela Lei 9.854, de 27 de outubro de 1999;

**4.2.5.** Que a empresa não foi considerada inidônea para licitar ou contratar com a Administração Pública;

**4.2.6.** Inexistência de fatos impeditivos para a habilitação no presente processo licitatório, ciente da obrigatoriedade de declarar ocorrências posteriores.

**4.3.** Eventuais documentos complementares à proposta e à habilitação, que venham a ser solicitados pelo pregoeiro, deverão ser encaminhados pelo sistema no prazo de 2 (duas) horas, após o encerramento do envio de lances.

### **5. PREENCHIMENTO DA PROPOSTA INICIAL**

**5.1.** O prazo de validade da proposta financeira não poderá ser inferior a 60 (sessenta) dias consecutivos, contados da data marcada para abertura da sessão. Em caso de omissão ou disposição em contrário, considerar-se-á como o prazo mínimo exigido.

**5.2.** Os licitantes deverão enviar suas propostas iniciais mediante o preenchimento de campos no sistema eletrônico, com indicação da validade, descrição do serviço ofertado, valores unitários e totais dos itens que compõem o lote, indicado em moeda corrente nacional, englobando a tributação e quaisquer outras despesas incidentes para o cumprimento das obrigações assumidas.

**5.2.1.** O preço deverá ser fixado em moeda corrente nacional, com duas casas decimais e nele deverão estar incluídos todos os custos incidentes tais como insumos, taxas, impostos, frete e quaisquer outros que incidam direta ou indiretamente sobre a execução do objeto, sem ônus para a Prefeitura de São Francisco de Assis-RS.

**5.3.** O licitante **não** deverá registrar na proposta inicial informação que possa levar a sua identificação, sob pena de <mark>desclassificação</mark>.

## **6. DOCUMENTOS DE HABILITAÇÃO**

**6.1.** Para fins de habilitação neste pregão, a licitante deverá enviar os seguintes documentos, legíveis, sem rasuras, observando o procedimento disposto no item 4 deste Edital:

### **6.1.1. HABILITAÇÃO JURÍDICA:**

**a)** Registro comercial, no caso de empresa individual;

**b)** Ato constitutivo, estatuto ou contrato social em vigor, devidamente registrado, em se tratando de sociedades comerciais, e, no caso de sociedade por ações, acompanhado de documentos de eleição de seus administradores;

**c)** Inscrição do ato constitutivo, no caso de sociedades civis, acompanhada de prova de diretoria em exercício;

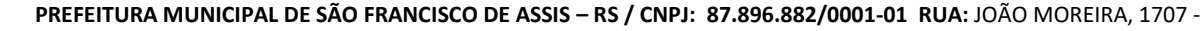

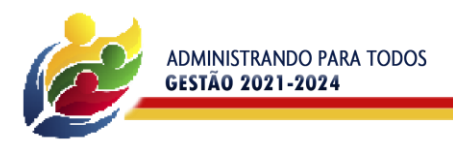

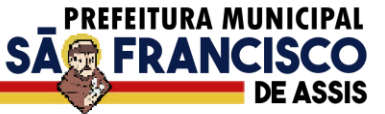

**d)** Decreto de autorização, em se tratando de empresa ou sociedade estrangeira em funcionamento no País, e ato de registro ou autorização para funcionamento expedido pelo órgão competente, quando a atividade assim o exigir.

**OBSERVAÇÃO: Os documentos acima deverão estar acompanhados de todas as alterações ou da consolidação respectiva.**

### **6.1.2. REGULARIDADE FISCAL:**

**a)** Prova de inscrição no Cadastro Nacional de Pessoa Jurídica (CNPJ/MF);

**b)** Prova de inscrição no Cadastro de Contribuintes do Estado ou do Município, se houver, relativo ao domicílio ou sede do licitante, pertinente ao seu ramo de atividades;

**c)** Prova de regularidade quanto aos tributos e encargos sociais administrados pela Receita Federal do Brasil - RFB e quanto à Dívida Ativa da União administrada pela Procuradoria Geral da Fazenda Nacional - PGFN (Certidão Conjunta);

**d)** Prova de regularidade para com a Fazenda Estadual, relativa ao domicílio ou sede do licitante;

**e)** Prova de regularidade para com a Fazenda Municipal, relativa ao domicílio ou sede do licitante;

**f)** Prova de regularidade junto ao Fundo de Garantia por Tempo de Serviço (FGTS).

## **6.1.3. REGULARIDADE TRABALHISTA:**

**a)** Prova de inexistência de débitos inadimplidos perante a Justiça do Trabalho, nos termos do Título VII-A da Consolidação das Leis do Trabalho, aprovada pelo Decreto-Lei nº 5.452, de 1º de maio de 1943**.** 

# **6.1.4. QUALIFICAÇÃO ECONÔMICO-FINANCEIRA:**

**a)** Certidão negativa do cartório judicial de distribuição do foro da sede da proponente, de que não existe contra si pedido de falência, **com data de emissão não superior a 60 (sessenta) dias da data de abertura da licitação**.

## **6.1.5. QUALIFICAÇÃO TÉCNICA:**

**a)** Atestado ou atestados de capacidade técnica, expedido(s) por Pessoa Jurídica de Direito Público ou Privado, declarando ter a licitante realizado ou estar realizando fornecimento satisfatório pertinente e compatível em características com os seguintes módulos:

Controle da Contabilidade Pública (LOA, LDO, PPA);

Controle da Tesouraria;

Controle da Tributação e Arrecadação Municipal;

Controle das Licitações e Contratos Integrados a Contabilidade;

Controle dos Recursos Humanos – Folha de Pagamentos Integrada à Contabilidade Pública;

Atendimento a LC 131/2009 - Portal da Transparência e LAI – Lei nº 12.527;

Atendimento ao LicitaCon/TCE-RS.

Da justificativa: Solicita-se este(s) atestado(s) devido serem serviços já utilizados pelo município de São Francisco de Assis-RS e são considerados de grande importância, pois são necessários ao atendimento e cumprimento de prazos conforme legislações em vigor.

### **6.1.6. DA VISITA TÉCNICA :**

**a)** As licitantes poderão vistoriar e avaliar as condições locais, avaliação própria da natureza dos trabalhos, materiais e equipamentos necessários à realização do objeto dos serviços( se for o ocaso), meios de acesso e obtenção de quaisquer outros dados que julgarem importantes para a formulação de sua proposta;

**b)** Caso a licitante deseje realizar a Visita Técnica deverá realizar o agendamento até o 1º (primeiro) dia útil anterior à data marcada para a realização do certame, com o Sr. Thiago Bertolo Gomes, Analista de Sistemas da Prefeitura Municipal, pelo telefone (55) 3252 1414 – Ramal 217, das 08 horas às 14 horas ou através do e-mai[l cpd@saofranciscodeassis.rs.gov.br,](mailto:cpd@saofranciscodeassis.rs.gov.br) das 08 horas às 14 horas;

**b.1)** Realizada a visita técnica será emitido um Atestado de visita técnica, o qual deverá acompanhar os documentos de habilitação(Modelo no anexo IV);

**c)**Caso a licitante opte por não realizar a visita deverá apresentar Declaração de dispensa de visita técnica assinada pelo seu representante legal informando estar ciente das condições necessárias à contratação, não recaindo em nenhuma hipótese qualquer responsabilidade sobre o Município ou argumento futuro quanto à não visitação antecipada. (Modelo no anexo V). A Declaração deverá acompanhar os documentos de habilitação.

**6.2.** Para as empresas cadastradas no Município, a documentação de habilitação poderá ser substituída pelo seu Certificado de Registro Cadastral (Cadastro de fornecedor) desde que seu objetivo social comporte o objeto licitado e esteja no prazo de validade.

**6.2.1.** A substituição somente terá eficácia em relação aos documentos que constem no cadastro.

**6.2.2.** Caso algum dos documentos obrigatórios, exigidos para habilitação e constante no Cadastro esteja com o prazo de validade expirado, a licitante deverá regularizá-lo no órgão emitente do cadastro ou anexá-lo, como complemento ao Certificado apresentado, sob pena de inabilitação.

**6.2.3.** As empresas que desejarem realizar a inscrição no Cadastro de Fornecedores do Município de São Francisco de Assis, a fim de utilizar o CRC para substituição aos documentos de habilitação, deverão apresentar o formulário de requerimento de cadastro e os documentos solicitados, seguindo as instruções constantes no seguinte endereço: [Certificado de Registro Cadastral -](https://www.saofranciscodeassis.rs.gov.br/pagina/certificado-de-registro-cadastral)

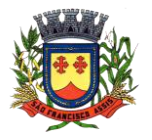

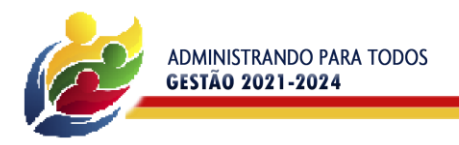

[Prefeitura de São Francisco de Assis -](https://www.saofranciscodeassis.rs.gov.br/pagina/certificado-de-registro-cadastral) RS (saofranciscodeassis.rs.gov.br) com antecedência de até 5 (cinco) dias úteis da data marcada para a realização da sessão.

**PREFEITURA MUNICIPAL** 

**SAG FRANCISO** 

# **6.3. Sob pena de inabilitação, todos os documentos apresentados para habilitação deverão estar:**

**a)** em nome do licitante, com número do CNPJ e endereço respectivo;

**b)** em nome da sede (matriz), se o licitante for a sede (matriz);

**c)** em nome da filial, se o licitante for a filial, salvo aqueles documentos que, pela própria natureza, comprovadamente forem emitidos somente em nome da sede (matriz).

# **7. PEDIDOS DE ESCLARECIMENTOS E IMPUGNAÇÕES**

**7.1.** Os pedidos de esclarecimentos referentes ao processo licitatório e os pedidos de impugnações poderão ser enviados ao pregoeiro, até 3(três) dias úteis, anteriores à data fixada para abertura da sessão pública, por meio do Portal de Compras Públicas ou através do e-mail licitacoes@saofranciscodeassis.rs.gov.br. **Portanto, a data e horário final para envio tanto para pedidos de esclarecimentos quanto para impugnações será no dia 13/05/2022, às 14 horas.**

**7.1.1.** Com relação ao envio por e-mail o interessado deverá confirmar o seu recebimento através do telefone (55) 3252 3257, no horário compreendido entre às 08h e 14h.

**7.2.** O Pregoeiro responderá aos pedidos de esclarecimentos no prazo de 2 (dois) dias úteis, contado da data de recebimento do pedido e poderá requisitar subsídios técnicos e formais aos responsáveis pela elaboração do edital e dos anexos, bem como pela elaboração do pedido.

**7.3.** Qualquer pessoa poderá impugnar os termos do edital do pregão na forma prevista no subitem 7.1.

**7.3.1.** A impugnação não possui efeito suspensivo e caberá ao Pregoeiro, auxiliado pelos responsáveis pela elaboração do edital e dos anexos, baseado em manifestação da autoridade competente, responder sobre a impugnação no prazo de 2 (dois) dias úteis, contado da data de recebimento desta.

**7.3.2.** A impugnação feita tempestivamente pelo licitante não o impedirá de participar do processo licitatório até o trânsito em julgado da decisão a ela pertinente.

**7.3.3.** Acolhida a impugnação contra o edital, será definida e publicada nova data para realização do certame, exceto se, inquestionavelmente, a alteração não afetar a formulação das propostas, resguardado o tratamento isonômico aos licitantes.

**7.4.** As respostas aos pedidos de esclarecimentos e às impugnações serão divulgadas no sítio oficial da Administração, bem como junto ao Portal e vincularão os participantes e a Administração.

# **8. ABERTURA DA SESSÃO PÚBLICA**

senha.

**8.1.** No dia e hora indicados no preâmbulo, o pregoeiro abrirá a sessão pública, mediante a utilização de sua chave e

**8.2.** O licitante poderá participar da sessão pública na internet, mediante a utilização de sua chave de acesso e senha, e deverá acompanhar o andamento do certame e as operações realizadas no sistema eletrônico durante toda a sessão pública do pregão, ficando responsável pela perda de negócios diante da inobservância de mensagens emitidas pelo sistema ou de sua desconexão, conforme subitem 3.5. deste edital.

**8.3.** A comunicação entre o pregoeiro e os licitantes ocorrerá mediante troca de mensagens em campo próprio do sistema eletrônico.

### **9. CLASSIFICAÇÃO DAS PROPOSTAS E FORMULAÇÃO DE LANCES**

**9.1.** O pregoeiro verificará as propostas apresentadas, podendo desclassificar desde logo aquelas que não estejam em conformidade com os requisitos estabelecidos no edital.

**9.2.** Serão desclassificadas as propostas que:

**a)** não atenderem às exigências contidas no edital;

**b)** identifiquem o licitante (proposta inicial);

**c)** forem omissas em pontos essenciais ou contenham vícios insanáveis;

**d)**contiverem opções de preços ou que apresentarem preços manifestamente inexequíveis;

**e) cujos valores unitários de Implantação, Migração e Conversão, Testes e Customização de cada item/módulo, manutenção de cada item/módulo e treinamento** que compõem o lote estiverem superiores ao máximo aceitável contido no orçamento de referência, após encerrada a etapa de lances.

**9.2.1.** Considera-se inexequível a proposta que apresente preços global ou unitários simbólicos, irrisórios ou de valor zero, incompatíveis com os preços dos insumos e salários de mercado, acrescidos dos respectivos encargos, ainda que o ato convocatório da licitação não tenha estabelecido limites mínimos, exceto quando se referirem a materiais e instalações de propriedade do próprio licitante, para os quais ele renuncie a parcela ou a totalidade da remuneração.

**9.2.2.** A não desclassificação da proposta não impede o seu julgamento definitivo em sentido contrário, levado a efeito na fase de aceitação.

**9.3.** Quaisquer inserções na proposta que visem modificar, extinguir ou criar direitos sem previsão no edital serão tidas como inexistentes, aproveitando-se a proposta no que não for conflitante com o instrumento convocatório.

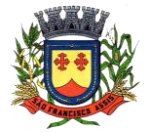

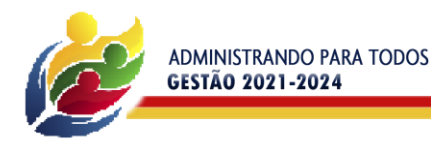

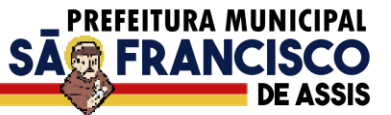

**9.4.** As propostas classificadas serão ordenadas automaticamente pelo sistema e o pregoeiro dará início à fase competitiva, oportunidade em que os licitantes poderão encaminhar lances exclusivamente por meio do sistema eletrônico.

**9.5.** Somente poderão participar da fase competitiva os autores das propostas classificadas.

**9.5.1.** Caso o licitante não apresente lances, concorrerá com o valor de sua proposta.

**9.6**. Na etapa competitiva (sessão pública) quando o pregoeiro abrir a disputa do lote os licitantes poderão oferecer lances sucessivos pelo valor unitário de cada um dos itens que compõem o lote.

**9.6.1.** A participação neste pregão só pode ser feita se o fornecedor tiver enviado proposta para todos os itens que compõem o lote;

**9.6.2.** Os licitantes serão informados, em tempo real, do valor do menor lance registrado, vedada a identificação do seu autor. Os lances são dados nos itens do lote, mas a empresa melhor classificada é determinada pelo "Melhor Valor Total", ou seja, o menor valor somados os itens do lote;

**9.6.3.** A empresa poderá ter o melhor lance em um dos itens do lote, mas não ser a empresa melhor classificada no lote;

**9.6.4.** Deverão ser observados os seguintes campos no sistema: campo "Melhor Lance" refere-se ao item em questão. No campo "Melhor Valor Total", refere-se ao lote;

**9.7.** Deverá ser observando o horário fixado para duração da etapa competitiva e as seguintes regras:

**9.7.1.** O licitante será imediatamente informado do recebimento do lance e do valor consignado no registro.

**9.7.2.** O licitante somente poderá oferecer valor inferior ou maior percentual de desconto ao último lance por ele ofertado e registrado no sistema, observado, quando houver, o intervalo mínimo de diferença de valores ou de percentuais entre os lances, que incidirá tanto em relação aos lances intermediários quanto em relação ao lance que cobrir a melhor oferta. Observação: O maior percentual de desconto será ofertado quando o edital assim o prever.

**9.7.3.** Se algum proponente fizer um lance que esteja em desacordo com a licitação (preços e diferenças inexequíveis ou excessivas) poderá tê-lo cancelado pelo Pregoeiro através do sistema, mediante solicitação.

**9.7.4.** Não serão aceitos dois ou mais lances iguais e prevalecerá aquele que for recebido e registrado primeiro.

**9.8. O lance deverá ser ofertado pelo valor unitário de cada um dos itens que compõem o lote.**

**9.9. As propostas serão julgadas pelo critério do MENOR PREÇO GLOBAL DO LOTE.**

### **10. MODO DE DISPUTA**

**10.1.** Será adotado o **MODO DE DISPUTA ABERTO** em que os licitantes apresentarão lances públicos e sucessivos, observando as regras constantes no item 9.

**10.1.1. Por ser modo de disputa aberto, haverá o intervalo de diferença de valores entre os lances que será de no mínimo R\$ 0,1% (zero vírgula um por cento) que incidirá tanto em relação aos lances intermediários, quanto em relação ao lance que cobrir a melhor oferta.**

**10.2.** A etapa competitiva de envio de lances na sessão pública durará dez minutos e, após isso, será prorrogada automaticamente pelo sistema quando houver lance ofertado nos últimos dois minutos do período de duração da sessão pública.

**10.2.1. O intervalo entre os lances enviados pelo mesmo licitante não poderá ser inferior a 20(vinte) segundos e o intervalo entre lances não poderá ser inferior a 3(três) segundos, sob pena de serem automaticamente descartados pelo sistema os respectivos lances.**

**10.3.** A prorrogação automática da etapa de envio de lances será de 2 (dois) minutos e ocorrerá sucessivamente sempre que houver lances enviados nesse período de prorrogação, inclusive quando se tratar de lances intermediários.

**10.4.** Na hipótese de não haver novos lances, a sessão pública será encerrada automaticamente.

**10.5.** Encerrada a sessão pública sem prorrogação automática pelo sistema, o pregoeiro poderá, assessorado pela equipe de apoio, admitir o reinício da etapa de envio de lances, em prol da consecução do melhor preço, mediante justificativa.

**10.6.** Na hipótese de o sistema eletrônico desconectar para o pregoeiro no decorrer da etapa de envio de lances da sessão pública e permanecer acessível aos licitantes, os lances continuarão sendo recebidos, sem prejuízo dos atos realizados.

**10.7.** Quando a desconexão do sistema eletrônico para o pregoeiro persistir por tempo superior a 10(dez) minutos, a sessão pública será suspensa e reiniciada após a comunicação expressa aos participantes, no sítio eletrônico utilizado para a divulgação, sendo que o intervalo entre a comunicação e o reinício da sessão será de no mínimo vinte e quatro horas.

### **11. CRITÉRIOS DE DESEMPATE**

**11.1.** Encerrada etapa de envio de lances, será apurada a ocorrência de empate, nos termos dos artigos 44 e 45 da Lei Complementar nº 123/2006, sendo assegurada, como critério do desempate, preferência de contratação para as beneficiárias que tiverem declarado nos termos do subitem 4.2.3. deste edital.

**11.1.1.** Entende-se como empate, para fins da Lei Complementar nº 123/2006, aquelas situações em que as propostas apresentadas pelas beneficiárias sejam iguais ou superiores em até 5% (cinco por cento) à proposta de menor valor.

**11.1.2.** Ocorrendo o empate, na forma do subitem anterior, proceder-se-á da seguinte forma:

**a)** A beneficiária detentora da proposta de menor valor será convocada via *"chat"* do sistema para apresentar, no prazo de 5 (cinco) minutos, nova proposta, inferior àquela considerada, até então, de menor preço, situação em que será declarada vencedora do certame.

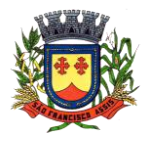

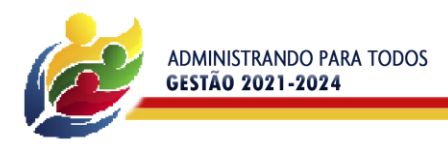

**b)** Se a beneficiária, convocada na forma da alínea anterior, não apresentar nova proposta, inferior à de menor preço, será facultada, pela ordem de classificação, às demais microempresas, empresas de pequeno porte ou cooperativas remanescentes, que se enquadrarem na hipótese do subitem 11.1.1. deste edital, a apresentação de nova proposta, no prazo previsto na alínea *a* deste subitem.

**PREFEITURA MUNICIPAL** 

**SAG FRANCIS** 

**11.1.3.** O disposto no subitem 11.1. não se aplica às hipóteses em que a proposta de menor valor inicial tiver sido apresentada por beneficiária da Lei Complementar nº 123/2006.

**11.2.** Se não houver licitante que atenda ao subitem 11.1. e seus subitens, serão observados os critérios do art. 3º, §2º, da Lei nº 8.666/1993.

Observação: Os critérios de desempate serão aplicados nos termos acima, caso não haja envio de lances após o início da fase competitiva.

**11.3.** Persistindo o empate, a proposta vencedora será sorteada pelo sistema eletrônico dentre as propostas empatadas, de acordo com o art. 45, § 2º, da Lei nº 8.666/1993.

### **12. NEGOCIAÇÃO, ENCAMINHAMENTO DA PROPOSTA VENCEDORA E JULGAMENTO**

**12.1.** Encerrada a etapa de envio de lances da sessão pública, inclusive com a realização do desempate, se for o caso, o pregoeiro deverá encaminhar, pelo sistema eletrônico, contraproposta ao licitante que tenha apresentado o melhor preço, para que se possível, seja obtida melhor proposta, vedada a negociação em condições diferentes das previstas neste edital.

**12.1.1.** A negociação será realizada por meio do sistema e poderá ser acompanhada pelos demais licitantes.

**12.2.** O pregoeiro solicitará ao licitante melhor classificado que no prazo de **4(quatro) horas**, envie através do Portal a proposta adequada ao último valor ofertado, após a negociação realizada, acompanhada, se for o caso, dos documentos complementares, contendo todos os valores detalhados referentes aos itens/módulos, conforme modelo de proposta – Anexo II.

**12.2.1.** Dentre os documentos complementares passíveis de solicitação pelo Pregoeiro, destacam-se os que contenham características do serviço ofertado, além de outras informações pertinentes, a exemplo de catálogos, folhetos, etc. encaminhados por meio eletrônico, ou, se for o caso, por outro meio e prazo indicados pelo Pregoeiro, sem prejuízo do seu ulterior envio pelo sistema eletrônico, sob pena de não aceitação da proposta.

**12.2.2. SOB PENA DE DESCLASSIFICAÇÃO, A PROPOSTA FINAL DO LICITANTE VENCEDOR, ADEQUADA AO ÚLTIMO VALOR OFERTADO, APÓS A NEGOCIAÇÃO, DEVERÁ:**

**a)** ser encaminhada via sistema eletrônico(Portal), no prazo contido no subitem 12.2., seguindo as diretrizes do Anexo II - Modelo de Proposta Financeira, com o detalhamento de valores de cada item/módulo, sendo redigida em língua portuguesa, datilografada ou digitada, em uma via, sem emendas, rasuras, entrelinhas ou ressalvas, **devendo ser assinada pelo seu representante, devidamente identificado.**

**b)** O licitante deverá DECLARAR junto à proposta que possui equipe técnica para a realização dos serviços, que será comprovada no momento da assinatura do contrato.

**12.3.** Os preços da proposta deverão ser expressos em moeda corrente nacional, com duas casas decimais.

**12.4.** Encerrada a etapa de negociação, será examinada a proposta classificada em primeiro lugar quanto à adequação ao objeto, compatibilidade do preço em relação ao valor contido no Termo de Referência, exigências contidas no edital e, em sendo aceita, o licitante será declarado provisoriamente vencedora, passando-se à etapa da prova de conceito.

**12.5.** Após ser declarado provisoriamente vencedor do certame, o licitante que apresentar a proposta de menor valor global será convocado pela Comissão de avaliação nomeada pela Portaria nº 805/2021 para que no prazo de 5(cinco) dias úteis, a contar da convocação, inicie a demonstração do software nos termos especificados no item 13 deste edital.

**12.6.** Para melhor celeridade e organização ao processo de avaliação de conformidade (Prova de Conceito), a prefeitura municipal disponibilizará aos Licitantes, informações da data, local e horário, onde as provas deverão ocorrer, as quais serão divulgadas no site oficial da Prefeitura e no Portal de Compras Públicas.

### **13. DA PROVA DE CONCEITO**

**13.1.** A demonstração será realizada através de prova de conceito, que é definida pela Instrução Normativa n° 01/2019 da Secretaria Especial de Desburocratização, Gestão e Governo Digital, como sendo a "amostra a ser fornecida pelo licitante classificado provisoriamente em primeiro lugar para realização dos testes necessários à verificação do atendimento às especificações técnicas", com forte também na Norma Técnica nº 04/2019 - Sefti/TCU.

**13.2.** A apresentação do sistema deverá ocorrer em sessão pública com a presença da Comissão Técnica de Avaliação designada através da Portaria 805/2021 para tal fim.

**13.3.** A Prova de Conceito na forma de demonstração da solução dar-se-á de forma pública, com data, local e hora, disponibilizados pela prefeitura municipal no seu site oficial e no Portal de Compras Públicas.

**13.4.** Cada uma das soluções relacionadas no Roteiro da Prova de Conceito, constante no item 4 do anexo I, deverá ser apresentada na mesma ordem em que se apresentam, a fim de que seja analisada aplicabilidade da solução.

**13.5.** A avaliação será realizada por uma equipe técnica nomeada pela portaria 805/2021, composta pelos integrantes/usuários do ente licitante resposáveis pelos níveis e etapas que serão atendidas pelo novo sistema.

**13.6.** É de responsabilidade da Prefeitura Municipal disponibilizar internet no local onde as demonstrações serão

realizadas.

**PREFEITURA MUNICIPAL DE SÃO FRANCISCO DE ASSIS – RS / CNPJ: 87.896.882/0001-01 RUA:** JOÃO MOREIRA, 1707 - **FONE:** (55) 3252-3257 **CEP:** 97610-000 **EMAIL:** licitacoes@saofranciscodeassis.rs.gov.br **13.7.** Outros equipamentos que poderão ser utilizados nas demonstrações como: Computadores, notebooks, datashow,

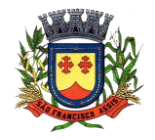

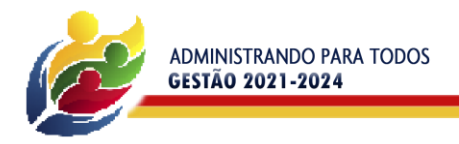

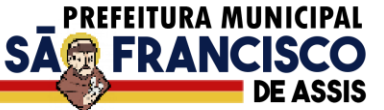

tablets, serão de responsabilidade das empresas licitantes.

**13.8.** Cabe ao licitante a tarefa de comprovar que a sua solução atende de maneira integral ou equivalente, no mínimo a 80% dos itens e funcionalidades de cada sistema apresentado no relacionadas no Roteiro da Prova de Conceito, constante no item 4 do anexo I, de forma imediata.

**13.9.** Constatado o não atendimento igual ou superior a 80%(oitenta por cento) dos requisitos mínimos de cada solução apresentada no Roteiro da Prova de Conceito, constante no item 4 do anexo I, bem como a não apresentação de soluções equivalentes, ensejarão em automática desclassificação da licitante, passando para a próxima concorrente realizar da prova, após sua devida convocação.

**13.10.** Constatado o atendimento pleno às exigências funcionais e técnicas e às demais exigências editalíssimas, será declarado classificado, passando-se à fase de habilitação.

## **14. VERIFICAÇÃO DA HABILITAÇÃO**

**14.1.** Os documentos de habilitação, de que trata o subitem 6.1, enviados nos termos do subitem 4.1., serão examinados pelo pregoeiro, que verificará a autenticidade das certidões e documentos junto aos sítios eletrônicos oficiais de órgãos e entidades emissores.

**14.1.1.** A verificação pelo órgão ou entidade promotora do certame nos sítios eletrônicos oficiais de órgãos e entidades emissores de certidões e documentos constitui meio legal de prova, para fins de habilitação.

**14.2.** A beneficiária da Lei Complementar nº 123/2006, que tenha declarado nos termos do subitem 4.2.3. deste edital e que possua alguma restrição na comprovação de regularidade fiscal e/ou trabalhista, terá sua habilitação condicionada ao envio de nova documentação respectiva, que comprove a sua regularidade, em 5 (cinco) dias úteis, a contar da data em que foi vencedora, prazo que poderá ser prorrogado uma única vez, por igual período, a critério da Administração, desde que seja requerido pelo interessado, de forma motivada e durante o transcurso do respectivo prazo.

**14.2.1.** O benefício de que trata o subitem anterior não eximirá a beneficiária da apresentação de todos os documentos fiscais e trabalhista, ainda que apresentem alguma restrição.

**14.3.** Na hipótese de a proposta vencedora não ser aceitável ou o licitante não atender às exigências para habilitação, o pregoeiro examinará a proposta subsequente e assim sucessivamente, na ordem de classificação, até a apuração de um licitante que atenda ao edital.

**14.4**. Havendo necessidade de envio de documentos de habilitação complementares ou que tenham a data de validade expirada devido ao prazo para a realização da prova de conceito, necessários a confirmação daqueles exigidos neste edital e já apresentados, o licitante será convocado a encaminhá-los, em formato digital, via sistema (portal), no prazo de 48(quarenta e oito) horas, sob pena de inabilitação.

**14.5.** Constatado o atendimento às exigências estabelecidas no edital, o licitante será declarado vencedor.

### **15. RECURSO**

**15.1.** Declarado o vencedor ou proclamado o resultado sem que haja um vencedor, os licitantes poderão manifestar justificadamente a intenção de interposição de recurso, em campo próprio do sistema, sob pena de decadência do direito de recurso.

**15.2.** Havendo a manifestação do interesse em recorrer, será concedido o prazo de 3 (três) dia para a interposição das razões do recurso, também via sistema, ficando os demais licitantes desde logo intimados para, se desejarem, apresentar contrarrazões em igual número de dias, que começarão a correr do término do prazo do recorrente.

**15.3.** Interposto o recurso, o pregoeiro poderá motivadamente reconsiderar ou manter a sua decisão, sendo que neste caso deverá remeter o recurso para o julgamento da autoridade competente.

**15.4.** O acolhimento de recurso importará a invalidação apenas dos atos insuscetíveis de aproveitamento.

**15.4.1.** Os recursos somente terão efeito devolutivo.

**15.5.** O acompanhamento dos resultados, recursos e atos pertinentes a este edital poderão ser consultados no endereço[: https://www.portaldecompraspublicas.com.br](https://www.portaldecompraspublicas.com.br/) que será atualizado a cada nova etapa do pregão.

### **16. ADJUDICAÇÃO E HOMOLOGAÇÃO**

**16.1.** Decididos os recursos e constatada a regularidade dos atos praticados, a autoridade competente adjudicará o objeto e homologará o procedimento licitatório.

**16.2.** Na ausência de recurso, caberá ao pregoeiro adjudicar o objeto e encaminhar o processo devidamente instruído à autoridade superior e propor a homologação.

# **17. CONDIÇÕES DE CONTRATAÇÃO**

**17.1.** Após a homologação, o adjudicatário será convocado para no prazo de 5 (cinco) dias úteis, assinar o contrato, condicionada a assinatura à apresentação dos documentos constantes no subitem 17.3.

**17.1.1.** O prazo mencionado no subitem acima poderá ser prorrogado uma só vez por igual período, quando solicitado pela parte durante o seu transcurso e desde que ocorra motivo justificado aceito pela administração conforme previsto no parágrafo primeiro do artigo 64 da Lei 8.666/93.

**PREFEITURA MUNICIPAL DE SÃO FRANCISCO DE ASSIS – RS / CNPJ: 87.896.882/0001-01 RUA:** JOÃO MOREIRA, 1707 -

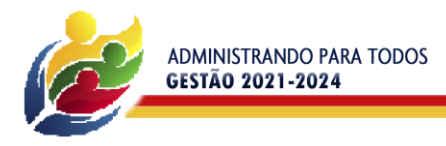

**17.2.** O prazo de contratação do objeto deste Pregão é de 12 (doze) meses, a contar da data de assinatura do contrato, podendo ser prorrogado, por iguais e sucessivos períodos, nos termos do artigo 57, inciso IV, da Lei 8.666/93 e suas alterações, caso haja interesse entre as partes.

**17.3.** Para a assinatura do contrato, no prazo de até 5 (cinco) dias úteis, a licitante vencedora deverá apresentar:

PREFEITURA MUNICIPAL

**SAG FRANCI** 

**a)** Comprovação de que possui no mínimo 10(dez) profissionais em sua equipe técnica, sendo no mínimo 01(um) profissional de nível superior em uma das áreas de desenvolvimento de sistemas.

**b)** Comprovação do vínculo dos profissionais indicados na letra anterior com a licitante, mediante apresentação do contrato social, no caso de sócio ou quotista, de registro profissional na carteira de trabalho ou através do contrato de prestação de serviços, regido pela legislação civil comum, bem como a comprovação da habilitação do(s) profissional(ais) de nível superior em uma das áreas de desenvolvimento de sistemas.

**c)** Deverão ser comprovadas, ainda as condições de habilitação consignadas no edital, mediante a apresentação dos documentos originais ou cópias autenticadas.

**17.3.1.** As certidões e documentos que tenham sido expedidos em meio eletrônico e/ou que possuam autenticações digitais serão tidos como originais após terem a autenticidade de seus dados conferidos pelo Pregoeiro, **dispensando-se nova apresentação**, **exceto se vencido o prazo de validade.**

**17.3.2.** A apresentação dos documentos de mencionados nas letras "a" e "b" poderá ser feita através do e-mail. A empresa que tiver certificação digital poderá assinar o contrato de prestação de serviço digitalmente e devolver ao remetente pelo emai[l licitacoes@saofranciscodeassis.rs.gov.br](mailto:licitacoes@saofranciscodeassis.rs.gov.br)

**17.3.3. O envio dos documentos que não se enquadram no disposto no subitem 17.3.1, observado o disposto no art. 32 da Lei Federal 8.666/93, deverá ser feito da seguinte forma**:

**a)** Encaminhados ao Pregoeiro eletrônico, para o seguinte endereço: Prefeitura Municipal– Setor de Licitações, Rua João Moreira, nº 1707, Centro, São Francisco de Assis-RS, Cep 97610-000. Para fins de averiguação do andamento da postagem, os licitantes poderão informar o código de rastreio através do e-mai[l licitacoes@saofranciscodeassis.rs.gov.br](mailto:licitacoes@saofranciscodeassis.rs.gov.br)

**b)** O envelope contendo a documentação deverá obrigatoriamente ser identificado na face externa, para a qual se sugere a seguinte redação:

**PREFEITURA MUNICIPAL DE SÃO FRANCISCO DE ASSIS – SETOR DE LICITAÇÕES PREGÃO ELETRÔNICO Nº 012/2022 DOCUMENTOS DE HABILITAÇÃO RAZÃO SOCIAL DA EMPRESA CNPJ ENDEREÇO TELEFONE E E-MAIL PARA CONTATO**

**17.4.** A falta de quaisquer dos documentos de habilitação ou o descumprimento das exigências previstas nos subitens anteriores implicará a INABILITAÇÃO do licitante, sendo facultado à Administração convocar os licitantes remanescentes, na ordem de classificação ou revogar a licitação, sem prejuízo de aplicação das sanções previstas.

**17.5.** Na hipótese de o vencedor da licitação se recusar a assinar o contrato ou não apresentar a documentação exigida para tal, outro licitante será convocado, respeitada a ordem de classificação, após analisada a proposta e feita a negociação, a comprovação dos requisitos para habilitação e eventuais documentos complementares, assinar o contrato, sem prejuízo da aplicação das sanções contidas no item 21.

**17.6.** A recusa do adjudicatário em assinar o instrumento contratual ou não apresentar a documentação exigida para tal, dentro do prazo estabelecido no presente edital, caracteriza descumprimento total da obrigação assumida, sujeitando-o às penalidades previstas no Artigo 87 da Lei Federal nº 8.666/93 e alterações posteriores e nas sanções administrativas previstas neste edital.

**17.7.** A não apresentação dos originais ou cópias autenticadas dos documentos de habilitação, na forma do subitem 17.3. letra "c" será equiparada a uma recusa injustificada à contratação, ressalvado o disposto no subitem 17.3.1.

### **18. DA DOTAÇÃO ORÇAMENTÁRIA**

**18.1.** As despesas decorrentes da prestação do serviço serão atendidas pelas seguintes dotações orçamentárias:

(27088) – 33904000 – Serviço de Tecnologia da Informação – Recurso 0001; (27089) – 33904000 – Serviço de Tecnologia da Informação – Recurso 0001

### **19. DO PAGAMENTO**

**19.1.** O pagamento será efetuado da seguinte forma:

**19.1.1. Da Implantação, migração e conversão, testes e customização:** O pagamento será efetuado em 3(três) parcelas de igual valor, sendo que cada parcela será paga até o 10º(décimo) dia útil do mês subsequente, estando em perfeito funcionamento e os funcionários devidamente capacitados, mediante apresentação da Nota Fiscal Eletrônica.

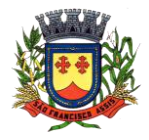

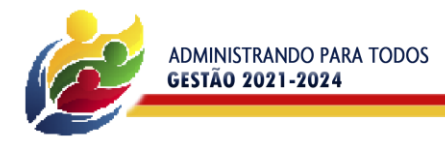

**OBSERVAÇÃO:** A implantação de um ou mais módulos no decorrer do contrato, será paga nos mesmos termos do subitem 19.1.1;

**PREFEITURA MUNICIPAL** 

SA**A** FRANCIS

**OBSERVAÇÃO:** Caso a empresa vencedora do certame seja a que já presta o serviço, não haverá pagamento de implantação, migração e conversão, testes e customização dos módulos que já estão EM USO.

**19.1.2. Da Locação mensal:** O pagamento será mensal, até o 10º (décimo) dia útil subsequente ao mês do serviço prestado mediante apresentação da Nota Fiscal Eletrônica.

**19.1.3. Do Treinamento:** O pagamento das horas técnicas de treinamento será em uma única vez, em até 5 (cinco) dias após a sua conclusão e emissão de relatório, mediante apresentação da Nota Fiscal Eletrônica.

**OBSERVAÇÃO**: As horas de treinamento serão solicitadas pelo CONTRATANTE quando houver necessidade.

**19.2.** A nota fiscal eletrônica deverá ser encaminhada até o 2º (segundo) dia útil subsequente ao período realizado e deverá conter, em local de fácil visualização, a indicação do número do pregão, da ordem de fornecimento ou do contrato, a indicação do banco, agência e número de conta corrente em que o pagamento deverá ser efetuado.

**19.3.** Para fins de pagamento, a empresa deverá encaminhar através do e-mail contabilidade@saofranciscodeassis.rs.gov.br a Nota Fiscal Eletrônica do serviço de acordo com o detalhamento dos módulos e seus valores, devendo ser emitida em nome do Município de São Francisco de Assis e conter o número do empenho ou do contrato correspondente.

**19.3.1.** A confirmação do recebimento pelo Setor de Contabilidade poderá ser obtida através do próprio e-mail ou do telefone (55) 3252 1168.

**19.4**. A nota fiscal eletrônica somente será liberada quando o cumprimento do contrato estiver em total conformidade com as especificações exigidas pelo município.

**19.5.** Nenhum pagamento será efetuado ao proponente vencedor enquanto pendente de liquidação quaisquer obrigações financeiras que lhe foram impostas, em virtude de penalidade ou inadimplência, sem que isso gere direito ao pleito de reajustamento de preços ou correção monetária.

**19.6.** O documento fiscal apresentado deverá ser da mesma pessoa jurídica que apresentou a proposta vencedora da licitação.

**19.7.** Além da nota fiscal, a empresa deverá apresentar, caso solicitado, e manter atualizados (**durante a vigência do contrato**) os seguintes documentos:

**19.7.1.** Prova de regularidade para com a Fazenda Federal (Certidão Negativa de Débito de Tributos e Contribuições Federais expedida pela Secretaria da Receita Federal e Certidão Negativa de Débitos quanto à dívida ativa da União, expedida pela Procuradoria Geral), comprovando também a ausência de débitos previdenciários, dentro do seu período de validade; (O contribuinte que possuir a Certidão Específica Previdenciária e a Certidão Conjunta PGFN/RFB, dentro do período de validade nelas indicados, poderá apresentá-las conjuntamente. Entretanto, se possuir apenas uma das certidões ainda no prazo de validade, terá que emitir a certidão que entrou em vigência em 03 de novembro de 2014 e abrange todos os créditos tributários federais administrados pela RFB e PGFN).

**19.7.2.** Prova de regularidade com o FGTS (CRF – Certificado de Regularidade de Situação, expedido pela Caixa Econômica Federal).

**19.7.3.** Prova de regularidade com a Fazenda Municipal, relativa à sede ou domicílio do proponente.

**19.7.4.** Prova de Inexistência de Débitos inadimplidos perante a Justiça do Trabalho, mediante apresentação da CNDT, nos termos do Título VII-A da Consolidação das Leis do Trabalho, aprovada pelo Decreto-Lei nº 5.452, de 1º de maio de 1943.

**19.5.** Ocorrendo atraso no pagamento causado por culpa exclusiva da Administração, os valores serão corrigidos monetariamente pelo IPCA do período, ou outro índice que vier a substituí-lo, e a Administração compensará a contratada com juros de 0,5% ao mês, *pro rata*.

# **20. DO RECEBIMENTO DOS SERVIÇOS**

**20.1.** O objeto licitado deverá ser prestado em consonância com o especificado no Termo de Referência- Anexo I. Nos termos do artigo 73 da Lei n.º 8.666/93, após a execução dos serviços (instalação, migrações, etc.) e sua conferência, o objeto será recebido através do Analista de Sistemas responsável pelo CPD da Prefeitura Municipal de São Francisco de Assis-RS, através do Termo de Recebimento atestando o funcionamento adequado do objeto contratado:

**20.1.1.** Provisoriamente, após a entrega da ativação dos serviços, para efeito de posterior verificação de sua conformidade, em até 15 (quinze) dias;

**20.1.2.** Definitivamente, após análise do relatório emitido das atividades realizadas na instalação, e configuração dos softwares, bem como da realização de testes dos mesmos em até 20 (vinte) dias contados do recebimento provisório.

**20.2.** O recebimento provisório ou definitivo não exclui a responsabilidade civil pela solidez e segurança do objeto, nem a ético-profissional pela perfeita execução do contrato, dentro dos limites estabelecidos pela lei ou pelo contrato.

# **21. SANÇÕES ADMINISTRATIVAS**

**21.1.** Pelo inadimplemento das obrigações, seja na condição de participante do pregão ou de contratada, as licitantes, conforme a infração, estarão sujeitas às seguintes penalidades:

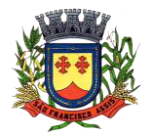

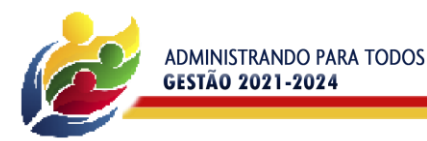

**a)** ausência de entrega ou deixar de apresentar os originais ou cópias autenticadas dos documentos de habilitação para fins de assinatura do contrato ou da ata: multa de 10% sobre o valor estimado da contratação e impedimento de licitar e contratar com a Administração pelo prazo de 5 (cinco) anos;

**PREFEITURA MUNICIPAL** 

**SAG FRANCI** 

**b)** apresentação de documentação falsa para participação no certame: multa de 10% sobre o valor estimado da contratação e impedimento do direito de licitar e contratar com a Administração pelo prazo de 5 anos;

**c)** retardamento da execução do certame, por conduta reprovável: afastamento do certame e suspensão do direito de licitar e contratar com a Administração pelo prazo de 2 (dois) anos;

**d)** manter comportamento inadequado durante o pregão: afastamento do certame e suspensão do direito de licitar e contratar com a Administração pelo prazo de 2 (dois) anos;

**e)** não manutenção da proposta, após a adjudicação: suspensão do direito de licitar e contratar com a Administração pelo prazo de 5 (cinco) anos e multa de 10% sobre o valor estimado da contratação;

**f)** cometimento de fraude fiscal: suspensão do direito de licitar e contratar com a Administração pelo prazo de 5 (cinco) anos e multa de 10% sobre o valor estimado da contratação;

**g)** fraudar a execução do contrato: suspensão do direito de licitar e contratar com a Administração pelo prazo de 5(cinco) cinco anos e multa de 10% sobre o valor estimado da contratação;

**h)** executar o contrato com irregularidades, passíveis de correção durante a execução e sem prejuízo ao resultado, ou seja, pequenos descumprimentos contratuais: advertência por escrito;

**i)** executar o contrato com atraso injustificado, até o limite de 5 (cinco) dias, após os quais será considerado como inexecução contratual: multa diária de 0,5% sobre o valor atualizado do contrato;

**j)** inexecução parcial do contrato: suspensão do direito de licitar e contratar com a Administração pelo prazo de 3 (três) anos e multa de 5% sobre o valor correspondente ao montante não adimplido do contrato;

**k)** inexecução total do contrato: suspensão do direito de licitar e contratar com a Administração pelo prazo de 5 (cinco) anos e multa de 10% sobre o valor atualizado do contrato;

**l)** o atraso que exceder ao prazo fixado para a entrega, acarretará a multa de 0,5% por dia de atraso limitado ao máximo de 10% sobre o valor total do que lhe foi adjudicado.

**m)** causar prejuízo material resultante diretamente do fornecimento do produto: declaração de inidoneidade cumulada com a suspensão do direito de licitar e contratar com a Administração Pública pelo prazo de 2 (dois) anos e multa de 10 % sobre o valor do produto que foi vencedor no certame. A declaração terá efeitos enquanto perdurarem os motivos determinantes da punição ou até que a contratada se reabilite junto à autoridade que aplicou a sanção, mediante o ressarcimento de todos os prejuízos que tenha causado e após decorrido o prazo da sanção aplicada com base no inciso III do artigo 87 da Lei Federal 8.666/93.

**21.2.** As sanções previstas neste edital são independentes entre si, podendo ser aplicadas de forma isolada ou cumulativamente, sem prejuízo de outras medidas cabíveis.

**21.3.** A aplicação das sanções aqui previstas não exclui a possibilidade de aplicação de outras, estabelecidas na Lei n° 8.666/93, inclusive a responsabilização da licitante vencedora por eventuais perdas e danos causados à Administração.

**21.4.** A multa deverá ser recolhida no prazo máximo de 10 (dez) dias corridos, a contar da data de recebimento da comunicação enviada pelo Município.

**21.5.** Caso não houver quitação da multa, o valor a ela referente será retido no pagamento a que o licitante fizer jus.

**21.6.** Não havendo crédito ou não havendo o pagamento, a multa será convertida em dívida ativa não tributária, a ser cobrada na forma da lei.

**21.7.** As multas e outras sanções só poderão ser aplicadas se observado e assegurado à licitante vencedora o contraditório e ampla defesa.

# **22. DAS DISPOSIÇÕES GERAIS**

**22.1.** Na contagem dos prazos estabelecidos neste edital, excluir-se-á o dia do início e incluir-se-á o do vencimento, e considerar-se-ão os dias consecutivos, exceto quando for explicitamente disposto em contrário.

**22.1.1.** Para efeito de aplicação do previsto neste subitem, os prazos indicados para quaisquer atos do procedimento licitatório, inclusive o da validade das propostas, serão considerados prorrogados para o primeiro dia útil subsequente, se recaírem em data em que não haja expediente na Prefeitura Municipal de São Francisco de Assis-RS.

**22.2.** A apresentação da proposta de preços implica na plena aceitação das condições deste edital, sujeitando-se o licitante às sanções contidas na Lei 10.520/2002.

**22.3.** O resultado desta licitação será lavrado em Ata, a qual será assinada pelo Pregoeiro e Equipe de Apoio.

**22.4.** No interesse da Administração, sem que caiba às empresas participantes qualquer recurso ou indenização, poderá a licitação ter:

**a)** adiada sua abertura;

**b)** alterado o edital, com fixação de novo prazo para a realização da licitação, se a alteração afetar a elaboração das propostas.

**22.5.** A Administração se reserva o direito de anular ou revogar, a qualquer tempo, a presente licitação, sem que disto decorra qualquer direito aos licitantes nos termos do artigo 49 da Lei 8.666/93.

**22.6.** A nulidade do processo licitatório induzirá a nulidade dos atos decorrentes.

**22.7.** É facultado ao pregoeiro ou à autoridade superior, em qualquer fase da licitação, promover diligências com vistas a esclarecer ou a complementar a instrução do processo.

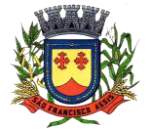

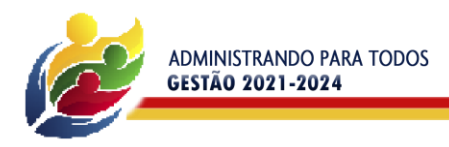

**22.8.** Os proponentes intimados para prestar quaisquer esclarecimentos adicionais deverão fazê-lo no prazo determinado pelo pregoeiro, sob pena de desclassificação/inabilitação. O pregoeiro reserva-se o direito de solicitar o original de qualquer documento, sempre que julgar necessário.

**PREFEITURA MUNICIPAL** 

**SAGE FRANC** 

**22.9.** O pregoeiro poderá subsidiar-se em pareceres emitidos por técnicos ou especialistas no assunto objeto desta licitação, bem como poderão ser admitidos erros de natureza formal, desde que não comprometam o interesse público e da Administração.

**22.10.** As normas que disciplinam este Pregão serão interpretadas em favor da ampliação da disputa entre os proponentes, desde que não comprometam o interesse da Administração, a isonomia, a finalidade e a segurança da contratação.

**22.11.** Os casos omissos serão resolvidos pelo pregoeiro, com base na legislação em vigor.

**22.12.** O Município não aceitará, sob nenhum pretexto, a transferência de responsabilidades do licitante vencedor a terceiros.

**22.13.** Após a apresentação da proposta não caberá desistência, salvo por motivo justo decorrente de fato superveniente e aceito pelo pregoeiro.

**22.14.** As proponentes assumem todos os custos de preparação e apresentação de suas propostas e a Prefeitura Municipal de São Francisco de Assis não será, em nenhum caso, responsável por estes custos, independentemente da condução ou do resultado do processo licitatório.

**22.15.** As proponentes são responsáveis pela fidelidade e legitimidade das informações e dos documentos apresentados em qualquer fase da licitação.

**22.16.** Ocorrendo a decretação de feriado ou qualquer fato superveniente que impeça a realização do certame na data marcada, será publicada nova data.

**22.17.** Para agilização dos trabalhos, solicita-se que os licitantes façam constar em sua documentação o endereço, o número de telefone e e-mail atualizados.

**22.18.** Todos os documentos exigidos para habilitação poderão ser apresentados em original, por qualquer processo de cópia autenticada por tabelião, publicação em órgão da imprensa oficial ou, ainda, por servidor da Administração do Município de São Francisco de Assis, à vista dos originais. Os documentos extraídos de sistemas informatizados (Internet) ficam dispensados de autenticação, portanto ficarão sujeitos à verificação da sua autenticidade pelo Pregoeiro com auxílio da Equipe de Apoio.

**22.19.** A critério da Administração o objeto da presente licitação poderá sofrer acréscimos ou supressões, com base no disposto no artigo 65, 1º da Lei Federal 8.666/93.

**22.20.** A ausência de alguma informação em documento exigido poderá ser suprida pelo Pregoeiro, se os dados existirem em outro documento.

**22.21.** O pregoeiro e sua equipe de apoio encontram-se à disposição para esclarecimento de dúvidas ou informações complementares pelo e-mail [licitacoes@saofranciscodeassis.rs.gov.br,](mailto:licitacoes@saofranciscodeassis.rs.gov.br) **no horário compreendido entre às 08h e 14h,** preferencialmente identificando-se o número do certame.

**22.22.** As licitantes, após a publicação oficial deste Edital, ficarão responsáveis pelo acompanhamento das eventuais republicações e/ou retificações de Edital, respostas a questionamentos e impugnações ou quaisquer outras ocorrências que por ventura possam ou não implicar em mudanças nos prazos de apresentação da proposta e da abertura da sessão pública.

**22.23.** Na hipótese de necessidade de suspensão da sessão pública para a realização de diligências, com vistas ao saneamento de erros ou falhas que não alterem a substância das propostas, dos documentos e sua validade jurídica, a sessão somente poderá ser reiniciada mediante aviso prévio no sistema com, no mínimo vinte e quatro horas de antecedência, informando no "*chat*" a nova data e horário para a sua continuidade.

**22.24**. O Foro da Comarca de São Francisco de Assis, Estado do Rio Grande do Sul, fica eleito para solucionar as questões atinentes a esta licitação ou a atos dela decorrentes, não prevalecendo qualquer outro, por mais privilegiado que seja.

**22.25.** Fazem parte integrante deste edital:

ANEXO I – TERMO DE REFERÊNCIA

ANEXO II - MODELO DE PROPOSTA FINANCEIRA

ANEXO III – MINUTA DE CONTRATO DE PRESTAÇÃO DE SERVIÇOS ANEXO IV – MODELO DE ATESTADO DE VISITA TÉCNICA ANEXO V –MODELO DE DECLARAÇÃO DE DISPENSA DE VISITA TÉCNICA

São Francisco de Assis - RS, 20 de abril de 2022.

### **Paulo Renato Cortelini Prefeito Municipal**

Aprovo o presente Edital de acordo com a Lei Federal nº 10.520/2002, Decreto Municipal nº 1.040/2020, normas gerais da Lei Federal nº 8.666/93 e suas alterações posteriores e Lei Complementar nº 123/2006 e suas alterações posteriores.

**Dr. José Luiz Uberti Gonçalves OAB-RS: 18.098 Assessor Jurídico**

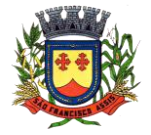

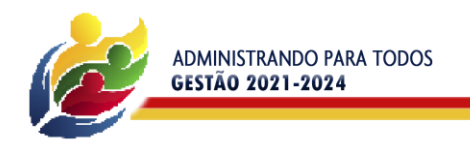

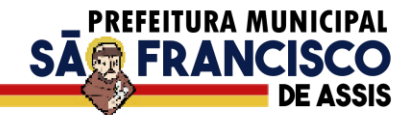

## **ANEXO I**

### **TERMO DE REFERÊNCIA**

#### **DESCRITIVO TÉCNICO PARA CONTRATAÇÃO DE EMPRESA ESPECIALIZADA DO RAMO DE TECNOLOGIA DA INFORMAÇÃO PARA IMPLANTAÇÃO E MANUTENÇÃO DE SISTEMA DE GESTÃO PÚBLICA MUNICIPAL EM AMBIENTE NUVEM**

A contratação a ser feita deverá obrigatoriamente ser de **FORNECEDOR ÚNICO PARA TODOS OS ITENS DO LOTE** em face da necessidade de padronização dos dados do Município e para viabilizar cruzamento de dados de maneira mais ágil e prática. As razões pela escolha da padronização presente no Termo de Referência.

O julgamento do certame deverá se dar pelo **menor preço global de lote único** com a soma de todos os itens licitados. A separação em itens é necessária exclusivamente para fins de controle contábil da despesa.

O licitante deverá obrigatoriamente entregar os serviços atendendo todos os descritivos técnicos abaixo relatados:

### **1) OBJETO**

Constitui objeto da presente licitação a Contratação de Empresa Especializada do Ramo de Tecnologia da Informação para atender o Município de São Francisco de Assis com toda responsabilidade técnica e legal exigível, para a prestação de serviços de implantação, migração e conversão dos dados, testes, customização, suporte técnico, manutenção e treinamento de um sistema de gestão pública municipal em ambiente nuvem, tudo de acordo com o edital e seus anexos.

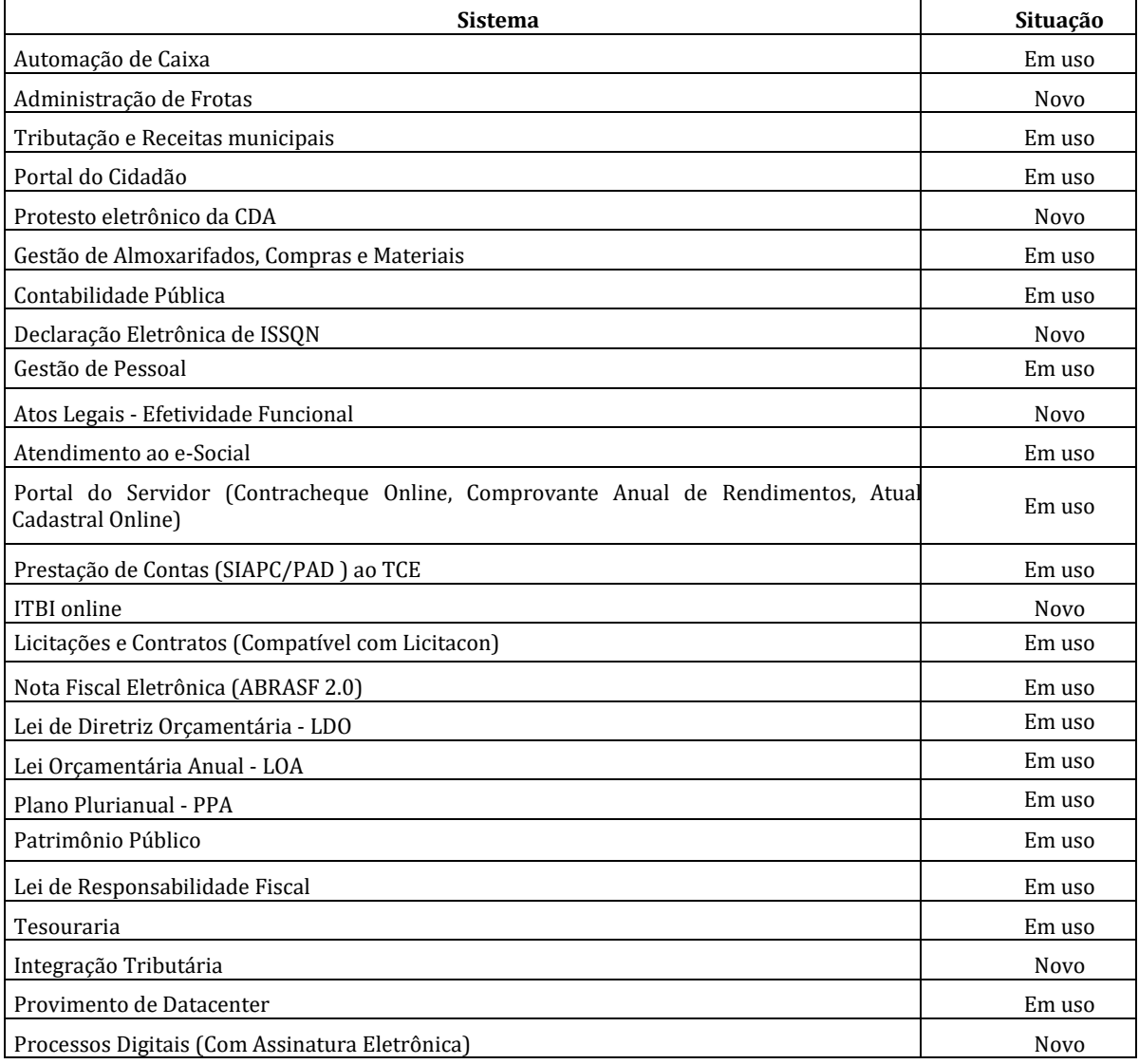

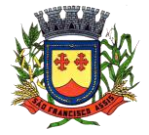

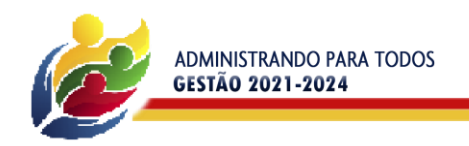

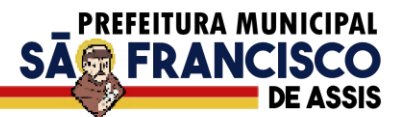

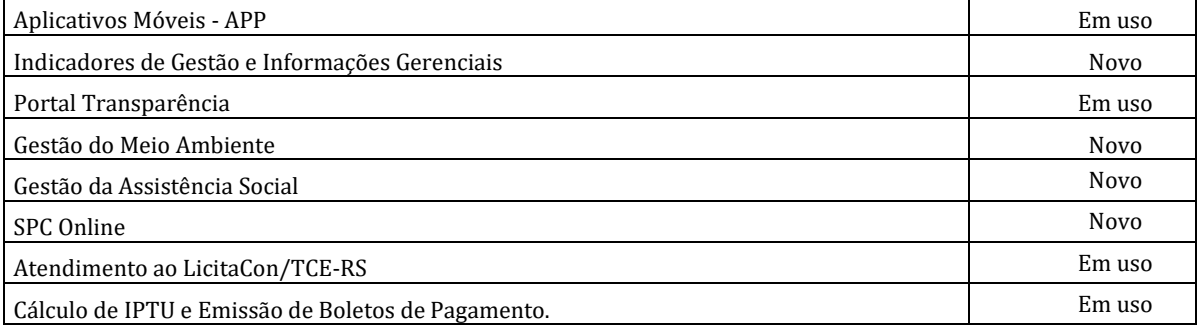

### **1.2 Processos Mínimos Obrigatórios:**

### **1.2.1Processos Mínimos obrigatórios de Integrações:**

- **1)** Plano Plurianual PPA, integrado com a Lei de Diretrizes Orçamentárias LDO, e com a Lei Orçamentaria Anual LOA com a Contabilidade Pública.
- **2)** Licitações e contratos, integrado com a Contabilidade Pública e com o LICITACON.
- **3)** Patrimônio Público, integrado com a Contabilidade Pública.
- **4)** Nota Fiscal Eletrônica, integrada com a Declaração Eletrônica de ISSQN, com Tributação e Receitas Municipais, e com a Contabilidade Pública.
- **5)** ITBI Online integrado com a Tributação e Receitas Municipais.
- **6)** Tributação e Receitas Municipais integrado com a Contabilidade Pública.
- **7)** Gestão de Pessoal integrado com a Contabilidade.
- **8)** Protesto Eletrônico da CDA, integrado com cartórios e com tributação e receitas municipais.
- **9)** SPC Online integrado com tributação e receitas municipais.
- **10)** Aplicativos de Móveis APP, integrado com a Contabilidade Pública, com a tributação e receitas municipais e com a Gestão de Pessoal.
- **11)** Disponibilizar a funcionalidade de importação de arquivos no formato CSV, possibilitando assim, a integração entre os órgãos de administração pública municipal direta e indireta.
- **12)** O sistema contratado deverá atender ao Decreto 10.540/2020 SIAFIC (Sistema Único Integrado de Execução Orçamentária, Administração Financeira e Controle) e alterações posteriores, caso ocorra, e deverá atender ao prazo mínimo indicado no plano de ação para adequação conforme o decreto municipal. Os módulos de usabilidade para a contratação de serviços e compras devem estar de acordo com a Lei 14.133 de 1° de abril de 2021, NLLC.

## **1.2.2 Processos mínimos obrigatórios de Geração e Prestação de Contas:**

- **a)** MSC O Sistema já deverá atender ao disposto na Portaria do Tesouro Nacional nº 896/2017, de 31/10/2017, referente a Seção III Matriz de Saldos Contábeis.
- **b)** Balanço;
- **c)** Simoni;
- **d)** Siope;
- **e)** Siops;
- **f)** Rpps;
- **g)** LRF;
- **h)** Transparência Pública;
- **i)** E-social;
- **j)** Sefip;
- **k)** Dirf;
- **l)** Rais;
- **m)** Siapc/pad;
- **n)** Licitacon;

**1.3 – Serviços:**

#### **1.3.1. Acompanhamento Permanente Local**

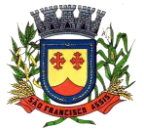

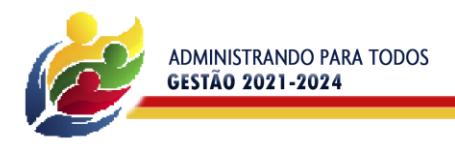

O proponente vencedor/Contratada deverá prestar serviço de Acompanhamento Permanente, durante a validade do contrato, disponibilizando profissional e/ou profissionais capacitados nos sistemas contratados na sede do município durante o horário de expediente, conforme agenda planejada e orientada para o cumprimento conforme segue:

PREFEITURA MUNICIPAL

SA<del>m</del> FRANC

16 horas mensais – módulo de 08 horas;

O profissional e/ou profissionais que desempenharão esta tarefa, deverão ser especialistas nos softwares atendidos, deverão aplicar conceitos, diagnosticar processos, aplicar auditoria em relação a funcionalidades/rotinas utilizadas, ser facilitadores aos usuários dos sistemas quanto ao manejo dos softwares. Toda visita de acompanhamento deverá ser certificada pelos usuários e atestada pelo gestor da área. A empresa deverá fornecer relatório contemplando:

- 1. Atividades planejadas / desenvolvidas;
- 2. Identificação dos processos diagnosticados;
- 3. Identificação de funcionalidades / Rotinas utilizadas percentualidades através de análise gráfica;
- 4. Planejamento e execução de melhoria das rotinas.

#### **1.3.2. Suporte técnico e atendimento:**

O proponente vencedor/Contratada deverá disponibilizar suporte técnico e atendimento, observando:

#### **1.3.2.1 Help-Desk:**

Estrutura de pronto atendimento para consultas de funcionalidades dos sistemas, deverá estar disponível durante o horário de expediente da prefeitura, estrutura mínima de 10 profissionais a fim de atender todas as demandas técnicas em função do tamanho do projeto e complexidade do objeto.

#### **1.3.2.2 Sistema de acompanhamento e registro de demandas, dúvidas:**

O proponente vencedor/Contratada deverá apresentar e disponibilizar sistema de acompanhamento de dúvidas e demandas, registrando o controle das solicitações, para que seja possível acompanhar, via Internet, o andamento de uma solicitação, referente a Sistemas ou Serviços prestados, desde sua abertura até o encerramento, com as funções mínimas a seguir:

- Mecanismo de controle, para que seja possível acompanhar, via Internet, o andamento de uma solicitação, referente aos Sistemas ou Serviços prestados por esta licitante, desde sua abertura até o encerramento.
- Permitir a inclusão por parte do usuário, via Internet (site), de qualquer tipo de solicitação de serviço (dúvidas, sugestões, problemas, etc.).
- Permitir o registro e acompanhamento de todos os passos e etapas havidos durante o atendimento da demanda cadastrada, de forma que o usuário possa a qualquer momento, via Internet, verificar o andamento/histórico da sua solicitação.
- Permitir ao usuário a possibilidade de incluir documentos em anexo na demanda cadastrada.
- Possuir controle de responsáveis do cliente, ou seja, permitir configurar os usuários que irão acompanhar todas as demandas do cliente, pois os outros usuários irão verificar somente as suas demandas, possuir senhas de acesso, configuráveis pelo usuário.

#### **1.3.3 Serviços técnicos iniciais de implantação, migração e conversão de dados e treinamento:**

É vedado o retrocesso em relação às funcionalidades já existentes nos softwares atualmente em uso pela Prefeitura. Para tanto, o proponente vencedor poderá fazer um **levantamento da situação atual** dos softwares em funcionamento no CONTRATANTE, pesquisando e avaliando os seguintes itens:

- a) Procedimentos administrativos internos inerentes aos módulos contratados;
- b) Produção de Materiais de Capacitação;
- c) Encaminhar sugestões ao fiscal do contrato com melhorias para cada processo mapeado.

### **1.3.4 implantação:**

Procedimentos operacionais para tornar executável o Software no ambiente computacional determinado **em nuvem,** viabilizar e operacionalizar o uso dos softwares pela alimentação de dados, adequação das rotinas manuais e pela personalização de parâmetros do Software.

**1.3.4.1** O proponente vencedor/Contratada deverá fornecer serviço de sustentação e ambiente corporativo de TI para garantir o funcionamento da solução integrada de software de gestão, compreendendo a hospedagem, o monitoramento e o backup (cópia de segurança), caracterizado como provedor em nuvem, 07 dias por semana e 24 horas por dia, com performance adequada e toda a infraestrutura de hardware e software necessários à execução do sistema e seus módulos aplicativos a partir das estações de trabalho do Contratante.

**1.3.4.2**. Os equipamentos para uso do cliente final, como notebooks, desktops e outros quaisquer tipos de equipamentos, serão de responsabilidade do CONTRATANTE.

**1.3.4.3** O conjunto de serviços para garantir a sustentação da solução deverão possuir, no mínimo, as seguintes características:

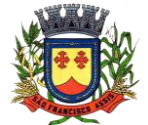

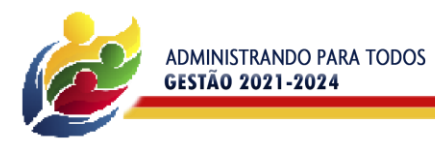

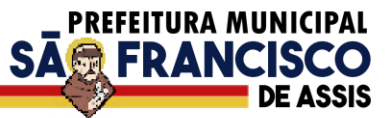

- **Elasticidade:** ter possibilidade de ampliação de recursos de processamento, em conformidade às necessidades do Contratante, capaz de suportar demandas adicionais ou esporádicas.
- **Segurança Virtual:** Controle de acessos, proteção contra-ataques internos e externos e antivírus.
- **Segurança Física:** infraestrutura física com vigilância, monitoramento por câmeras e controle de acesso às instalações.
- **Alta Disponibilidade**: ambiente com alta disponibilidade dos serviços de TI, com redundância e replicação ativas, inclusive para links de entrada no Data Center.
- **Nível de Serviço:** nível de serviço (SLA) que garanta 99,8% de disponibilidade durante o ano e atendimento com resolução até 4 horas.
- **Energização**: Redundância de nobreaks e geradores para garantir energização ininterrupta.
- **Climatização:** Sistemas de ar condicionado de precisão para garantir temperatura e umidade corretas para o funcionamento da infraestrutura de TI.
- **Sistemas de Detecção:** Sistemas de detecção de fumaça, fluídos e presença para garantir a segurança das informações e disponibilidade dos serviços.
- **Recuperação de Desastres:** Todas as informações deverão ser espelhadas em outro local para que em caso de desastres os acessos possam ser direcionados para o novo endereço de forma transparente.
- **Licenciamento:** Todos os softwares utilizados deverão estar obrigatoriamente licenciados. O CONTRATANTE não necessitará adquirir licenças em separado.
- **Backup:** Todas as informações deverão ser retidas e copiadas para garantia dos backups em caso de necessidade de restauração. Por segurança, os backups também deverão ser replicados geograficamente.
- **Manutenção dos Sistemas para Gestão Pública:** Todas as manutenções e atualizações, da solução integrada de software de gestão, deverão ser realizadas diretamente pela equipe de TI da CONTRATADA no provedor de serviços em nuvem.
- **Manutenção dos Sistemas Operacionais:** Todas as manutenções e atualizações dos sistemas operacionais deverão ser realizadas diretamente pela equipe de TI do proponente vencedor/Contratada no provedor de serviços em nuvem.
- **Manutenção do Banco de Dados:** Todas as manutenções, atualizações, parametrizações e ajustes de performance dos sistemas gerenciadores de banco de dados deverão ser realizadas diretamente pela equipe de TI da CONTRATADA no provedor de serviços em nuvem.
- **Monitoramento:** Todos os sistemas, serviços e recursos de TI deverão ser monitorados pela equipe de TI do proponente vencedor/Contratada junto ao provedor de serviços em nuvem. A solução de monitoramento a ser empregada, bem como seus serviços secundários, deverão ser de propriedade do proponente vencedor/Contratada, sendo de sua inteira responsabilidade o seu licenciamento, instalação, configuração, parametrização, manutenção e operação.
- **São premissas da solução:** 
	- Prover uma arquitetura escalável, possibilitando o crescimento da solução em conjunto com o crescimento da infraestrutura.
	- A solução deve possuir console única de monitoramento.
	- Coletar métricas de desempenho incluindo servidores físicos, virtuais e redes.
	- Análise de desempenho histórico que permita melhorar os níveis do serviço entregues através da infraestrutura tecnológica.
	- Assegurar a disponibilidade do serviço suportado pela infraestrutura tecnológica.
	- Permitir o monitoramento proativo e prevenir as falhas antes que estas aconteçam ou afetem o nível do serviço.
	- Prevenir falhas através de notificações em tempo real e também através de uma análise preditiva.
	- Manter uma base histórica com o comportamento padrão de desempenho dos componentes da infraestrutura.
	- Realizar análise de tendência dos componentes da infraestrutura, conforme a evolução observada da base histórica.
	- Disponibilização de interface gráfica web intuitiva para a obtenção de relatórios de desempenho.
	- Funcionalidade que permita customização de relatórios pelos responsáveis de TI do cliente.
	- Funcionalidade que permita customização do painel principal (dashboard) da ferramenta de monitoramento com a inserção de modelo gráfico (documento.vsd) do ambiente de TI do cliente.
	- Funcionalidade que permita a visualização do ambiente monitorado em mapas.
	- Funcionalidade que permita o desenvolvimento de gráficos com recursos de navegação multinível (drilldown).
	- Funcionalidade que permita exportação de relatórios em formatos .pdf e .doc.
	- Funcionalidade que permita o monitoramento através de protocolos SNMP (v1,v2 e v3), SNMP TRAP.

**PREFEITURA MUNICIPAL DE SÃO FRANCISCO DE ASSIS – RS / CNPJ: 87.896.882/0001-01 RUA:** JOÃO MOREIRA, 1707 -

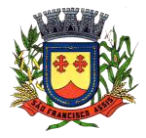

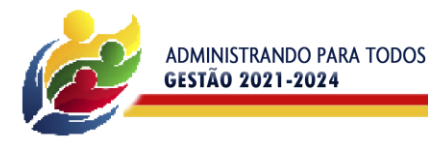

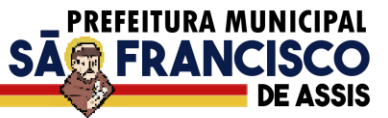

- Funcionalidade que permita a recepção de alertas gerados por mecanismos externos a ferramenta Integração com outras ferramentas de monitoramento e dispositivos.
- Possuir suporte aos principais sistemas operacionais de mercado (Windows, Linux, Solaris, AIX, HP-UX).

# **Visualização das Informações**

- Controle de acesso através de usuário e senha.
- Controle de visualização, permissões por grupos.
- Controle de visualização, permissões por usuário, horários e tecnologias monitoradas.

# **Gerência de Falhas**

- Detectar, identificar e registrar os eventos anormais ou indesejáveis.
- Identificar e gerar alarmes das falhas.
- Permitir filtragem de alarmes.
- Funcionalidade que permita transmissão de dados via internet entre um ambiente monitorado e o servidor que armazena o alerta, garantindo que em caso de falhas não sejam perdidos alertas.
- Suportar ambientes de alta disponibilidade, com gestão de alertas e envio para o ambiente de contingência sem intervenção humana; Gerenciamento de capacidade.
- Deve prover insumos para planejamento de capacidade.
- Capacidade para antecipar mudanças ou atualizações de equipamentos, infraestrutura.
- Alertar com pelo menos 90 dias de antecedência, caso chegue a níveis críticos de uso.

# **Deve possibilitar a consulta a informações do sistema gerenciado, incluindo:**

- Descrição.
- Contato.
- Versão do Sistema Operacional.
- CPU (tipo e quantidade de processadores).
- Quantidade de interfaces de rede.
- Memória física.
- Memória de swap.
- Número de usuários.

# **Deve possibilitar a consulta a informações do hardware, incluindo:**

- Processadores.
- Memória RAM.
- Discos.
- **Deve possibilitar a consulta dos softwares instalados no servidor gerenciado, incluindo:**
	- · Aplicações.
	- Service Packs.
	- Patches.
- **Deve possibilitar a consulta da quantidade de eventos do sistema Windows (Event Log) para as seguintes categorias**:
	- Aplicação.
	- Segurança.
	- Sistema.
- **Deve possibilitar consulta a informações de desempenho do sistema gerenciado, incluindo:**
	- Memória utilizada (valor absoluto e percentual).
	- Swap utilizado (valor absoluto e percentual).
	- Taxa de buffer I/O.
	- Carga de CPU.
	- Utilização de CPU em percentual, incluindo Idle, User, System e Wait.
	- Utilização de partições de disco, em valor absoluto e percentual.
	- Estatísticas dos discos físicos, incluindo quantidade de leituras e escritas.
	- Tabela de processos incluindo ID do processo, memória usada, tamanho, tempo de CPU, horário de início, processo pai e número de threads.
	- Tabela dos principais processos do sistema.
- Deve possibilitar a consulta da tabela de serviços Windows, incluindo nome do serviço e status, permitindo alterar o status.
- Deve possibilitar a consulta da tabela das interfaces de rede, incluindo nome, velocidade, status, tráfego de entrada e saída e erros de entrada e saída.
- Deve possibilitar a configuração dos agentes a partir de uma console web central. Este console deverá viabilizar a configuração de:

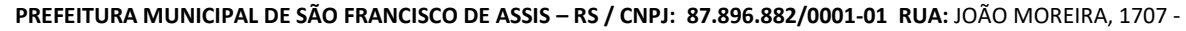

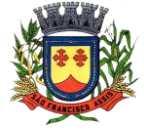

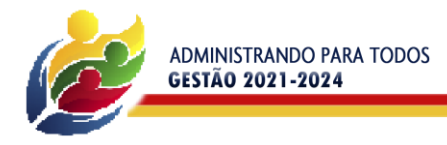

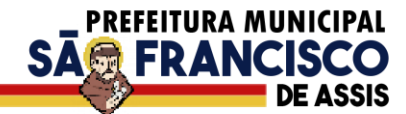

- Monitoração de processos do sistema.
- Monitoração de grupos de processos do sistema.
- Monitoração de arquivos de log.
- Monitoração de eventos do Windows (Event Log);

**Observação:** O prazo para a efetivação da implantação dos sistemas considerados como "em uso" é de 30 (trinta) dias após a assinatura do contrato. Caso seja solicitada a contratação dos módulos considerados como "novo" a CONTRATADA terá o prazo de 30 (trinta) dias para efetivação da implantação podendo ser prorrogado por igual período mediante justificativa.

#### **1.3.5 Conversão e Migração:**

A Conversão e Migração compreenderá da alimentação das bases de dados e tabelas para permitir a completa utilização de todos os softwares considerados em uso pelo município.

O prazo para conclusão de toda a conversão, não poderá ser superior a **30 (trinta) dias corridos, a contar da data de disponibilização dos dados pela Administração.** Esse prazo poderá ser prorrogado por igual período, mediante solicitação justificada pela contratada e aceite da Administração.

#### **1.3.6 Treinamento:**

Os treinamentos deverão englobar a solução contratada e todos os softwares de apoio fornecido pela CONTRATADA para 30 (trinta) usuários e serem presenciais, cujo rateio das horas, participantes e módulos deverão ser acordados com a CONTRATANTE.

O tempo de treinamento será de até 100(cem) horas, sendo que o cronograma de treinamento deverá ser acordado com a CONTRATANTE, através de apresentação prévia de datas.

A empresa deverá ministrar treinamento em separado para os grupos de usuários de cada um dos módulos solicitados, ou conjunto de módulos. Poderá ser utiliza a estrutura da prefeitura municipal para realizar parte dos treinamentos, havendo disponibilidade de espaço. Entretanto, todo material didático é de responsabilidade da CONTRATADA devendo ser fornecido na versão digital e/ou impressa.

Deverão ser utilizados dados reais da prefeitura municipal, como uma cópia dos dados obtidos após a migração dos dados, para a realização do treinamento.

O treinamento deverá ser em local de trabalho onde o técnico fará um acompanhamento da realização de tarefas rotineiras no sistema.

O treinamento deverá expor:

- Filosofia do sistema: Qual padrão de telas utilizadas, como cadastrar, quais padrões para incluir, gravar, alterar, excluir, como estão desdobrados os menus, como funcionam as consultas, entre outros.
- Como proceder para realização das principais tarefas de cada setor, como por exemplo: empenhar, liquidar, pagar, cadastrar uma licitação, fazer cotação de preços, gerar entradas e saídas do almoxarifado, cadastrar um bem, gerar arquivos, entre outras.
- Diferenciais do sistema: Ensinar a usar rotinas do sistema que podem trazer agilidade ao trabalho da entidade, além de detalhar como extrair informações básicas e gerenciais, elencando as principais consultas e relatórios.

Após o treinamento, os usuários deverão ser capazes de operar completamente seus respectivos sistemas, incluindo o cadastramento de dados, emissão de relatórios, geração de arquivos para órgãos/empresas como Tribunal de Contas do Estado do RS, bancos e outros órgãos que se façam necessários; realização de consultas complexas, gerenciamento dos sistemas (com tarefas como gerenciamento de usuários, correções de entradas e dados incorretas, verificação de inconsistência, e outros problemas pertinentes a operacionalidade do sistema proposto).

O treinamento não exclui a necessidade de atendimento aos usuários quanto à operação do software contratado.

**Após a homologação da migração da base de dados dos módulos contratados o treinamento deverá ser iniciado em até 2 (dois) dias úteis a contar da solicitação da contratante e encerrar em até 16 (dezesseis) dias úteis após esta solicitação.**

O contratante terá a prerrogativa de gravar em vídeos as aulas dos cursos presenciais ministrados pela CONTRATADA, com o objetivo de tornar a gravação disponível para a educação à distância. Essa gravação poderá incluir a captura da interface de usuário do computador usado na aula para projeção dos quadros e demonstrações de uso da solução contratada.

### **1.3.7 Capacitação Continuada**

A empresa vencedora/contratada deverá disponibilizar calendário anualizado de no mínimo 50(cinquenta) horas dos cursos online, contendo os temas inerentes à solução, sem custo e sem limitações de usuários, cabendo a prefeitura a escolha em qual ou quais cursos, bem como, qual ou quais servidores irão participar, obedecendo ao cronograma de cursos disponibilizados pela empresa.

Os custos correspondentes aos serviços constantes deste item deverão estar cobertos pelo valor mensal do contrato.

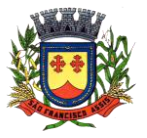

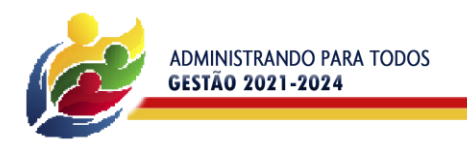

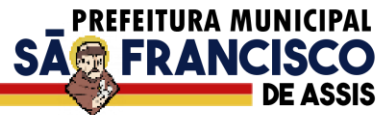

## **1.3.8 Painel de Monitoramento e Auditoria**

A equipe de suporte / atendimento da contratada deve valer-se de ferramenta que permita o escaneamento sobre as transações realizadas pelos usuários junto ao software licitado, garantindo que seja possível trabalhar em ações preventivas e proativas evitando impactos negativos na gestão atual. Por exemplo: auditar e monitorar todos os processos relativos à execução orçamentária de determinado exercício, apontando divergências em lançamentos, limites constitucionais e demonstrativos.

Tal exigência visa antecipar-se aos possíveis problemas que possam impactar a boa execução dos trabalhos rotineiros, bem como, obrigações legais.

## **1.3.9 Painel de Processos de Negócios**

A empresa deve propor painel que demonstre aderência e maturidade no uso da solução e seus processos de negócio que compõem o objeto ora licitado, apontando percentuais de utilização por macroprocessos (financeira, por exemplo), e seus processos (responsabilidade fiscal, tesouraria, plano plurianual, etc), viabilizando a geração de ações para tratamento de desvios. Tal exigência visa buscar maturidade na utilização da ferramenta contratada, bem como, na execução de seus processos de negócio, visando gerar otimização e redução de custos.

#### **1.3.10 Políticas de Segurança**

Visando garantir a segurança e integridade dos dados dos softwares licitados para a prefeitura, a empresa vencedora do certame deverá disponibilizar uma rotina de backup na nuvem, com garantia da proteção e disponibilidade dos referidos dados, independentemente de onde eles estejam armazenados e disponibilizar ao CONTRATANTE quando solicitado.

# **2) JUSTIFICATIVA**

A Prefeitura de São Francisco de Assis-RS visa através deste processo manter o nível de serviços atualmente utilizados tanto no quesito técnico e tecnológico, mantendo também os serviços prestados à população. Tem como objetivo além da manutenção, a modernização adotando ferramentas que propiciem a melhora dos processos internos, qualificação da gestão e o cumprimento às exigências legais.

O processo de inovação do atual momento que vivemos, nos obriga a pensar nosso município de maneira que consigamos acompanhar o processo de evolução, por óbvio, reorganizar, modernizar e integrar a administração, aplicando soluções de Tecnologia da Informação e Comunicação com vista à eficácia e efetividade dos procedimentos administrativos, facilitando o acesso às informações sobre os serviços, inclusive em atenção ao princípio da publicidade e transparência.

## **3) DESCRIÇÃO DAS ESPECIFICAÇÕES TÉCNICAS MINIMAS E OBRIGATÓRIAS DOS SISTEMAS E MÓDULOS.**

O proponente vencedor deverá disponibilizar, no momento da implantação dos softwares abaixo, toda a estrutura necessária para o funcionamento dos sistemas em Nuvem, garantindo o devido funcionamento, segurança e agilidade dos processos mapeados.

#### **3.1 Composição técnica dos softwares existentes:**

#### **3.1.1 - Automação de Caixa.**

- Integração com o Módulo de tesouraria, permitindo o registro e atualização dos saldos no momento da operação de pagamento ou arrecadação;
- Integração com o Módulo contábil, permitindo o lançamento e a classificação automática dos valores arrecadados;
- Permitir a opção de não classificar as receitas no momento de sua arrecadação;
- Integração com Módulo tributário (baixas automáticas, classificações automáticas,);
- Efetuar o rateio das receitas conforme os percentuais estabelecidos pelo município;
- Emissão de cheques e documentos de débito;
- Recebimento de valores com autenticação do valor no canhoto do contribuinte;
- Pagamento de despesas com autenticação do valor no documento de pagamento (empenho);
- Registro na fita de caixa dos valores recebidos, pagos e estornados;
- Permitir que a receita recebida no caixa ou através de arquivos bancários seja integrada automaticamente, com o Módulo de tesouraria, Módulo de tributação, Módulo orçamentário e contábil;
- Permitir a utilização de equipamentos de automação PDV (leitora ótica, autenticadora, impressora de cheques e gaveta de dinheiro controlada pelo Sistema);

#### **3.1.2 – Administração de Frotas**

- Deverá ser possível registrar os motoristas da entidade identificando o seu endereço, telefone, vínculo, matrícula, CPF, número, categoria e validade da Carteira Nacional de Habilitação.
- Deverá ser possível identificar os tipos de veículos, identificando se o tipo de locomoção deste é automotor, tracionado ou fixo. Deverá também identificar se este veículo utiliza o tipo de rodante pneu ou esteira e se seu marcador de consumo de combustível é por quilometro ou por hora.

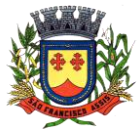

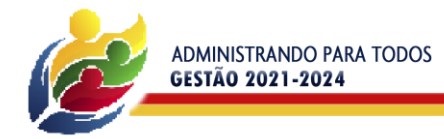

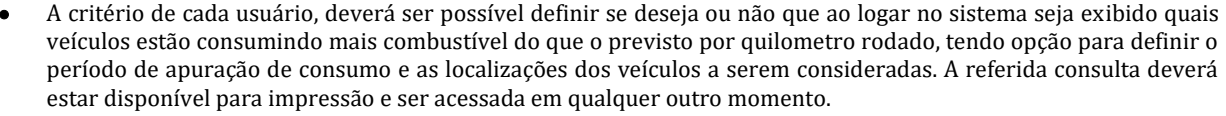

PREFEITURA MUNICIPAL

**SAG FRANCI** 

- O cadastro do veículo deverá ser composto pelas seguintes informações: Patrimoniais (placa de patrimônio, localização, estado de conservação, data de aquisição e valor atual) Definição do Veículo ( Placa do Veículo, combustível compatível, motorista responsável, renavan, chassi, renavan, ano de fabricação e modelo, previsão de consumo, cor predominante) Seguros (seguradora, apólice, vigência, valor segurado) e informações sobre possíveis adaptações no veículo.
- Deverá ser possível realizar o registro de abastecimento dos veículos em posto de terceiros e em posto próprio, impedindo que se façam registros errôneos em relação ao tipo de combustível permitido para o veículo, a cronologia entre a quilometragem e a data de movimento e a quantidade de litros em relação a capacidade de litros do tanque do veículo. O registro deverá conter informações referentes a Data e Hora do abastecimento, a quantidade de litros e o tipo do combustível, ao número da nota fiscal e ao valor do abastecimento.
- Deverá ser possível realizar registro de abastecimento dos veículos e tanques de combustível da própria entidade, e nesta situação ao realizar o lançamento deverá ser apresentado ao usuário a quantidade percentual de utilização do referido tanque. O registro de abastecimento deverá indicar a data e hora do abastecimento, a quantidade de litros abastecidos, o hidrômetro do veículo
- Deverá ser possível realizar o abastecimento dos veículos mediante cartão de abastecimento, e nestes casos o software deverá prover meios de realizar a importação de arquivo contendo todo o movimento de abastecimento dos veículos importando as informações de todos os veículos abastecidos em determinado período, sendo elas: placa do veículo, registro funcional do motorista responsável, CPF do motorista, CNPJ do posto de combustíveis, data e hora do abastecimento, a quantidade de litros, o valor unitário do litro, o tipo de combustível e a quilometragem do veículo no momento do abastecimento.
- Deverá haver possibilidade de manter e gerenciar informações de cem (100) ou mais tanques de combustíveis da própria entidade, identificando o tipo do combustível e sua respectiva quantidade para cada tanque, permitindo a transferência de combustíveis entre eles.
- Deverá ser possível o registro referente as despesas do veículo, identificando o evento que gerou a despesa e o plano de contas da referida despesa.
- Deverá ser possível realizar o gerenciamento de itens que se agregam aos veículos, ao exemplo de rádios, antenas, pneus .
- Deverá ser possível realizar o agendamento de serviços para itens que agregam aos veículos, a exemplo de pneus e tacógrafos. Nesta situação o agendamento de serviço poderá ser definido por uma data futura ou por uma quilometragem específica.
- Os serviços realizados no veículo deverão ser lançados com número identificador de ordem de serviço e devem ter a opção de corresponder a um plano de serviço previamente estabelecido que compoem um conjunto de serviços. Todos os serviços deverão constar na ordem de serviço a qual poderá permanecer aberta até a conclusão dos serviços. A atualização dos saldos em estoque dos materiais utilizados e o registro dos custos somente deverão ser efetivados quando a ordem de serviço for fechada.
- Os registros referentes as trocas de óleo dos veículos deverão identificar se esta troca aconteceu em dependência da própria entidade ou de terceiros, identificando a data, horário, hidrômetro, quantidade de óleo e sendo em dependência de terceiro o número da Nota Fiscal com seu respectivo valor.
- Deverá ser possível registrar a agenda de compromissos de cada um dos veículos da frota, sendo eles: plano de manutenção, revisões periódicas, recarga de extintor, renovação de seguro, pagamento de impostos. Tais agendamentos podem ser realizados para determinada agenda, específica, e também pelo atingimento de determinada quilometragem do veículo.
- Deverá ser possível registrar todas as saídas dos veículos da entidade, o registro do trânsito deverá ser composto pela data, hora, hodômetro de saída e retorno, como também a identificação do motorista, solicitante, e roteiro a ser realizado. A cronologia entre a data e a quilometragem informada deverá ser consistida em relação aos trânsitos já registrados. Caso o motorista esteja com a carteira nacional de habilitação vencida deverá ser emitido alerta ao usuário sobre a situação.
- As infrações de trânsito deverão ser registradas e relacionadas a um movimento de trânsito do veículo, e nestas circunstâncias deverá ser possível informar: órgão notificador, número da notificação, CRV ou BO (DNIT), data da infração, o número da infração com a respectiva pontuação, valor da infração, valor com desconto, número de empenho relacionado ao pagamento. Nestes casos, também deverá ser possível anexar e relacionar documentos nos formatos ( jpg, xls, pdf, doc) e relacioná-los a ocorrência de infração.
- Os veículos da entidade poderão ser reservados para determinada diligência, e nestes caso deverá ser possível realizar a reserva do veículo para determinado solicitante, motorista, data e hora.
- Deverá ser possível consultar o histórico do motorista por período, identificando os movimentos de trânsito (saída e retorno) com a identificação dos respectivos veículos, como também, a visualização das ocorrências relacionadas a ele relacionadas a infrações de trânsito, acidentes e serviços prestados.

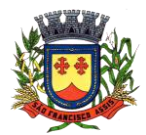

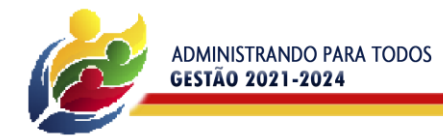

 Deverá haver gráfico de consumo de combustível, identificando o percentual e valor consumido por período de cada combustível, e por combustível identificando o quanto corresponde por abastecimentos realizados em posto próprio ou em postos de terceiros. A visão do gráfico deverá considerar a quantidade física ou financeira do combustível. Deverá ser possível considerar apenas os veículos que fazem parte do patrimônio da entidade, sem considerar os comodatos e alugados.

PREFEITURA MUNICIPAL

**SAG FRANCI** 

- Deverá ser possível identificar o consumo de combustíveis por período de abastecimento e localização dos veículos, identificando a quantidade de litros e os valores de cada localização.
- Registrar e gerenciar as despesas relacionados as máquinas e equipamentos e a frota de veículos de forma integrada com o cadastro dos bens patrimoniais não permitindo duplicar os respectivos itens patrimoniais. As alterações patrimoniais realizadas no setor de patrimônio deverão refletir no sistema de frotas.
- Emitir relatório que demonstre os custos de utilização do veículo por determinado período e informe o custo do quilômetro rodado para veículos com hodômetro e o custo por horas paras as máquinas e equipamentos que utilizam horímetro.
- Deverão ser considerados todos os custos relacionados ao veículo, equipamento ou máquina, como por exemplo: abastecimentos, ordens de serviço e despesas em geral.
- Restringir o registro dos movimentos de um veículo ou equipamento para usuário que não tiver permissão a determinada localização ou repartição. Desta forma, cada usuário só poderá movimentar os veículos de sua localização ou repartição.
- Emitir balancete de gastos de forma analítica, por localização, por veículo, ou geral por determinado período.
- Possuir análises comparativas de consumo por tipo de veículo / equipamento, por tipo de combustível, entre outras.

# **3.1.3 – Tributação e Receitas Municipais**

- Deverá dispor de mecanismo para importação do Arquivo de Período de enquadramento das Empresas optante do Simples Nacional, disponibilizado pela Receita Federal do Brasil. Ao importar o arquivo deverá atualizar automaticamente o cadastro das empresas com a data de vigência de opção do Simples Nacional.
- Deverá dispor de mecanismo para importação do Arquivo das empresas estabelecidas no Município disponibilizado pela Receita Federal. Ao importar o arquivo deverá avaliar se as empresas relacionadas no arquivo possuem pendências financeiras ou cadastrais, e no mesmo momento gerar automaticamente um arquivo no layout da RFB com a relação das empresas com pendências.
- Deverá dispor de mecanismo que possibilite realizar o registro bancário dos boletos de cobrança, através de integração com a Instituição Financeira via importação de arquivo TXT. Quando a integração for acionada, todos os documentos de arrecadação selecionados deverão compor o arquivo TXT de remessa, ofertando minimamente os seguintes padrões: Bradesco CNAB400 Sicredi CNAB400 Itaú CNAB400 com a possibilidade de partilha e sem partilha Banco do Brasil CNAB240 Caixa Econômica Federal CNAB240 Banrisul CNAB240 Santander CNAB240 Sicoob CNAB240.
- Deverá dispor de mecanismo que possibilite realizar o registro bancário dos boletos de cobrança, através de integração com a Instituição Financeira via WebServices. Quando a integração for acionada, todos os documentos de arrecadação selecionados deverão ser enviados automaticamente para registro, ofertando minimamente os seguintes padrões: Banco do Brasil carteira 17 Caixa Econômica Federal Bradesco Banrisul.
- Deverá dispor de mecanismo que possibilite realizar o cancelamento do registro bancário dos boletos de cobrança, através de integração com a Instituição Financeira via importação de arquivo TXT. Quando a integração for acionada, todos os documentos de arrecadação selecionados já registrados deverão compor o arquivo TXT de remessa, ofertando minimamente os seguintes padrões: Bradesco CNAB400 Sicredi CNAB400 Itaú CNAB400 com a possibilidade de partilha e sem partilha Banco do Brasil CNAB240 Caixa Econômica Federal CNAB240 Banrisul CNAB240 Santander CNAB240 Sicoob CNAB240.
- Deverá dispor de mecanismo que ofereça opções de configuração no módulo de cobrança registrada, para considerar o Responsável do cadastro como sacado no momento do registro bancário. Deverá ser possível realizar essa configuração de modo independente por tipificação de cadastros de receita.
- Deverá dispor de mecanismo que permita ao contribuinte visualizar seus débitos estando eles exigíveis ou não, e quando vencidos deve demonstrar o valor devido atualizado, considerando o valor principal, multas, juros e atualização monetária. A consulta deve estar disponível para impressão, sendo que deve ser possível personalizar minimamente o cabeçalho e brasão da entidade.
- Permitir ao contribuinte emitir boletos através da internet, de um ou vários débitos. No boleto deve constar os dados do sacado, cedente, descrição dos tributos e o detalhamento do valor a ser pago, bem como: valor principal, atualização monetária, juros e multas para débitos que já tiveram seu prazo legal para pagamento ultrapassado.
- Permitir ao contribuinte emitir o carnê de qualquer tributo, sendo possível escolher a emissão apenas das parcelas, cota única ou o carnê completo.
- Permitir que o contribuinte imprima comprovante atestando que o mesmo está em dia com o pagamento da Taxa de Licença e Localização, sendo que o comprovante só deve ser gerado se o valor da Taxas tenha sido paga integralmente.

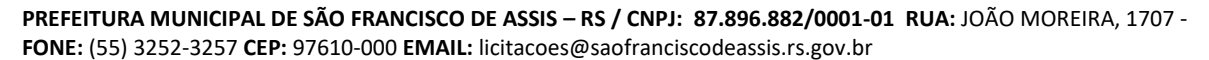

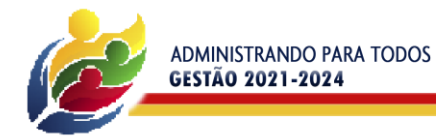

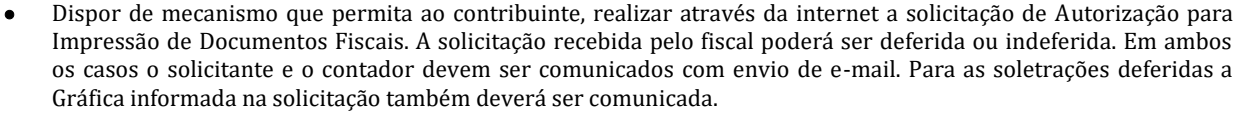

PREFEITURA MUNICIPAL

**SA微 FRANCI** 

- Dispor de mecanismo que permita as gráficas realizarem consultas das Autorizações de Impressão de Documentos Fiscais em seu nome.
- Permitir que o contribuinte consulte seus dados cadastrais por intermédio da internet, sendo possível também, optar pela impressa do documento Espelho de Cadastro, o qual deverá ser personalizável.
- Permitir que o contribuinte solicite via internet o acesso ao sistema. O município poderá optar em liberar o acesso automaticamente, sem intervenção do município, ou poderá optar que a solicitação de acesso tenha que ser homologada por um fiscal, onde a autorização poderá ser deferida ou indeferida. Quando a solicitação de acesso for autorizada, o solicitante deverá receber um e-mail com os dados de acesso, bem como sua senha. O texto enviado no e-mail deverá ser personalizável de acordo com a necessidade da entidade e quando a solicitação for indeferida, o solicitando deverá também receber um e-mail comunicando motivo do indeferimento.
- O sistema deve ter o padrão de cores configurável, em ferramenta que permita a modificação de forma fácil, de acordo com as cores do município, cabendo a esse, escolher a cores do topo do site, rodapé e dos botões de ação.
- Os nomes dos botões de ação do sistema devem ser configuráveis pelo município, em ferramenta que permita a modificação de forma fácil.
- O sistema deve dispor de ferramenta para alterar o tamanho da fonte do site, isso de forma ilimitada, a cada clique deve ser percebido o aumento.
- Dispor de mecanismo que permita o cadastramento e alteração de texto de ajuda dos botões de ação. O texto de ajuda deve ser apresentado quando o usuário passar o cursor do mouse sobre o botão.
- Dispor de editor que permita o fisco personalizar fórmulas para cálculo de todas as naturezas de receitas. Este mecanismo deverá conter minimamente comandos que recuperem automaticamente informações constantes no boletim cadastral, cadastro de logradouros, trechos e tabelas de valores pré-cadastrados a serem utilizadas como variáveis para cálculo, também de possuir operadores matemáticos que possibilitem a realização de cálculos de subtração, somatório, divisão, multiplicação e operadores lógicos que permitam criar condições de execução dos comandos de fórmulas.
- Deverá possuir cadastro imóveis com informações especificas a esta gestão, bem como ser possível que o próprio fisco crie novos campos inerentes as suas particularidades para a formação do boletim cadastral
- Deverá possuir cadastro de empresas com informações especificas a esta gestão, bem como ser possível que o próprio fisco crie novos campos inerentes as suas particularidades para a formação do boletim cadastral
- Deverá possuir cadastro de para a gestão de taxas diversas com informações especificas a esta gestão, bem como ser possível que o próprio fisco crie novos campos inerentes as suas particularidades para a formação do boletim cadastral
- Deverá ser possível criar minimante 5 novos tipos de boletins cadastrais, que permitam a gestão de novos cadastros criados pela entidade, sendo possível que próprio fisco crie novos campos inerentes as suas particularidades para a formação do boletim cadastral.
- Deverá possuir cadastro de contribuintes unificado, de modo que ao cadastrar um contribuinte e vincular o mesmo em um cadastro de imóvel ou empresa, seja atualizado automaticamente os dados básicos de identificação e endereço de correspondência.
- Permitir a formatação e/ou personalização do layout de todos os documentos oficiais, gerados pelo sistema, tais como: guias de recolhimento, certidões, notificações, espelhos cadastrais, alvarás, acordos de parcelamento, permitindo configuração campos cadastrais, financeiros e imagens que serão visualizadas.
- Na geração de alvará deverá possuir mecanismos que gere um código de autenticidade do documento, o qual deverá ser possível ser consultado através da web.
- Deve ser possível incluir no documento de alvará o código de barras no padrão QRCODE que represente o código de autenticidade, o qual deverá ser possível realizar a consulta pela web através da leitura do QRCODE.
- Deverá dispor de mecanismo que possibilite o cadastramento de qualquer tipo de finalidade de alvará, a ser utilizado por todos os cadastros.
- Deverá ser possível definir o prazo de validade dos alvarás de acordo com cada finalidade cadastrada, podendo ser em quantidade de dias após seu deferimento ou sempre no final do ano.
- Deve dispor de mecanismo que gerencie a possibilidade de enviar e-mails ao solicitante do Alvará e Fiscal responsável, de acordo com a finalidade e situação do alvará.
- Deve dispor de mecanismo que gerencie as permissões de grupos de usuários e usuários individuais por finalidade de Alvará, permitindo minimamente tipos de permissão para deferimento total ou deferimento com restrições.
- Deve dispor de mecanismo que possibilite a criação de regras por finalidade de alvará a serem validadas no momento do deferimento da solicitação, na criação das regras, deve ser possível validar qualquer informação relacionada ao processo, seja cadastral ou financeira.
- Deve existir a possibilidade de enviar e-mail ao solicitante do alvará após a solicitação realizada, com resumo do pedido.

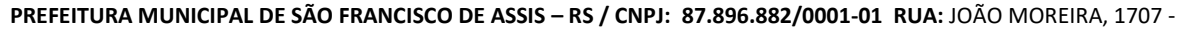

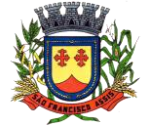

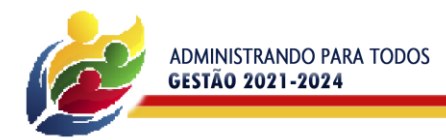

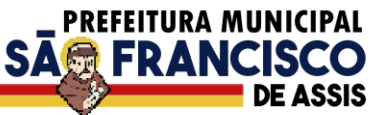

- Possibilitar a emissão de segunda via dos documentos oficiais emitidos pelo sistema, tais como: certidões, notificações, espelhos cadastrais, alvarás, acordos de parcelamento.
- Permitir o cadastramento dos logradouros do município, informando minimante sua descrição, lei que a originou e sua posição de distrito, setor, bairro e segmento.
- Permitir o cadastramento das características de cada trecho dos logradouros, sendo possível informar se existe recursos básicos de abastecimento, equipamentos urbanos e serviços públicos
- Para cada característica de trecho deve ser possível informar suas coordenadas de início, fim, largura de via e passeio.
- Permitir o cadastramento das faces de quadra, informando sua localização através de chave a ser composta de acordo com a necessidade do município e suas características bem como a existência de pavimentação, iluminação pública, coleta de lixo e meio fio.
- Permitir o cadastramento de índices a serem utilizados na atualização monetários dos valores lançados que estão pendentes de pagamento, ao realizar o cadastramento deverá ser possível informar se a incidência do valor será mensal ou diária.
- Permitir o cadastramento dos planos econômicos a fim de realizar as devidas conversões dos valores lançados no passado para a atualidade, ao realizar o cadastro deverá ser possível informar minimamente os dados de identificação e fator de conversão.
- Possuir rotinas parametrizáveis de cálculos gerais, parciais e individualizados, dos valores inerentes à obrigação principal e acréscimos legais, com destaque para cada item, aplicável a quaisquer tributos e/ou receitas derivadas.
- Gerenciar o calendário de dias úteis por exercício.
- Gerenciar as datas de vencimentos de tributos por exercício.
- Permitir a emissão de documentos oficiais.
- Permitir a emissão do edital de convocação para ciência de Notificação de Lançamento da Contribuição de Melhoria.
- Permitir que a emissão do documento de Notificação do Lançamento seja feita em conjunto com a Guia de Recolhimento dos Tributos, em um único documento, quando em cota única.
- Permitir a emissão de todas as Guias de Recolhimento de Tributos controlados pelo sistema.
- Gerenciar as operações de isenções, não incidências, imunidades, reduções de alíquota e de bases de cálculo, para qualquer tributo e/ou receitas derivadas. Além disso, deve ser possível realizar estorno destas operações.
- Gerenciar as operações da situação cadastral mobiliária e imobiliária, tais como:
- Ativos, inativos, baixados, dentre outras situações.
- Gerenciar as operações de Extinção por pagamento, decisão administrativa, decisão judicial, remissão, prescrição, compensação e dação em pagamento.
- Gerenciar operações de Suspensão de Créditos Tributários ou Não Tributários.
- Gerenciar operações dos lançamentos de créditos a receber, sejam eles de qualquer natureza, bem como possibilitar o estorno de tais operações.
- Gerenciar operações de reparcelamento, bem como possibilitar o estorno do mesmo quando necessário.
- Permitir a emissão das Guias de Recolhimento com incorporação de códigos de barra, padrão CNAB\FEBRABAN, para recebimento das mesmas pelas instituições financeiras arrecadadoras, integrantes do Sistema Financeiro Nacional.
- Gerenciar a devolução de correspondências, em função da não localização do contribuinte\destinatário.
- Permitir a cobrança de tributos e\ou receitas derivadas, através de débito automático, no domicílio bancário autorizado pelo contribuinte.
- Gerenciar o recolhimento dos tributos e\ou receitas derivadas e classificar os dados da arrecadação, através da leitura de arquivos de dados em formato digital com layout pré-determinado, disponível a Licitante Vencedora.
- Gerenciar os arquivos digitais de troca de dados com as instituições financeiras arrecadadoras conveniadas.
- Possuir rotina para auditoria dos valores recolhidos pelas instituições financeiras arrecadadoras e repassados ao Tesouro Municipal, acusando discrepâncias nos valores devidos e prazos de repasse.
- Possuir rotina para conciliação manual dos documentos da arrecadação, a ser empregada nas situações em que não seja possível a conciliação automática dos mesmos através do sistema.
- Possuir rotina que permita a integração mediante exportação de dados, para o sistema contábil\financeiro do município, através de arquivos em formato digital com layout parametrizável, gerando os lançamentos contábeis da receita arrecadada e classificada, sem que haja a necessidade de retrabalho.
- Gerar na conta corrente do contribuinte, de forma consolidada, todos os lançamentos efetuados, com os respectivos valores, datas de vencimento e pagamento, mesmo aqueles advindos de exercícios anteriores, informando em que fase da cobrança o débito se enquadra (em cobrança ou em dívida ativa), permitindo a consulta parametrizada de extratos da posição financeira, destacando os acréscimos legais dos valores principais.
- Nos extratos de posição financeira do contribuinte, que seja proprietário de mais de um imóvel, assegurar que também sejam listados os lançamentos e pagamentos relativos a cada imóvel de sua propriedade.

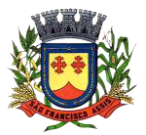

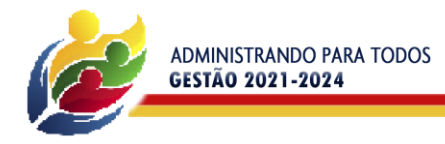

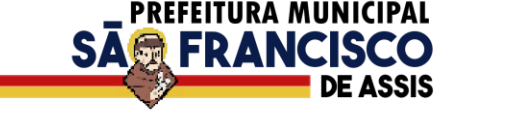

- Permitir o parcelamento, reparcelamento e de parcelamento de débitos de qualquer natureza, inclusive os inscritos em dívida ativa e não executados, com a criação de regras parametrizáveis aplicadas no controle destas operações, possibilitando a emissão de guias de recolhimento e dos termos de parcelamento, realizando a gestão integral da carteira.
- Permitir a emissão de certidões positivas, negativas e positivas com efeito de negativa, sobre os tributos controlados pelo sistema.
- Gerenciar a restituição de valor cobrado a maior ou indevidamente.
- Gerenciar os campos variáveis e links para objetos externos ao sistema, que serão executados pelos aplicativos a eles associados, que comporão os cadastros mobiliário e imobiliário, permitindo a definição de parâmetros para consistência e integridade do conteúdo dos campos.
- Gerenciar a destinação das guias de recolhimento dos tributos e/ou receitas derivadas para o domicílio do representante autorizado.
- Permitir ao usuário pode personalizar o roteiro de atendimento ao cidadão, de forma a aperfeiçoar a execução das operações inerentes ao fluxo de um determinado atendimento, evitando que o mesmo execute de forma aleatória, as opções disponíveis nos menus da aplicação que correspondam às operações inerentes ao atendimento em específico.
- Possuir recurso que permita em nível dos tipos de cadastro imobiliário e mobiliário registrados no sistema, promover a alteração programada dos valores constantes dos atributos que compõem os referidos cadastros, utilizando filtros para seleção.
- Possuir mecanismo de classificação de receita por tributo de acordo com o plano de contas da receita do exercício contábil, sendo que deve ser possível classificar quanto seu exercício de origem, situação e também percentual de rateio.
- Toda operação financeira deve ser realizada com sua receita devidamente classificada de acordo com a natureza do plano de contas da receita do exercício corrente.
- Possuir mecanismo de implantação de saldos dos créditos a receber que ficaram pendentes do exercício anterior de acordo com plano de contas da receita do exercício corrente.
- Possuir mecanismo de atualização de acréscimo do saldo dos créditos a receber, classificando de acordo com o plano de contas da receita do exercício corrente.
- Deve identificar as receitas com fato gerador já reconhecido em sua devida competência.
- Não deve ser permitida a exclusão física das operações financeiras já realizadas.
- Possuir relatório demonstrativo (analítico/sintético) de todas as operações financeiras realizadas.
- Possuir relatório demonstrativo das operações financeiras contabilizadas.
- Deve possuir relatório que demonstre a classificação dos tributos municipais, bem como aqueles que ainda não possuem sua devida classificação da receita.
- Para as operações financeiras que necessitam de embasamento legal deve ser possível informar o fundamento legal, sendo que também deve existir mecanismo (parâmetro) que facilite a inserção de tal informação.
- Possibilitar o armazenamento em banco de dados das imagens informada no boletim cadastral.
- Gerenciar a situação cadastral do imóvel, permitindo a emissão de relatório de conformidade.
- Gerenciar operações de englobamento e/ou parcelamento do solo.
- Possuir rotina para a geração automática e parametrizada do lançamento do IPTU, prevendo a possibilidade de, na emissão da guia de recolhimento, incluir valores de outros tributos.
- Gerenciar tabelas parametrizáveis de valores e alíquotas para cálculo do IPTU, em conformidade com a planta de valores do município.
- Permitir simulações parametrizadas dos lançamentos do IPTU aplicadas a todo o município ou a uma região territorial específica.
- Possuir rotina de cálculo parametrizável para cobrança de Contribuição de Melhoria, baseada em rateio de custo.
- Permitir a emissão do edital de convocação para ciência da cobrança de Contribuição de Melhoria.
- Permitir a emissão da certidão de valor venal do imóvel.
- Atender integralmente ao estatuído na resolução IBGE\CONCLA Nº 01 de 25/06/1998 atualizada pela resolução CONCLA Nº 07 de 16/12/2002 que prevê o detalhamento do CNAE (Código de Classificação Nacional de Atividades Econômicas).
- Gerenciar as diversas atividades desempenhadas pelo contribuinte, possibilitando destacar a atividade principal e as secundárias.
- Permitir identificar a partir das consultas financeiras e inclusive no momento do cadastramento dos integrantes do quadro societário da empresa, a existência de débitos anteriores, relacionados aos sócios, inter-relacionando a situação societária das empresas estabelecidas no município, bem como a situação dos débitos referentes aos sócios, enquanto pessoas físicas.
- Possuir tabelas parametrizáveis com as atividades econômicas, estruturadas por código, grupos, parâmetros para cálculo e lançamento dos tributos em cada atividade econômica.
- Gerenciar o contador responsável por uma empresa.

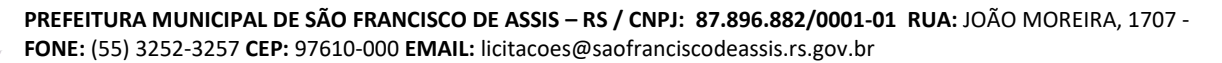

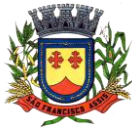

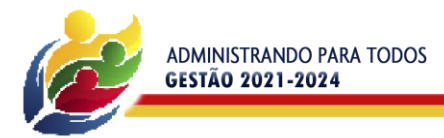

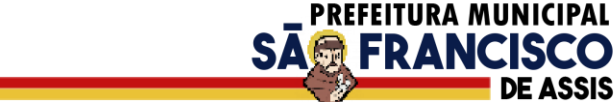

- Realizar enquadramento de empresas optantes do Simples Nacional e SIMEI, através de digitação dos dados de enquadramento.
- Gerenciar as tabelas parametrizáveis de valores e alíquotas para cálculo do ISSQN.
- Permitir o cálculo automático do ISSQN fixo, levando em conta períodos proporcionais e tabelas com faixas de valores por atividades ou grupo de atividades de qualquer natureza, prevendo também descontos parametrizáveis.
- Possuir rotinas de enquadramento de contribuintes para cálculo do valor do imposto conforme seja fixo ou variável.
- Permitir a gestão da vigência de alvarás, possibilitando a sua emissão no balcão de atendimento e na internet.
- Permitir o controle do ISSQN no balcão.
- Gerenciar o processo de autorização para utilização de documentos fiscais.
- Realizar enquadramento de empresas optantes do Simples Nacional, através da importação do arquivo de Períodos disponibilizado pela Receita Federal do Brasil.
- Realizar enquadramento de empresas optantes do SIMEI, através da importação do arquivo de Períodos disponibilizado pela Receita Federal do Brasil.
- Possibilitar que na execução da operação de transferência de propriedade do imóvel e na geração da guia de recolhimento do ITBI, seja informada a existência de débito do imóvel, inclusive aqueles inscritos em dívida ativa ou em execução fiscal.
- Permitir o cálculo automático do ITBI com base em tabelas parametrizáveis de valores e alíquotas.
- Gerenciar a averbação/transferência de imóveis.
- Possibilitar o cálculo, lançamento e a emissão de Guias de recolhimento, referentes a taxas de poder de polícia e servico.
- Possuir tabelas parametrizáveis de valores, que permitam o cálculo automático de qualquer taxa controlada pelo sistema.
- Permitir a emissão do livro de dívida ativa, contendo os documentos que correspondam aos termos de abertura, encerramento e fundamentação legal.
- Possuir rotina parametrizável, que permita a inscrição em dívida ativa dos tributos e/ou receitas derivadas vencidas e não pagas.
- Gerenciar as ações de cobrança dos contribuintes inadimplentes, ajuizadas ou não após a inscrição em dívida ativa.
- Permitir a emissão parametrizada da notificação de inscrição dos débitos do contribuinte em dívida ativa e da certidão de dívida ativa do contribuinte, que comporá o processo de ajuizamento.
- Possibilitar a emissão parametrizada da certidão de petição para ajuizamento dos débitos de contribuinte inscritos em dívida ativa.
- Gerenciar as operações referentes aos trâmites dos processos de ajuizamento de débitos, permitindo a vinculação da certidão de petição a um procurador responsável, registrado no cadastro de procuradores.
- Possuir rotina que permita a integração com o sistema de procuradoria do município, mediante a importação/exportação de dados, através de arquivos em formato digital com layout parametrizável, que possibilite à exportação dos dados pertinentes a emissão da petição para ajuizamento e ao acompanhamento do trâmite jurídico e a importação dos dados necessários à identificação dos ajuizamentos, sem que haja a necessidade de redigitar em ambas as operações.
- Permitir a elaboração e a execução de programação de cobrança de forma parametrizada, a partir das informações recebidas da consulta financeira, sendo possível programar a emissão das notificações ou avisos de cobrança e guias de recolhimento, considerando os seguintes parâmetros: o montante dos valores e a situação do débito, os períodos de vencimento e a região de localização.
- Permitir o Protesto de Certidões de Dívida Ativa (Manual).
- Permitir o cancelamento/desistência de protestos de Certidões de Dívida Ativa.
- Permitir o Protesto de Certidões de Dívida Ativa de maneira eletrônica, integrando-se junto ao Instituto de Estudos de Títulos do Brasil (IEPTB).
- Permitir a parametrização dos documentos envolvidos no processo de protesto.
- Possibilitar a emissão da Carta de Anuência.
- Emissão de relatório listando os valores protestados e valores enviados para protesto em aberto.
- Controle dos valores arrecadados, das Certidões Enviadas para Protestos e Protestadas.
- Permitir o Cancelamento de Certidões de Dívida, informando motivo e Processo Administrativo.
- Permitir a Inclusão de Anotações nas Certidões de Dívida Ativa.
- Atualização de Certidão de Dívida Ativa com controle versão, possibilitando a rastreabilidade dos fatos ocorridos.
- Possibilitar a Assinatura Digital na Certidão de Dívida Ativa através de certificado padrão ICP Brasil, garantindo assim a integridade dos dados constantes no documento.
- Controle da Fundamentação Legal constante na Certidão de Dívida Ativa, controlando o vínculo entre Fundamento Legal com seus Tributos e suas vigências.
- Controle das informações complementares que serão incluídas na Certidão de Dívida Ativa.

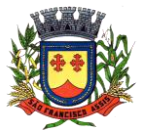

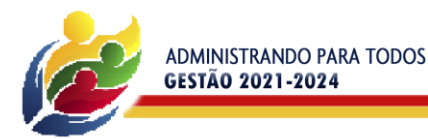

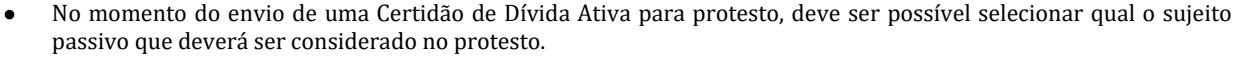

**PREFEITURA MUNICIPAL** 

SA**扇 FRANCISO** 

- Permitir consultar as Certidões de Dívida Ativa protestada ou enviada para protesto.
- Permitir consultar as Certidões de Dívida Ativa protestada ou enviada para protesto pelo CPF ou CNPJ do sujeito passivo.
- Conter rotina para identificação dos débitos parcelados que constam em execução fiscal para a emissão da Petição de Suspensão do processo.
- Conter rotina para identificação de parcelamentos cancelados que constam débitos em execução fiscal para a emissão da Petição de Prosseguimento do Feito.
- Conter rotina para identificação processos de execução fiscal que se encontra totalmente quitada para emissão da Petição de extinção do processo.
- Permitir a manutenção de CDA, possibilitando vincular ou desvincular débitos em determinada CDA.
- Permitir a configuração do cálculo de custas processuais sobre o valor com ou sem descontos.
- Demonstrativo dos valores calculados para lançamento dos débitos.
- Demonstrativo analítico de valores de débitos lançados.
- Demonstrativo analítico de débitos vencidos e a vencer.
- Demonstrativo analítico de débitos por contribuinte detalhado por tributo num determinado período.
- Demonstrativo sintético de débitos por tipo de cadastro, dívida e tributo.
- Demonstrativo analítico de débitos prescritos e a prescrever.
- Demonstrativo analítico de previsão da receita.
- Demonstrativo analítico de cadastro sem lançamentos de débito.
- Demonstrativo analítico e sintético dos maiores devedores por atividade.
- Demonstrativo analítico de isenção de débitos.
- Planta de Valores.
- Demonstrativo analítico e sintético de pagamentos, cancelamentos, estornos e reabilitações de débitos num determinado período.
- Demonstrativo analítico de pagamentos por empresa.
- Demonstrativo sintético do quantitativo e valor das guias de recolhimento emitidas por tributo num determinado período.
- Demonstrativo sintético do quantitativo de certidões por tipo emitidas num determinado período.
- Demonstrativos analíticos de movimento econômico.
- Demonstrativos analíticos de valores e datas de vencimento que foram alterados no sistema.
- Demonstrativos analíticos de operações de parcelamentos e reparcelamentos num determinado período.
- Demonstrativo sintético de resumo da arrecadação por período e tipo de tributo.
- Demonstrativo analítico e sintético da arrecadação, por instituição financeira arrecadadora, por atividade, por região, por unidade cadastral e contribuinte único, num determinado período.
- Demonstrativo analítico da discrepância entre os valores arrecadados e os valores lançados.
- Demonstrativo analítico das notificações devolvidas pela não localização do contribuinte/destinatário.
- Demonstrativo analítico e sintético da situação das notificações emitidas.
- Demonstrativo analítico de retenções de imposto na fonte por empresa.
- Demonstrativo sintético por atividade e exercício.
- Demonstrativo analítico e sintético dos maiores pagadores por atividade.
- Demonstrativo sintético das parcelas arrecadadas por tributo e mês num determinado exercício.
- Demonstrativo sintético dos valores lançados, arrecadados e débitos por dívida e tributo num determinado exercício e região.
- Demonstrativo sintético de débitos por situação do débito e mês num determinado exercício e região.
- Demonstrativo sintético de faixa de valores arrecadados num determinado exercício.
- Demonstrativo analítico das guias de recolhimento por situação num determinado período.
- Demonstrativo analítico dos débitos inscritos e/ou ajuizados por livro de inscrição.
- Permitir que a construção do layout e a seleção de registros nas operações de geração de etiquetas sejam parametrizadas e esteja vinculado aos atributos que compõem os cadastros mobiliário e imobiliário, bem como a geração das mesmas, poder estar vinculada às rotinas de notificação de cobrança e lançamentos de débitos.
- Permitir a geração de tabelas estatísticas, provenientes do cruzamento de qualquer atributo em dois ou mais níveis, selecionados a partir do cadastro mobiliário e imobiliário, podendo o usuário determinar em qual eixo (x,y) o atributo será destacado. Deverá poder ser parametrizado pelo usuário, as faixas de valores por atributo selecionado, resultando na composição do universo de informações que serão avaliadas pela aplicação. Deverá também ser possível visualizar o resultado proveniente do cruzamento dos atributos, sob as formas de planilha ou gráfico, permitindo para esta última forma, a definição dinâmica dos estilos de apresentação.
- Possibilitar o intercâmbio online de dados, com as bases de dados controladas pelo sistema de Arrecadação, utilizado internamente pela prefeitura.

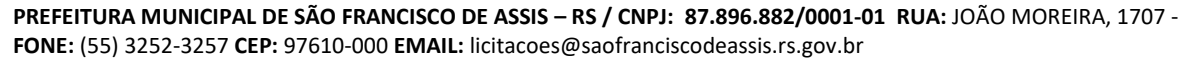

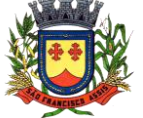

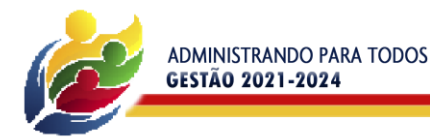

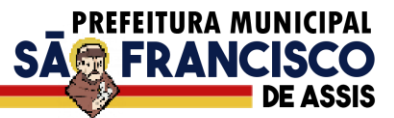

- Prover sigilo absoluto quanto às informações pessoais de cada cidadão\contribuinte cadastrado no sistema, permitindo que somente o próprio cidadão\contribuinte tenha acesso aos seus próprios dados.
- Permitir que o cidadão\contribuinte realize consultas detalhadas sobre os seus próprios débitos e pagamentos, mesmo aqueles gerados em exercícios anteriores, informando em que fase da cobrança de cada débito se enquadra (em cobrança ou em dívida ativa), permitindo a consulta ou emissão de extratos da posição financeira.
- Permitir a emissão de certidões positivas, negativas e positivas com efeito de negativa.
- Permitir que as certidões e documentos de apresentação obrigatórios, emitidas pela aplicação, possam ter sua autenticidade validada, através de mecanismo seguro.
- Permitir a emissão de segunda via de guias de recolhimento de IPTU e ISSQN, inclusive de débitos já parcelados anteriormente nos procedimentos formais de atendimento.
- Possibilitar a utilização dos modelos de documentos implantados pelas APLICAÇÕES DE NÍVEL 1.
- Possibilitar a emissão da Carta de Anuência para Certidões de Dívida Ativa Protestadas.
- Permitir que o contribuinte visualize seus débitos em aberto ou pagos, e, quando exigíveis e vencidos devem ser mostrados já com valor atualizado.
- Permitir ao contribuinte emitir as guias de recolhimento com valores atualizados e com código de barras de todos os débitos para com o fisco municipal.
- Permitir que o contribuinte emita o carnê de qualquer tributo incluindo as cotas únicas.
- Permitir que seja impresso a imagem que atesta que o contribuinte está em dia com a taxa de licença e localização, isso mediante a consulta do pagamento integral da taxa.
- Permitir que o contribuinte obtenha a consulta impressa da sua conta corrente com o município. Essa impressão deve ser personalizada, contando minimamente com cabeçalho formatado e brasão do município.
- Permitir a solicitação de impressão de documentos fiscais. A solicitação recebida pelo fiscal responsável pode ser deferida (autorizada) ou denegada. Em ambos os casos o solicitante e o contador são notificados. No caso de autorização a gráfica também é avisada, bem como deverá haver funcionalidade específica para que sejam realizadas as consultas de impressões por gráfica, com acesso restrito a própria.
- Permitir que o contribuinte visualize dados do seu cadastro no município, um espelho dos cadastros.
- Permitir que o contribuinte solicite via internet o acesso ao sistema. O município poderá optar em liberar o acesso direto, sem intervenção do município, ou poderá optar em homologar (autorizar) essa solicitação.
- O sistema deve ter o padrão de cores configurável, em ferramenta que permita a modificação de forma fácil, de acordo com as cores do município, cabendo a esse, escolher a cores do topo do site, das barras, dos botões de acionamento.
- O sistema deve dispor de ferramenta para alterar o tamanho da fonte do site, isso de forma ilimitada, a cada clique deve ser percebido o aumento.
- Os nomes dos botões de acionamento do sistema devem ser configuráveis pelo município, em ferramenta que permita a modificação de forma fácil.
- Deve ser possível ao município cadastrar, ajustar, em ferramenta que permita a modificação de forma fácil, a ajuda dos principais botões de acionamento. O texto dessa ajuda deve ser apresentado quando o usuário passar o cursor do mouse sobre o botão.
- Os documentos impressos pelo sistema devem ser exatamente os mesmos impressos no sistema de administração de receitas, devendo inclusive utilizar a mesma formatação, evitando retrabalho ao município.
- O sistema deve ter funcionalidade que apresente aos usuários do sistema as perguntas frequentes.
- O sistema deve ter funcionalidade de ajuda, diferenciando o conteúdo da área de acesso geral, área sem senha, da área restrita por senha.
- O sistema deve disponibilizar um menu de acesso rápido, sendo possível ao município optar por disponibilizar, ou não, serviços nesse menu, tais como: emissão de certidões, emissão de comprovante de quitação da taxa de licença, emissão do carnê de tributos.
- As certidões emitidas devem ser passíveis de conferência quanto a sua autenticidade, isso deve se dar por meio de consulta em um menu de acesso rápido, devendo o usuário informar minimamente, número da certidão, ano da certidão e código de autenticidade.
- Deve ser possível ao município configurar mensagens fixas aos usuários, distinguindo as mensagens da área de acesso geral, área sem senha, da área restrita por senha.
- O sistema deve contar com dispositivo de segurança para evitar que outros softwares tentem fazer requisições ao site. Esse sistema pode ser o uso de uma imagem que deverá obrigatoriamente ser alterada a cada tentativa de login.
- O sistema deve contar com área para que o município inclua no mínimo 3 (três) ícones que servirão de hiperlinks para sites que o município julgar importantes. Tanto os ícones, como o caminho para onde serão direcionados, devem ser configuráveis pelo município, em ferramenta que permita a modificação de forma fácil.
- Deve ser possível conter rotina de processamento do arquivo digital (SIAFI) disponibilizado pelo Banco do Brasil, referente ao ISSQN retido pelas entidades públicas federais e repassado ao município pela STN - Secretaria do Tesouro Nacional.

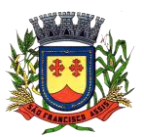

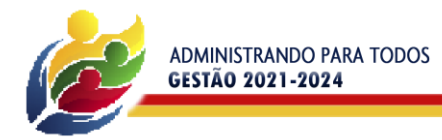

 Deve ser possível listar os arquivos SIAFI processados, identificando lote, data de importação, situação, valor total e o número do SERPRO.

**PREFEITURA MUNICIPAL** 

**SA扇 FRANCISO** 

- A partir da lista de arquivos SIAFI já processados, deve ser possível visualizar todos os pagamentos realizados, visualizando minimamente os seguintes dados: CNPJ e Razão Social do prestador de serviços, dados da nota (Data de emissão, competência, Unidade Gestora, Número, Série e valor da nota.
- Deve ser possível realizar estorno de parcelamento de acordo com a quantidade de dias que o acordo de parcelamento está em atraso e também de acordo com a quantidade de parcelas consecutivas inadimplentes, a seleção deverá ser individual ou por faixa de acordos (ano e número inicial/final) de determinada lei.
- Permitir a distinção dos pagamentos do Simples Nacional registrando de em codificação distintas as dívidas do Simples Nacional e SIMEI, bem como para contribuintes eventuais.
- O sistema deverá realizar a distribuição dos pagamentos do simples nacional em suas respectivas competências, seja o pagamento oriundo de uma DAS de parcelamento ou uma DAS normal.
- Na definição do quadro societário da empresa, deverá ser possível definir a condição de sócio da pessoa física ou jurídica.

# **3.1.4 – Portal do Cidadão**

- Possibilitar o intercâmbio online de dados, com as bases de dados controladas pelo sistema de Arrecadação, utilizado internamente pela prefeitura.
- Prover sigilo absoluto quanto às informações pessoais de cada cidadão/contribuinte cadastrado no sistema, permitindo que somente o próprio cidadão/contribuinte tenha acesso aos seus próprios dados.
- Permitir que o cidadão/contribuinte realize consultas detalhadas sobre os seus próprios débitos e pagamentos, mesmo aqueles gerados em exercícios anteriores, informando minimamente em que fase da cobrança de cada débito se enquadra (em cobrança ou em dívida ativa), permitindo a consulta ou emissão de extratos da posição financeira.
- Permitir a emissão de certidões positivas, negativas e positivas com efeito de negativa.
- Permitir que as certidões e documentos de apresentação obrigatórios, emitidas pela aplicação, possam ter sua autenticidade validada, através de mecanismo seguro.
- Permitir a emissão de segunda via de guias de recolhimento de IPTU e ISSQN, inclusive de débitos já parcelados anteriormente nos procedimentos formais de atendimento.
- Possibilitar a emissão da Carta de Anuência para Certidões de Dívida Ativa Protestadas.

### **3.1.5 – Protesto Eletrônico da CDA**

- O sistema deve ser baseado no fluxo de processos utilizado pelo IEPTB (Instituto de Estudos de Protestos de Títulos do Brasil).
- Deve ser integrado com os cartórios;
- Envio e retorno dos processos de forma totalmente eletrônica, não necessitando de impressão de documentos e tramitação de processos em meio físico junto aos cartórios.
- Permitir efetuar processo de forma manual, inclusive a geração dos arquivos XML's solicitados pela Central de Remessa de Arquivo (CRA).
- Possuir relatórios para consultas financeiras.
- Emitir carta de anuência.
- Deve ser integrado com o sistema de tributário.

### **3.1.6 – Gestão de Almoxarifados, Compras e Materiais**

- Permitir que seja possível trabalhar com almoxarifados interligados entre si, permitindo a transferência de materiais entre eles, registrando o histórico.
- Deverá ser possível realizar o bloqueio de um ou vários almoxarifados, e nesta condição não deverá ser possível realizar qualquer registro de movimento para o material.
- A transferência de itens entre almoxarifado deverá identificar os itens e seus respectivos quantitativos que estão em transito, identificando-os em almoxarifado de trânsito ou em almoxarifado virtual, o qual não deverá disponibilizar para movimentação o saldo do material envolvido na transferência até o seu recebimento no almoxarifado de destino.
- Deverá ser possível catalogar os órgãos que requisitam matérias com seus respectivos responsáveis, tendo a opção de estruturá-lo em grupo e subgrupo por exercício.
- Dentro de um almoxarifado, e a critério do usuário, deverá ser possível identificar a localização física dos materiais os classificando por grupo e subgrupo de localização física.
- Deverá ser possível realizar o gerenciamento dos materiais que possuem controle de vencimento, impedindo que se dê entrada no almoxarifado de materiais com data de validade inferior a data de movimento.
- Os materiais que se tornaram obsoletos poderão ser bloqueados, impedindo a movimentação futura destes materiais para evitar o lançamento errôneo do material.

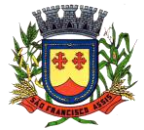

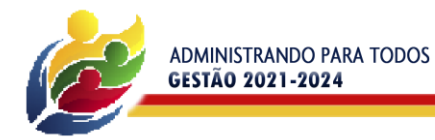

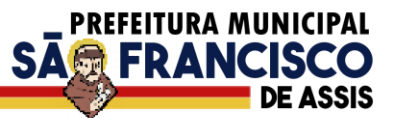

- Deverá ser possível determinar se o controle do estoque será realizado por quantidade (máxima, média, mínima) e percentual de reposição do material ou por média de consumo mensal, possibilitando indicar o número máximo e mínimo de meses que se deseja controlar, bem como o número de meses a serem considerados para realizar a média de consumo.
- Deve ser possível configurar o controle por almoxarifado e, consequentemente, para todos os materiais desse almoxarifado, com a possibilidade de controle diferenciado para materiais específicos deste mesmo almoxarifado.
- Estas informações deverão ser utilizadas para a geração de alertas e controles no almoxarifado.
- Deverá ser possível identificar os materiais que serão de uso exclusivo de determinados órgãos, e quando for este o caso somente estes órgãos poderão movimentar tais materiais.
- Ao cadastrar um material, o usuário deverá ter a possibilidade de anexar documentos, imagens, planilhas e relacioná-las a este material.
- Ao realizar o inventário do almoxarifado deverá ser possível relacionar a portaria de nomeação da comissão responsável pelo referido inventário, a qual deverá identificar o número da portaria, a data de publicação da portaria, a vigência e o nome, CPF e cargo de cada integrante.
- Deverá ser possível o registro de notas fiscais de serviços e bens patrimoniais, alertando o usuário caso ocorra a tentativa de registro dos referidos documentos em duplicidade.
- Deverá haver controle restritivo, a critério do usuário administrador, possibilitando que seja possível impedir ou permitir que outro(s) usuário(s) movimente materiais dentro de um almoxarifado.
- Deverá haver controle restritivo, a critério do usuário administrador, possibilitando que seja possível controlar quais usuários poderão ou não registrar requisições de compra em favor de determinados órgãos requisitantes.
- Permitir a fixação de cotas financeiras e quantitativas por material individual e por grupo de materiais para os centros de custos (nos níveis superiores e nos níveis mais baixos dentro da hierarquia), mantendo o controle sobre os totais requisitados, alertando sobre eventuais estouros de cotas;
- Gerar relatório referente ao Consumo Médio dos Materiais e de Curva ABC, permitindo o a emissão seja filtrada por determinado período e classificação de material.
- Gerenciar a entrega dos materiais requisitados, permitindo entregas parciais e apresentando o saldo pendente de entrega. Quando necessário, deverá ser possível cancelar o saldo pendente de entrega.
- Além disso, possibilitar a impressão das requisições de materiais, independentemente de sua situação.
- Deverá ser possível realizar o registro referente a devolução de um material entregue a um requisitante, podendo ser devolvido integralmente e parcialmente, e seu saldo atualizado e disponível no almoxarifado para nova movimentação.
- Ao registrar a Nota Fiscal de Compras, deverá ser possível relacioná-la a Autorização de Fornecimento oriunda de um processo licitatório. Desta forma o sistema propiciará que seja feita a gestão e controle do saldo dos materiais entre o que foi autorizado pelo processo licitatório e o que efetivamente já foi entregue e entrou em estoque.
- Deverá ser possível importar o conteúdo e o arquivo físico " XML" referente as Notas Fiscais Eletrônicas e vinculálos a Nota Fiscal do sistema, de forma que o usuário não precise digitar manualmente as informações referentes ao Fornecedor, número e série da Nota Fiscal evitando redundância de trabalho e evitando erros.
- Deverá ser possível consultar o saldo virtual dos produtos, o qual deverá ser composto pelo saldo físico do material e do saldo quantitativo que está em processo de compra por processo licitatório.
- Deverá haver consulta que apresente a sugestão de compra por almoxarifado com base no saldo atual e o estoque mínimo do material previsto para o referido almoxarifado.
- Deverá ser possível rastrear e visualizar em única tela, a partir de um determinado pedido de compra, o número e data da respectiva pesquisa de preços, a modalidade e número do processo licitatório com a data de cada uma das fases do processo, sendo as respectivas fases: Edital, Solicitação de Recursos Orçamentários, Divulgação do Edital, Habilitação, Análise de Parecer Jurídico e/ou Técnico quando houver, Adjudicação, Homologação.
- Deverá ser possível, a partir do sistema de almoxarifado, realizar consulta referente a situação tributária municipal do fornecedor da nota fiscal. Esta consulta deverá abranger situação de adimplência ou inadimplência de forma integrada ao módulo de arrecadação do município, permitindo verificar o levantamento de débitos, cadastro, sociedade e certidão de dívida ativa.
- Deverá ser possível emitir relatório que demonstre o consumo de bens materiais por requisitante e por projeto, filtrando pelos seguintes critérios combinados: período da requisição, requisitante, produto e classificação do produto.
- Deverá ser possível consultar os movimentos do almoxarifado em um único relatório que consolide as seguintes movimentações: Implantação de saldo, nota Fiscal, Devolução de Requisição, Transferências, Acerto de Inventário, Requisição e Baixa. A seleção de impressão poderá utilizar os seguintes critérios combinados: material, classificação de material e por período de movimento.
- Deverá ser possível emitir relatório que auxilie no levantamento físico dos materiais do almoxarifado. Este relatório deverá apresentar, de forma agrupada por local físico, a codificação, descrição e classificação dos materiais que compõem determinado local físico, disponibilizando espaço em seu leiaute para que o almoxarife preencha de forma manual o quantitativo existente do referido material.
- Deverá ser possível emitir o Balancete Anual e Mensal do almoxarifado.

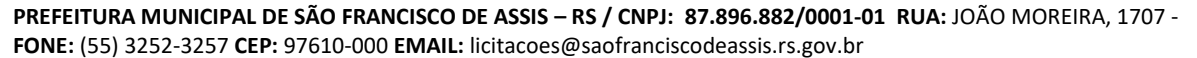

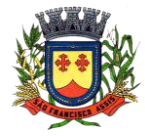

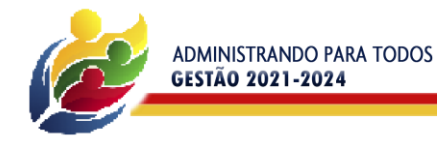

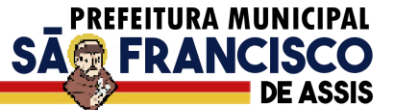

- Deverá possuir integração com o sistema de contabilidade, devendo contabilizar todos os fatos que remetem a entrada ou saída de materiais no exato momento em que o fato é realizado. Deverá ainda disponibilizar de mecanismo que permita baixar materiais obsoletos, também com a devida contabilização do mesmo. Deverá também realizar o ingresso de materiais no almoxarifado e no mesmo instante disparar o processo de liquidação do empenho orçamentário que efetuou o processo de aquisição do material.
- Deverá disponibilizar informações para subsidiar o processo licitatório, fazendo com que as requisições de compras sejam tramitadas diretamente para dar origem ao processo licitatório. Deverá, posteriormente, fazer o link com a entrada de materiais utilizando e baixando a mesma requisição de compras que originou o processo licitatório, rastreando as informações.

## **3.1.7 – Contabilidade Pública**

- Deve ser possível a criação e configuração das regas contábeis para os fatos contábeis de acordo com a necessidade da entidade, permitindo que todo o processo da execução orçamentária da receita, execução orçamentária da despesa, execução dos restos a pagar, alterações orçamentárias sejam personalizadas, de modo que apenas os usuários com permissão tenham acesso para este processo de manutenção.
- Possuir um mecanismo de conferência das regras de contabilização cadastradas, de modo que estas regras sejam validadas sem a necessidade de executar o determinado fato contábil, demonstrando assim a integridade dos cadastros e alertando sobre a duplicidade de contabilização com o mesmo objetivo contábil.
- Permitir que a entidade diferencie dentro de cada fato contábil as regras de contabilização através de grupos de regras, organizando as mesmas de acordo com a necessidade e particularidade da entidade.
- Dispor de mecanismo que permita que a entidade relacione os cadastros de naturezas de receita utilizados na gestão do município com as naturezas de receita definidas pelo SICONFI - Sistema de Informações Contábeis e Fiscais do Setor Público Brasileiro para a MSC - Matriz de Saldos Contábeis. Este mecanismo deve ter um processo de atualização automática dos relacionamentos sugeridos pelo sistema. Também deverá prover mecanismo onde a entidade possa personalizar os relacionamentos de natureza de receita utilizados na gestão com os do SICONFI - Sistema de Informações Contábeis e Fiscais do Setor Público Brasileiro. Além disso, é necessário que estes relacionamentos sejam tipificados de modo a demonstrar quais são os que foram sugeridos pelo sistema e os que foram alterados ou incluídos pela própria entidade.
- Dispor de mecanismo que permita que a entidade relacione os cadastros de naturezas de despesa utilizados na gestão do município com as naturezas de despesa definidas pelo SICONFI - Sistema de Informações Contábeis e Fiscais do Setor Público Brasileiro para a MSC - Matriz de Saldos Contábeis. Este mecanismo deve ter um processo de atualização automática dos relacionamentos sugeridos pelo sistema. Também deverá prover mecanismo onde a entidade possa personalizar os relacionamentos de natureza de despesa utilizados na gestão com os do SICONFI - Sistema de Informações Contábeis e Fiscais do Setor Público Brasileiro. Além disso, é necessário que estes relacionamentos sejam tipificados de modo a demonstrar quais são os que foram sugeridos pelo sistema e os que foram alterados ou incluídos pela própria entidade.
- Dispor de mecanismo que permita que a entidade relacione os cadastros do plano de contas utilizados na gestão do município com o plano de contas definido pelo SICONFI - Sistema de Informações Contábeis e Fiscais do Setor Público Brasileiro para a MSC - Matriz de Saldos Contábeis. Este mecanismo deve ter um processo de atualização automática dos relacionamentos sugeridos pelo sistema. Também deverá prover mecanismo onde a entidade possa personalizar os relacionamentos do plano de contas utilizados na gestão com os do SICONFI - Sistema de Informações Contábeis e Fiscais do Setor Público Brasileiro. Além disso, é necessário que estes relacionamentos sejam tipificados de modo a demonstrar quais são os que foram sugeridos pelo sistema e os que foram alterados ou incluídos pela própria entidade.
- Dispor de mecanismo que permita que a entidade relacione os cadastros de fonte de recursos e código de aplicação/detalhamento da fonte (quando existir) utilizados na gestão do município com as fontes de recursos definidas pelo SICONFI - Sistema de Informações Contábeis e Fiscais do Setor Público Brasileiro para a MSC - Matriz de Saldos Contábeis.
- Permitir que a entidade responsável pelo envio da MSC Matriz de Saldos Contábeis possa consolidar e agrupar as informações de acordo com o tipo da entidade enviando as mesmas ao SICONFI - Sistema de Informações Contábeis e Fiscais do Setor Público Brasileiro, através dos formatos XBRL - Extensible Business Reporting Language e CSV - Comma-separated values.
- Permitir que a entidade responsável pelo envio da MSC Matriz de Saldos Contábeis possa importar informações de entidades do mesmo município utilizando o padrão estrutural de informações estabelecido pelo SICONFI - Sistema de Informações Contábeis e Fiscais do Setor Público Brasileiro, através dos formatos XBRL - Extensible Business Reporting Language e CSV - Comma-separated values. Este processo de importação objetiva exclusivamente a consolidação e agrupamento de informações para a prestação de contas da Matriz de Saldos Contábeis ao SICONFI - Sistema de Informações Contábeis e Fiscais do Setor Público Brasileiro.
- Permitir que a entidade responsável pelo envio da MSC Matriz de Saldos Contábeis tenha um controle e histórico dos arquivos que foram importados com informações relacionadas a MSC - Matriz de Saldos Contábeis de outras

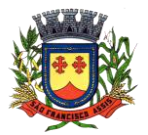

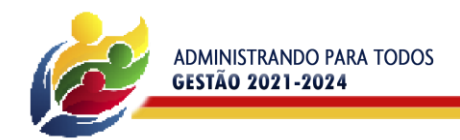

entidades. O histórico deve conter no mínimo as seguintes informações: Período de Importação, Data de Importação, Usuário Responsável e Entidade.

PREFEITURA MUNICIPAL

**SAG FRANC** 

- Impedir que a importação de arquivos de outras entidades no formato XBRL Extensible Business Reporting Language e CSV - Comma-separated values sejam armazenados fora do padrão estrutural definido pelo SICONFI - Sistema de Informações Contábeis e Fiscais do Setor Público Brasileiro para a geração da MSC - Matriz de Saldos Contábeis. Para este processo é necessário que seja demonstrado um relatório com as inconsistências encontradas no arquivo a ser importado.
- Dispor de uma consulta que demonstre as movimentações que foram realizadas referentes a Matriz de Saldos Contábeis, demonstrando também as informações que foram importadas de outras entidades, trazendo visões consolidadas e agrupadas destes registros. Estas informações devem ser apresentadas no formato em que são exigidas na Matriz de Saldos Contábeis. Também deverá dispor de filtros para conferências das informações, tais como: Entidade, Período, Valor, Nível Contábil da MSC e as Informações Complementares da Matriz de Saldos Contábeis.
- Dispor de um relatório que demonstre as movimentações que foram realizadas referentes a Matriz de Saldos Contábeis, demonstrando também as informações que foram importadas de outras entidades, trazendo visões consolidadas e agrupadas destes registros. Estas informações devem ser apresentadas no formato em que são exigidas na Matriz de Saldos Contábeis. Também deverá dispor de filtros para conferências das informações, tais como: Entidade, Período, Valor, Nível Contábil da MSC e as Informações Complementares da Matriz de Saldos Contábeis.
- Dispor de mecanismo que permita que a entidade relacione os cadastros de naturezas de receita utilizados na gestão do município com as naturezas de receita definidas pelo Ministério da Saúde para o SIOPS – Sistema de Informações sobre Orçamentos Públicos em Saúde. Este mecanismo deve ter um processo de atualização automática dos relacionamentos sugeridos pelo sistema. Também deverá prover mecanismo onde a entidade possa personalizar os relacionamentos de natureza de receita utilizados na gestão do município. Além disso, é necessário que estes relacionamentos sejam tipificados de modo a demonstrar quais são os que foram sugeridos pelo sistema e os que foram alterados ou incluídos pela própria entidade.
- Dispor de mecanismo que permita que a entidade relacione os cadastros de naturezas da despesa utilizados na gestão do município com as naturezas da despesa definidas pelo Ministério da Saúde para o SIOPS - Sistema de Informações sobre Orçamentos Públicos em Saúde. Este mecanismo deve ter um processo de atualização automática dos relacionamentos sugeridos pelo sistema. Também deverá prover mecanismo onde a entidade possa personalizar os relacionamentos de natureza da despesa utilizados na gestão do município. Além disso, é necessário que estes relacionamentos sejam tipificados de modo a demonstrar quais são os que foram sugeridos pelo sistema e os que foram alterados ou incluídos pela própria entidade.
- Dispor de mecanismo que permita que a entidade relacione os cadastros de fonte de recursos e código de aplicação/detalhamento da fonte (quando existir) utilizados na gestão do município com as fontes de recursos definidas pelo Ministério da Saúde para o SIOPS - Sistema de Informações sobre Orçamentos Públicos em Saúde.
- Permitir que a entidade responsável pelo envio do SIOPS Sistema de Informações sobre Orçamentos Públicos em Saúde possa enviar todas as informações relacionadas as seguintes pastas: Previsão e Execução das Receitas, Previsão e Execução das Despesas, Despesa Custeada Restos a Pagar Cancelados, Despesa Custeada Limite Não Cumprido e Despesa por Fonte e Restos. Tais informações são exigidas no sistema do Ministério da Saúde (SIOPS) e devem ser enviadas através de arquivos de terceiros sem a necessidade de digitação destas informações.
- Dispor de um relatório de conferência para verificar as informações que foram geradas ao SIOPS Sistema de Informações sobre Orçamentos Públicos em Saúde referente as seguintes pastas: Previsão e Execução das Receitas, Previsão e Execução das Despesas, Despesa Custeada Restos a Pagar Cancelados, Despesa Custeada Limite Não Cumprido e Despesa por Fonte e Restos.
- Dispor do relatório de Liberação de Recursos conforme Lei 9.452/1997. Permitir que o relatório seja impresso considerando as transferências da União, Estados e Ambos, também deve dispor de um filtro de data inicial e final que considere as informações por um intervalo de dias.
- Dispor de relatório para apuração do PASEP. Permitir que a entidade possa selecionar as receitas que compõe a base de cálculo. Deverá ser possível informar o percentual de contribuição do PASEP. Permitir que a entidade tenha flexibilidade para definir até qual o nível da natureza da receita deverá ser impresso no relatório.
- Dispor do relatório de Arrecadação Municipal conforme regras definidas no artigo 29-A da Constituição Federal. Permitir que o relatório seja impresso por intervalo de meses e que tenha a opção para considerar as Receitas de Contribuições. Também deve permitir que a entidade altere o número populacional do município a qualquer momento.
- Dispor do relatório Anexo 1 Demonstração da Receita e Despesa segundo as categorias econômicas de acordo com as regras definidas na Lei 4.320/64, de 17 de março de 1964. O relatório deve ser impresso por período, permitindo que seja informado um intervalo de meses. Permitir que o relatório seja impresso considerando os valores do orçamento inicial e o valor do orçamento atualizado.
- Dispor do relatório Anexo 13 Balanço Financeiro de acordo com as regras definidas no DCASP Demonstrativos Contábeis Aplicados ao Setor Público. Permitir que o relatório seja listado por Destinação de Recursos, Função de

**PREFEITURA MUNICIPAL DE SÃO FRANCISCO DE ASSIS – RS / CNPJ: 87.896.882/0001-01 RUA:** JOÃO MOREIRA, 1707 -

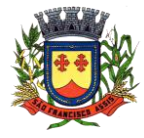

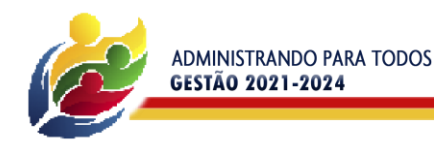

Governo e Natureza da Despesa. O relatório deve ser impresso por período, permitindo que seja informado um intervalo de dias. Permitir que os valores apresentados na coluna do exercício anterior sejam apresentados considerando as informações do exercício, considerando as informações apenas do período selecionado e que também tenha opção de não listar as informações. Permitir que a entidade possa desconsiderar do relatório as contas sem saldo.

PREFEITURA MUNICIPAL

**SAG FRANCI** 

- Dispor do relatório Anexo 14 Balanço Patrimonial de acordo com as regras definidas no DCASP Demonstrativos Contábeis Aplicados ao Setor Público. O relatório deve ser impresso por período permitindo que seja informado um intervalo de dias. Permitir que os valores da coluna do exercício anterior sejam apresentados considerando as informações do exercício, considerando as informações apenas do período selecionado e que também tenha opção de não listar as informações. O relatório deve dispor de uma opção que considere as movimentações dos níveis INTRA OFSS. Permitir que os valores do nível ativo e passivo sejam detalhados de acordo com o saldo do atributo do superávit financeiro dos níveis contábeis. Permitir que a entidade tenha flexibilidade para definir até qual o nível do plano de contas deverá ser impresso no relatório. Permitir que a entidade possa desconsiderar do relatório as contas sem saldo.
- Dispor do relatório Anexo 15 Demonstrativo das Variações Patrimoniais de acordo com as regras definidas no DCASP - Demonstrativos Contábeis Aplicados ao Setor Público. O relatório deve ser impresso por período permitindo que seja informado um intervalo de dias. Permitir que os valores da coluna do exercício anterior sejam apresentados considerando as informações do exercício, considerando as informações apenas do período selecionado e que também tenha opção de não listar as informações. O relatório deve dispor de uma opção que considere as movimentações dos níveis INTRA OFSS. Permitir que a entidade tenha flexibilidade para definir até qual o nível do plano de contas deverá ser impresso no relatório. Dispor de uma opção para listar o quadro de Variações Patrimoniais Qualitativas e que neste mesmo quadro seja possível considerar os Ganhos/Perdas com Alienação de Ativos. Permitir que a entidade possa desconsiderar do relatório as contas sem saldo.
- Dispor do relatório Anexo 16 Demonstrativo da Dívida Fundada de acordo com as regras definidas no DCASP Demonstrativos Contábeis Aplicados ao Setor Público. O relatório deve ser impresso por período permitindo que seja informado um intervalo de dias. O relatório deve dispor de uma opção que considere as movimentações dos níveis INTRA OFSS. Permitir que a entidade tenha flexibilidade para definir até qual o nível do plano de contas deverá ser impresso no relatório. Permitir que a entidade possa desconsiderar do relatório as contas sem saldo.
- Dispor do relatório Anexo 17 Demonstrativo da Dívida Flutuante de acordo com as regras definidas no DCASP Demonstrativos Contábeis Aplicados ao Setor Público. O relatório deve ser impresso por período permitindo que seja informado um intervalo de dias. O relatório deve dispor de uma opção que considere as movimentações dos níveis INTRA OFSS. Permitir que a entidade tenha flexibilidade para definir até qual o nível do plano de contas deverá ser impresso no relatório. Permitir que a entidade possa desconsiderar do relatório as contas sem saldo. Dispor de uma opção para listar somente os movimentos com atributo do superávit financeiro. Dispor de uma opção para listar os valores de Restos a Pagar não Processados.
- Dispor do relatório Anexo 18 Demonstração dos Fluxos de Caixa e de acordo com as regras definidas no DCASP Demonstrativos Contábeis Aplicados ao Setor Público. O relatório deve ser impresso por período permitindo que seja informado um intervalo de dias. O relatório deve dispor de uma opção que considere as movimentações dos níveis INTRA OFSS. Permitir que a entidade desconsidere no relatório as contas sem saldo.
- Permitir que as Receitas e Despesas intra orçamentárias sejam consideradas no relatório. A entidade deverá ter autonomia de selecionar quais os quadros deverão ser impressos, levando em consideração os seguintes quadros do relatório: 1FC – Receitas Derivadas e Originárias, 2FC – Transferências Recebidas e Concedidas, 3FC – Desembolso de Pessoal e Demais Despesas por Função e 4FC – Juros e Encargos da Dívida.
- Dispor do relatório Anexo 19 Demonstração das Mutações do Patrimônio Líquido de acordo com as regras definidas no DCASP - Demonstrativos Contábeis Aplicados ao Setor Público. O relatório deve ser impresso por período permitindo que seja informado um intervalo de dias. O relatório deve dispor de uma opção que considere as movimentações dos níveis INTRA OFSS.
- Dispor de mecanismo que permita que a entidade relacione os cadastros de naturezas de receita utilizados na gestão do município com as naturezas de receita definidas pelo Ministério da Saúde para o SIOPE - Sistema de Informações sobre Orçamentos Públicos em Educação. Este mecanismo deve ter um processo de atualização automática dos relacionamentos sugeridos pelo sistema. Também deverá prover mecanismo onde a entidade possa personalizar os relacionamentos de natureza de receita utilizados na gestão do município. Além disso, é necessário que estes relacionamentos sejam tipificados de modo a demonstrar quais são os que foram sugeridos pelo sistema e os que foram alterados ou incluídos pela própria entidade.
- Dispor de mecanismo que permita que a entidade relacione os cadastros de naturezas da despesa utilizados na gestão do município com as naturezas da despesa definidas pelo Ministério da Saúde para o SIOPE - Sistema de Informações sobre Orçamentos Públicos em Educação. Este mecanismo deve ter um processo de atualização automática dos relacionamentos sugeridos pelo sistema. Também deverá prover mecanismo onde a entidade possa personalizar os relacionamentos de natureza da despesa utilizados na gestão do município. Além disso, é necessário que estes relacionamentos sejam tipificados de modo a demonstrar quais são os que foram sugeridos pelo sistema e os que foram alterados ou incluídos pela própria entidade.

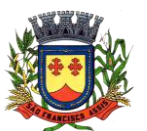

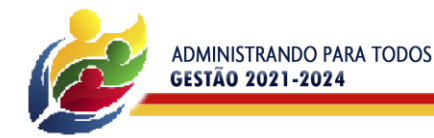

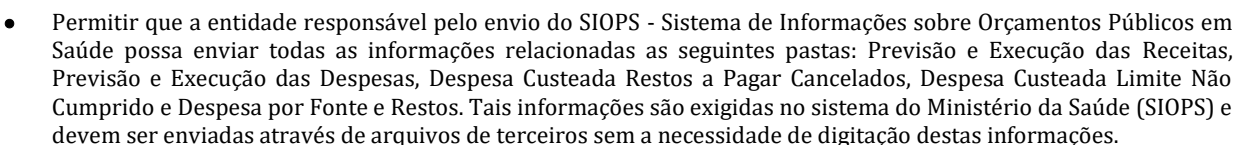

PREFEITURA MUNICIPAL

**SA® FRANC** 

- Dispor de um cadastro de Lançamentos Contábeis Padronizados (LCP) permitindo que a entidade possa definir a conta contábil a débito e a crédito que será utilizada no processo de contabilização. Este cadastro deve possuir um controle por vigência de modo que o mesmo possa ser desativado a partir de uma determinada data. Dispor de um campo para informar a descrição do cadastro e outro campo para informar uma identificação do cadastro.
- Dispor de um cadastro de Conjunto de Lançamentos Padronizados (CLP) permitindo que a entidade possa inserir os Lançamentos Contábeis Padronizados (LCP) que serão utilizados no processo de contabilização. Este cadastro deve possuir um controle por vigência de modo que o mesmo possa ser desativado a partir de uma determinada data. Dispor de um campo para informar a descrição do cadastro e outro campo para informar uma identificação do cadastro.
- Dispor de uma rotina que atualize de forma automática os cadastros de Natureza da Receita, Natureza de Despesa, Plano de Contas, Função e Sub função, ficando a critério do usuário o momento da atualização dos mesmos. Estes cadastros devem ser atualizados com as mesmas informações definidas pelos órgãos de fiscalização estaduais e federais. Dispor de um histórico demonstrando todas as atualizações realizadas no exercício contendo no mínimo as seguintes informações: Descrição da Atualização, Data da Atualização e Usuário Responsável.
- O sistema deverá escriturar em tempo real todos os atos e fatos administrativos que afetam ou que podem afetar a gestão fiscal, orçamentária, patrimonial, econômica e financeira, conforme exigência da LC 101/2000 em seu art. 48, inciso III, e o Decreto Federal 7.185/2010, atualizados; garantindo que todos os atos e fatos movimentem todas as contas contábeis de acordo com o ato e fato realizado através das diversas funcionalidades do sistema, atendendo assim ao padrão mínimo de qualidade da informação contábil.
- Permitir o registro contábil de forma individualizada por fato contábil e por ato que possam afetar a gestão fiscal, orçamentária, patrimonial, econômica e financeira, conforme artigo 8º da Portaria da STN 548/2010, atualizada, que trata sobre padrão mínimo de qualidade de sistema.
- Dispor de rotinas para a realização de correções ou anulações por meio de novos registros, assegurando a inalterabilidade das informações originais incluídas após sua contabilização, de forma a preservar o registro histórico de todos os atos.
- O sistema deverá dispor de um controle que impeça que as contas contábeis sintéticas (contas que não estão no último nível) sejam utilizadas no processo de escrituração contábil. Também deverá impedir a escrituração contábil envolvendo contas contábeis cujas as naturezas da informação sejam diferentes.
- Dispor de uma consulta que demonstre todas as contabilizações realizadas pela entidade permitindo que as informações sejam filtradas por Unidade Gestora e por um Grupo de Unidades Gestoras. Nesta consulta é necessário que as seguintes informações sejam exibidas na tela: Número da Entidade ou Unidade Gestora, Identificação se é um movimento de Estorno, Data do Movimento, Tipo de Lançamento (Débito ou Crédito), Código da Conta a Débito, Código da Conta a Crédito, Valor da Operação, Fato Contábil que originou o processo, Regra de Contabilização utilizada na escrituração, Conjunto de Lançamento Contábil utilizado na escrituração, Lançamento Contábil Padronizado utilizado na escrituração, Histórico do Processo, Identificador do Superávit Financeiro e a Data da Operação/Computador que foi realizado o processo. Cada usuário deverá ter autonomia de modificar a ordem de exibição e ocultar as colunas a qualquer momento sem alterar a consulta dos demais usuários. Esta consulta deve ser passível de impressão e cada usuário deverá ter autonomia de modificar a ordem de impressão e poderá selecionar quais colunas devem ser impressas no relatório sem alterar a definição de impressão dos demais usuários. A consulta deve ser demonstrada por período permitindo que seja informado um intervalo de dias. A consulta deve dispor dos seguintes filtros de pesquisa: Entidade ou Unidade Gestora, Conta Contábil, Tipo de Atributo do Superávit Financeiro, Valor (sendo possível consultar um intervalo de valores), Tipo de Lançamento (Débito ou Crédito), Conjunto de Lançamento Padronizado, Lançamento Contábil Padronizado e Regra de Contabilização.
- A consulta deverá ter um quadro com totalizadores demonstrando o Saldo Inicial, Total de Débito, Total de Crédito e Saldo Final. Também deverá apresentar os mesmos totalizadores de acordo com o tipo de atributo do superávit financeiro, sendo ele Financeiro e Patrimonial. Demonstrar a informação da quantidade de lançamentos contábeis que foram apresentados na consulta.
- O usuário deverá ter autonomia de ordenar de forma crescente ou decrescente as colunas tendo a opção de ordenar mais de uma coluna.
- Dispor de um cadastro do Plano de Contas com os atributos definidos pelo PCASP Plano de Contas Aplicado ao Setor Público, dispondo no mínimo das seguintes características: Título, Função, Legislação, Natureza da Informação, Subsistema da Natureza da Informação, Funcionamento, Natureza do Saldo, Encerramento, Indicador do Superávit Financeiro, Variação da Natureza do Saldo, Frequência das Movimentações, Tipo de Movimentação e Conta Redutora. Dispor de uma identificação para diferenciar as contas contábeis que foram criadas pela entidade e

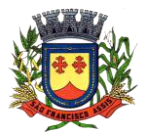

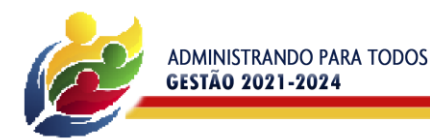

as que foram definidas pelo órgão fiscalizador estadual ou federal. Dispor de um controle que impeça o cadastramento de contas contábeis em níveis definidos pelo órgão estadual ou federal, mantendo a integridade da estrutura hierárquica do plano de contas.

PREFEITURA MUNICIPAL

**SA® FRANC** 

- Permitir que o sistema acesse vários exercícios financeiros de uma mesma entidade de forma simultânea, possibilitando assim a execução de movimentações, consultas ou relatórios.
- Permitir que a troca de exercício e entidades possa ser realizada a partir do próprio sistema, sem que para isso seja necessário encerrar e reabrir o mesmo.
- Dispor de relatórios de Execução Orçamentária de acordo com o artigo 2º, inciso XII da Instrução Normativa 28, de 05 de Maio de 1999 do Tribunal de Contas da União. O relatório deve ser impresso por período, permitindo que seja informado um intervalo de meses. Permitir que a entidade possa selecionar uma ou mais entidades para a impressão do relatório. Permitir que a entidade possa selecionar a opção a ser listada no relatório, sendo ela: Órgão, Unidade Orçamentária, Função, Sub função, Programa, Fonte de Recursos e Grupo de Despesa. A entidade deverá ter a opção se escolher se deseja considerar o valor Liquidado ou o valor Pago para a execução da despesa.
- Dispor de relatório que contenha o Balanço Orçamentário de acordo com o artigo 2º, inciso XIV da Instrução Normativa 28, de 05 de maio de 1999 do Tribunal de Contas da União. Permitir que a entidade possa selecionar uma ou mais entidades para a impressão do relatório. A entidade deverá ter a opção se escolher se deseja considerar o valor Empenhado, Liquidado ou Pago na composição do relatório.
- Dispor de relatório que contenha os Tributos e Contribuições Arrecadados de acordo com o artigo 2º, inciso I da Instrução Normativa 28, de 05 de maio de 1999 do Tribunal de Contas da União.
- Dispor de relatório que contenha o Orçamento Anual de acordo com o artigo 2º, inciso X da Instrução Normativa 28, de 05 de maio de 1999 do Tribunal de Contas da União. Permitir que a entidade possa listas as despesas fixadas através das seguintes opções: Órgão, Unidade Orçamentária, Função, Sub função, Programa, Fonte de Recursos e Grupo de Despesa.
- Dispor de relatório que contenha o Demonstrativo das Receitas de Despesas do município de acordo com o artigo 2º, inciso XVI da Instrução Normativa 28, de 05 de maio de 1999 do Tribunal de Contas da União. A entidade deverá ter a opção se escolher se deseja considerar o valor Empenhado, Liquidado ou Pago na composição do relatório.
- Dispor de uma consulta que demonstre em tela os saldos de todos os processos que envolvem a despesa orçamentária. São eles: Orçamento Inicial, Alterações Orçamentárias (Suplementações e Reduções), Correção do Orçamento, Orçamento Atualizado, Empenhado (Bruno e Líquido), Liquidado (Bruno e Líquido), Em Liquidação, Retido, Pago (Bruno e Líquido), saldo a liquidar, saldo a Pagar, Saldo Reservado, Saldo Bloqueado e Saldo Disponível. Permitir que a entidade possa realizar filtros nesta consulta, através das seguintes informações: Órgão, Unidade Orçamentária, Função, Sub função, Programa, Ação, Natureza da Despesa, Modalidade de Empenho, Fonte Recursos, Credor, Número do Fundamento Legal, Código da Ementa do Fundamento Legal e código da Despesa. Permitir que as informações sejam filtradas por Unidade Gestora e por um Grupo de Unidades Gestoras. Esta consulta deve ser passível de impressão e cada usuário deverá ter autonomia de modificar a ordem de impressão e poderá selecionar quais colunas devem ser impressas no relatório sem alterar a definição de impressão dos demais usuários. A consulta deve ser demonstrada por período, permitindo que seja informado um intervalo de dias.
- Dispor de uma consulta que demonstre em tela os saldos de todos os processos que envolvem a receita orçamentária. São eles: Previsão Inicia, Previsão das Deduções, Previsão Inicial Líquida (Receita - Deduções), Reestimativa da Receita, Reestimativa das Deduções, Previsão Atualizada Líquida, Arrecadação Bruta, Estorno da Arrecadação, Dedução da Receita, Arrecadação Líquida e Saldo a Arrecadar. Permitir que a entidade possa aplicar filtros através das seguintes informações: Código da Receita, Natureza da Receita, Fonte de Recursos, Número do Fundamento Legal e Código da Ementa do Fundamento Legal. Permitir que as informações sejam filtradas por Unidade Gestora e por um Grupo de Unidades Gestoras. Esta consulta deve ser passível de impressão e cada usuário deverá ter autonomia de modificar a ordem de impressão e poderá selecionar quais colunas devem ser impressas no relatório sem alterar a definição de impressão dos demais usuários. A consulta deve ser demonstrada por período, permitindo que seja informado um intervalo de dias.
- Dispor de uma consulta que demonstre em tela todos os movimentos que envolvem a despesa orçamentária. Esta consulta deverá demonstrar no mínimo as seguintes informações: Número do Lançamento, Data de Movimento, Histórico da Movimentação, Número do Empenho (quando o movimento estiver vinculado a um empenho) e o Valor. Permitir que as informações sejam filtradas por Unidade Gestora e por um Grupo de Unidades Gestoras, também deverá ter a opção de filtrar a Despesa utilizada no processo. A consulta deve ser demonstrada por período, permitindo que seja informado um intervalo de dias.
- Dispor de uma consulta que demonstre em tela todos os movimentos que envolvem a receita orçamentária. Esta consulta deverá demonstrar no mínimo as seguintes informações: Número do Lançamento, Data de Movimento, Histórico da Movimentação e o Valor. Permitir que as informações sejam filtradas por Unidade Gestora e por um Grupo de Unidades Gestoras, também deverá ter a opção de filtrar a Receita utilizada no processo. A consulta deve ser demonstrada por período, permitindo que seja informado um intervalo de dias. A entidade deverá ter a opção de desconsiderar as seguintes informações da consulta: Movimento de Arrecadação, Movimento de Estorno de Arrecadação, Movimento de Dedução e Movimento de Estorno de Dedução da Receita. Demonstrar nesta consulta

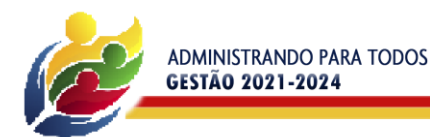

PREFEITURA MUNICIPAL **SAG FRANCISO** 

um resumo com as seguintes informações: Previsão Inicial da Receita, Previsão Inicial da Dedução, Previsão Inicial da Receita Líquida, Reestimativa da Receita, Previsão Atualizada da Receita, Arrecadação da Receita (Bruta), Dedução da Receita e Arrecadação da Receita Líquida (Arrecadação - Dedução).

- Dispor de um relatório que possibilite consultar os saldos movimentados nas contas correntes de fonte de recursos do tribunal de contas com os saldos registrados nas contas correntes da Matriz de Saldos Contábeis (financeiro por fonte).
- Dispor de filtro de consulta que permita o usuário localizar qualquer funcionalidade através da "palavra chave" digitada, retornando como resultado da busca (filtro) todas as funcionalidades existentes. As funcionalidades encontradas devem ser exibidas em tela, na ordem alfabética exibindo o caminho completo da funcionalidade, permitindo o acesso e abertura da funcionalidade ao clicar sobre o item selecionado.
- Dispor de mecanismo onde seja realizar o armazenamento digital de documentos, com validade jurídica, em ambiente de computação em nuvem, estando disponível para acesso a qualquer momento, em qualquer dia.
- Catalogar os documentos armazenados digitalmente obedecendo a sua respectiva entidade/unidade gestora, organizando os documentos de acordo com a entidade que os remeteu.
- Ofertar atribuição de um ou mais signatários para todo e qualquer documento digital.
- Ofertar pelo menos duas formas de assinatura para o documento digital, sendo através do padrão de Chaves Públicas Brasileiras – ICP-Brasil e também através de assinatura eletrônica configurada na própria solução que dispensa o uso do padrão ICP-Brasil.
- Necessário ofertar serviço para realizar o envio de notificação através de e-mail para o signatário que está pendente da realização da assinatura no documento digital.
- Necessário exibir na solução a localização de todos os documentos que estão pendentes de assinatura para um determinado signatário.
- Exibir no documento assinado eletronicamente as características que remetem para a aderência da assinatura realizada no mesmo, seja ela no padrão ICP-Brasil e também no padrão definido na própria solução (quando dispensa o uso das chaves ICP-Brasil).
- Ofertar serviço para fazer o download do documento digital que foi assinado eletronicamente, mantendo as informações que remetem para a assinatura eletrônica chancelada no mesmo.
- Remeter automaticamente os documentos do tipo Empenho, Contrato e Termo Aditivo do Contrato para o mecanismo de assinatura eletrônica, disponibilizando os mesmos para serem assinados, sem necessidade de interferência manual nesse processo.
- Manter informação da situação do documento remetido para assinatura no ambiente que o originou, informando assim se o mesmo ainda está pendente de assinatura ou se já foi assinado eletronicamente.
- Ofertar serviço onde seja possível cancelar um documento que foi remetido para assinatura eletrônica de forma automática no mecanismo de armazenamento digital de documentos.
- Dispor de filtro de consulta que permita o usuário localizar qualquer funcionalidade através da "palavra chave" digitada, retornando como resultado da busca (filtro) todas as funcionalidades existentes. As funcionalidades encontradas devem ser exibidas em tela, na ordem alfabética exibindo o caminho completo da funcionalidade, permitindo o acesso e abertura da funcionalidade ao clicar sobre o item selecionado.

# **3.1.8 – Declaração eletrônica de ISSQN**

- Deverá substituir o processo manual de escrita fiscal.
- Deverá proporcionar facilidades operacionais para pagamento do ISSQN retido na fonte e para a emissão do recibo de retenção e entrega da relação das empresas prestadoras de serviço.
- Deverá proporcionar facilidades para entrega de declarações em locais estabelecidos pela Prefeitura, através de arquivos magnéticos ou diretamente pela Internet Pública, provendo mecanismos de consistência, de conferência de dados e de segurança do serviço.
- Disponibilizar layout e meios para possibilitar a importação de arquivos gerados pelos sistemas da escrita fiscal ou contábil utilizados pela empresa prestadora ou tomadora de serviço bem como meios para validação do layout do arquivo.
- Proporcionar a impressão da Guia de pagamento de ISSQN Próprio ou Retido na Fonte em documento único, de pessoa física ou jurídica, cadastrada ou não no município, de uma determinada referência (mês e ano), com código de barras utilizando padrão FEBRABAN e o padrão estabelecido através de convênio da Prefeitura com as instituições bancárias.
- Permitir a impressão da Guia de pagamento de ISSQN Fixo para profissional autônomo, sociedades de profissionais liberais e empresas em Regime de Estimativa, sem a necessidade de informar senha, a guia deve ser impressa com código de barras utilizando padrão FEBRABAN e o padrão estabelecido através de convênio da Prefeitura com as instituições bancárias.
- Para contribuintes na condição de responsável, na retenção na fonte de serviços tomados de fornecedores residentes fora do Município, deverá permitir informar a razão social, CNPJ, município de localização da empresa, bem como emissão da Guia de Recolhimento de ISS atender as mesmas especificações dos contribuintes residentes no município.

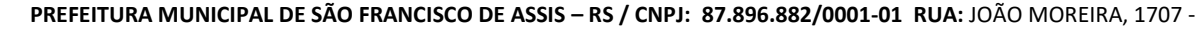

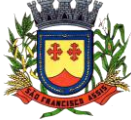

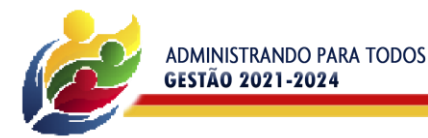

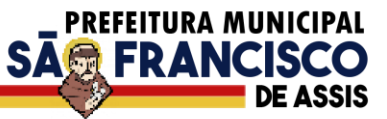

- Permitir a emissão da Guia de Recolhimento de ISS, quando responsável tributário, separado daquela em que paga como contribuinte, ou a critério do emissor poderá ser emitido em guia única.
- Viabilizar a impressão do Recibo de Retenção de notas fiscais recebidas com imposto retido na fonte.
- Disponibilizar impressão eletrônica do livro fiscal.
- Prover, através da disponibilização de senhas por contador/contribuinte, sigilo absoluto quanto às informações particulares de cada contador/contribuinte e das empresas sob sua responsabilidade.
- Permitir ao contador/contribuinte acessar somente a lista de empresas sob sua responsabilidade e realizar a manutenção dos dados das DMS's – Declaração Mensal de Serviço – somente destas empresas.
- Permitir ao contador/contribuinte adicionar tantos usuários no sistema quanto for necessário, sendo o acesso individualizado e todos devem ter acesso a todas as empresas da lista do contador/contribuinte.
- Permitir ao contador/contribuinte realizar uma DMS sem movimento.
- Cada DMS deverá ser composta de todas as informações necessárias à completa identificação do documento emitido, do prestador, do tomador, dos serviços prestados e do valor da operação.
- Possibilitar ao contador/contribuinte a digitação, o recebimento e o processamento de DMS's retificadoras, após a entrega da declaração.
- Permitir ao contador/contribuinte gerar e imprimir o protocolo de confirmação de recebimento da DMS.
- Permitir ao contador/contribuinte gerar e imprimir o protocolo de retenção na fonte.
- Permitir a escrituração de instituições bancárias em planos de conta completamente aderentes ao plano adotado pelas instituições bancárias, devendo as contas ser vinculadas a uma atividade e alíquota, bem como deve ser possível vincular cada conta a uma conta do plano de contas COSIF.
- Permitir que seja montado planos de contas para declaração de escolas, lotéricas, planos de saúde, concessionárias de transporte público, seguradoras, e todos outros segmentos que não tenham a obrigatoriedade de emissão de notas fiscais.
- Permitir que em uma única nota fiscal seja vinculado vários serviços distintos, cada qual com sua identificação do item da lista de serviços, alíquota, valor da base de cálculo e valor do imposto.
- Permitir informar notas que tenham sido roubadas, extraviadas, destruídas ou qualquer outro motivo que não tenham emitido.
- Permitir que o declarante informe eventual valores de créditos, valores estes que devem ser abatidos do valor de imposto próprio a pagar no mês; Deve ser possível configurar um percentual limite para este abatimento.
- Permitir a declaração pelo prestador da diferença de alíquota para as notas emitidas que sofreram retenção com alíquota inferior a devida.
- Possibilitar a visualização em forma gráfica de dados gerenciais em área pública, bem como: Resumo de Declaração, Valores Pagos, Declarações Entregues fora do Prazo e Lançamento de Notas por Dia.
- Possibilitar consulta da veracidade do protocolo de retenção fornecido pelo prestador.
- Possuir canal de fale conosco.
- Possibilitar a declaração da (RBT) Receita Bruta Total por empresas optantes do Regime Único Simples Nacional.
- Possibilitar a apuração automática da alíquota para empresas optantes do Regime Único Simples Nacional de acordo com sua RBT.
- Realizar autuação automática para empresas omissas de declaração.
- Possibilitar o envio de e-mail informado ao contador referente às autuações realizadas; das empresas sob sua responsabilidade.
- Realizar constituição de créditos para declarações com valores não pagos.
- Possibilitar o envio de e-mail informado ao contador referente às constituições de créditos realizadas das empresas sob sua responsabilidade.

### **3.1.9 – Gestão de Pessoal**

- Permitir a captação e manutenção de informações pessoais e funcionais de pessoal ativo, inativo e pensionista, registrando a evolução histórica.
- Permitir o cadastramento de um ou mais contratos de trabalho para um mesmo servidor (temporários e efetivos).
- Permitir liberação das funcionalidades por usuário e com controle de acesso restrito por lotação, permitindo acesso exclusivo das informações por lotação de acesso, para descentralização das atividades.
- Garantir a disponibilidade e segurança das informações históricas das verbas e valores de todos os pagamentos e descontos.
- Permitir o cadastramento de currículos de candidatos e funcionários.
- Permitir a criação e formatação de tabelas e campos para cadastro de informações cadastrais complementares, e que o sistema disponibilize de forma automática, telas de manutenção destas informações, com possibilidade de parametrizar layouts diversos, para emissão de relatórios e geração de arquivos.
- Permitir o registro de atos de elogio, advertência e punição.
- Permitir o controle dos dependentes de servidores/funcionários realizando automaticamente a baixa na época e condições devidas.

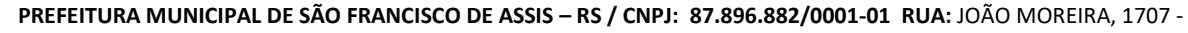

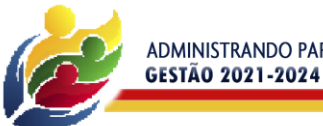

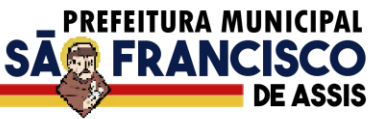

- Possuir cadastro de beneficiários de pensão judicial e das verbas para pagamento por ocasião de férias, 13º e folha de pagamento, com suas respectivas fórmulas, conforme determinação judicial;
- Permitir o controle histórico da lotação, inclusive de servidores cedidos, para a localização dos mesmos.
- Permitir o controle das funções em caráter de confiança exercida e averbada, que o servidor tenha desempenhado, dentro ou fora do órgão, para pagamento de quintos ou décimos de acordo com a legislação.
- Permitir o controle do tempo de serviço efetivo, emitir certidões de tempo de serviço e disponibilizar informações para cálculo e concessão aposentadoria.
- Possuir controle do quadro de vagas por cargo e lotação (previsto, realizado e saldo).
- Permitir o registro e controle da promoção e progressão de cargos e salários dos servidores.
- Possuir rotinas que permitam administrar salários, possibilitando reajustes globais e parciais.
- Possuir rotina que permita controlar limite de piso ou teto salarial.
- Permitir o controle automático dos valores relativos aos benefícios dos dependentes, tais como salário família e auxílios creche e educação.
- Permitir o controle de benefícios concedidos devido ao tempo de serviço (anuênio, quinquênio, licença prêmio, progressões salariais e outros), com controle de prorrogação ou perda por faltas e afastamentos.
- Permitir o cálculo automático de adicionais por tempo de serviço e a concessão, gozo ou transformação em abono pecuniário da licença-prêmio assiduidade.
- Permitir o registro e controle de convênios e empréstimos que tenham sido consignados em folha.
- Permitir a inclusão de valores variáveis na folha, como os provenientes de horas extras, periculosidade, insalubridade, faltas, empréstimos, descontos diversos e ações judiciais.
- Possuir rotina de cálculo de benefícios tais como: Vale Transporte e Auxílio Alimentação.
- Possuir controle dos Tomadores de serviço, pagamentos por RPA, Nota Fiscal e outros, integrando essas informações para DIRF.
- Permitir o controle de diversos regimes jurídicos, bem como contratos de duplo vínculo, quanto ao acúmulo de bases para IRRF, INSS e FGTS.
- Permitir simulações parciais ou totais da folha de pagamento.
- Possuir rotina para programação e cálculo do Décimo Terceiro (Adto, Anual e Complemento Final Dezembro).
- Possuir rotina para programação e cálculo de Férias normais e coletivas.
- Possuir rotina para programação e cálculo de rescisões de contrato de trabalho e demissões.
- Permitir cálculo e emissão de Rescisão Complementar apurando automaticamente as diferenças encontradas ou por meio do lançamento de valores no movimento variável, gerando o registro destes valores na Ficha Financeira do mês.
- Permitir o cálculo de Folha Retroativa com encargos (IRRF/Previdência), para admissões do mês anterior, que chegaram com atraso para cadastramento.
- Permitir o cálculo de Folha Complementar SEM encargos (IRRF/Previdência), para pagamento das diferenças de meses anteriores, a serem pagas no mês da Folha Atual.
- Permitir o cálculo para pagamento do pessoal ativo, inativo e pensionistas, tratando adequadamente os diversos regimes jurídicos, adiantamentos, pensões e benefícios, permitindo recálculos gerais, parciais ou individuais;
- Possuir bloqueio do cálculo da Folha Mensal (Com mensagem de Alerta) para servidores com término de contrato (Temporário/Estágio Probatório) no mês, o qual deverá ser rescindido ou prorrogado.
- Após cálculo mensal fechado, não deve permitir movimentações que afetem o resultado do cálculo ou histórico mensal, mas deve permitir que um usuário autorizado possa abrir o cálculo mensal e liberar a movimentação.
- Permitir cálculo e emissão da provisão de Férias, 13º Salário e encargos por período.
- Permitir emissão de relatório com demonstrativo da provisão, de forma analítica e sintética.
- Permitir a parametrização, geração das receitas e despesas com pessoal, e a emissão do demonstrativo da integração da Folha Mensal e Provisão de Férias, 13º Salário e Encargos.
- Manter o registro das informações históricas necessárias às rotinas anuais, 13º Salário, rescisões de contrato e férias.
- Permitir a geração de informações mensais para Tribunal de Contas do Estado (TCE), Fundo de Previdência Municipal (GPRM), Previdência Social (GPS e MANAD), Caixa (GRFC, GRRF, SEFIP/GFIP) e Ministério do Trabalho (CAGED).
- Permitir a geração de informações anuais como RAIS, DIRF, Comprovante de Rendimentos e pagamento PIS/PASEP.
- Permitir a formatação e emissão de contracheques, cheques de pagamento e etiquetas com livre formatação desses documentos pelo usuário.
- Permitir formatação e geração de arquivos para crédito bancário.
- Permitir utilização de logotipos, figuras e formatos PCL como imagem de fundo nos relatórios.
- Permitir a parametrização de documentos legais e admissionais, com uso de um editor de texto (Word).
- Permitir retificar informações geradas em competências anteriores por meio de SEFIP RETIFICADORA.

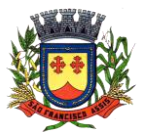
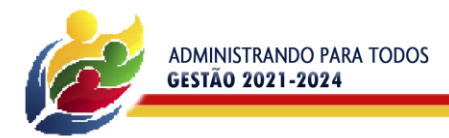

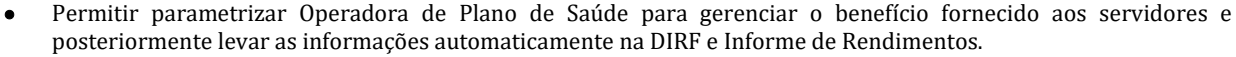

**SA RANCI** 

- Permitir gerenciar os valores de Mensalidade do Plano de Saúde para Titular e Dependente, parametrizando a forma de desconto na folha mensal e em rescisão.
- Permitir interromper Legalmente as Férias em virtude de Licença Maternidade, permitindo que estas sejam programadas e calculadas de forma automática no retorno do afastamento.
- Permitir leitura e importação de arquivo do tipo texto (TXT) disponibilizado pelo Sistema de Controle de Óbitos nacional, para posterior averiguação com os números de CPF existentes na base de dados da entidade, identificando os servidores que possuem contrato de trabalho ativos (sem data de desligamento) e que constam no arquivo de Controle de Óbitos.
- Deverá listar, após a importação do arquivo e averiguação com a base de dados, os CPFs encontrados.
- O relatório deverá conter minimamente: Nome da entidade, Matrícula, Nome, CPF, Data de Admissão e Data de Óbito.
- Disponibilizar mecanismo onde seja possível concentrar todas as funcionalidades que estão em uso no sistema (estão abertas). Esse mecanismo deve exibir em formato de lista todas as funcionalidades que estão em uso e permitir alternar entre as funcionalidades abertas através dele mesmo, também deve dispor de opção para fechar, minimizar e restaurar todas as funcionalidades em uso (abertas) através de um único comando.
- Dispor de filtro de consulta que permita o usuário localizar qualquer funcionalidade através da "palavra chave" digitada, retornando como resultado da busca (filtro) todas as funcionalidades existentes. As funcionalidades encontradas devem ser exibidas em tela, na ordem alfabética exibindo o caminho completo da funcionalidade, permitindo o acesso e abertura da funcionalidade ao clicar sobre o item selecionado.
- Dispor de rotina de apuração de benefícios concedidos por tempo de serviço, tais como Anuênio, triênio, quinquênio, licença prêmio com período fechado e aberto, progressões salariais. Deverá também realizar controle dos períodos de apurações referente a prorrogação, suspensão e perda do benefício, de acordo com os tipos de faltas e afastamentos configurados pelo usuário.
- Dispor de rotina para programação e cálculo de Férias com período aquisitivo fechado e aberto, inclusive para mais de um período aquisitivo, bem como opção para programar e calcular os valores variáveis (média) sobre Férias, de forma geral, grupo de funcionários e individual. Deverá também dispor de rotina para apurar os avos de direito de Férias, por tipo de férias, ofertando opções parametrizáveis para definir a quantidade de meses trabalhados para aquisição, concessão e prescrição, bem como os tipos de faltas e afastamentos que devem ser considerados para perda e suspensão de avos de férias.
- Dispor de consulta dos valores calculados da contribuição do empregado (INSS) em memória de cálculo, exibindo minimamente a Tabela Progressiva do INSS atualizada de acordo com cada competência de cálculo, base de contribuição, o valor calculado em cada faixa de contribuição e seu respectivo percentual aplicado.
- Caso o servidor tiver mais de um contrato de trabalho (múltiplo vínculo), deverá mostrar os valores da base de contribuição acumulados de todos os vínculos, bem como o valor calculado em cada faixa de contribuição e seu respectivo percentual aplicado.

#### **3.1.10 – Atos Legais – Efetividade Funcional**

- Permitir o registro dos documentos de Atos Legais (Portarias, Decretos, Requisições e outros).
- Permitir a manutenção do movimento de Ato Legal por servidor, independente das alterações cadastrais do funcionário, Afastamentos e Benefícios Fixos.
- Permitir integração das alterações cadastrais, Afastamentos e Benefícios Fixos do funcionário com movimento de Ato Legal que autoriza a movimentação.
- Permitir o controle dos Atos a serem considerados para Efetividade, conforme tipo e opções parametrizadas pela empresa.
- Permitir emissão da Certidão Tempo de Serviço com grade de Efetividade, por ano, meses e tipo efetividade com dias por mês e total por ano, com resumo final do Tempo Municipal e Tempo Efetividade (Tempo Atual mais anterior).

#### **3.1.11 – Atendimento ao E-Social**

- Permitir realizar o diagnóstico da Qualificação Cadastral antes da geração do arquivo, realizar a geração arquivo de informações para envio ao Portal Nacional do e Social referente a Qualificação Cadastral e receber arquivo de retorno do e-Social e emitir relatório com as críticas apurada.
- Permitir o agrupamento de empresas com o mesmo CNPJ para envio ao e-social.
- Utilizar o mecanismo Token para habilitar os novos campos referentes ao e-Social.
- Permitir realizar o cadastramento do responsável pelo e-Social com todas as informações exigidas pelo e Social Nacional.
- Permitir realizar o relacionamento dos códigos de verbas do sistema com as rubricas do e –Social.
- Permitir gerar o relatório de Diagnóstico das informações do Empregador, Cargos, Escalas, Horários, e listar as inconsistências encontradas.

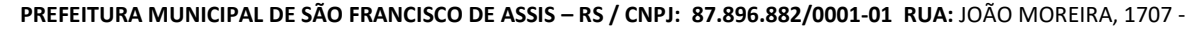

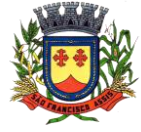

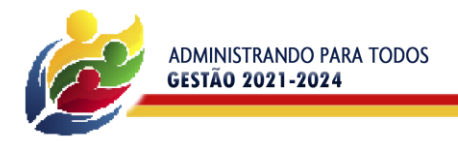

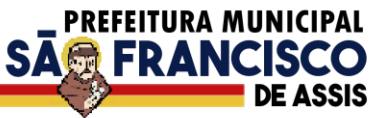

- Permitir gerar o relatório de Diagnóstico do Empregado com dados pessoais, documentação, endereço, formação, informações contratuais, e listar as inconsistências encontradas.
- Permitir a parametrização das rubricas do e-Social com as bases legais (IRRF, INSS, FGTS) e gerar relatórios de divergências.

# **3.1.12 – Portal do Servidor (Contracheque online, Comprovante anual de rendimentos, atualização cadastral Online).**

- Permitir o acesso ao Portal do Servidor com logon/senha, utilizando como padrão de logon CPF;
- Permitir a solicitação de nova senha em caso de esquecimento, enviando link com nova senha para e-mail previamente cadastrado.
- Permitir a parametrização dos campos, informações no contracheque, de acordo com a definição do usuário/administrador.
- Permitir incluir logotipo e marca d'agua da empresa (órgão) no contracheque.
- Permitir a formatação de layout do formulário do modelo do contracheque web.
- Permitir consulta e emissão do Contracheque, Consulta e emissão do Informe de Rendimentos no layout da RFB, mediante identificação do login e senha, por servidor.
- Permitir a validação do contracheque impresso via web pelo servidor, utilizando a forma de autenticação QR code, para comprovação de autenticidade.
- Permitir parametrizar quais os dados cadastrais o servidor terá acesso para conferencia e atualização, permitindo ainda que o RH defina quais "campos" deverá enviar comprovante para validar as atualizações.
- Permitir ao usuário do RH conferir as informações enviadas através do Portal do Servidor, e validar ou rejeitar as mesmas com documentos anexados quando necessário e atualizar as mesmas no cadastro do funcionário.
- Permitir listar informações relativas aos servidores que terão acesso ou não ao Portal [Logins Divergentes e Logins Disponíveis].
- Permitir o servidor consultar e atualizar seus dados pessoais no Portal do Servidor, por meio de Login e Senha.

### **3.1.13 – Prestação de Contas (SIAPC/PAD) ao TCE**

 Ser integrado ao Módulo de Contabilidade Pública, gerando de forma automatizada, todos os relatórios e arquivos a Prestação de Contas (SIAP/PAD), conforme TCE – RS.

# **3.1.14 – ITBI Online**

- Gerenciar a averbação/transferência de imóveis.
- Sistema 100% Web.
- Permitir solicitação de Acesso (contribuinte/usuário externo).
- Permitir pesquisa por matrículas via código, nome, CPF/CNPJ.
- Permitir a movimentação de ITBIs urbanos e rurais.
- Permitir abertura de múltiplos protocolos.
- Possuir painel de visão com grupos por situação.
- Possibilitar inclusão de mais de um adquirente.
- Permitir vinculação de documentos em formato PDF.
- Conter chat de troca de mensagens com o fiscal por protocolo.
- Inclusão de todos os dados pertinentes ao ITBI.
- Permitir a criação de tipos de processo (Compra e Venda, Arrematação, Isento.).
- Permitir a criação de campos personalizados para cada tipo de processo.
- Permitir a solicitação de inclusão de cadastro de contribuinte.
- Possuir gerenciamento de etapas de processo com bloqueio de recursos ao solicitante.
- Possuir prévia do valor do imposto em tempo real.
- Possibilidade de vincular alíquotas ao tipo de processo.
- Permitir a devolução do processo ao solicitante pelo fiscal.
- Permitir a impressão de até duas taxas extras ao imposto sendo possível definir obrigatoriedade em cada uma.
- Gerar chave de autenticação online, possibilitando a consulta de autenticidade online.
- Gerar código em QR Code para consulta via dispositivo móvel.
- Permitir a impressão de comprovante de pagamento com os dados do ITBI e Guia/Boleto pago.
- Permitir ao fiscal a manutenção de usuários e liberação de processos.
- Gerenciar níveis de processo.
- Iniciado: Processo em posso do solicitante, permite edição dos dados e vinculação de documentos.
- Enviado: Processo enviado ao fisco, ainda permite vinculação de documentos e edição de dados.
- Em Fisco: Não permite mais alterações e passa a ser fiscalizado pelo fiscal responsável que confirmou o início do processo.

# **3.1.15 – Licitações e contratos (Compatível com LICITACON)**

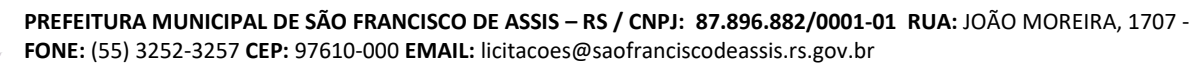

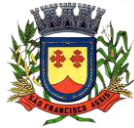

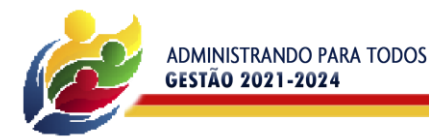

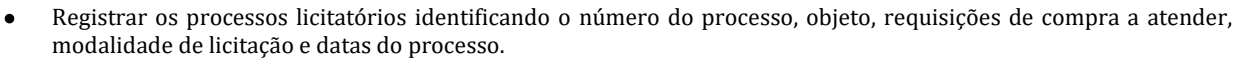

**SAG FRANCISO** 

- Possuir meios de acompanhamento de todo o processo de abertura e julgamento da licitação, registrando a habilitação, proposta comercial, anulação, adjudicação e emitindo o mapa comparativo de preços.
- Permitir o cadastramento de usuários, membros de comissões julgadoras, pregoeiros, servidores e leiloeiros, informando as portarias e datas de designação ou exoneração e expiração.
- Permitir consulta ao preço praticado nas licitações, por fornecedor ou material.
- Emitir relatórios de envio obrigatório ao TCU.
- Disponibilizar a Lei de Licitações em ambiente hipertexto.
- Possuir rotina que possibilite que a pesquisa de preço e a proposta comercial sejam preenchidas pelo próprio fornecedor, em suas dependências e, posteriormente, enviada em meio magnético para entrada automática no sistema, sem necessidade de redigitação.
- Permitir efetuar o registro do extrato contratual, da carta contrato, da execução da autorização de compra, da ordem de serviço, dos aditivos, rescisões, suspensão, cancelamento e reajuste de contratos.
- Integrar-se com a execução orçamentária gerando automaticamente as autorizações de empenho e a respectiva reserva de saldo.
- Utilizar registro geral de fornecedores, desde a geração do edital de chamamento até o fornecimento do "Certificado de Registro Cadastral", controlando o vencimento de documentos, bem registrar a inabilitação por suspensão ou rescisão do contrato, controlando a data limite de inabilitação.
- Emitir etiquetas e malas diretas para fornecedores, permitindo ao próprio usuário a formatação da etiqueta e do documento a ser enviado, possibilitando a seleção do conteúdo e seu posicionamento dentro dos respectivos documentos e etiquetas.
- Permitir o parcelamento e cancelamento das Autorizações de Compra e Ordens de Serviço.
- Permitir que documentos como editais, autorizações de fornecimento, ordens de execução de serviços, autorização de empenho, extrato contratual, cartas contrato, deliberações e pareceres possam ser formatados pelo usuário, permitindo selecionar campos constantes bem sua disposição dentro do documento.
- Permitir a cópia de processos de forma a evitar redigitação de dados de processos similares.
- Possibilitar que a partir do sistema de licitação seja possível efetuar a anulação parcial do empenho no sistema contábil.
- Todas as tabelas comuns aos sistemas de licitações e de materiais devem ser únicas, de modo a evitar a redundância e a discrepância de informações.
- Anexação de Documentos.
- Registrar a Sessão Pública das Licitações.
- Atendimento ao Licitacon: Gerar, através do módulo de Licitações e Contratos, todos os dados, documentos e informações relativos às licitações e contratos, tais como cópias dos editais, contratos, aditivos, planilhas orçamentárias, projetos básicos, propostas, identificação dos licitantes, dentre outras, sem a necessidade de redigitação ou retrabalho para o usuário do sistema, conforme padrões exigidos pelo TCE-RS; A remessa gerada, deverá ser de acordo com o leiaute do "e-Validador", disponível pelo TCE/RS.
- Corrigir/editar etapas do processo sem a necessidade de refazê-las.
- Permitir a visualização de mais de um processo ao mesmo tempo.
- Permitir gerar relatório por fornecedor das dispensas por limite.
- Permitir todas as fases e eventos do processo licitatório, bem como a inclusão de todos os anexos obrigatórios para a prestação de contas.

# **3.1.16 – Nota Fiscal Eletrônica (ABRASF 2.0)**

- A aplicação on-line deve rodar em protocolo de comunicação seguro, denominado de HTTPS.
- O sistema deverá contar com duas formas de disponibilização.
- Solução on-line, disponibilizada no sítio da secretaria, na Internet.
- Solução Web Service, que permita a integração com os sistemas próprios dos contribuintes e/ou um aplicativo cliente, disponibilizado pela secretaria.
- Na versão On-line, a identificação e o acesso se dará pela identificação do CPF ou CNPJ, devendo esse ser informado juntamente com senha personalizada pelo usuário, cadastrada previamente e mecanismo de proteção do tipo Captchas utilizado para distinguir humanos e máquinas.
- Somente pessoas identificadas como emissores de NFSe poderão efetuar login e ter acesso ao sistema de emissão de Nota Fiscal de Serviço Eletrônica – NFSe.
- O sistema deverá ser aderente ao modelo conceitual e de integração da ABRASF versão 1.0 e 2.02.
- O sistema deve contar com as seguintes funcionalidades:
	- Geração de NFSe (on line)
	- Recepção e Processamento lote de RPS (on line e WebService)

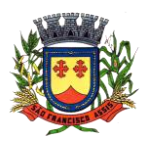

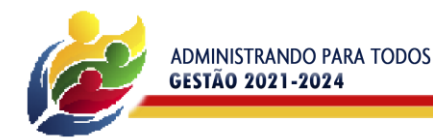

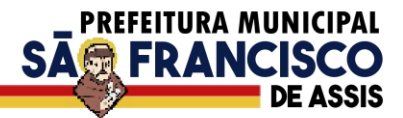

- $\checkmark$  Consulta de lote de RPS (on line e WebService)<br> $\checkmark$  Consulta de NESe por RPS (on line e WebServic
- Consulta de NFSe por RPS (on line e WebService)
- $\checkmark$  Consulta de NFSe (on line e WebService)
- Cancelamento de NFSe (on line e WebService)
- Substituição de NFSe (on line)
- Consulta de empresas autorizadas a emitir NFSe (on line)
- A funcionalidade de geração de NFSe será disponibilizada apenas na solução on-line, e deverá exigir dos emissores exclusivamente o que não pode ser obtido pelo Cadastro Municipal do Contribuinte, evitando redundância ou redigitação de dados, exigindo apenas os dados abaixo:
	- **V** Data do serviço<br>**V** Natureza da one
	- Natureza da operação
	- Local da prestação de serviço
	- Série do RPS
	- Número do RPS
	- <del>V</del><br>
	Identificação do Tomador<br>
	Identificação do intermedi<br>
	Código de Identificação do<br>
	Lei Complementar à Const<br>
	Detalhamento do serviço<br>
	Valores de dedução, desco<br>
	Valor Bruto do Serviço<br>
	Matricula CEI da obra (qua
	- Identificação do intermediário
	- Código de Identificação do Serviço
	- Lei Complementar à Constituição Federal 116/2003
	- Detalhamento do serviço
	- Valores de dedução, descontos e outras retenções (quando necessário)
	- Valor Bruto do Serviço
	- $\checkmark$  Matricula CEI da obra (quando necessário)<br> $\checkmark$  Anotação de Responsabilidade Técnica (qu
	- Anotação de Responsabilidade Técnica (quando necessário)
- A funcionalidade de geração de NFSe será disponibilizada apenas na solução on-line e deverá contar com facilitadores aos emissores tais como:
- Possibilitar a digitação de vários serviços, sem qualquer relação entre eles, desde que para o mesmo tomador e intermediário e mesma natureza de operação, gerando ao final, tantas NFSe quantas forem necessárias.
- Definir a alíquota do Simples Nacional automaticamente, sem a possibilidade de intervenção do usuário nessa seleção.
- Definir as regras de retenção na fonte para cada um dos serviços identificados, conforme determinação da legislação do município sem qualquer intervenção do emissor.
- Todas as notas, independente de qual aplicação ocorra sua geração, on line ou webservices, deverão obrigatoriamente conter a identificação do tomador do serviço, e a do intermediário quando houver ou for necessário.
- Todas as notas, independente de qual aplicação ocorra sua geração, on line ou webservices, deverão obrigatoriamente ser assinadas digitalmente por certificado ICP Brasil, emitido para o município de São Francisco de Assis/RS.
- A solução online deverá contar com funcionalidade para recepção e processamento de lotes de RPS, devendo nessa funcionalidade ter comportamento idêntico ao WebService de recepção e processamento de lotes de RPS, cumprindo as seguintes etapas:
- O contribuinte gera o arquivo com lote de RPS através da aplicação instalada em seu computador.
- Acessa o serviço de "Recepção e Processamento de Lote de RPS" no sítio da Secretaria da Fazenda.
- Envia o lote para processamento.
- A requisição é recebida pelo servidor Web, que valida o lote e, caso as informações sejam válidas, grava-as e gera o número de protocolo de recebimento.
- O Web Site retorna uma mensagem com o número do protocolo de recebimento.
- O lote recebido será processado no momento do recebimento. (Fonte: modelo conceitual ABRASF versão 2.02).

#### **3.1.17 – Lei de Diretriz Orçamentária – LDO**

- Deve operar integrado aos Módulos do Plano Plurianual, Contabilidade e Orçamento Público. Entre suas funções devem estar:
- Permitir o cadastro das diretrizes, prioridades e metas da administração pública Municipal.
- Contabilizar as políticas, objetivos e metas estabelecidas no Plano Plurianual.
- Orientar a elaboração da proposta orçamentária de cada exercício financeiro.
- Permitir ainda o cadastramento dos anexos de metas e riscos fiscais, exigidos pela Lei de Responsabilidade Fiscal e padronizados pela Secretaria do Tesouro Nacional.
- Ser totalmente voltado a legislação especifica, serve de elo entre o Plano Plurianual e a Lei do Orçamento Anual.

#### **3.1.18 – Lei Orçamentária Anual – LOA**

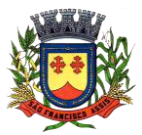

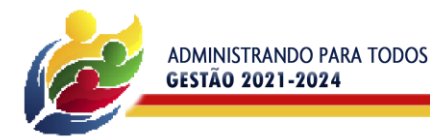

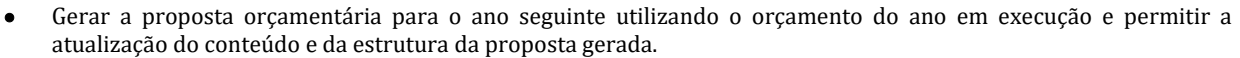

**SA扇 FRANCI** 

- Disponibilizar, ao início do exercício, o orçamento aprovado para a execução orçamentária. Em caso de ao início do exercício não se ter o orçamento aprovado, disponibilizar dotações conforme dispuser a legislação municipal.
- Permitir a atualização total ou seletiva da proposta orçamentária através da aplicação de percentuais ou índices.
- Armazenar dados do orçamento e disponibilizar consulta global ou detalhada por órgão, fundo ou entidade da administração direta, autárquica e fundacional, inclusive empresa estatal dependente.
- Permitir a gerência e a atualização da tabela de Classificação Econômica da Receita e Despesa, da tabela de componentes da Classificação Funcional Programática e da tabela de Fontes de Recursos especificadas nos anexos da Lei 4320/64 e suas atualizações, em especial a portaria 42 de 14/04/99 do Ministério do Orçamento e Gestão, Portaria Interministerial 163 de 04/05/2001 e Portaria STN 300, de 27/06/2002.
- Permitir incluir informações oriundas das propostas orçamentárias dos órgãos da administração indireta para consolidação da proposta orçamentária do município, observando o disposto no artigo 50 inciso III da Lei Complementar 101/2000 (LRF).
- Permitir a abertura de créditos adicionais, exigindo informação da legislação de autorização e resguardando o histórico das alterações de valores ocorridas.
- Emitir relatório da proposta orçamentária municipal consolidada (administração direta e indireta) conforme exigido pela Lei 4320/64, Constituição Federal e pela Lei Complementar 101/2000 (LRF).
- Emitir todos os anexos de orçamento, global e por órgão, fundo ou entidade da administração direta, autárquica e fundacional, inclusive empresa estatal dependente, exigidos pela Lei 4320/64 e pela Lei Complementar 101/2000 (LRF).
- Integrar-se totalmente às rotinas da execução orçamentária possibilitando o acompanhamento da evolução da execução do orçamento.
- Permitir a utilização de cotas de despesas, podendo ser no nível de unidade orçamentária ou dotação ou vínculo, limitadas às estimativas de receitas.
- Permitir o controle de metas de arrecadação das receitas, podendo ser em qualquer nível da categoria econômica.

### **3.1.19 – Plano Plurianual – PPA**

- Deve operar integrado aos Módulos de Lei de Diretrizes Orçamentárias, Contabilidade e Orçamento Público. Entre suas funções devem estar:
- Permitir o cadastramento do planejamento orçamentário, estabelecido através das prioridades e metas quadrienais da administração pública.
- Possibilitar a efetiva transparência dos objetivos governamentais e uma clara visualização da destinação dos recursos públicos.
- Ser totalmente adequado à legislação inerente ao processo de elaboração, execução e avaliação dos objetivos planejados.
- Servir de suporte para elaboração da Lei de Diretrizes Orçamentárias e Lei do Orçamento Anual.

#### **3.1.20 – Patrimônio Público**

- Deverá disponibilizar, conforme preconiza a MCASP atualizado, identificação das Classificações Patrimoniais dos bens junto às suas respectivas contas contábeis do Ativo Imobilizado. Nessa identificação deve necessariamente relacionar as Contas Contábeis que representam o Ativo Imobilizado e a de Depreciação Acumulada, para cada Classificação de Bens Patrimoniais.
- Deverá disponibilizar, conforme preconiza a MCASP atualizado, para cada Conta Contábil que representa uma Classificação de Bens Patrimoniais, a vida útil (em anos) e o valor residual esperado ao término da vida útil do bem (em % - percentual).
- Disponibilizar a identificação da Comissão de trabalho para o setor de Patrimônio, dispondo de no mínimo a identificação das Comissões de Avaliação, Levantamento/Inventário e de Recebimento de Bens. Deverá ainda identifica, para cada comissão, a data de criação, de extinção e a respectiva identificação dos membros do grupo.
- Deverá disponibilizar um cadastro para identificar os Responsáveis por Localizações, por Bens, de modo que essa identificação permita informar, minimamente, o nome do Responsável, o CPF, a Forma de Ingresso e Tipo de Relação do responsável com a entidade. Como formas de ingresso, minimamente, devem existir as opções: Admissão em Emprego Público, Eleição, Nomeação de Cargo Efetivo, Nomeação de Cargo Comissionado. Já como Tipo de Relação é necessário, minimante: Cargo Efetivo, Cargo Comissionado, Cargo Eletivo, Estagiário, Prestador de Serviços.
- Deverá disponibilizar cadastro para os bens, sendo opções distintas para bens patrimoniais, alugados e em comodato. Nos bens patrimoniais, deve minimamente dispor de informações da Placa Patrimonial, Descrição, Nº. Certidão de Registro, Localização, Situação, Classificação Patrimonial, Estado de Conservação, Comissão de Recebimento responsável pelo ato, Data do Ingresso, Tipo do Ingresso, Valor do Ingresso e Valor Complementar, Se é um item que é necessário Ativar na contabilidade, se possuirá Depreciação, o método da depreciação (minimamente tendo as opções de quotas constantes e unidades produzidas), expectativa de vida útil, valor

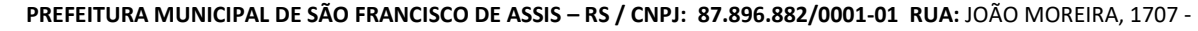

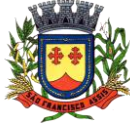

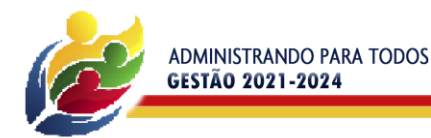

**SAGE FRANC** 

residual, quando inicia a depreciação do bem, dados do tombamento, matrícula, qual processo licitatório e empenho originou o bem (no caso de aquisição). Deverá ainda listar o Termo de Responsabilidade, a critério do usuário, seja ele individual ou coletivo dos bens.

- Deverá disponibilizar rotina que permita a alteração da classificação patrimonial do item, de modo que possa ser feito individualmente ou por um lote de itens num mesmo instante. Para tal, deve disponibilizar meios de localizar os itens que são objetivo da alteração da classificação patrimonial, e disponibilizar uma descrição para esse fato que seja aplicada de uma só vez a todos os itens que estão recebendo a nova classificação patrimonial.
- Disponibilizar mecanismo que permita a transferência física, de locais, dos itens. Esse mecanismo deve permitir a realização de transferência individual de item, parcial ou global (completa), onde neste último todos os itens de um local devem ser alocados em novo local físico. No caso de transferência parcial e global, deve disponibilizar meios de localizar os itens de origem, pela localização dos mesmos e também devendo selecionar mais de um item da mesma localização (quando parcial). Deverá ainda acrescentar uma descrição para o fato, aplicando a mesma ao histórico de todos os itens transferidos.
- Deverá disponibilizar mecanismo que permita adicionar valores complementares, como custos subsequentes, aos itens já existentes. Na inserção desses valores complementares, deverá informar o tipo de ingresso desse valor, o fornecedor, o valor, a descrição, o processo licitatório, o empenho, devendo permitir a inserção de vários empenhos para um único valor complementar.
- Deverá gerir os itens patrimoniais, comodatos e alugados dispondo de mecanismos para a cedência e devolução em comodato, registro e devolução de locação de item, identificação de seguro dos itens (contendo informações de seguradora, apólice, vigência, tipo do seguro), a periodicidade e o tipo de manutenção preventiva e corretiva (incluindo a garantia da manutenção realizada).
- Deverá disponibilizar de gestão para itens que necessitam de conferência após o recebimento. Deverá identificar, ao ingressar o item, que o mesmo necessita ser conferido. Deverá disponibilizar meios de encontrar todos os itens que precisam de conferência, dispondo de um mecanismo que seja possível encontrar esses itens por empenho, fornecedor, classificação, nota fiscal e local físico, inserindo a identificação da conferência e também o responsável pelo fato.
- Deverá ofertar mecanismo para a realização do inventário patrimonial. Deverá identificar o tipo do inventário, a data de abertura e fechamento/finalização do mesmo, a comissão de inventário responsável, o registro de conformidade do mesmo. Deverá ter meios de localizar os itens que comporão inventário, sendo possível encontralos por: Classificação, Descrição, Estado de Conservação, Localização, Situação. Na realização do inventário, deve ofertar ainda na mesma funcionalidade, a atualização das informações da Localização do bem, Situação, Estado de Conservação, acrescentar histórico para cada item, bem como a realização da Baixa do mesmo. Enquanto durar o inventário, os bens nele relacionados não poderão receber outras operações. Deverá ter suporta a utilização de coletores de dados, de modo a realizar a exportação e importação de conteúdos para esses equipamentos. Deverá oferecer recurso técnico que permita configurar os arquivos que são exportados e importados pelo coletor de dados, de modo ter flexibilidade para atender simultaneamente mais de um modelo de coletor e possa ser realizada pelo usuário.
- Deverá oferecer mecanismo faça a gestão da depreciação dos bens. Nele deve ser possível identificar a que mês se refere a depreciação, a data de realização. A depreciação deve ser realizada automaticamente para todos os bens, com a possibilidade de informar determinados bens de uma natureza, classificação, conta contábil ou localização, possibilitando a inserção das unidades produzidas para os bens que possuem esse método de depreciação. Deve exibir, num mesmo campo de visão, as informações de todas as Contas Contábeis que receberão as depreciações, e em cada uma delas os itens que estão sendo depreciados. Deverá ainda exibir, para cada item que está sendo depreciado, as informações: Vida útil, produção (quando for o método), Valor Bruto Contábil, Valor Residual, Valor Depreciável, Depreciação já Acumulada, A Depreciação apurada no fato, e o Valor Líquido Contábil. Deverá também dispor de quadros totalizados demonstrando os mesmos valores por Conta Contábil, antes e após a Depreciação que está sendo realizada.
- Disponibilizar mecanismo para realizar a Avaliação Patrimonial, tanto a Reavaliação quando a Redução do Ativo ao Valor Recuperável. Deverá permitir a realização da avaliação de forma individual, dispondo de meios para atualização das informações: unidades produzidas, situação, método de depreciação, vida útil, valor residual. Deverá, quando realizada avaliação para um item depreciável, calcular a depreciação parcial até o momento da realização da avaliação patrimonial, permitindo que o novo ciclo do bem, após a avaliação, tenha um novo ciclo para a depreciação. Deve ainda exibir o Valor Bruto Contábil, Valor Residual, Depreciação Acumulada, Depreciação Apurada no fato (na avaliação), e o Valor Líquido Contábil.
- Deverá disponibilizar de mecanismos para realizar a Baixa dos itens, podendo ser individualmente ou de forma global/em lote. Deverá identificar o tipo da baixa que está sendo realizada, o motivo, e nos casos de baixa global, aplicar o histórico para todos itens que estão sendo baixados. É necessário identificar o fundamento legal que está amparando tal fato.
- Deverá dispor de mecanismo para a realização da transferência de itens entre entidades distintas (unidades gestoras). Para tal, deve identificar se a transferência se refere a doação ou apenas transferência temporária, o fundamento legal que ampara tal fato, a identificação da origem e destino dos bens (identificando a unidade gestora

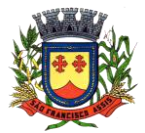

**PREFEITURA MUNICIPAL DE SÃO FRANCISCO DE ASSIS – RS / CNPJ: 87.896.882/0001-01 RUA:** JOÃO MOREIRA, 1707 -

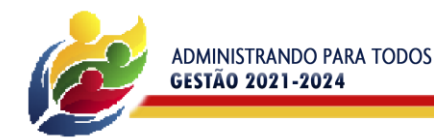

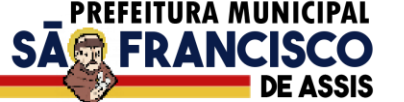

e local de destino). Deverá ainda exibir um quadro com todos os itens que estão sendo transferidos, bem como todos os seus valores (contábil, depreciável, residual, líquido contábil).

- Deverá integrar-se ao sistema de contabilidade de modo que todas as operações que necessitam de contabilização tenham o seu registro, no exato momento em que o fato está sendo realizado. Assim, as operações de Ingresso, Depreciação, Avaliação, Alteração da Classificação Contábil do Bem e Baixa devem contar com esse mecanismo de contabilização. As contabilizações decorrentes desses fatos devem ser flexíveis, configuráveis pelo usuário, de modo que atenda a todas as particularidades de contas contábeis existentes no PCASP. Deverá ainda, ter mecanismo que permita a realização dos estornos dessas operações citadas anteriormente, de modo que também ocorra a contabilização no sistema de contabilidade no exato momento em que ocorre o estorno no sistema de gestão patrimonial.
- Deverá emitir relatório com visão contábil das operações realizadas e que possuem essa característica de interferir no valor dos bens. Esse relatório deve demonstrar, por Conta Contábil, por Classificação Patrimonial e por Localização, os valores de Saldo Anterior, Total de Ingressos, Avaliação, Depreciação, Baixa e Saldo Atualizado.
- Deverá disponibilizar também informações gerenciais e contábeis dos bens, onde se evidencie numa única tela, as informações de saldo anterior, débitos, créditos, saldo atual, valor depreciável, depreciação acumulada e valor líquido contábil, sendo estas informações exibidas por conta contábil e por item/bem patrimonial. Deverá ainda exibir, nas mesmas telas, as operações de cada item que resultaram nos totalizadores acima citados, contendo a data da operação, a descrição, o valor da operação e o reflexo dessa operação para a contabilidade.
- Deverá disponibilizar relatório onde conste todo o histórico das alterações realizadas ao longo da vida útil do item, demonstrando minimamente as informações de alterações de placa, situação, estado de conservação, responsável. Também deverá demorar em relatório todas as movimentações ocorridas com o bem e que tiveram impacto em seus valores, como depreciação, avaliação, baixa.

# **3.1.21 – Lei de Responsabilidade Fiscal**

- Dispor do relatório Anexo 1 Balanço Orçamentário referente aos Relatórios Resumidos da Execução Orçamentária da LRF - Lei de Responsabilidade Fiscal de acordo com a estrutura e regras definidas no MDF - Manual de Demonstrativos Fiscais para o ano de vigência da LRF – Lei de Responsabilidade Fiscal. Permitir que o relatório seja impresso considerando as informações de uma única Unidade Gestora, de um grupo de Unidades Gestoras ou de todas as Unidades Gestoras cadastradas para o Município. Dispor de um filtro de data inicial e final que considere as informações por um intervalo de meses.
- Dispor do relatório Anexo 2 Demonstrativo da Execução das Despesas por Função e Sub função referente aos Relatórios Resumidos da Execução Orçamentária da LRF - Lei de Responsabilidade Fiscal de acordo com a estrutura e regras definidas no MDF - Manual de Demonstrativos Fiscais para o ano de vigência da LRF – Lei de Responsabilidade Fiscal. Permitir que o relatório seja impresso considerando as informações de uma única Unidade Gestora, de um grupo de Unidades Gestoras ou de todas as Unidades Gestoras cadastradas para o Município. Dispor de um filtro de data inicial e final que considere as informações por um intervalo de meses.
- Dispor do relatório Anexo 3 Demonstrativo da Receita Corrente Líquida referente aos Relatórios Resumidos da Execução Orçamentária da LRF - Lei de Responsabilidade Fiscal de acordo com a estrutura e regras definidas no MDF - Manual de Demonstrativos Fiscais para o ano de vigência da LRF – Lei de Responsabilidade Fiscal. Permitir que o relatório seja impresso considerando as informações de uma única Unidade Gestora, de um grupo de Unidades Gestoras ou de todas as Unidades Gestoras cadastradas para o Município.
- Dispor do relatório Anexo 4 Demonstrativo das Receitas e Despesas Previdenciárias do Regime Próprio de Previdência Social referente aos Relatórios Resumidos da Execução Orçamentária da LRF - Lei de Responsabilidade Fiscal de acordo com a estrutura e regras definidas no MDF - Manual de Demonstrativos Fiscais para o ano de vigência da LRF – Lei de Responsabilidade Fiscal. Permitir que o relatório seja impresso considerando as informações de uma única Unidade Gestora, de um grupo de Unidades Gestoras ou de todas as Unidades Gestoras cadastradas para o Município. Dispor de um filtro de data inicial e final que considere as informações por um intervalo de meses.
- Dispor do relatório Anexo 6 Demonstrativo dos Resultados Primário e Nominal referente aos Relatórios Resumidos da Execução Orçamentária da LRF - Lei de Responsabilidade Fiscal de acordo com a estrutura e regras definidas no MDF - Manual de Demonstrativos Fiscais para o ano de vigência da LRF – Lei de Responsabilidade Fiscal. Permitir que o relatório seja impresso considerando as informações de uma única Unidade Gestora, de um grupo de Unidades Gestoras ou de todas as Unidades Gestoras cadastradas para o Município. Dispor de um filtro de data inicial e final que considere as informações por um intervalo de meses.
- Dispor do relatório Anexo 7 Demonstrativos dos Restos a Pagar por Poder e Órgão referente aos Relatórios Resumidos da Execução Orçamentária da LRF - Lei de Responsabilidade Fiscal de acordo com a estrutura e regras definidas no MDF - Manual de Demonstrativos Fiscais para o ano de vigência da LRF – Lei de Responsabilidade Fiscal. Permitir que o relatório seja impresso considerando as informações de uma única Unidade Gestora, de um grupo de Unidades Gestoras ou de todas as Unidades Gestoras cadastradas para o Município. Dispor de um filtro de data inicial e final que considere as informações por um intervalo de meses.

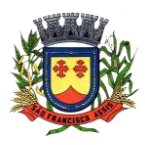

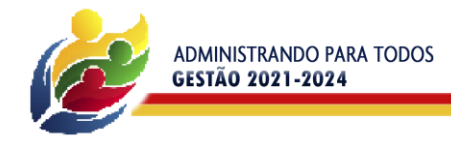

 Dispor do relatório Anexo 8 - Demonstrativo das Receitas e Despesas com Manutenção e Desenvolvimento do Ensino referente aos Relatórios Resumidos da Execução Orçamentária da LRF - Lei de Responsabilidade Fiscal de acordo com a estrutura e regras definidas no MDF - Manual de Demonstrativos Fiscais para o ano de vigência da LRF – Lei de Responsabilidade Fiscal. Permitir que o relatório seja impresso considerando as informações de uma única Unidade Gestora, de um grupo de Unidades Gestoras ou de todas as Unidades Gestoras cadastradas para o Município. Dispor de um filtro de data inicial e final que considere as informações por um intervalo de meses.

PREFEITURA MUNICIPAL

**SAG FRANC** 

- Dispor do relatório Anexo 9 Demonstrativo das Operações de Crédito e Despesa de Capital referente aos Relatórios Resumidos da Execução Orçamentária da LRF - Lei de Responsabilidade Fiscal de acordo com a estrutura e regras definidas no MDF - Manual de Demonstrativos Fiscais para o ano de vigência da LRF – Lei de Responsabilidade Fiscal. Permitir que o relatório seja impresso considerando as informações de uma única Unidade Gestora, de um grupo de Unidades Gestoras ou de todas as Unidades Gestoras cadastradas para o Município.
- Dispor do relatório Anexo 10 Demonstrativo da Projeção Atuarial do Regime Próprio de Previdência dos Servidores referente aos Relatórios Resumidos da Execução Orçamentária da LRF - Lei de Responsabilidade Fiscal de acordo com a estrutura e regras definidas no MDF - Manual de Demonstrativos Fiscais para o ano de vigência da LRF – Lei de Responsabilidade Fiscal.
- Dispor do relatório Anexo 11 Demonstrativo da Receita de Alienação de Ativos e Aplicação dos Recursos referente aos Relatórios Resumidos da Execução Orçamentária da LRF - Lei de Responsabilidade Fiscal de acordo com a estrutura e regras definidas no MDF - Manual de Demonstrativos Fiscais para o ano de vigência da LRF – Lei de Responsabilidade Fiscal.
- Dispor do relatório Anexo 12 Demonstrativo das Receitas e Despesas com Ações em Serviços Públicos de Saúde referente aos Relatórios Resumidos da Execução Orçamentária da LRF - Lei de Responsabilidade Fiscal de acordo com a estrutura e regras definidas no MDF - Manual de Demonstrativos Fiscais para o ano de vigência da LRF – Lei de Responsabilidade Fiscal. Permitir que o relatório seja impresso considerando as informações de uma única Unidade Gestora, de um grupo de Unidades Gestoras ou de todas as Unidades Gestoras cadastradas para o Município. Dispor de um filtro de data inicial e final que considere as informações por um intervalo de meses.
- Dispor do relatório Anexo 13 Demonstrativo das Parcerias Público-Privadas referente aos Relatórios Resumidos da Execução Orçamentária da LRF - Lei de Responsabilidade Fiscal de acordo com a estrutura e regras definidas no MDF - Manual de Demonstrativos Fiscais para o ano de vigência da LRF – Lei de Responsabilidade Fiscal.
- Dispor do relatório Anexo 14 Demonstrativo Simplificado dos Relatórios Resumidos da Execução Orçamentária referente aos Relatórios Resumidos da Execução Orçamentária da LRF - Lei de Responsabilidade Fiscal de acordo com a estrutura e regras definidas no MDF - Manual de Demonstrativos Fiscais para o ano de vigência da LRF – Lei de Responsabilidade Fiscal. Dispor de um filtro de data inicial e final que considere as informações por um intervalo de meses.
- Dispor do relatório Anexo 1 Demonstrativo da Despesa com Pessoal referente aos Relatórios de Gestão Fiscal da LRF - Lei de Responsabilidade Fiscal de acordo com a estrutura e regras definidas no MDF - Manual de Demonstrativos Fiscais para o ano de vigência da LRF – Lei de Responsabilidade Fiscal. O relatório deverá ter a opção de impressão através do Poder Executivo, Legislativo e Consolidado. Permitir que o relatório seja impresso considerando as informações de uma única Unidade Gestora, de um grupo de Unidades Gestoras ou de todas as Unidades Gestoras cadastradas para o Município.
- Dispor do relatório Anexo 2 Demonstrativo da Dívida Consolidada referente aos Relatórios de Gestão Fiscal da LRF - Lei de Responsabilidade Fiscal de acordo com a estrutura e regras definidas no MDF - Manual de Demonstrativos Fiscais para o ano de vigência da LRF – Lei de Responsabilidade Fiscal. Permitir que o relatório seja impresso considerando as informações de uma única Unidade Gestora, de um grupo de Unidades Gestoras ou de todas as Unidades Gestoras cadastradas para o Município.
- Dispor de um filtro de data inicial e final que considere as informações por um intervalo de meses.
- Dispor do relatório Anexo 3 Demonstrativo das Garantias e Contra garantias de Valores referente aos Relatórios de Gestão Fiscal da LRF - Lei de Responsabilidade Fiscal de acordo com a estrutura e regras definidas no MDF - Manual de Demonstrativos Fiscais para o ano de vigência da LRF – Lei de Responsabilidade Fiscal. Dispor de um filtro de data inicial e final que considere as informações por um intervalo de meses.
- Dispor do relatório Anexo 4 Demonstrativo das Operações de Crédito referente aos Relatórios de Gestão Fiscal da LRF - Lei de Responsabilidade Fiscal de acordo com a estrutura e regras definidas no MDF - Manual de Demonstrativos Fiscais para o ano de vigência da LRF – Lei de Responsabilidade Fiscal. Permitir que o relatório seja impresso considerando as informações de uma única Unidade Gestora, de um grupo de Unidades Gestoras ou de todas as Unidades Gestoras cadastradas para o Município. Dispor de um filtro de data inicial e final que considere as informações por um intervalo de meses.
- Dispor do relatório Anexo 5 Demonstrativo da Disponibilidade de Caixa e Restos a Pagar referente aos Relatórios de Gestão Fiscal da LRF - Lei de Responsabilidade Fiscal de acordo com a estrutura e regras definidas no MDF - Manual de Demonstrativos Fiscais para o ano de vigência da LRF – Lei de Responsabilidade Fiscal. O relatório deverá ter a opção de impressão através do Poder Executivo, Legislativo e Consolidado. Permitir que o relatório

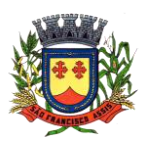

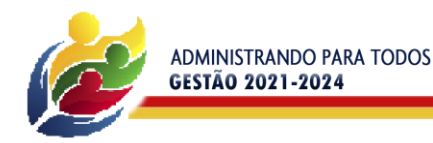

seja impresso considerando as informações de uma única Unidade Gestora, de um grupo de Unidades Gestoras ou de todas as Unidades Gestoras cadastradas para o Município.

PREFEITURA MUNICIPAL

**SAG FRANC** 

- Dispor do relatório Anexo 6 Demonstrativo Simplificado do Relatório de Gestão Fiscal referente aos Relatórios de Gestão Fiscal da LRF - Lei de Responsabilidade Fiscal de acordo com a estrutura e regras definidas no MDF - Manual de Demonstrativos Fiscais para o ano de vigência da LRF – Lei de Responsabilidade Fiscal. O relatório deverá ter a opção de impressão através do Poder Executivo, Legislativo e Consolidado. Dispor de um filtro de data inicial e final que considere as informações por um intervalo de meses.
- Dispor de uma forma para localizar e acessar todas as funcionalidades disponíveis no sistema. Deverá englobar necessariamente consultas, relatórios e todas as funcionalidades de operação do sistema. Ao pesquisar uma funcionalidade deverá exibir como resultado o nome da funcionalidade e o caminho de sua localização.

### **3.1.22 – Tesouraria**

- Deverá disponibilizar configurações para o uso de Ordem Bancária Eletrônica, de modo que seja possível configurar a versão do leiaute do banco, tamanho total do registro do arquivo, valor limite para emissão de transferências bancárias do tipo DOC. Deverá também permitir configurar o conteúdo de cada ocorrência enviado pelo banco no arquivo de retorno, identificando se o mesmo refere-se a pagamentos, bem como a identificação do contrato realizado com a instituição bancária, o número de dias para pagamento, o código da Unidade Gestora emitente da Ordem Bancária, o nome e localização física dos arquivos de remessa e retorno e a sequência que deve ser gerada no arquivo de remessa. Deverá ainda dispor de mecanismo que oferte configuração flexível permitindo que a entidade tenha autonomia de formatar as informações do arquivo de remessa e retorno da ordem bancária eletrônica. Por fim, deverá disponibilizar meios de identificar quais contas bancárias geridas pela entidade fazem uso de cada Contrato de Ordem Bancária, devendo administrar vários contratos de ordem bancária simultaneamente.
- Disponibilizar a ordem bancária eletrônica como meio de pagamento de empenhos orçamentários, empenhos de restos a pagar, documentos extra orçamentários. Deverá oportunizar que vários empenhos orçamentários, empenhos de restos a pagar e documentos extra orçamentários possam ser pagos em uma mesma ordem bancária, mesmo sendo para credores distintos. Deverá ainda permitir o pagamento com código de barras dos tipos: Fatura e Convênio. Deverá também disponibilizar meios de realizar a geração do arquivo contendo os documentos que serão processados e pagos pela instituição bancária, podendo gerar o arquivo eletrônico de várias ordens bancárias num mesmo instante. É necessário ainda disponibilizar mecanismo que faça a importação do arquivo de retorno bancário demonstrando as críticas apuradas pela instituição bancária. O processo deverá, de forma automática e sem intervenção do usuário, executar o estorno de pagamento dos empenhos orçamentários, empenhos de restos a pagar e documentos extra orçamentários que não foram efetivados, identificando quais cítricas foram apontadas como motivos de insucesso pela instituição bancária. Demonstrar o valor total pago e rejeitado pela instituição bancária. Deve, por fim, disponibilizar mecanismo que permita o cancelamento da ordem bancária mesmo após o seu envio e processamento pela instituição bancária.
- Dispor de mecanismo que permita a realização de transferências bancárias eletrônicas entre as contas bancárias da entidade. Este mecanismo deve permitir a realização de várias transferências em uma mesma ordem bancária eletrônica. Deverá também disponibilizar meios de realizar a geração do arquivo contendo as transferências que serão processadas e pagas pela instituição bancária, podendo gerar o arquivo eletrônico de várias ordens bancárias num mesmo instante. É necessário ainda disponibilizar mecanismo que faça a importação do arquivo de retorno bancário demonstrando as críticas apuradas pela instituição bancária. O processo deverá, de forma automática e sem intervenção do usuário, executar o estorno das transferências bancárias que não foram efetivadas, identificando quais cítricas foram apontadas como motivos de insucesso pela instituição bancária. Demonstrar o valor total pago e rejeitado pela instituição bancária. Deve, por fim, disponibilizar mecanismo que permita o cancelamento da ordem bancária mesmo após o seu envio e processamento pela instituição bancária.
- Ofertar mecanismo de abertura e fechamento de caixa, com suporte a funcionamento de autenticadoras de documentos. Deve emitir os relatórios de movimentação diária da autenticadora e o resumo do movimento da autenticadora. Também deve ofertar recurso para autenticar movimentações cotidianas da entidade, como arrecadação de receitas, notas de lançamentos, devolução de recursos ao contribuinte. Também deve dispor de mecanismo flexível para configuração do modelo da autenticadora, dispondo minimamente dos modelos Bematech, TSP, PrintPlus, Sigtron, bem como a porta que será utilizada na impressão.
- **PREFEITURA MUNICIPAL DE SÃO FRANCISCO DE ASSIS – RS / CNPJ: 87.896.882/0001-01 RUA:** JOÃO MOREIRA, 1707 Disponibilizar o cheque como meio de pagamento de empenhos orçamentários, empenhos de restos a pagar, documentos extra orçamentários. Deverá oportunizar que vários empenhos orçamentários, empenhos de restos a pagar e documentos extra orçamentários possam ser pagos em um único cheque, mesmo sendo para credores distintos. Deve disponibilizar meios de configurar a impressão do cheque, devendo ser por meio de talonário avulso ou através de formulário contínuo de cheque. Deve disponibilizar recurso que permita a impressão de cheques sem reflexo contábil, sem contabilização. Na configuração de talonário de cheques, deve dispor da identificação de sequência do talão, folha inicial e folha final, número de série e data de início do uso. Na configuração da impressão de cheque através de impressão contínua, deve permitir configurar o local de impressão na folha das seguintes informações: valor, primeira e segunda linha de extenso, portador, local e data e número do cheque. Também deve configurar a quantidade de cheques por folha e a altura do cheque. Também deve

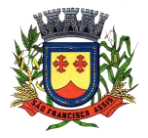

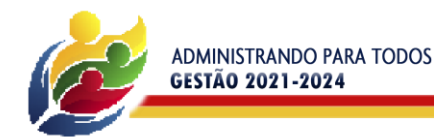

disponibilizar recurso que permita a transferência bancária entre contas da entidade, através da emissão de cheque para transferência entre contas. Por fim, deve ser possível realizar o cancelamento do cheque, podendo reemiti-lo novamente com novas características, bem como a anulação do cheque, não podendo utilizar-se do mesmo número novamente, sendo estas duas opções distintas uma da outra.

PREFEITURA MUNICIPAL

**SAG FRANCISO** 

- Disponibilizar mecanismo que permita a realização da conciliação bancária, devendo informar o saldo do extrato bancário para uma determinada data, bem como a conta que está sendo conciliada. Deve disponibilizar mecanismo que permita realizar a conciliação dos movimentos existentes no extrato bancário e contabilidade, simultaneamente, de modo a resultar nos movimentos que não foram conciliados. Também deve disponibilizar mecanismo que permita realizar o ajuste da conciliação, em relação aos movimentos existentes no extrato bancário e não existentes na contabilidade, e vice-versa.
- Disponibilizar de mecanismo que permita o recebimento dos tributos municipais, realizando a identificação do débito a ser quitado através de leitura de código de barras e também identificação manual de débito em aberto para o contribuinte. Deve identificar juros, multas e correções monetárias de forma automatizada, exibindo as mesmas em tela e acrescentando-as no valor a ser cobrado. Ao efetivar a operação, deve dar a o recebimento do valor e efetuar a quitação do débito no sistema de administração tributária, sem necessidade de intervenção naquele sistema. Deve também disponibilizar de mecanismo que faça a devolução de valores para o contribuinte, gerando um recibo para o mesmo a partir dessa operação.
- Deve dispor de mecanismo onde seja possível acessar vários exercícios financeiros de uma mesma entidade de forma simultânea, possibilitando assim a execução de movimentações, consultas ou relatórios. Deverá também dispor de mecanismo que permita a troca do exercício financeiro dentro do próprio sistema, não sendo necessário encerrar o sistema para tal objetivo.
- Dispor de uma consulta que demonstre todas as contabilizações realizadas pela entidade permitindo que as informações sejam filtradas por Unidade Gestora e por um Grupo de Unidades Gestoras. Nesta consulta é necessário que as seguintes informações sejam exibidas na tela: Número da Entidade ou Unidade Gestora, Identificação se é um movimento de Estorno, Data do Movimento, Tipo de Lançamento (Débito ou Crédito), Código da Conta a Débito, Código da Conta a Crédito, Valor da Operação, Fato Contábil que originou o processo, Regra de Contabilização utilizada na escrituração, Conjunto de Lançamento Contábil utilizado na escrituração, Lançamento Contábil Padronizado utilizado na escrituração, Histórico do Processo, Identificador do Superávit Financeiro e a Data da Operação/Computador que foi realizado o processo. Cada usuário deverá ter autonomia de modificar a ordem de exibição e ocultar as colunas a qualquer momento sem alterar a consulta dos demais usuários. Esta consulta deve ser passível de impressão e cada usuário deverá ter autonomia de modificar a ordem de impressão e poderá selecionar quais colunas devem ser impressas no relatório sem alterar a definição de impressão dos demais usuários. A consulta deve ser demonstrada por período permitindo que seja informado um intervalo de dias. A consulta deve dispor dos seguintes filtros de pesquisa: Entidade ou Unidade Gestora, Conta Contábil, Tipo de Atributo do Superávit Financeiro, Valor (sendo possível consultar um intervalo de valores), Tipo de Lançamento (Débito ou Crédito), Conjunto de Lançamento Padronizado, Lançamento Contábil Padronizado e Regra de Contabilização. A consulta deverá ter um quadro com totalizadores demonstrando o Saldo Inicial, Total de Débito, Total de Crédito e Saldo Final. Também deverá apresentar os mesmos totalizadores de acordo com o tipo de atributo do superávit financeiro, sendo ele Financeiro e Patrimonial. Demonstrar a informação da quantidade de lançamentos contábeis que foram apresentados na consulta. O usuário deverá ter autonomia de ordenar de forma crescente ou decrescente as colunas tendo a opção de ordenar mais de uma coluna.
- Deverá dispor de gestão de despesas do tipo "Recursos Antecipados", tendo flexibilidade no uso nos seguintes controles: Deverá permitir configurar a quantidade máxima de recursos recebidos sem a prestação de contas do recurso. Deverá também ser possível de configuração pelo usuário a quantidade máxima de dias para realizar a prestação de contas, bem como o valor máximo do empenho. Deve ainda permitir configurar se bloqueará a movimentação ou apenas emitirá aviso alertando o usuário, caso ocorra alguma movimentação extrapole as configurações previstas nos itens expostos anteriormente. Essas configurações devem ser aplicadas para despesas do tipo "Suprimento de Fundos", "Viagens" e "Demais Recursos Antecipados" de forma individual, podendo em cada uma delas ter uma configuração específica. Deverá ainda dispor de configuração de qual valor percentual permitirá empenhar no subalimente de despesa 96 - Pagamentos Antecipados.
- Deverá emitir empenhos destinados a "Recursos Antecipados", como Suprimentos de Fundos, Diárias e outros recursos antecipados, contando com dispositivo para efetuar a Prestação de Contas do mesmo. Deverá realizar a Prestação de Contas do Recurso Antecipado, registrando o saldo a ser devolvido, a conta contábil que recebe a devolução, o número do processo administrativo que originou a despesa. Também deverá emitir documentos desse processo de despesa, sendo o documento de Prestação de Contas e o Recibo da Prestação de Contas.
- Deverá disponibilizar mecanismo que permita a realização das transferências financeiras, seja as Concessões e Devoluções de Transferências Concedidas bem como os Recebimentos e Devoluções das Transferências Recebidas. Em ambos os casos, deverá interligar com o Orçamento, onde tais valores devem estar devidamente programados, e não deverá possibilitar que se faça mais transferências do que os valores programados. Deverá ainda realizar ambas as operações, onde para cada operação individualmente deve identificar de quais meses o valor a ser movimentado deverá ser utilizado.

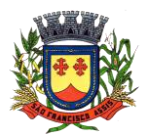

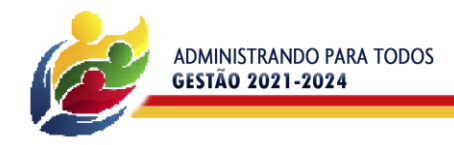

 Deverá dispor de emissão de Ordem de Pagamento. Deverá ter controle sequencial da numeração da Ordem de Pagamento, bem como a opção para incluir vários empenhos em uma mesma Ordem de Pagamento, tanto orçamentários, quanto de Restos e Extras. Deverá também possuir emissão de Ordem de Pagamento para transferência entre contas bancárias da entidade, onde dessa forma, deve solicitar a conta bancária de origem e destino da transação.

PREFEITURA MUNICIPAL

**SA® FRANC** 

- Deverá disponibilizar visão que demonstre a Ordem Cronológica dos Pagamentos. Esta visão deverá ter meios de filtrar as informações que serão exibidas, sendo minimamente as opções: Intervalo de Data de Vencimento, intervalo de valores, Fonte de Recursos, apenas os empenhos a pagar bem como os Pagos também, Natureza da Despesa, Credor, Função e Sub função de Governo. Deverá exibir o resultado da visão de forma configurável pelo usuário, ficando a seu critério a decisão de quais informações deverão ser exibidas. Deverá demonstrar no mínimo as informações de: Data de Vencimento, Quantidade de Dias Vencidos, Data da Liquidação, Data de Pagamento, Empenho, Credor, Histórico do Empenho, Documento Fiscal, Fonte de Recursos.
- Dispor de uma consulta que demonstre em tela os saldos de todos os processos que envolvem a despesa orçamentária. São eles: Orçamento Inicial, Alterações Orçamentárias (Suplementações e Reduções), Correção do Orçamento, Orçamento Atualizado, Empenhado (Bruno e Líquido), Liquidado (Bruno e Líquido), Em Liquidação, Retido, Pago (Bruno e Líquido), saldo a Liquidar, Saldo a Pagar, Saldo Reservado, Saldo Bloqueado e Saldo Disponível. Permitir que a entidade possa realizar filtros nesta consulta, através das seguintes informações: Órgão, Unidade Orçamentária, Função, Sub função, Programa, Ação, Natureza da Despesa, Modalidade de Empenho, Fonte Recursos, Credor, Número do Fundamento Legal, Código da Ementa do Fundamento Legal e código da Despesa. Permitir que as informações sejam filtradas por Unidade Gestora e por um Grupo de Unidades Gestoras. Esta consulta deve ser passível de impressão e cada usuário deverá ter autonomia de modificar a ordem de impressão e poderá selecionar quais colunas devem ser impressas no relatório sem alterar a definição de impressão dos demais usuários. A consulta deve ser demonstrada por período, permitindo que seja informado um intervalo de dias.
- Dispor de uma consulta que demonstre em tela os saldos de todos os processos que envolvem a receita orçamentária. São eles: Previsão Inicia, Previsão das Deduções, Previsão Inicial Líquida (Receita - Deduções), Reestimativa da Receita, Reestimativa das Deduções, Previsão Atualizada Líquida, Arrecadação Bruta, Estorno da Arrecadação, Dedução da Receita, Arrecadação Líquida e Saldo a Arrecadar. Permitir que a entidade possa aplicar filtros através das seguintes informações: Código da Receita, Natureza da Receita, Fonte de Recursos, Número do Fundamento Legal e Código da Ementa do Fundamento Legal. Permitir que as informações sejam filtradas por Unidade Gestora e por um Grupo de Unidades Gestoras. Esta consulta deve ser passível de impressão e cada usuário deverá ter autonomia de modificar a ordem de impressão e poderá selecionar quais colunas devem ser impressas no relatório sem alterar a definição de impressão dos demais usuários. A consulta deve ser demonstrada por período, permitindo que seja informado um intervalo de dias.
- Dispor de uma consulta que demonstre em tela todos os movimentos que envolvem a despesa orçamentária. Esta consulta deverá demonstrar no mínimo as seguintes informações: Número do Lançamento, Data de Movimento, Histórico da Movimentação, Número do Empenho (quando o movimento estiver vinculado a um empenho) e o Valor. Permitir que as informações sejam filtradas por Unidade Gestora e por um Grupo de Unidades Gestoras, também deverá ter a opção de filtrar a Despesa utilizada no processo. A consulta deve ser demonstrada por período, permitindo que seja informado um intervalo de dias.
- Dispor de uma consulta que demonstre em tela todos os movimentos que envolvem a receita orçamentária. Esta consulta deverá demonstrar no mínimo as seguintes informações: Número do Lançamento, Data de Movimento, Histórico da Movimentação e o Valor. Permitir que as informações sejam filtradas por Unidade Gestora e por um Grupo de Unidades Gestoras, também deverá ter a opção de filtrar a Receita utilizada no processo. A consulta deve ser demonstrada por período, permitindo que seja informado um intervalo de dias. A entidade deverá ter a opção de desconsiderar as seguintes informações da consulta: Movimento de Arrecadação, Movimento de Estorno de Arrecadação, Movimento de Dedução e Movimento de Estorno de Dedução da Receita. Demonstrar nesta consulta um resumo com as seguintes informações: Previsão Inicial da Receita, Previsão Inicial da Dedução, Previsão Inicial da Receita Líquida, Reestimativa da Receita, Previsão Atualizada da Receita, Arrecadação da Receita (Bruta), Dedução da Receita e Arrecadação da Receita Líquida (Arrecadação - Dedução).
- Dispor de uma forma para localizar e acessar todas as funcionalidades disponíveis no sistema. Deverá englobar necessariamente consultas, relatórios e todas as funcionalidades de operação do sistema. Ao pesquisar uma funcionalidade deverá exibir como resultado o nome da funcionalidade e o caminho de sua localização.

# **3.1.23 – Integração Tributária**

 Permitir geração semestral de arquivos digitais com dados para o Programa de Integração Tributária – convênio para troca de informações entre o Município e o Estado, no qual o município fornece dados relativos às plantas de valores do ITBI e do IPTU e a Secretaria da Fazenda Estadual/RS devolve arquivos digitais referentes às operações, no município, com cartões de crédito/débito, Nota Fiscal Eletrônica conjugada e aos veículos registrados no município inadimplentes com o IPVA. A geração do arquivo digital para o Programa de Integração Tributária, deverá obedecer sempre às especificações e prazos estabelecidos pela Secretaria da Fazenda Estadual/RS.

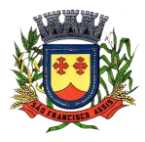

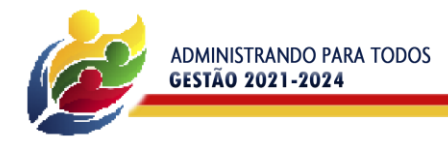

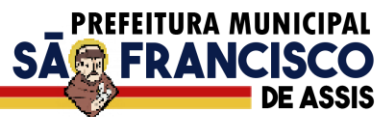

### **3.1.24 – Provimento de Datacenter**

- O provedor de nuvem deverá possuir no mínimo três datacenters no Brasil, em localidades diferentes, e disponibilizar a critério da Contratante a escolha do local de residência dos dados com o intuito de otimizar desempenho e taxas de transmissão.
- Provedor de nuvem deverá fornecer serviços que atendam as seguintes certificações e acreditações de segurança e conformidade internacionais ISO 27001 e SOC 3. Qualquer documento ou referência de acesso público deverá ser apresentado em nome do provedor através de fontes públicas como relatórios ou websites.
- O provedor de nuvem deverá oferecer um serviço que possua volumes de armazenamento que só suportem mídias SSD (solid state drive) com o intuito de otimizar desempenho, taxas de transmissão e alcançando latências da ordem de milissegundos.
- A Contratada deve permitir que a Contratante escolha em qual tipo de infraestrutura deseja operacionalizar os sistemas, sendo que a Contratada deve suportar ambientes 100% na nuvem com toda a infraestrutura instalada no provedor de nuvem, suportar ambientes híbridos com nuvem pública e privada e também ambientes que suportem infraestrutura local da contratante.
- O acesso aos sistemas a partir das estações de trabalho da Contratante devem funcionar de forma transparente, sem a necessidade de instalação de plugins adicionais, qualquer estação de trabalho do cliente deve acessar os sistemas através dos navegadores padrão de mercado (Chrome, Internet Explorer e Firefox).
- O acesso aos sistemas a partir das estações de trabalho da Contratante devem suportar sistemas operacionais suportados pela Microsoft e também sistemas operacionais baseados em Linux.
- O acesso ao provedor da nuvem deverá ser estabelecido de forma segura através de certificado SSL.
- O provedor da nuvem deverá dispor de serviços que permitam monitorar inventário de recursos utilizados, assim como histórico de configurações realizadas com o intuito de aprimorar a segurança e conformidade.
- O provedor de nuvem deverá oferecer, um serviço de banco de dados relacional gerenciado que possibilite a cópia de snapshots de qualquer tamanho de uma região de nuvem para outra com o intuito de facilitar o disaster recovery.
- O provedor de nuvem deverá disponibilizar acesso ao dashboard para administração do ambiente com recursos para criação, desconexão, inativação e exclusão dos usuários. Também deve ser possível visualizar quais usuários estão conectados e o tempo de conexão ativa.
- O provedor de nuvem deverá suportar recursos de escalabilidade da aplicação, a partir de 10 usuários conectados um novo servidor de aplicação deve ser iniciado.
- O provedor de nuvem deverá suportar recursos de segurança para garantir a integridade do servidor de aplicação, uma imagem padrão deve ser mantida e copiada para o ambiente de produção. A imagem padrão nunca será utilizada em ambiente de produção.
- O provedor de nuvem deverá disponibilizar acesso ao dashboard para visualização de todos os logs do ambiente de produção na nuvem. Os logs devem apresentar informações completas com data e hora dos acessos, usuários e ações realizadas.
- O provedor de nuvem deverá oferecer serviço de banco de dados relacional gerenciado que possibilite a restauração de uma base de dados num determinado ponto no tempo.
- Compatível com SGBD MS SQL SERVER 2012, 2016, 2016, 2017 e 2019.
- $\bullet$

# **3.1.25 – Processos Digitais (Com assinatura digital eletrônica)**

# **Características técnicas e funcionalidades gerais dos Processos Digitais:**

- Sistema 100% WEB, para uso em computador, tablet e smartphone. A interface deverá ser responsiva, ajustando-se de acordo com o dispositivo utilizado, garantindo boa leitura e usabilidade.
- Acesso seguro: Servidor WEB com certificado de segurança SSL, garantindo assim a troca de dados criptografados entre o servidor e todos os usuários do sistema.
- Sistema de notificação de e-mail com empregabilidade estendida, garantida por autenticação nos padrões SPF e DKIM e envio dos e-mails por meio de IP dedicado.
- Possuir possibilidade de visualização de informações georreferenciadas em modo mapa.
- Customização de setores para acessar módulos, poder restringir atos de abertura de documento ou movimentação.
- Disponibilidade do usuário definir configurações de quando deve receber notificações por e-mail e/ou SMS.
- Usuário escolhe entre tudo que chegar para o seu setor: somente enviados diretamente ao usuário, somente demandas marcadas como urgentes ou se não deseja receber nenhum tipo de notificação por este canal.
- Disponibilidade do usuário consultar os administradores do sistema em página de preferências da conta.
- Disponibilidade do usuário consultar em página específica todo o histórico de mudança de setor desde o seu cadastro, página essa que deve conter informações do nome do setor, data e hora da ocorrência, setor principal e quem realizou a alteração, sendo acessível através da página de preferências de conta.
- Sistema de captura automática de mensagens de e-mails respondidos, sendo que se um usuário responder uma notificação automática enviada pela plataforma, sua resposta é incluída no documento em formato de despacho.

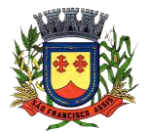

**PREFEITURA MUNICIPAL DE SÃO FRANCISCO DE ASSIS – RS / CNPJ: 87.896.882/0001-01 RUA:** JOÃO MOREIRA, 1707 -

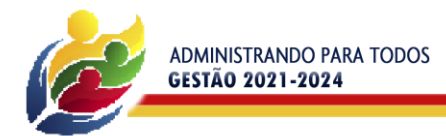

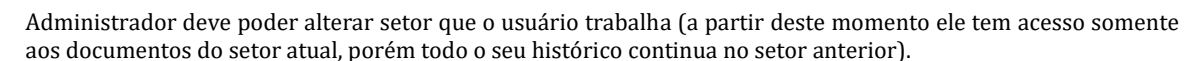

**SAM FRANCISO** 

- Administrador deve poder customizar quais usuários ou setores podem acessar determinados módulos, com a possibilidade, também, de restringir procedimentos de abertura ou tramitação de documentos.
- O usuário interno informará ao administrador um e-mail de sua preferência, e qual (is) setor (es) trabalha atualmente, para garantir seu acesso à plataforma. O administrador fará o cadastro do usuário na plataforma através do organograma da Organização. O e-mail do usuário pode ser tanto particular quanto o oficial da Organização. No e-mail do usuário chegará o link e senha provisórios para acessar a plataforma pela primeira vez. A plataforma exigirá do usuário um simples cadastro de informações, e, após este procedimento, será direcionado à inbox do setor (caixa de entrada), no qual o administrador lhe alocou. Na inbox do setor, terá acesso aos módulos e funcionalidades contratados.
- Disponibilidade dos usuários consultarem o número de usuários online na plataforma em tempo real.
- Disponibilidade dos usuários visualizarem anexos em modo de lista ou em modo de grade, com visualização em miniatura do anexo quando em modo grade.
- Administrador (es) e usuário (s) tem acesso diário à eficácia e eficiência do setor, bem como relatórios e gráficos de emissões por tipo de documento, data, setor ou assunto.
- A parte externa da plataforma pode ser acessada por contatos externos da Organização.
- Possibilidade de login no Workplace por e-mail e senha, certificado digital ou via integração com rede social.
- Cadastro de contatos/pessoas externos que também poderão interagir na ferramenta via acesso ao Workplace (parte externa) ou por meio de integração de e-mail.
- Possibilidade de abertura de documentos externamente por usuários internos do próprio sistema, com mesmo login/senha, neste caso a identificação é somente no cadastro da pessoa e seu atual setor de trabalho não é vinculado.
- As pessoas externas à Entidade (clientes, fornecedores, pessoas físicas) podem se cadastrar no sistema de atendimento preenchendo um formulário com dados pessoais.
- O login social poderá acessar uma conta pré-existente, caso o e-mail seja o mesmo.
- Possibilidade de criação de cadastro ao receber um e-mail de uma pessoa que até então não fazia parte do banco de cadastros. Tal pessoa recebe, obrigatoriamente, um e-mail com mensagem personalizada de volta confirmando seu primeiro cadastro na Central de Atendimento. A senha, neste caso, é gerada automaticamente.
- Sistema de captura automática de mensagens de e-mails respondidos, sendo que se um contato externo responder uma notificação automática enviada pela plataforma, sua resposta é incluída no documento em formato de despacho, facilitando assim a interação com contatos externos.
- Disponibilidade dos usuários externos visualizarem anexos em modo de lista ou em modo de grade, com visualização em miniatura do anexo quando em modo grade.
- Disponibilidade de abertura de Atendimentos e outras demandas com suporte a inclusão de anexos obrigatórios, tornando obrigatório que o requerente envie os documentos especificados e os identifique através de uma lista de seleção pré-definida de tipos de anexos.
- Requerente pode incluir informações e anexos de maneira facilitada respondendo o e-mail de notificação enviado pela plataforma a cada nova interação.
- A plataforma deverá ser organizada hierarquicamente por setores e subsetores (com ilimitados níveis de profundidade), de acordo com a estrutura setorial da Organização.
- As demandas no sistema são multi-setor, ou seja, cada setor envolvido pode tramitar, encaminhar, definir um estágio de andamento bem como marcar unitariamente como resolvido, não alterando a situação geral do documento. Tem-se como demanda resolvida apenas quando todos os envolvidos resolvem e arquivam a solicitação.
- Todo documento pode ser rastreado por meio de número gerado, código ou QR Code. O acesso aos documentos somente é permitido para usuários devidamente autorizados por meio de envio, encaminhamento dos documentos ou entrega de chave pública (código) para consulta.
- Todos os acessos aos documentos e seus despachos são registrados e ficam disponíveis a listagem de quem visualizou, de qual setor e quando. Funcionalidade para dar mais transparência no trabalho que está sendo feito pelos envolvidos.
- Documentos sempre estão associados à setores e usuários têm a possibilidade de participar dos documentos, atribuir responsabilidade para si próprio e fazer com que tal demanda apareça no "Inbox Pessoal".
- Documentos pertencem ao setor. Caso um usuário seja desativado ou mesmo trocado de setor, todo histórico produzido por ele continua no setor, permitindo a continuidade das demandas sem perda de informações.
- Possibilidade de migração de documentos entre setores, para readaptação em caso de mudanças na hierarquia, os documentos permanecem no setor antigo como arquivados e sua situação atual é transportada ao setor novo.
- A plataforma tem seu funcionamento dividido em módulos de modo a retratar a realidade operacional da Organização, os módulos podem ser acessados por usuários internos e externos, devidamente autorizados e configurados durante setup da ferramenta.

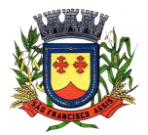

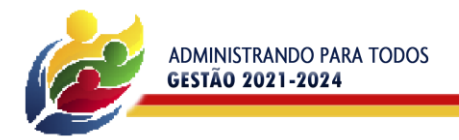

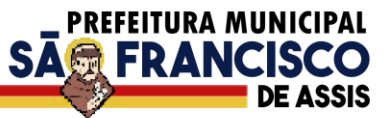

- Os módulos podem ter caráter de comunicação, informação ou gerenciais/operacionais, onde as informações são acessadas por usuários e setores devidamente autorizados.
- Todos os módulos utilizam do sistema de notificações multicanal, de acordo com parametrização e configuração únicas para cada processo.
- Registro e rastreamento de documentos por meio de QR Code e mediante identificação do usuário. Só é possível rastrear documentos em que o usuário tenha acesso.

### **Características dos módulos:**

# **Memorando**

- Também podendo ser chamado de Chamado Interno ou Mensagem interna.
- Permite troca de informações entre setores da organização: respostas, encaminhamentos, notas internas.
- Possibilidade de envio de comunicação privada, onde apenas o remetente e o destinatário têm acesso ao documento e seus despachos e anexos.
- Permite a movimentação de documentos por meio de despachos/atualizações.
- Possibilidade de anexar arquivos ao enviar um documento ou em suas atualizações/despachos (Respostas e Encaminhamentos).

# **Circular**

- Troca de informações internas na organização: entre um setor e diversos outros, com caráter de informação.
- Possibilidade de consulta da data/hora que cada usuário de cada setor recebeu.
- Possibilidade de respostas à circular, podendo esta ser aberta (todos os envolvidos na circular podem visualizar) ou restrita (somente usuários do setor remetente a podem visualizar).
- Possibilidade de anexar arquivos ao enviar a circular ou em suas atualizações/despachos (Respostas e Encaminhamentos).
- Possibilidade de incluir uma atividade ou prazo dentro da circular, para controle de datas. Possibilidade de arquivar a circular recebida e parar de acompanhar: para que respostas e encaminhamentos de outros setores não devolvam o documento para a caixa de entrada do setor.
- Possibilidade de encaminhamento da circular para um setor até então não presente no documento; Todos os setores envolvidos podem ver todos os despachos.
- Disponibilidade de restringir a resposta endereçando exclusivamente ao remetente.
- Disponibilidade de definir uma data para auto arquivamento da Circular.
- Disponibilidade de marcar a Circular como meramente informativa, onde não é aceito respostas/encaminhamentos.

# **Protocolo Eletrônico**

- Abertura de protocolo/processos por: Acesso externo via site da Organização, smartphone ou cadastro de atendimento por operador do sistema.
- Modos de visualização: em lista (tabelado), por prazo.
- Possibilita o registro de qualquer tipo de documento, com histórico do seu recebimento e tramitações, até seu encerramento.
- Permite acesso aos dados do protocolo por meio de código ou login do emissor.
- Permite o cadastramento do roteiro inicial padrão de cada Solicitação por assunto e finalidade;
- A lista de assuntos é pré-cadastrada, de modo a facilitar a escolha do tipo de demanda por meio de menu de escolha.
- Comprovante de atendimento (código) mostrado para o interessado no momento da inclusão da solicitação com login e senha pela web ou de forma anônima.
- Registra a identificação do usuário/data que promoveu qualquer manutenção (cadastramento ou alteração) relacionada a um determinado assunto, inclusive nas suas tramitações.
- Inclusão de anexos nos documentos, podendo ser imagens, documentos, planilhas, etc.
- O setor de destino do atendimento acessa diretamente o histórico ou documento específico, tem a total liberdade de encaminhar ou responder, a alguém internamente ou diretamente ao requerente.
- Os setores/áreas da empresa podem resolver sua participação na demanda unilateralmente e ela continua em aberto por quem está com alguma tarefa pendente ou atendendo integralmente o requerente.
- Configuração dos assuntos.
- Registro de usuário / data de todo cadastramento ou encaminhamento dos atendimentos. Avaliação de atendimento por parte do requerente. Podendo reabrir, caso tenha interesse.
- Todos os usuários que estão em setores envolvidos pela demanda, têm acesso ao documento. A menos que seja privado.
- Todos os setores envolvidos podem ver todos os despachos. Menos em circulares onde os despachos possuem a opção de serem endereçados exclusivamente ao remetente.

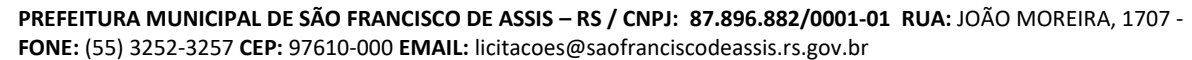

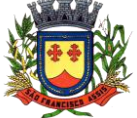

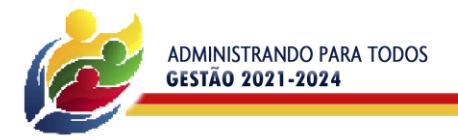

 Todos os acessos a demanda e despachos são registrados e tem-se a listagem de quem acessou, de qual setor e quando.

**PREFEITURA MUNICIPAL** 

SA**最 FRANCIS** 

- Possibilidade de direcionamento automático da demanda baseado no tipo de atendimento e no assunto do mesmo. Criação de regras de acesso.
- Possibilidade de ativação ou não dos modos de identificação do atendimento: Normal, Sigiloso (onde somente o setor inicial pode ver os dados do requerente) e anônimo, onde não é necessário realizar cadastro para abertura de solicitação.

### **Ofício Eletrônico**

- Envio de documentos oficiais Externos com E-mails rastreados.
- O documento é gerado dentro da Organização e remetido de forma oficial e segura a seu destinatário, via e-mail. Com possibilidade de notificação por SMS (caso disponível).
- Possibilidade de enviar automaticamente o Ofício ao salvar ou em momento posterior, por meio de ação "Enviar por e-mail", com a outra parte recebendo o conteúdo do Ofício e podendo interagir, não necessitando imprimir e responder por meio físico.
- Possibilidade de receber respostas dos Ofícios via sistema (Central de Atendimento) ou quando o destinatário responder o e-mail de notificação.
- Transparência de movimentações e todo o histórico mantido no sistema.
- Utilização de base única de contatos para todos os módulos da plataforma.
- O destinatário não precisa ser usuário da plataforma para acessar o documento ou tramitá-lo, basta ser cadastrado em Contatos.
- Os ofícios a serem acessados na parte externa da plataforma compartilham de mesma numeração do ofício interno.
- Possibilidade de geração de QR-Code para cada ofício enviado.

#### **Modo de funcionamento**

 Funcionalidades comuns da plataforma, devendo estar presentes nos módulos acima descritos e no uso geral do sistema.

#### **Organograma e Ramais**

- Organograma dinâmico criado automaticamente a partir dos setores e usuários presentes no sistema. Não há limite de setores filhos, ou seja, pode-se cadastrar setores na raiz e setores filhos tanto quanto o necessário.
- Informações sobre os usuários dentro de cada setor. Nome, Cargo, Data de cadastro no sistema e última vez online.
- Lista de Ramais dinâmicos de acordo com os dados dos usuários. Possibilidade de incorporação do organograma no site oficial da Organização. Identificação visual dos setores e usuários on-line.
- Possibilidade de usuários e contatos externos realizaram consulta ao organograma da Entidade em dispositivos móveis, com suporte aos sistemas operacionais Android e iOS.

#### **Calendário / Controle de prazos**

- Possibilidade de criação de prazos pessoais ou prazos coletivos (prazos de resolução de demandas pelo setor).
- Visualização em modo calendário de todos os prazos associados ao usuário atual ou ao setor que trabalha.
- Identificação visual, por meio de cores, acerca do vencimento do prazo: com folga, vencendo ou vencido.

#### **Situação dos documentos e identificação visual**

- Prazos: Verde (prazo confortável), Amarelo (prazo se aproximando), vermelho (prazo vencido ação necessária).
- Situação de leitura.
- Identificação visual de não lido pelo setor (É um documento ainda não acessado por ninguém do setor). Identificação visual de não lido "por mim" (É quando alguém do setor já acessou o documento, mas o usuário atual ainda não o leu).
- Identificação visual de lido (Significa que o usuário atual já leu o documento).
- Privado: somente o remetente e o destinatário têm acesso ao documento.

#### **Página de Plano da Organização**

- Ao administrador, disponibilidade de acompanhar as seguintes informações em uma página de "Plano" da organização: data do início do contrato, data da implantação, data da vigência do contrato, gestores do contrato, CNPJ, Razão Social e Endereço da Organização.
- Ao administrador, disponibilidade de verificar o nome, e-mail e setor de todos os administradores da plataforma em uma página específica de "Plano" da Organização.

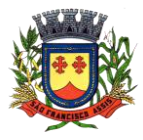

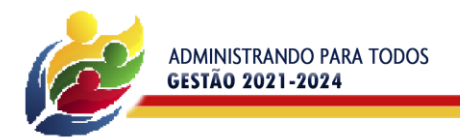

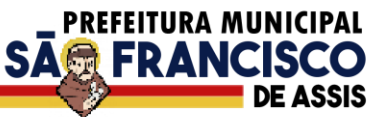

- Ao administrador, disponibilidade de consultar histórico de usuários ao longo do mês, verificando o quantitativo de usuários dia a dia, com nome do usuário, e-mail e cargo.
- Ao administrador, disponibilidade de exportar planilha CSV com quantidade de usuários em um dia específico, com uma relação dos usuários ativos nesse dia contendo nome do usuário, e-mail e cargo; ao administrador, disponibilidade de verificar todos os módulos, serviços e funcionalidades contratadas em uma página específica de "Plano" da Organização.
- Ao administrador, disponibilidade de listar todas as faturas em aberto em uma página específica; ao administrador, disponibilidade de listar todas as faturas já pagas em uma página específica; ao administrador, disponibilidade de consultar histórico de todas as faturas já pagas, com Disponibilidade de consulta às notas fiscais relativas a essas faturas.
- Ao administrador, disponibilidade de visualizar notas fiscais relativas às faturas em aberto.
- Ao administrador, disponibilidade de visualizar relatório detalhado de consumo na plataforma a partir de página específica de "Plano" da Organização.

### **Página de Faturas**

- Possibilidade de listar todas as faturas em aberto em uma página específica; Possibilidade de listar todas as faturas já pagas em uma página específica.
- Possibilidade de consultar histórico de todas as faturas já pagas, com possibilidade de consulta às notas fiscais relativas a essas faturas.
- Possibilidade de visualizar notas fiscais relativas às faturas em aberto.

### **Gerenciamento de contatos e organizações**

- Possibilidade de gerenciar contatos internamente na ferramenta.
- Os contatos podem ser do tipo: Contato/pessoa física, setor de organização (para contatos como: Financeiro, Suporte) e do tipo Organização/pessoa jurídica.
- Ferramenta para importação e exportação de contatos em CSV; Ferramenta para importação de contatos em CARD.
- Higienização de contatos da base, com a funcionalidade de verificação de contatos duplicados e posterior unificação.
- Disponibilidade de criação e edição de listas de contatos para segmentação e organização.

#### **Criação de listas para segmentação de contatos**

Possibilidade de criação e edição de listas de contatos para segmentação e organização.

#### **Demandas do setor x Demandas do usuário**

- Documentos emitidos são direcionados a um setor em questão, podendo estar um usuário atribuído ou não.
- Possibilidade de um usuário participar ou deixar de participar de um documento individualmente, deste modo tal demanda não mais aparecerá no Inbox pessoal.

#### **Funcionalidade de quem visualizou**

- Os registros de acesso a cada documento ou demanda são registrados, para se ter o histórico de quem acessou tal documento e quando.
- Diferenciação do acesso interno (usuário identificado da Organização) e externo (contato que fez login na área externa da plataforma).

#### **Central de Atendimento**

- Área externa do sistema, onde estão disponíveis documentos para acesso por meio de código (chave pública) ou via leitura de QR-Code.
- Contatos externos têm acesso a Central de Atendimento da Organização para manterem seus dados atualizados, registrar novas demandas e acompanhar o progresso e resolução de demandas previamente abertas.
- Após estar identificado na Central de Atendimento, o contato tem a disponibilidade de acessar o seu Inbox, uma tela que reúne todos os documentos nos quais ele é o requerente ou destinatário.
- Possibilidade de fazer pesquisa por número de identificação do documento + documento pessoal (CPF/CNPJ).

#### **Rastreabilidade por código ou QR-Code**

- Os documentos gerados na plataforma devem possuir a funcionalidade de ter um QR-code vinculado de modo a facilitar a rastreabilidade.
- Documentos emitidos e assinados digitalmente também devem ter a característica de estarem acompanhados por um código QR de modo a verificar a validade das assinaturas digitais, bem como o conteúdo do documento original.

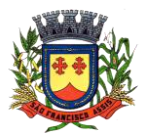

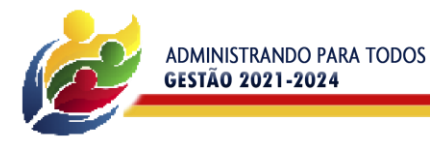

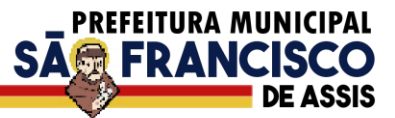

#### **Sistema de notificação multicanais**

- Para cada módulo deve ser possível escolher quais ações geram notificações para os envolvidos e em quais canais.
- Os canais disponíveis são: e-mail, SMS (caso disponível no plano).
- As ações por e-mail são: abertura de novo documento, atualização no documento (nova postagem de conteúdo) por parte da Organização, atualização no documento por parte do Atendido/externo, marcação como resolvido por todos os envolvidos pelo atendimento, reabertura de documento já resolvido.
- As ações por SMS são: abertura de novo documento do requerente/externo, marcação como resolvido por todos os envolvidos pelo atendimento, reabertura de documento já resolvido.
- As mensagens de notificação para cada módulo, bem como para cada ação devem ser personalizáveis, ou seja, a entidade pode definir o tom de comunicação das mensagens para com seus usuários.
- As notificações devem aparecer em forma de linha do tempo (time line), juntamente às atualizações nos atendimentos/documentos, de forma a ficar claro a todos os envolvidos: quem leu, por onde passou a demanda, se foi encaminhada, resolvida ou reaberta, bem como a cronologia dos fatos.
- As notificações externas por e-mail deverão ser rastreáveis, ou seja, o sistema informa aos usuários internos se o e-mail de notificação foi entregue, aberto e se o link externo de acompanhamento da demanda foi acessado a partir do aviso enviado.
- O sistema também deverá informar se a demanda acessada externamente foi via computador ou dispositivo móvel, bem como qual é o Sistema Operacional utilizado para tal.

#### **Hospedagem segura de anexos**

- Em cada documento ou atualização, podem ser enviados anexos de diferentes formatos.
- Os anexos enviados aos documentos ficam hospedados em servidor seguro e não são acessíveis publicamente, somente por meio de link seguro gerado dinamicamente pela ferramenta.
- Registro da quantidade de vezes que o anexo foi baixado (número de downloads).
- Exposição do tamanho do anexo na ferramenta.
- Exibição na plataforma de miniatura (pré-visualização) dos anexos (PDF, formatos de vídeo e imagem).
- Para os anexos em formatos de imagem, ao clicar na imagem, exibir a imagem otimizada visando o carregamento rápido e disponibilidade de navegar entre as imagens em formato de galeria.

#### **Suspensão automática de usuário por inatividade**

 Possibilidade de desativação automática de cadastro de usuário que seja considerado inativo, ou seja, não acessou a plataforma pelo intervalo de tempo definido em parâmetro pelo Município de São Francisco de Assis.

#### **Transparência de dados e ações**

- Possibilidade de contatos externos terem acesso a quem leu as demandas.
- Possibilidade de exposição de gráficos e números externamente de modo a retratar o quantitativo de documentos presentes em tal módulo.
- Possibilidade de exposição externa, em modo mapa, de demandas presentes em tal módulo.

#### **Personalização da interface do sistema**

- Cor do tema predominante.
- Fotos para background.
- Brasão/logo.
- Fonte dos documentos impressos.
- Informações de rodapé para documentos impressos.
- Custo da impressão/cópia no local para cálculo de potencial de economia em impressões.
- Customização do e-mail de boas-vindas para cadastros externos/Central de Atendimento.

#### **Georreferenciamento das informações**

- Possibilidade de visualização de demandas em modo mapa, quando disponíveis.
- Quando abertura realizada pela Central de Atendimento, navegador solicita acesso a localização do usuário para sugerir uma localização aproximada.

#### **Log de acessos e ações para auditoria**

 Usuários administradores devem poder consultar o log de acessos e eventos, de modo a poder auditar as ações e informações inseridas na plataforma.

#### **Sistema de avaliação**

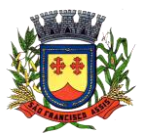

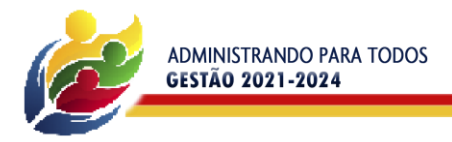

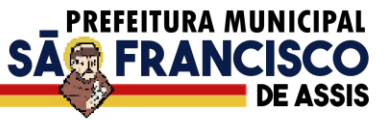

- Em cada postagem por um usuário do sistema, deve existir a opção de avaliação anônima por parte do destinatário. Deste modo é possível ter uma visão geral de como os próprios usuários avaliam o trabalho de seus colegas. Esta opção também deve estar disponível para requerentes externos, no caso do módulo de protocolo.
- A partir das notas recebidas, são gerados os índices de qualidade por setor.

### **Atribuição de responsabilidade, menção de usuários e envio em cópia**

- Ao enviar ou tramitar um documento, é possível atribuir responsabilidade a si próprio ou a outro usuário, basta utilizar a opção A/C (aos cuidados de).
- É possível enviar uma demanda a mais de um usuário ao mesmo tempo utilizando a opção 'CC envio em cópia'.

# **Assuntos**

- Possibilidade de cadastrar, editar ou desativar Assuntos, que são categorizações que certos tipos de documentos podem ter.
- Disponibilidade de organizar assuntos hierarquicamente.
- Possibilidade de configurar, para cada assunto, redirecionamento automático para um setor, que permite que todas as demandas abertas com aquele assunto sejam encaminhadas automaticamente para o setor em questão.
- Visualização de relatórios de documentos abertos por assunto.
- Disponibilidade de utilizar campos adicionais de tipo texto, múltipla escolha, seleção em lista, de acordo com o assunto selecionado no momento da criação do documento.
- Disponibilidade de associação de tipos de anexos obrigatórios e opcionais com um determinado assunto, obrigando que o usuário ou o contato externo abrindo a demanda enviem todos os documentos necessários e os identifiquem, de acordo com as necessidades da Organização.
- Disponibilidade de especificar tipos de anexos opcionais associados a um determinado assunto; Disponibilidade de especificar tipos de anexos obrigatórios associados a um determinado assunto.

#### **Sub Assuntos**

- Disponibilidade de cadastrar, editar ou desativar Sub assuntos, que são categorizações que certos tipos de documentos podem ter.
- Disponibilidade de organizar assuntos hierarquicamente.
- Possibilidade de configurar, para cada sub assunto, redirecionamento automático para um setor, que permite que todas as demandas abertas com aquele sub assunto sejam encaminhadas automaticamente para o setor em questão.
- Possibilidade de associar sub assuntos com assuntos específicos, de forma que ao selecionar esse assunto no momento da abertura de demandas, mostre apenas os sub assuntos associados.
- Visualização de relatórios de documentos abertos por sub assunto.
- Disponibilidade de utilizar campos adicionais de tipo: texto, múltipla escolha, seleção em lista; de acordo com o sub assunto selecionado no momento da criação do documento.
- Disponibilidade de associação de tipos de anexos obrigatórios e opcionais com um determinado sub assunto, obrigando que o usuário ou o contato externo abrindo a demanda enviem todos os documentos necessários e os identifiquem, de acordo com as necessidades da Organização; Disponibilidade de especificar tipos de anexos opcionais associados a um determinado sub assunto; Disponibilidade de especificar tipos de anexos obrigatórios associados a um determinado sub assunto.

#### **Busca avançada - textual, por OCR e relevância**

- Possibilidade de busca avançada dentro dos documentos gerados na plataforma. Busca por termo, intervalo de datas de emissão, tipo de documento, remetente destinatário e situação geral (em aberto ou arquivado).
- Paginação dos resultados da busca, apresentando os registros paginados e mostrando o número total de ocorrências.
- Possibilidade de busca no setor atual ou em todos os setores que o usuário faz parte. Possibilidade de expor um resumo do documento no resultado da busca, que contém os primeiros caracteres referente à ultima movimentação (emissão ou despacho).
- Possibilidade de busca por relevância, dando maior prioridade a buscas exatas e com termos contidos em campos principais, como: assunto digitado, assunto escolhido, conteúdo do documento pai, conteúdo dos despachos.
- Disponibilidade para localizar documentos somente com postagem do usuário atual, ou seja, filtrar os resultados por documentos onde houve participação do usuário (geração de despacho).
- Possibilidade de expor o conteúdo do documento de origem no resultado da busca, em substituição ao padrão: resumo.
- Possibilidade de apresentação de um "score" ou nota de relevância, segundo critérios apresentados no item anterior.

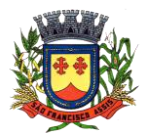

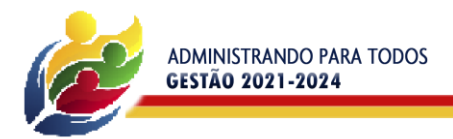

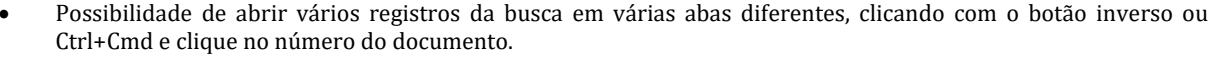

SA**最 FRANCISO** 

- Possibilidade de ordenação da busca avançada por data de última movimentação ou número, ascendente ou descendente.
- Disponibilidade de identificar, no retorno da busca, em quais campos os conteúdos buscados foram encontrados, facilitando assim o entendimento do termo apresentado.
- Possibilidade de dar destaque (grifado) nos termos buscados e encontrados.
- Possibilidade de busca textual dentro de arquivos anexados aos documentos, tanto no documento principal quanto em despachos. Esta busca por OCR estará disponível após o arquivo anexo ter sido processado. O tempo poderá variar dependendo do peso do arquivo, método de geração (digital, escaneado, foto), bem como do horário e carga dos servidores, o tempo máximo tende a ser de 4 a 6 horas.
- Disponibilidade de realizar busca avançada de documentos por assunto oriundo de lista de assuntos; Possibilidade de busca de documentos por geolocalização: endereço, bairro, cidade, CEP. Estas informações devem obrigatoriamente estar vinculadas no momento da criação do documento.
- Disponibilidade de realizar busca avançada de documentos por assunto textual.
- Disponibilidade de realizar busca avançada por termos exatos com o uso de aspas ("").

### **Contrassenha**

 Disponibilidade de uso de contrassenha internamente. Onde quem redige um documento não é quem assina. Neste caso, o emissor do documento fornece uma senha alfanumérica, automaticamente gerada para seus colaboradores gerarem documentos e os mesmos saírem em seu nome. Os documentos gerados com esta funcionalidade estão visualmente identificados para fácil compreensão. A contrassenha tem seu uso limitado pelo emissor e pode ser cancelada antes do final do uso.

### **Dupla autenticação**

 Camada adicional de segurança para entrar no sistema, caso cadastrado pelo usuário. Possibilidade de utilização de ferramenta externa de validação de login, por meio de token/código gerado automaticamente a cada 30 segundos e associado à conta do usuário e sincronizado com servidores de horário (NTP) mundiais. No caso, além de e-mail e senha, o usuário necessita estar em posse de dispositivo gerador do código para acessar sua conta. Possibilidade de desativação desta funcionalidade por meio de envio de e-mail à conta associada.

#### **Sistema de marcadores / tags**

- Possibilidade de todos os setores da organização adotarem uma organização própria dos documentos, por meio da criação de marcadores ou tags.
- Os marcadores funcionam como gavetas virtuais, onde os usuários podem categorizar e encontrar facilmente documentos.
- Os marcadores do setor ficam disponíveis somente para usuários daquela pasta.
- A categorização dos documentos por meio de marcadores também só aparece para usuários do setor onde a marcação foi feita.
- Possibilidade de busca e filtragem de todos os tipos de documento disponíveis por meio de marcadores, bastando selecionar a tag antes de realizar uma busca avançada.
- Ao clicar sob um marcador, automaticamente é mostrada a busca e retornado todos os marcadores.
- Disponibilidade de organizar os marcadores de maneira hierárquica, exibindo a hierarquia completa do marcador ao atribuir em um documento.

#### **Sistema de Menção de documentos, usuários e contatos**

- É possível mencionar facilmente outro usuário no sistema por meio da digitação do caracter '@' e escolher quem quer marcar.
- É possível mencionar um contato externo no sistema por meio da digitação do caracter '\$'.
- É possível mencionar um documento no sistema por meio da digitação do caracter '#'.
- Após marcar e enviar o documento (ou tramitação), caso o usuário ainda não esteja envolvido naquele documento, o sistema automaticamente envia para a caixa de entrada e libera para o setor do usuário.
- Cada documento mencionado será referenciado no documento de origem.

#### **Demandas em modo Kanban**

- Disponibilidade de organização das demandas em colunas para melhor filtro de informações: Recebido, A fazer, Fazendo, Feito.
- Disponibilidade de arrastar a demanda para a coluna desejada.
- Disponibilidade de visualizar as demandas em modo Kanban (metodologia Kanban) bem como criar novos documentos em qualquer etapa do Kanban.

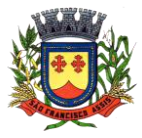

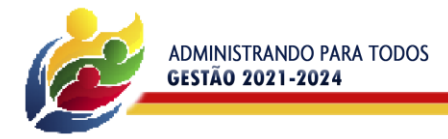

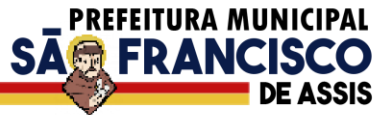

### **Demandas em modo Mapa**

- Disponibilidade de exibição de demandas com georreferenciamento em modo Mapa, com uma visualização em mapa contendo pinos que indicam as demandas em aberto.
- Disponibilidade de identificar demandas com prazo em aberto (pino verde), próximo do vencimento (pino amarelo), vencida (pino vermelho).
- Disponibilidade de filtros por palavras-chave, assunto pré-definido, período e marcador.

#### **Sistema de Assinatura Digital no padrão ICP-Brasil**

- A plataforma deverá estar em conformidade com as normas da ICP-Brasil para documentos assinados, mais especificamente: DOC-ICP-15; DOC-ICP-15-01; DOC-ICP-15-02; DOC-ICP-15-03.
- Possuir suporte aos seguintes formatos de documentos assinados: CAdES, incluindo CMS (P7S); PAdES (.PDF).
- Possuir suporte a representação visual em assinaturas no formato PAdES.
- Possuir componente para execução de assinaturas digitais no browser (extensão do navegador) sem a necessidade de instalar Java.
- Possuir suporte a assinaturas em lote, onde é possível selecionar vários documentos que estão na caixa de entrada e prosseguir com a assinatura.
- Assinatura eletrônica de documentos com validade jurídica via ICP-Brasil.
- Disponibilidade de anexar arquivos PDF à documentos da plataforma para posterior assinatura digital. Para tal, o usuário precisa ter o plugin instalado e também ter algum certificado digital válido.
- Possui funcionalidade de autenticação de usuários com certificados digitais.
- Disponibilidade de verificação da assinatura para tirar uma relação de todos os assinantes, documento oficial (CPF ou CNPJ) bem como toda a cadeia de certificação para comprovar a validade do certificado digital emitido.
- Geração de assinaturas no padrão brasileiro de assinatura digital, nos formatos CAdES, de acordo com as 10 políticas de assinatura definidas no DOC-ICP-15.03 da ICP-Brasil, em sua versão mais atual à data de publicação do presente documento.
- Disponibilidade de geração de assinaturas simples, co-assinaturas e contra-assinaturas no padrão CMS Advanced Eletronic Signature - CAdES de acordo com o DOC-ICP 15.03 da ICP Brasil, permitindo as representações attached e detached por meio da codificação DER.
- Realização da assinatura digital sem requerer a exportação da chave privada do signatário do repositório seguro onde ela estiver armazenada.
- Disponibilidade de geração de assinaturas simples, múltiplas assinaturas e assinatura de certificação no formato PDF Signature de acordo com o padrão ISO 32000-1.
- Verificação da validade do certificado digital do signatário e sua correspondente cadeia de certificação no momento da geração da assinatura digital.
- Funcionalidades e características seguindo as definições do documento DOC-ICP-15.01 da ICP-Brasil para validação de assinaturas digitais nos formatos CAdES do padrão brasileiro de assinatura digital.
- Funcionalidade de emissão de carimbos do tempo, possibilitando utilizar a evidência segura de tempo nos trâmites processuais e documentos eletrônicos tramitados nos sistemas já existentes.
- Validação do carimbo do tempo (Integridade da assinatura do carimbo, e validade do certificado que assinou o carimbo).
- Opção para gerar carimbo do tempo baseado no resumo criptográfico (hash) de um conteúdo (caso contratado servidor seguro de carimbo do tempo).
- Possuir suporte a dispositivos criptográficos (tokens e Smartcard) para certificados do tipo A3 da ICP- Brasil e repositórios (Keystore) para certificados do tipo A1 da ICP-Brasil (caso contratado servidor seguro de carimbo do tempo).
- Disponibilização da funcionalidade de verificação de documentos assinados, de forma a permitir a implantação de suporte a documentos eletrônicos seguros.
- Fornecer a cada solicitação de verificação, uma resposta à aplicação solicitante contendo dados a respeito da integridade da assinatura digital, validade do certificado digital utilizado, presença e validade de carimbo do tempo, cadeias de certificação e demais informações pertinentes à validade do documento.
- Possuir componente para execução de assinaturas digitais nos seguintes navegadores de internet: Internet Explorer; Firefox; Chrome e Microsoft Edge.
- Possuir componente para execução de assinaturas digitais no browser nos seguintes Sistemas Operacionais: Windows; Linux; MacOS.
- Disponibilidade do usuário acessar a plataforma através de certificado digital ICP-Brasil em dispositivos móveis, por meio de aplicativo específico para autorização, com suporte para os sistemas operacionais Android e iOS.
- Disponibilidade do usuário ou contato externo acessar a Central de Atendimento da plataforma através de certificado digital ICP-Brasil em dispositivos móveis, com suporte para os sistemas operacionais Android e iOS.
- Disponibilidade do usuário assinar documentos digitalmente em dispositivos mobile, bem como despachos e/ou arquivos anexos, através de certificado ICP-Brasil, com suporte aos sistemas operacionais Android e iOS.

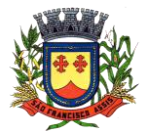

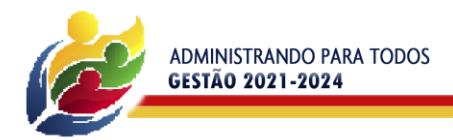

 Disponibilidade do usuário ou contato externo assinar documentos digitalmente na Central de Atendimento em dispositivos mobile, bem como despachos e/ou arquivos anexos, através de certificado ICP-Brasil, com suporte aos sistemas operacionais Android e iOS.

**PREFEITURA MUNICIPAL** 

**SAG FRANCISO** 

- Disponibilidade de realizar co-assinatura digital de documentos utilizando Certificado Digital ICP-Brasil, despachos e/ou anexos em formato PDF na Central de Atendimento sem necessitar a criação de login/senha na plataforma.
- Disponibilidade de acessar os arquivos originais assinados (PDF em formato PAdES ou arquivo acompanhado do P7S em formato CAdES) através da Central de Verificação, exibindo informações técnicas e validação de integridade referentes aos certificados utilizados.
- Possibilidade de solicitar assinatura de outros usuários em documentos. Esta solicitação é exibida para o assinante em formato de notificação na plataforma.
- Possibilidade de listar as assinaturas pendentes em documentos através das notificações, exibindo o status de pendente ou assinado em cada notificação, permitindo ao assinante acompanhar os documentos que dependem da sua assinatura eletrônica.
- Possibilidade de o usuário requerer a assinatura digital de outro usuário, gerando assim uma notificação.

# **Assinatura Eletrônica Nativa**

- A Assinatura Eletrônica é amparada pela Medida Provisória 2.200-2/2001, especificamente no Artigo 10, § 2º, em conjunto a instrumento a ser publicado pela Organização, ratificando que os usuários da plataforma são pessoais e intransferíveis, admitindo como forma de comprovação da autoria.
- Não exige instalação de nenhum plugin, app ou aplicativo no computador do usuário para sua utilização;
- Geração automática de certificados no padrão X509 para cada usuário interno ou contato externo cadastrado na plataforma que tenha um documento de identificação válido (CPF ou CNPJ). Tais certificados são vinculados a uma cadeia certificadora emitida pela própria plataforma, em conformidade com a Medida Provisória 2.2000- 2/2001 e compostas de uma autoridade certificadora pai e uma sub- autoridade certificadora.
- O certificado X509 está em conformidade com os padrões utilizados na assinatura digital no formato PAdES e é gerado pela sub-autoridade certificadora, pertencente à raiz certificadora da plataforma.
- O certificado X509 dos usuários e contatos são mantidos vinculados à própria conta do usuário e só são ativados em caso de digitação e validação da senha e só tem validade para utilização no contexto de uso da plataforma pela organização.
- Disponibilidade de assinar documentos ou despachos emitidos e/ou anexos em formato PDF, utilizando certificados digitais individuais, por meio de cadeia própria, criando arquivos assinados no formato PAdES.
- Possibilidade de salvamento automático das preferências de assinatura do usuário, em determinado fluxo. Se o usuário for requerido para sempre assinar digitalmente tal documento, na próxima vez que a tela for carregada, a opção já irá vir selecionada.
- Disponibilidade de geração de arquivo em formato PDF para materialização de documento assinado eletronicamente (versão para impressão), estampando em todas as páginas um selo informando sobre o(s) assinante(s), código de verificação e endereço para site para conferir autenticidade do documento.
- Possibilidade de geração de uma página com extrato técnico das assinaturas na central de verificação, contendo nome do assinante, políticas de assinatura.
- Disponibilidade de co-assinar documentos previamente assinados no formato PAdES com Certificados ICP-Brasil ou outras assinaturas nativas, mantendo assim todas as assinaturas existentes do documento e no mesmo padrão e local para conferência.
- Possibilidade do usuário assinar documentos eletronicamente através da Assinatura Eletrônica no conteúdo dos documentos, apenas nos arquivos anexados (PDF) ou no conteúdo dos documentos e nos anexos (PDF).
- Possibilidade de escolher, no momento da assinatura, se será utilizada Assinatura Eletrônica ou Assinatura Digital ICP-Brasil (requer certificado digital A1 ou A3 emitido ICP-Brasil).
- Possibilidade de pré-visualizar documentos e/ou anexos que serão assinados digitalmente com a Assinatura Eletrônica antes de efetuar a operação.
- Possibilidade de visualizar os dados de assinatura do usuário no momento que documentos e/ou anexos serão assinados digitalmente com a Assinatura Eletrônica.
- Para assinar digitalmente com a Assinatura Eletrônica é necessário que o usuário insira sua senha, como método de confirmação de segurança.
- Possibilidade de verificar a autenticidade de assinatura e de documentos ao utilizar Assinatura Eletrônica.
- Inserção de assinatura em tela nos documentos que foram assinados com a Assinatura Eletrônica.
- Disponibilidade de acessar os arquivos originais, versão para impressão, ou arquivo com resultado da assinatura (PDF em formato PAdES) através da Central de Verificação.
- Possibilidade de solicitar assinatura de outros usuários em documentos. Esta solicitação é exibida para o assinante em formato de notificação na plataforma.
- Possibilidade de solicitar assinatura por meio de busca utilizando a tecla @ no momento da criação ou despacho de documentos.

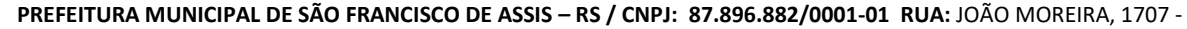

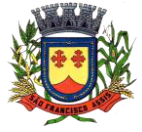

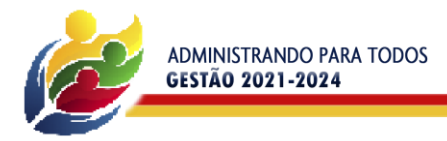

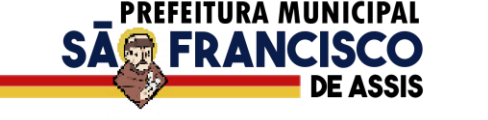

- Possibilidade de listar as assinaturas pendentes em documentos através das notificações, exibindo o status de pendente ou assinado em cada notificação, permitindo ao assinante acompanhar os documentos que dependem da sua assinatura.
- Disponibilização de todo o histórico de solicitação de assinaturas, assinaturas e co-assinaturas na linha do tempo, dentro de cada documento.
- Possibilidade de exibir a lista de assinaturas em cada despacho ou documento principal, clicando em Listar assinaturas. Neste atalho são exibidas as mesmas informações da central de verificação.

### **Editor de texto**

- Possibilidade de formatação do texto como negrito, sublinhado e itálico, bem como alteração do tamanho da fonte, cor do texto e alinhamento do texto.
- Em todos os módulos do sistema deverá estar disponível corretor ortográfico, que destaca visualmente palavras que não fazem parte do acordo ortográfico brasileiro.
- Disponibilidade de formatação com tabelas, listas ordenadas e não ordenadas, inclusão de imagens e vídeos no corpo do texto, e hiperlinks.
- Disponibilidade de exibir o editor de texto em tela cheia.
- Disponibilidade de exibir a assinatura textual do usuário no editor, para ser adicionada aos documentos.
- Possibilidade de inclusão de modelos de documentos previamente cadastrados via editor de texto.
- Uso e integração do editor com a funcionalidade de menção de usuários, contatos e documentos.

### **Funcionalidades complementares**

- De acordo com a utilização da ferramenta, são gerados automaticamente indicadores e estes são apresentados aos gestores, contendo:
- Eficiência: porcentagem de resolução de documentos do setor.
- Qualidade: nota média dada para as resoluções e despachos do setor.
- Engajamento: porcentagem de leitura dos documentos recebidos do setor. Pode-se escolher quais tipos de documento vão para este indicador.
- Relatório gerado todos os dias após o expediente, automaticamente.
- Esta funcionalidade pode ser usada para definição de prioridades e realocação de pessoal dentro da Organização.
- Os administradores devem possuir acesso à uma página específica com um gráfico evolutivo dos itens. Eficiência, Qualidade e Engajamento.
- Capacidade de comparar o gráfico geral da Entidade (média de todos os setores) com um setor em específico.
- Relatório de Uso, por setor. Uma listagem de todos os usuários na ferramenta e sinalizados visualmente por última data de acesso.
- Listagem de uso do sistema para Gestores, é possível identificar em grupos as pessoas que mais acessam a ferramenta.

#### **Monitoramento e Inteligência para Administradores**

- Acompanhamento em tempo real das estatísticas e visão geral de uso da ferramenta.
- Auditoria de uso, todas as ações dos usuários são registradas e com fácil acesso ao Administrador.
- Visão geral da Entidade: em quais setores as demandas não estão sendo resolvidas, lidas ou possuem notas de qualidade baixas, gargalos.

#### **Relatório de Uso e quadro de acessos**

- Acompanhamento, setor por setor, de quais usuários estão acessando a plataforma.
- Identificação por cores de usuários que acessaram nos últimos 2 dias, última semana e mais de 30 dias.
- Gráfico de linha mostrando a quantidade de documentos abertos por dia, nos últimos 30 dias.

#### **Relatório de Consumo**

 Disponibilidade de consultar o consumo detalhado mês a mês, com informações de usuários cadastrados, número de logins de usuários, número de contatos externos cadastrados, número de logins de contatos externos, número de documento, número de despachos em documentos, quantidade de anexos, tamanho total de anexos enviados para a plataforma, número de SMS's enviados, número de e-mails enviados, número de assinaturas digitais emitidas, número de assinaturas digitais verificadas, número de logins com certificado digital.

#### **Gráficos gerais**

- Possibilidade de escolha de período para geração dos gráficos.
- Geração de gráficos quantitativos dos documentos presentes na Organização; gráfico demonstrativo de setores que mais participam de documentos de certo tipo.

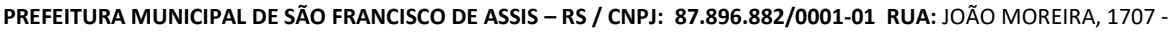

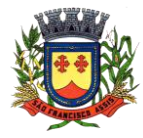

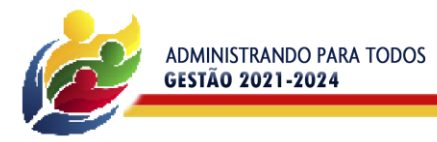

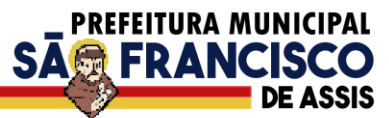

 Gráfico demonstrativo por situação dos documentos: Em aberto, parcialmente resolvido (quando ao menos um setor presente no documento o resolveu), totalmente resolvido (quando todos os setores o resolveram).

#### $\bullet$ **3.1.26 – Aplicativos Móveis – APP**

- Permitir o download nas lojas de aplicativos Apple Store e Google Play.
- Permitir o cadastro do cidadão.
- Permitir a confirmação do cadastro via e-mail e SMS.
- Permitir o acesso aos serviços mediante informação do CPF e senha.
- Permitir a alteração de dados do cidadão.
- Permitir a opção do recebimento de avisos da Entidade por e-mail, SMS ou ambos.
- Exibir as informações sobre o município como: nome, endereço, telefone e e-mail.
- Permitir a exclusão definitiva da conta.
- Permitir a leitura de dados a partir de um QR Code.
- Permitir a consulta de dados dos imóveis onde o contribuinte seja, proprietário ou coproprietário, bem como a existência de débitos ajuizados ou pendentes (quando houver).
- Permitir a exibição das construções (unidades) do imóvel.
- Permitir a consulta financeira dos imóveis.
- Listar os pagamentos, isenções e cancelamentos efetuados.
- Listar as parcelas de cada lançamento e a situação de cada uma.
- Permitir a emissão de boleto bancário por dívida agrupada ou por parcela.
- Permitir o envio do link do boleto por e-mail.
- Permitir a emissão da certidão negativa.
- Permitir a emissão da certidão positiva.
- Permitir a emissão da certidão positiva com efeito de negativa.
- Permitir a consulta de dados das empresas onde o contribuinte seja proprietário ou sócio, bem como a existência de débitos ajuizados ou pendentes (quando houver).
- Permitir a exibição do quadro societário das empresas.
- Listar os dados de entrada na sociedade e percentual societário.
- Permitir a consulta financeira das empresas.
- Listar os pagamentos, isenções e cancelamentos efetuados.
- Listar as parcelas de cada lançamento, bem como a situação de cada uma.
- Permitir a emissão de boleto bancário por dívida agrupada ou por parcela.
- Permitir a consulta a todos os protocolos gerados pelo contribuinte.
- Exibir informações dos processos como: número, situação, data de abertura, data de entrega, data de arquivamento e descrição da solicitação.
- Exibir dados de trâmites.
- Permitir consulta a documentos exigidos por assunto.
- Listar as quantidades de cópias exigidas por documento.
- Permitir a abertura de protocolos por sub assunto.
- Permitir a anexação de documentos ou imagens ao protocolo.
- Exibir um totalizador dos valores empenhados, liquidados, pagos e anulados para empresas cujo CPF informado na identificação do cidadão estiver vinculado no quadro societário.
- Permitir a visualização de todos os empenhos do exercício contendo: número, data de emissão, descrição, valor empenhado, valor liquidado, valor anulado e valor pago.
- Permitir a consulta dos dados das notas fiscais e/ou outros documentos vinculados aos empenhos.
- Exibir as informações de data de vencimento, série, número e valor das notas fiscais e/ou outros documentos.
- Exibir as fontes pagadoras do município.
- Exibir todos os contratos ativos, ou não, do servidor.
- Exibir informações resumidas do contrato do colaborador como: número, data de admissão, data de rescisão, lotação e cargo.
- Permitir a consulta do resumo da folha de pagamento.
- Exibir as informações de todas as verbas pagas em folha, bem como totalizadores e saldo líquido.
- Permitir a visualização da margem consignável do servidor.
- Listar extrato de férias do servidor por contrato.
- Permitir a visualização de férias pendentes e períodos aquisitivos.
- Exibir as informações de dias concedidos e de abono por período.
- Permitir a consulta e votação de enquetes disponíveis de acordo com a categoria.
- Exibir as últimas participações nas enquetes em que a votação foi efetuada.
- "Possuir painel estatístico com informações sobre o uso do aplicativo que permita ao Gestor acompanhar:
- Número de guias emitidas;

# **PREFEITURA MUNICIPAL DE SÃO FRANCISCO DE ASSIS – RS / CNPJ: 87.896.882/0001-01 RUA:** JOÃO MOREIRA, 1707 -

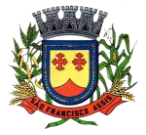

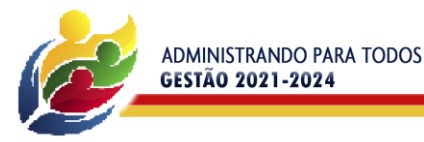

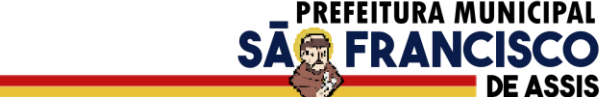

- Número de certidões emitidas;
- Número de SMS enviados;
- Número de protocolos gerados por assunto;
- Total de usuários cadastrados"
- Permitir a exibição de mensagens customizadas pela Entidade.
- Permitir o envio de e-mails ou SMS para os usuários cadastrados no aplicativo, com notificação de cobrança e opção de geração da guia para pagamento com o valor atualizado. Esta opção deve ser permitida para um usuário específico ou para um lote de usuários previamente selecionados no sistema de tributação e receitas.
- Permitir o gerenciamento de consumo dos recursos de mensageria, envios de SMS, e-mails e avisos.
- Permitir a visualização dos usuários cadastrados no aplicativo.
- Permitir a criação e manutenção de enquetes que ficarão disponíveis aos usuários do aplicativo.
- Permitir a geração de QR Code para um endereço específico, link ou texto informativo.
- Permitir a visualização do histórico de operações executadas pelo cidadão no aplicativo.

#### **3.1.27 – Indicadores de Gestão e Informações Gerenciais.**

- Disponibilizar módulo com informações de indicadores da gestão em formato gráfico, dispondo de pelo menos informações das áreas Financeiras, Receitas e Despesas (Orçamentárias).
- Disponibilizar o acesso ao ambiente dos indicadores da gestão em WEB e dispositivo móvel.
- Os indicadores da gestão devem estar alocados em ambiente com o conceito de computação em nuvem.
- Deve ser possível configurar usuários cujo acesso ao módulo seja possível com visualizações distintas dos indicadores, para que cada usuário possa ter acesso aos indicadores de sua área de interesse.
- Disponibilizar os gráficos com as informações dos indicadores que permitam interação, podendo fazer filtros e seleções de períodos, bem como ofertar detalhamento de níveis da informação (tecnicamente conhecido como drill down) que está sendo exibida para os indicadores que exibirem informações das Naturezas de Receitas e Despesas. Ao realizar um filtro através de um indicador, os demais indicadores apresentados no mesmo campo de visão, na mesma tela, também devem respeitar o filtro realizado (desde que tratem do mesmo tema).
- Disponibilizar em uma única página, num único campo de visão, informações que contenham os seguintes conteúdos: Percentual de Gastos com Saúde, Percentual de Gastos com Educação, Percentual de Gastos com Pessoal (Consolidado, Executivo e Legislativo), Dívida Consolidada, Operações de Crédito Internas e Externas, Operações de Crédito por Antecipação de Receita Orçamentária, Previsão e Execução Total de Receita e Total de Despesa.
- Disponibilizar indicador que demonstra o percentual de gastos com Saúde, demonstrando necessariamente qual a meta a atingir, o realizado em percentual no período, bem como uma identificação visual tanto para o cumprimento da meta realizada quanto para o não cumprimento.
- Disponibilizar indicador que demonstra o percentual de gastos com Educação, demonstrando necessariamente qual a meta a atingir, o realizado em percentual no período, bem como uma identificação visual tanto para o cumprimento da meta realizada quanto para o não cumprimento.
- Disponibilizar indicador que demonstra o percentual de gastos com Pessoal (Consolidado, Executivo e Legislativo), demonstrando necessariamente qual a meta a atingir, o realizado em percentual no período, bem como uma identificação visual tanto para o cumprimento da meta realizada quanto para o não cumprimento.
- Disponibilizar indicador que demonstra o percentual de gastos com Dívida Consolidada, demonstrando necessariamente qual a meta a atingir, o realizado em percentual no período, bem como uma identificação visual tanto para o cumprimento da meta realizada quanto para o não cumprimento.
- Disponibilizar indicador que demonstra o percentual de gastos com Operações de Crédito Internas e Externas, demonstrando necessariamente qual a meta a atingir, o realizado em percentual no período, bem como uma identificação visual tanto para o cumprimento da meta realizada quanto para o não cumprimento.
- Disponibilizar indicador que demonstra o percentual de gastos com Operações de Crédito por Antecipação de Receita, demonstrando necessariamente qual a meta a atingir, o realizado em percentual no período, bem como uma identificação visual tanto para o cumprimento da meta realizada quanto para o não cumprimento.
- Disponibilizar indicador que demonstra os valores totais de Receita Orçamentária, Correntes, Capital e Previdenciária prevista no ano e arrecadada no ano, bem como uma identificação visual tanto para o cumprimento da previsão realizada quanto para o não cumprimento.
- Disponibilizar indicador que demonstra os valores totais de Despesa Orçamentária, Correntes, Capital e Previdenciária prevista no ano e Despesa Realizada no ano, bem como uma identificação visual tanto para o cumprimento da previsão quanto para o não cumprimento.
- Disponibilizar indicador que demonstra o Resultado Orçamentário, Correntes, Capital e Previdenciário, sendo essa informação o resultado da Receita Total Arrecadada versos a Despesa Total Executada, bem como uma identificação visual tanto para o cumprimento da previsão quanto para o não cumprimento.
- Disponibilizar indicador que demonstra o total de Disponibilidade Bancária Financeira confrontando a mesmo com as Obrigações a Pagar. As Obrigações a Pagar devem ser exibidas, pelo menos, por Unidade Gestora, Fonte de Recurso, por Mês, Fornecedores a Pagar, sempre em visões separadas. Deve ser possível aplicar filtros por

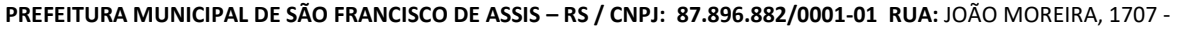

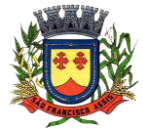

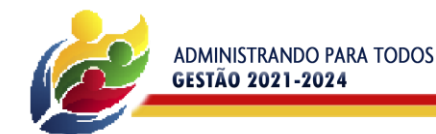

Unidade Gestora, Função, Sub função, tipo de Obrigação se está Vencida ou A Vencer, Data de Vencimento das Obrigações, se é Orçamento do Ano ou de Anos Anteriores. A Disponibilidade Bancária Financeira exibindo a mesma informação do saldo financeiro por Unidade Gestora, Tipo de Conta Bancária e por Instituição Bancária. Também deve demonstrar uma evolução mensal do total da Disponibilidade Bancária Financeira, comparando em cada mês se houve evolução ou diminuição do saldo bancário. Essas visões devem estar disponíveis em uma única página, de forma conjunta, num mesmo campo de visão, sem a necessidade de navegar ou acessar outro local para exibi-las em conjunto.

PREFEITURA MUNICIPAL

SA**急 FRANCISO** 

- Disponibilizar indicador que demonstra o total de Receita Lançada. Deve exibir gráficos comparando mensalmente a receita lançada do exercício atual com o exercício anterior, com disponibilidade para formato mensal ou acumulado. Também deve exibir um gráfico com o valor lançado por tipo de receita e contribuinte, comparativo com exercício anterior no formato de KPI e totalizadores dos valores lançados do exercício atual, exercício anterior, mês atual e dia anterior. Apresentar filtros por Contribuinte e Tipo de Cadastro. Os gráficos devem ter interatividade, podendo-se filtrar um tipo de receita ou contribuinte e sendo refletido automaticamente nos demais gráficos. Essas visões devem estar disponíveis em uma única página, de forma conjunta, num mesmo campo de visão, sem a necessidade de navegar ou acessar outro local para exibi-las em conjunto.
- Disponibilizar indicador que demonstra o total de Receita Arrecadada. Deve exibir gráficos comparando mensalmente a receita arrecadada do exercício atual com o exercício anterior, com disponibilidade para formato mensal ou acumulado. Também deve exibir um gráfico com o valor arrecadado por tipo de receita e contribuinte, comparativo com exercício anterior no formato de KPI e totalizadores dos valores arrecadados do exercício atual, exercício anterior, mês atual e dia anterior. Apresentar filtros por Contribuinte e Tipo de Cadastro. Os gráficos devem ter interatividade, podendo-se filtrar um tipo de receita ou contribuinte e sendo refletido automaticamente nos demais gráficos. Essas visões devem estar disponíveis em uma única página, de forma conjunta, num mesmo campo de visão, sem a necessidade de navegar ou acessar outro local para exibilas em conjunto.
- Disponibilizar indicador que demonstra o confronto da Receita Própria Lançada com a Receita Própria Arrecadada por tipo de receita, contribuinte e mês, possibilitando a opção do formato acumulado ou mensal. Também deve disponibilizar o comparativo em percentual de Receita Arrecadada / Receita Lançada. Apresentar filtros por Contribuinte e Tipo de Cadastro. Os gráficos devem ter interatividade, podendo-se filtrar um tipo de receita e sendo refletido automaticamente nos demais gráficos. Essas visões devem estar disponíveis em uma única página, de forma conjunta, num mesmo campo de visão, sem a necessidade de navegar ou acessar outro local para exibi-las em conjunto.
- Disponibilizar indicador que demonstra Análise da Inadimplência por Vencimento do exercício atual por mês, contribuinte e tipo de receita. A análise deverá ser dividida entre Valor Vencido, Valor a Vencer e Valor Recebido por competência de vencimento. Também deverá apresentar totalizadores de Valor Vencido Exercício Atual e Diário, Valor a Vencer Exercício Atual e Diário, Valor Recebido, Valor Total a Receber e um Indicador de Inadimplência. Apresentar filtros por Contribuinte e Tipo de Cadastro. Os gráficos devem ter interatividade, podendo-se filtrar um tipo de receita e sendo refletido automaticamente nos demais gráficos. Essas visões devem estar disponíveis em uma única página, de forma conjunta, num mesmo campo de visão, sem a necessidade de navegar ou acessar outro local para exibi-las em conjunto.
- Disponibilizar indicador que demonstra o Total de Receita do município, exibindo um gráfico com que pode ser alterado o formato por acumulado ou mensal da arrecadação realizada do exercício atual, arrecadação realizada do exercício anterior e da arrecadação prevista para o exercício atual, bem como a exibição das maiores receitas por Natureza da Receita e Fonte de Recurso. Também disponibilizar um indicador de Recursos Próprios. Deve ser possível aplicar filtros por Fonte de Recursos e Natureza de Receita. Os gráficos devem ter interatividade, podendo-se filtrar um determinado período e/ou Natureza de Receita ou Fonte de Recurso e sendo refletido automaticamente nos demais gráficos. Deve exibir pelo menos 03 níveis de detalhe das informações da Natureza de Receita. Essas visões devem estar disponíveis em uma única página, de forma conjunta, num mesmo campo de visão, sem a necessidade de navegar ou acessar outro local para exibi-las em conjunto.
- Disponibilizar indicador que demonstra os valores de Despesas Orçamentárias Pagas, tendo informações gráficas do mesmo por mês, valores pagos acumulados, por natureza da despesa, função, fonte de recurso e fornecedores pagos. Deve ser possível aplicar filtros por Unidade Gestora, Função, Sub função, Fonte de Recurso, exercício da despesa, bem como um único fornecedor em específico. Os gráficos devem ter interatividade, podendo-se filtrar um determinado período e/ou Natureza de Despesa e/ou Fonte de Recurso e/ou Função e sendo refletido automaticamente nos demais gráficos. Deve exibir pelo menos 04 níveis de detalhe das informações da Natureza de Despesa. Essas visões devem estar disponíveis em uma única página, de forma conjunta, num mesmo campo de visão, sem a necessidade de navegar ou acessar outro local para exibi-las em conjunto.
- Disponibilizar indicador que demonstra o Total de Despesa do município, exibindo um gráfico com que pode ser alterado o formato por acumulado ou mensal da despesa realizada do exercício atual, despesa realizada do exercício anterior e da despesa prevista para o exercício atual, bem como a exibição das maiores despesas por

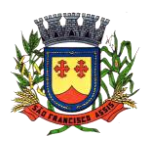

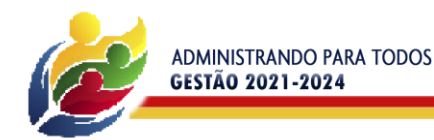

Natureza de Despesa, Fonte de Recurso e Função. Deve ser possível aplicar filtros por Unidade Gestora, Fonte de Recurso, Função, Sub função, Órgão e Natureza de Despesa. Também disponibilizar um indicador de Investimentos. Os gráficos devem ter interatividade, podendo-se selecionar um determinado período e/ou Natureza de Despesa e sendo refletido automaticamente nos demais gráficos. Deve exibir pelo menos 03 níveis de detalhe das informações da Natureza de Despesa. Essas visões devem estar disponíveis em uma única página, de forma conjunta, num mesmo campo de visão, sem a necessidade de navegar ou acessar outro local para exibi-las em conjunto.

**PREFEITURA MUNICIPAL** 

**SAG FRANCISO** 

- Disponibilizar indicador que demonstra o as principais etapas da Execução Orçamentária, sendo Empenho, Liquidação e Pagamento, exibindo um gráfico que confronta a despesa empenhada, liquidada e paga, de forma acumulada ou mensal. Deve ainda exibir a mesma informação através de um funil visual contendo os valores totais empenhados, liquidados e pagos, bem como demonstrar o total de despesa pendente de liquidação por Fonte de Recurso e Natureza de Despesa, sendo este último deve permitir ter nível de detalhe de até 04 níveis. Deve ser possível aplicar filtros por Unidade Gestora, período, Fonte de Recurso e Natureza da Despesa. Os gráficos devem ter interatividade, podendo-se selecionar um determinado período e/ou Natureza de Despesa e sendo refletido automaticamente nos demais gráficos. Essas visões devem estar disponíveis em uma única página, de forma conjunta, num mesmo campo de visão, sem a necessidade de navegar ou acessar outro local para exibi-las em conjunto.
- Disponibilizar indicador de Resultado Orçamentário (que é o Resultado Orçamentário dividido pela Receita Arrecadada) que demonstra mensalmente ou acumulado o confronto dos valores do exercício atual, com exercício anterior e previsto para o exercício atual, sendo o Resultado Orçamentário (que é o resultado da Receita Arrecadada menos a Despesa Executada-Liquidada). Também deve ser exibido o resultado em forma de funil. Deve ser possível aplicar filtros por Unidade Gestora e mês (período). Essas visões devem estar disponíveis em uma única página, de forma conjunta, num mesmo campo de visão, sem a necessidade de navegar ou acessar outro local para exibi-las em conjunto.
- Disponibilizar indicadores que demostram mensalmente a Distribuição de Vencimentos, podendo ser selecionado entre Vencimentos Totais, Salário, Outros Proventos e Vantagens, com confronto entre realizado no ano atual e anterior. Também deve demostrar Totalizadores do período. Evidenciar a Distribuição do Vencimento selecionado por Vínculo Empregatício, Cargo, Lotação, Setor, Funcionário e Verba. As opções de filtro são: Empresa, Competência (Data), Vínculo Empregatício, Verba e Lotação.
- Disponibilizar indicadores que demostram mensalmente a distribuição de Vencimentos por Mês, Lotação, Setor e Funcionários, com totalizadores do período. Disponibilizar também informativo da divisão de faixas salariais com o valor de vencimentos e quantidade de funcionários com a sua proporção. As opções de filtro são: Empresa, Competência (Data), Vínculo Empregatício e Lotação.
- Disponibiliza indicadores que demostram mensalmente a quantidade de Funcionários por Mês (com confronto entre Ano Atual e Ano Anterior), com distribuição por Vínculo Empregatício, Cargo, Lotação e Setor. Disponibilizar também Totalizadores do período. Evidenciar Cálculo de rotatividade para o Ano Atual e Ano Anterior e proporção de funcionários afastados. As opções de filtro são: Empresa, Competência (Data), Vínculo Empregatício e Lotação.
- Disponibilizar indicador de cálculo de rotatividade de funcionários, mostrando um percentual de mudanças entre admitidos e demitidos sobre a quantidade total de ffuncionários de um período. As opções de filtro são: Empresa, Setor, Competência (Data), Vínculo Empregatício e Lotação.
- Disponibilizar indicadores que demostram mensalmente a distribuição de Horas com divisão entre Horas Trabalhadas, Afastamentos, Faltas e Férias por Mês, Lotação, Setor e Funcionário. Disponibilizar também Totalizadores do período. Evidenciar informativo do quanto a instituição tem de horas trabalhadas. As opções de filtro são: Empresa, Competência (Data), Vínculo Empregatício e Lotação.
- Disponibilizar indicador de percentual de horas trabalhadas, comparando o total de horas registradas com o total de horas efetivamente definidas para cada um dos funcionários. As opções de filtro são: Empresa, Setor, Competência (Data), Vínculo Empregatício e Lotação.
- Disponibilizar indicadores que demostram mensalmente a quantidade de funcionários afastados pela proporção do total de funcionários por mês, com comparativo entre ano atual e anterior, por Motivo de Afastamento, Setor, Lotação e Funcionário. Disponibilizar também Totalizadores do período. Evidenciar informativo do quanto a instituição tem de funcionários afastados. As opções de filtro são: Empresa, Competência (Data), Vínculo Empregatício e Lotação.
- Disponibiliza indicadores que demostram mensalmente a quantidade de horas faltas pela proporção do total de horas geradas por mês, com comparativo entre Ano Atual e Ano Anterior, por Motivo de Falta, Setor, Lotação e Funcionário. Disponibilizar também Totalizadores do período e opções de filtro para seleção. Evidenciar informativo do quanto a instituição tem horas faltas. As opções de Filtro são: Empresa, Competência (Data), Vínculo Empregatício e Lotação.
- Disponibilizar informações de Valor de Saldo, Aquisição, Depreciação e Baixa Patrimonial por mês com comparativo ao ano anterior e seus totalizadores. Também apresentar a distribuição das medidas por Tipo de

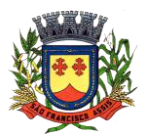

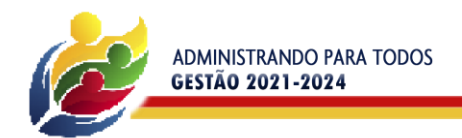

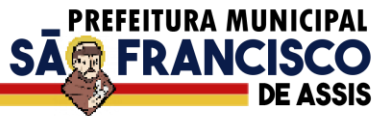

Patrimônio, Classificação, Localização e Item. Opções de Filtro são: Competência (Mês), Tipo, Classificação, Localização, Item, Contábil e Unidade Gestora.

- Apresentar indicador comparativo de Saldo, Aquisição, Baixa ou Depreciação evidenciando se o ano atual está acima ou abaixo do ano anterior.
- Disponibilizar informações de Quantidade de Itens por Saldo, Aquisição e Baixa Patrimonial por mês com comparativo ao ano anterior e seus totalizadores. Também apresentar a distribuição de quantidade de itens por Classificação e Localização. Opções de Filtro são: Competência (Mês), Tipo, Classificação, Localização, Item, Contábil e Unidade Gestora.
- Apresentar informativo de Análise dos Motivos de Baixa com comparativo ao ano anterior, com informações de valor e quantidade.
- Disponibilizar indicadores de Processos Expedidos e Encerrados por Mês com comparativo ao ano anterior, de forma Mensal e Acumulado. Também apresentar a distribuição da quantidade de processos abertos por Finalidade e Modalidade. Opções de Filtro são: Competência (Mês), Finalidade, Modalidade e Unidade Gestora.
- Apresentar um quadro de saldo de processos em aberto por Modalidade, Finalidade e Fase de processo, com sua quantidade total e valor estimado.
- Demonstrar Mediana de Dias para conclusão do processo licitatório por Modalidade
- Disponibilizar indicador de Desempenho de Negociação, com comparativo ao ano anterior.
- Disponibilizar quantidade de contratos que irão vencer por mês e por faixa de vencimento. Também, apresentar o valor total dos contratos que irão vencer, assim como seus totalizadores de quantidade e valor total.
- Apresentar em gráfico os contratos que irão vencer por mês e em escala o valor do contrato, com possibilidade de identificar contrato, valor inicial, valor atual.
- Apresentar um gráfico que informa os contratos que irão vencer com as informações do contrato, como número, objeto, fornecedor e data de vencimento.

# **3.1.28 – Portal Transparência.**

- Permitir a impressão dos resultados das consultas. Para tanto, o usuário após preencher os dados pertinentes à consulta e gerar as informações, poderá imprimi-las através do botão "imprimir".
- Possibilidade de exportar as informações em um ou mais arquivos através de um formato aberto (não proprietário).
- Possibilidade de mergulhar nas informações até chegar ao empenho que originou a despesa orçamentária.
- Possibilidade de mergulhar nas informações até chegar aos credores com seus respectivos empenhos que originaram a despesa orçamentária.
- Histórico de navegação e filtros utilizados em cada consulta.
- Resumo explicativo em todas as consultas da Receita e da Despesa. Esta informação deve ser parametrizável, ficando a critério do administrador do sistema informar o conteúdo que achar necessário.
- Movimentação diária das despesas, contendo o número do empenho, data de emissão, unidade gestora e credor, além do valor empenhado, em liquidação (esta informação ddeve ser parametrizável pelo administrador do sistema), liquidado, pago e anulado relacionado ao empenho e ao período informado.
- Movimentação diária das despesas, com possibilidade de impressão dos empenhos orçamentários, extra orçamentários e de restos a pagar.
- Movimentação diária das despesas, com possibilidade de selecionar os registros por: período, unidade gestora, credor, documento do credor (CPF/CNPJ), número do empenho e tipo do empenho (orçamentário, extra orçamentário ou restos a pagar).
- "Dados cadastrais do empenho com as seguintes informações:
- Unidade gestora;
- Data de emissão;
- Funcional programática;
- Categoria Econômica;
- Grupo da Despesa;
- Modalidade de Aplicação;
- Natureza da Despesa;
- Desdobramento da Despesa;
- Fonte de recursos;
- Credor, com seu respectivo documento;
- Tipo, número, ano e data de homologação da licitação (quando houver);
- Número do processo de compra (quando houver);
- Número do convênio (quando houver);
- Número do contrato (quando houver);
- Descrição da conta extra (para os empenhos extra orçamentários)
- Itens do empenho com as suas respectivas quantidades, unidade e valor unitário;

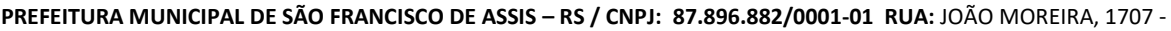

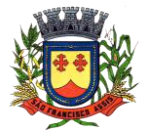

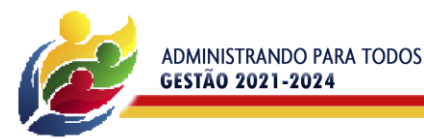

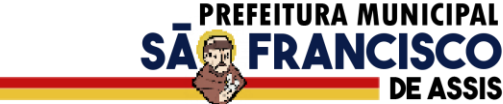

- Registros de comprovação da despesa (opcional)"
- Histórico do empenho contendo descrição do item, quantidade, unidade, valor unitário e valor total.
- Histórico das liquidações contendo data de liquidação, número de liquidação, complemento histórico, valor liquidado e valor estornado.
- Histórico dos pagamentos contendo data do pagamento, número do pagamento, número de liquidação, complemento histórico, valor pago e valor estornado.
- Histórico das retenções contendo data da retenção, número da retenção, número de liquidação, complemento histórico, valor da retenção e valor estornado.
- Dados de movimentação do empenho contendo os valores: empenhado, em liquidação (esta informação deve ser parametrizável pelo administrador do sistema), liquidado, pago e anulado.
- Filtros para selecionar o exercício, mês inicial/final, e Unidade Gestora.
- Movimentação das Despesas e Receitas de uma determinada unidade gestora ou de todas de forma consolidada.
- Movimentação das Despesas por Classificação Institucional, contendo valores individuais e totais por Órgão, Unidade, 3º Nível (quando existir), Natureza da Despesa e Credores.
- Movimentação das Despesas por Função de Governo Educação através de uma consulta específica para esta função.
- Movimentação das Despesas por Função de Governo, contendo valores individuais e totais por Função, Sub função, Programa de Governo, Natureza da Despesa e Credores. Poderá visualizar as despesas de todas as funções ou de uma função em específico.
- Movimentação das Despesas por Programa de Governo, contendo valores individuais e totais por Programa de Governo, Ação de Governo, Natureza da Despesa e Credores.
- Movimentação das Despesas por Ação de Governo, contendo valores individuais e totais por Tipo da Ação (Projeto, Atividade, Operação Especial), Ação de Governo, Natureza da Despesa e Credores.
- Movimentação das Despesas por Categoria Econômica, contendo valores individuais e totais por Natureza da Despesa, Grupo de Despesa, Modalidade de Aplicação, Elemento de Despesa e Credores.
- Movimentação das Despesas por Fonte de Recursos, contendo valores individuais e totais por Fonte de Recursos, Detalhamento da Fonte, Natureza da Despesa e Credores.
- Movimentação das Despesas por Esfera Administrativa, contendo valores individuais e totais por Esfera, Natureza da Despesa e Credores.
- Movimentação das Despesas envolvendo "Diárias", "Passagens" e "Adiantamentos de Viagem", contendo valores individuais e totais por Credor, além de dados complementares que mostram a Lei Autorizativa, Ato de Concessão, Data Inicial/Final da Viagem, Meio de Transporte, Objetivo da Viagem, Quantidade de Diárias, Valor Unitário das Diárias, Valor Total, Matrícula, Nome e Cargo dos Beneficiários.
- Movimentação de Arrecadação das Receitas por Natureza da Receita, contendo valores individuais e totais por Categoria Econômica, Origem, Espécie, Rubrica, Alínea, Sub alínea e Detalhamento.
- Movimentação de Arrecadação das Receitas por Fonte de Recursos, contendo valores individuais e totais por Natureza da Receita, Origem, Espécie, Rubrica, Alínea, Sub alínea e Detalhamento.
- Movimentação de Arrecadação das Receitas contendo os valores de Previsão Inicial, Previsão das Deduções, Previsão Atualizada Líquida, Arrecadação Bruta, Deduções da Receita e Arrecadação Líquida.
- Movimentação das Despesas contendo os valores da Dotação Inicial, Créditos Adicionais, Dotação Atualizada, Valor Empenhado, em Liquidação (esta informação deve ser parametrizável pelo administrador do sistema), Valor Liquidado e Valor Pago.
- Movimentação diária de arrecadação das receitas, contendo os valores totais de arrecadação no dia, no mês e no período selecionado.
- Movimentação diária das despesas, contendo os valores totais efetuados no dia, no mês e no período selecionado.
- Movimentação dos empenhos a pagar contendo a Data de Vencimento, Fornecedor, Valor a Pagar, Número do Empenho, Tipo do Empenho, Fonte de Recursos,
- Descrição do Movimento, Processo Licitatório (se houver), Valor Empenhado e Valor a Pagar.
- Movimentação de recursos financeiros extra orçamentários repassados entre entidades públicas da mesma esfera de governo contendo unidade concessora/recebedora, finalidade da transferência, programação inicial, histórico de movimentos e resumo da transferência.
- Movimentação de recursos recebidos da União, Estado ou outras entidades contendo a origem, fonte de recursos, detalhamento da fonte, previsão bruta, previsão das deduções, previsão líquida, arrecadação bruta, deduções e arrecadação líquida.
- Movimentação de recursos concedidos a outras entidades para consecução de atividades de interesse público, que não sejam decorrentes de determinação legal ou constitucional contendo o tipo da transferência, nome do beneficiário, CPF/CNPJ, valor empenhado, valor liquidado, valor pago e valor anulado, bem como os detalhes do empenho realizado.

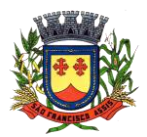

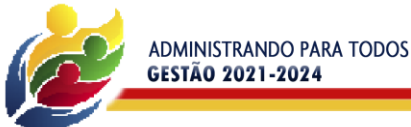

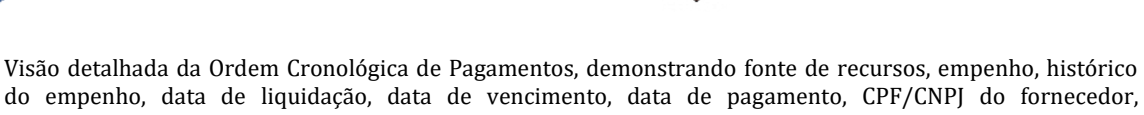

**SA负 FRANC** 

- nome/razão social do fornecedor, valor, situação (a pagar, pagos, todos), contrato, processo licitatório, processo de compra, processo administrativo, processo de pagamento.
- Localização de uma despesa, como o(s) bairro(s) ou regiões beneficiárias dos referidos gastos.
- Possibilidade de buscar as despesas filtrando por data.
- Deve permitir a visualização dos contratos de um determinado órgão, através do filtro por órgão.
- Deve apresentar informações de contratos do tipo Obras, como situação atual, data da medição, percentual de execução física.
- Apresentar os Contratos da Administração Pública com seus aditivos, reajustes e demais alterações. Permitindo a seleção por exercício, unidade gestora, finalidade, fornecedor, valor e período. Os contratos serão exibidos a partir da data de publicação.
- Apresentar os Processos Licitatórios e afastados de licitação, permitindo selecioná-los pelo exercício, unidade gestora, modalidade, finalidade, objeto e expedição. Os processos serão exibidos a partir da sua data de publicação. Permitir a visualização em processos Licitatórios já homologados, de despesas não previstas
- Deve permitir a visualização das Licitações de um determinado órgão, através do filtro por órgão.
- Apresentar a relação de participantes da Licitação, bem como a relação de fornecedores classificados, desclassificados e o motivo da desclassificação.
- Apresentar os vencedores e seus respectivos fornecimentos à unidade gestora, identificando seus contratos e itens fornecidos.
- Apresentar os produtos consumidos e seus respectivos fornecedores e contratos, permitindo selecioná-los por unidade gestora, descrição e períodos.
- Possibilidade de exportar as informações em um ou mais arquivos através de um formato aberto (não proprietário).
- Possibilidade de impressão de todas as informações que são disponibilizadas.
- Data da última atualização dos dados efetuada.
- Data da abertura das propostas.
- Possibilitar acessar diretamente a consulta de Licitações com filtro parametrizado, ou seja, sem a necessidade de passar pela tela de filtro.
- Informações do quadro de servidores ativos contendo nome, matrícula, cargo/função, lotação e vínculo.
- Informações dos servidores efetivos contendo legislação regulamentadora, data de admissão, forma de contratação, carga horária, horário de trabalho e situação funcional.
- Informações dos servidores comissionados contendo data de nomeação, número do ato de nomeação, data de exoneração, número do ato de exoneração, existência de vínculo efetivo, carga horária, detalhamento das atribuições, legislação regulamentadora e situação funcional.
- Informações dos servidores cedidos/recebidos contendo legislação regulamentadora, carga horária, número do ato de cessão, ônus do pagamento e prazo de cessão.
- Informações dos servidores temporários contendo data inicial e final da contratação.
- Informações dos estagiários contendo data de admissão, curso vinculado ao estágio e carga horária.
- Informações do quadro de servidores inativos contendo nome, matrícula, cargo/função em que se deu a aposentadoria, data de ingresso no quadro de inativos e regime de aposentadoria.
- Informações da quantidade de servidores, salário base, vencimentos totais, descontos e valor líquido em níveis de visão por Entidade, Período, Secretaria, Departamento, Sessão, Setor, Cargo e Servidor.
- Informações analíticas de pagamento contendo matrícula, nome do servidor, cargo, vínculo, data de admissão, salário base, proventos, vantagens, vencimentos totais, descontos e valor líquido em níveis de visão por Entidade e Período.
- Informações detalhadas da folha de pagamento contendo códigos de verbas, descrição das verbas, valores de proventos, vantagens e descontos.
- Informações detalhadas da folha de pagamento complementar contendo códigos de verbas, descrição das verbas, valores de proventos, vantagens e descontos.
- Informações detalhadas da folha de pagamento complementar contendo códigos de verbas, descrição das verbas, valores de proventos, vantagens e descontos.
- Informações detalhadas de rescisão contendo códigos de verbas, descrição das verbas, valores de proventos, vantagens e descontos.
- Informações detalhadas da folha de 13º salário contendo códigos de verbas, descrição das verbas, valores de proventos, vantagens e descontos.
- Informações detalhadas do servidor, contendo nome, matrícula, data admissão, lotação, cargo, carga horária, situação, vínculo e CPF .
- Informações do número de vagas criadas, preenchidas e disponíveis, por cargo, conforme o regime de contratação.

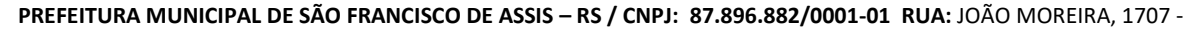

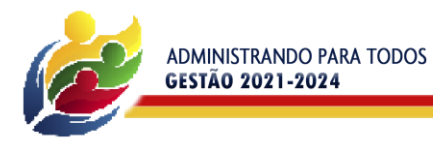

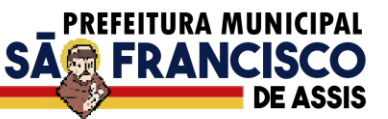

- Informações sobre plano de cargos e salários contendo informações sobre código, descrição, lei, faixa salarial, vinculo e quantidade de funcionários dentro da faixa.
- Informações de Concursos em Andamento contendo o tipo de concurso, número/ano, decreto lei, datas de publicação, homologação, validade e prorrogação e anexo, filtrados por órgão e a partir de um determinado mês/ano.
- Informações de Concursos Encerrados contendo o tipo de concurso, número/ano, decreto lei, datas de publicação, homologação, validade e prorrogação e anexo, filtrados por órgão e a partir de um determinado mês/ano.
- Informações de Nomeações e Convocações de servidores públicos aprovados em concurso.
- Possibilidade de exportar as informações em um ou mais arquivos através de um formato aberto (não proprietário).
- Possibilidade de impressão de todas as informações que são disponibilizadas.
- Data da última atualização dos dados efetuada.
- Valores Arrecadados, em níveis de visão por Natureza da Receita, detalhamento das receitas e seus valores.
- Valores Deduzidos, em níveis de visão por Natureza da Receita e seus valores.
- Valores Lançados, Período, Tipo de tributo, Descrição do Tributo e seus valores.
- Valores Lançados detalhados por níveis de Categoria, Origem, Espécie, Rubrica, Alínea, Sub alínea e Detalhes (Unidade Gestora, Descrição, Data Lançamento e Valor) de cada Tributo.
- Valores Arrecadados, em níveis de visão por Fonte de Recurso, Natureza da Receita e seus valores.
- Valores Deduzidos, em níveis de visão por Fonte de Recurso, Natureza da Receita e seus valores.
- Possibilidade de exportar as informações em um ou mais arquivos através de um formato aberto (não proprietário).
- Possibilidade de impressão de todas as informações que são disponibilizadas.
- Data da última atualização dos dados efetuada.
- Relação de bens contendo identificação do bem, unidade gestora, descrição, número da placa, situação, data de aquisição, valor de aquisição, tipo de ingresso, data da baixa, tipo da baixa, valor atual, data de avaliação, nota fiscal, número série e processo licitatório.
- Possibilidade de exportar as informações em um ou mais arquivos através de um formato aberto (não proprietário).
- Possibilidade de impressão de todas as informações que são disponibilizadas.
- Data da última atualização dos dados efetuada.
- Relação de materiais contendo unidade gestora, descrição, unidade de medida, saldo anterior, entradas, saídas e saldo atual.
- Possibilidade de exportar as informações em um ou mais arquivos através de um formato aberto (não proprietário).
- Possibilidade de impressão de todas as informações que são disponibilizadas.
- Data da última atualização dos dados efetuada.
- Relação de veículos contendo unidade gestora, tipo de veículo, descrição, data de aquisição, localização, placa, ano de fabricação, situação, tipo do bem, chassi, estado de conservação, número do RENAVAM, combustível utilizado, cor e data de aquisição.
- Relação das despesas com abastecimento, impostos e outras manutenções contendo data do movimento, descrição, quantidade e valor.
- Possibilidade de exportar as informações em um ou mais arquivos através de um formato aberto (não proprietário).
- Possibilidade de impressão de todas as informações que são disponibilizadas.
- Data da última atualização dos dados efetuada.
- Possibilidade de consultar as opções de menu disponíveis, publicações e respostas as perguntas frequentes com base em um argumento simples de pesquisa.
- Possibilidade de saber quais são os recursos de acessibilidade disponíveis.
- Possibilidade de consultar, imprimir e exportar as respostas as perguntas mais frequentes que facilitam o entendimento sobre os objetivos e conteúdo do portal.
- Possibilidade de consultar, imprimir e exportar informações sobre a estrutura organizacional da entidade. Tais dados compreendem: nome, endereço, horário de atendimento, telefones, atribuições e responsável.
- Possibilidade de apresentar os principais programas, projetos e ações realizados pelo órgão e unidade gestora.
- Possibilidade de consultar, imprimir e exportar informações sobre o local responsável pelo Serviço de Informações ao Cidadão (SIC). Tais dados compreendem: nome, endereço, horário de atendimento, telefones, atribuições e responsável.
- Possibilidade de obter informações básicas sobre os pedidos de informação, bem como o endereço eletrônico para efetuar seu registro e acompanhamento.

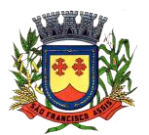

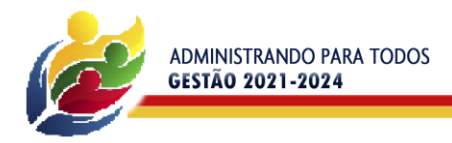

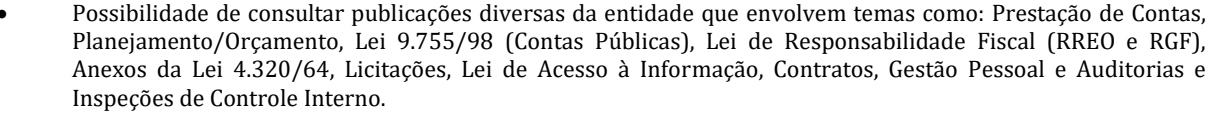

**SA RANCISO** 

- Possibilidade de consultar informações do responsável pela manutenção do portal. Tais dados compreendem: nome, endereço, horário de atendimento, telefones e contato eletrônico.
- Possibilidade de disponibilizar o acesso rápido a uma ou mais consultas sem a necessidade de navegar pelos menus.
- Possibilidade de disponibilizar o acesso via webservice ou outra ferramenta que permita leitura automatizada via API em um formato aberto (geração nos formatos XML e JSON).
- Possibilidade de exportar as informações em um ou mais arquivos através de um formato aberto (não proprietário).
- Possibilidade de criar Menus personalizados no Portal de Transparência. Permitindo ao órgão vincular Links, Páginas da Internet, ou qualquer arquivo dentro dos temas correlatos, bem como destacar algum tema específico.
- Possibilidade de criar sub-menus nas abas disponíveis no Portal de Transparência personalizáveis a critério do Órgão.
- Menu em destaque para o tema COVID-19. Deverá direcionar para uma página específica com acesso as publicações do tema.
- Menu em destaque para o tema COVID-19 com a opção de um menu para visualizar os Contratos específicos do tema.
- Menu em destaque para o tema COVID-19 com a opção de um menu para visualizar as Licitações específicos do tema.
- Menu em destaque para o tema COVID-19 com a opção de um menu para visualizar as Contratações de Pessoal específicos do tema.
- Menu em destaque para o tema COVID-19 com a opção de um menu para visualizar as Despesas específicos do tema.
- Menu em destaque para o tema COVID-19 com a opção de um menu para visualizar as Receitas específicos do tema.
- Possibilitar habilitar e desabilitar os menus / botões do COVID-19.
- Menu em destaque para o tema COVID-19 com a opção de um menu para visualizar Receita X Despesa específicos do tema.

#### **3.1.29 – Gestão do Meio Ambiente**

- Funcionalidade relativa ao Georreferenciamento, a qual se encaixe dentro das demandas e expectativas da Secretaria na condução diária de seus trabalhos.
- Seja ágil e simples no acesso das informações a nível operacional e gerencial.
- Segurança no controle operacional.
- Redução da circulação de documentos e formulários.
- Aplicativo todo em Interface WEB, utilizando apenas o browser para sua utilização, não importando o tipo de sistema operacional na Prefeitura.
- Cópia de Segurança automática conforme horário programado, responsabilizada de manutenção das cópias de segurança.
- Aplicativo multiusuário, integrado em um banco de dados os módulos externo e internos.
- Sistema programado para receber coordenadas de GPS.
- Relatórios para gestão administrativa.
- Anexação dos documentos digitalizados aos processos.
- Sinaleira de alerta de licenças a vencer, de prazos e condicionantes.
- Relatórios de desempenho por servidor.
- Sistema adequado conforme exigências do Conselho Estadual do MeioAmbiente.
- Sistema preparado para as resoluções do Conselho Municipal do MeioAmbiente.
- Ter editor de texto integrado ao sistema sem a necessidade de Editores como Word, Open Office.
- O sistema deverá possibilitar o armazenamento dos documentos no banco de dados.
- O sistema deverá permitir que o acesso aos documentos seja somente através de senhas / logins pessoais no sistema.
- Permitir inserção, configuração e emissão de novos documentos à critério dos usuários.
- Tramitação dos processos de licenciamento.
- Controle dos protocolos de cada processo, com emissão de comprovante.

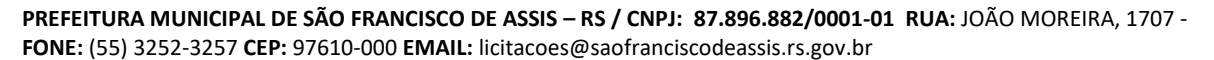

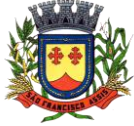

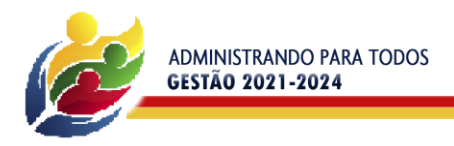

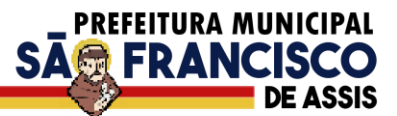

- Impressão das licenças prévia, instalação, operação e única.
- Emissão de: alvará de licenciamento ambiental; laudo de vistorias; comprovante de notificação; auto de infração; comprovante de obrigação de reposição fiscal; acompanhamento do andamento dos processos; produtividade por fiscal, responsável ou contratado; controle de reposição florestal; controle de vistorias e laudos; emissão e controle das taxas (através de boleto bancário).
- Cálculo automático das multas, integrado a emissão da auto de infração.
- Impressão do descritivo do cálculo automatizado anexo ao auto de infração.

#### **Módulo de acesso interno**

- Aplicativo Multiusuário, com todas as funções sendo acessadas via WEB.
- O Sistema deverá ser compatível com impressoras, jato de tinta e laser.
- Possuir controle dos Protocolos da Secretaria.
- Possuir controle dos Processos da Secretaria.
- Possuir controle de Vistorias.
- Possuir controle de Licenciamento.
- Possuir controle da Fiscalização.
- Possuir Emissão das taxas de licenciamento.
- Possuir controle das receitas do fundo do MeioAmbiente.
- Possuir controle das Denúncias.
- Possuir controle das Podas e supressão.
- Permitir o lançamento de coordenadas do GPS.
- Possibilitar a parametrização através de fórmula, a lei municipal de taxas.
- Possuir um sistema de controle conforme portarias ou resoluções do conselho estadual de Meio Ambiente, impacto local (classificação do município perante o conselho estadual de MeioAmbiente ).
- Segurança de emissão e alteração das licenças por senhas.
- Possuir sistema de tramitação de documentação, passando de responsável para responsável, podendodelegar etapas seguintes.
- Possuir sistema de alerta de vencimentos de todas as datas e de todos os documentos.
- Permitir a implantação de formulários padrão da Secretaria ou conforme legislação Municipal.
- Geração dos documentos em modelo PDF, para publicação na Internet.
- Possibilitar cadastro de usuário apenas para consulta ou gerenciamento.
- PermitirAnexação de fotos nos processos.
- Permitir a digitalização de quaisquer documentos referente aos processos.
- Possuir Numeração automática de todos os tipos de documentos produzidos pela Secretaria.
- Permitir o lançamento do número do protocolo geral do Município.
- O sistema deverá ser acessado apenas por senha de usuário.
- Possuir sistema de alerta é configurável conforme necessidade de cada usuário, pelo nível de dias ou por setor .
- Possuir no sistema a consulta de valores para informar ao munícipe sem abertura de processo ou registro do mesmo.
- Possuir no rol de relatórios a possibilidade de obter a produtividade dos fiscais ou servidores.
- Possuir módulo de denúncias, podas e supressão, configuráveis para uma interface( um usuário) ou separados conforme necessidade, integrados com o módulo de licenciamento.
- Emissão de boletos de cobranças das taxas.
- Possuir modelos de documentos configuráveis conforme necessidade da Prefeitura.
- Permitir alteração dos documentos antes da gravação do mesmo, sem a necessidade de alteração do modelo original.
- Emissão de notificação ao empreendedor.
- Emissão deAuto de Infração ao empreendedor.
- Cálculo automatizado de multas ambientais, com montagem automática do Auto de infração com valores e dispositivos legais.
- Impressão automatizada do descritivo do cálculo anexo ao Auto de Infração.
- Pesquisas dos documentos por CPF, CNPJ, número do Processo, número do protocolo, endereço do empreendedor, nome do empreendedor e número do documento.
- Deverá estar preparado com a tabela do conselho Estadual de MeioAmbiente.

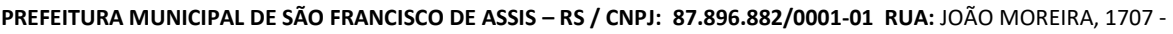

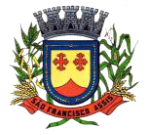

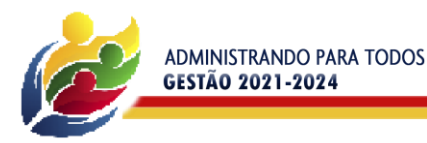

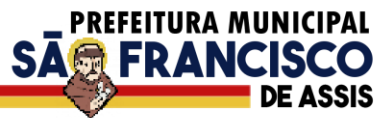

- Deverá estar preparado para licenciamento do Impacto Local.
- Possuir segurança de entrada de documentos, regrado pela Tabela do Conselho Estadual de Meio Ambiente ( Impacto Local ), não permitindo o protocolo de solicitação fora do mesmo.
- Possuir a opção de localização rápida do processo, com a situação do mesmo ( se está em análise, deferidoou indeferido ).
- Emissão de negativa florestal, com pesquisa automática no banco de Dados.
- Opção para colocar o preposto do processo.
- Link para verificação de autenticidade deART (CREA).
- Possuir editor de texto próprio no sistema, sem a necessidade de utilizar sistema extras exemplo: Word, Excel, Open Office.
- Controle da numeração dos documentos, por questão de segurança, deve ser sequencial não podendo ser alterado pelos usuários.
- Geração de código de segurança nas licenças a serem publicados na WEB.
- Editor de texto deverá possuir as funcionalidades mínimas para emissão de todos os documentos da secretaria.
- Permitir a cópia de texto de outros editores, para o editor do sistema.
- Todas as informações deverão ser gravadas no banco de dados.
- Possibilidade de acompanhamento dos processos de licenciamento através do mapa do município, direto no sistema.
- Captura de coordenadas geográficas sem utilização de outro equipamento.
- Controle dos prazos para renovação e de condicionantes nos documentos licenciatórios.
- Emissão de Laudos e Pareceres técnicos.
- Emissão de Memorandos para comunicação interna.
- Possibilitar publicação dos documentos emitidos por lotes, filtrados por data, tipo de documento ou porempreendedor.
- Possibilitar importação de cadastro do empreendedor e do processo iniciado pela web sem a necessidade de digitação destas informações.
- Possibilitar utilização de "marca d'agua" nos documentos emitidos.
- Possibilitar o repasse dos processos físicos, com controle da posse e histórico.
- Lançamento e tramitação de processos internos.

#### **Módulo de acesso Externo**

- Possuir formulários para licenciamento para download direto no site da prefeitura.
- Divisão dos formulários por tipo de licenciamento.
- Possibilitar a customização de formulários à critério da prefeitura.
- Consulta a todos os documentos licenciatórios publicados em formato pdf, garantindo a transparência e a segurança dos dados.
- Consulta aos documentos por tipo de documento, empreendedor e atividade.
- Abertura de processo de licenciamento online, com preenchimento pelo empreendedor ou técnicoresponsável.
- Verificação de autenticidade dos documentos publicados, através do código de validação.
- Cadastramento dos empreendedores através do site da prefeitura, com as informações sendo incluídas diretamente no banco de dados.
- Impressão de requerimento de pedido de licenciamento no ato do preenchimento.
- Consulta de taxas de licenciamento pelo empreendedor ou técnico responsável.
- Publicação de Autos de Infração, Notificações e outros documentos emitidos pela secretaria, conforme determinação do próprio órgão.
- Possibilitar publicação dos pedidos de licenciamento, conforme determinação do próprio órgão.
- Relatório de vistoria
- Relação de protocolos por data, tipo de solicitação, responsável técnico, empreendedor, número de processo, tipo de atividade (tabela do Consema).
- Relação de emissões por período, por tipo de atividade, tipo de documento, por empreendedor.
- Relação de vistorias por fiscal.
- Relatórios de Supressões e podas por data, por requisitante, por responsável.
- Relatório de podas em aberto por data, por requisitante, por responsável.
- Relatórios de abates e podas concluídos, por data, por requisitante, por responsável.
- Relatório de infrações.

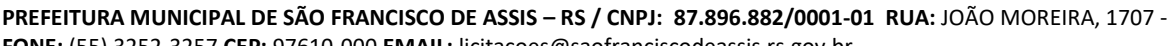

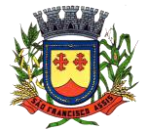

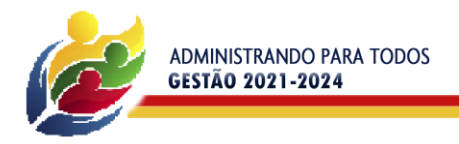

**PREFEITURA MUNICIPAL SA FRANCISC** 

- Relatórios de Notificações.
- Relação de tramitação dos processos (Histórico do processo).
- Relatório a ser entregue para Secretaria estadual de MeioAmbiente (SEMA).
- Relatório de Denúncias recebidas.
- Relatório de Denúncias por fiscalizar e fiscalizadas.
- Emissão da situação dos documentos por data.
- Relação deART.
- Relatório de Acesso ao sistema.
- Relatório de produtividade dos técnicos da Secretaria.
- Emissão de recibo de protocolo.
- Emissão de Boleto de arrecadação.
- Emissão deAlvará florestal.
- Emissão de todas as licenças.
- Requerimento de pedido de licenciamento.
- Emissão de todas as Autorizações Ambientais.
- Emissão de documentos diversos gerados pela secretaria, com numeração específica, com todas as funcionalidades dos outros documentos.
- Emissão de todas as DeclaraçõesAmbientais.

### **3.1.30 – Gestão da Assistência Social.**

- Sistema totalmente web, compatível com todos os navegadores da internet;
- Aplicativo Multiusuário, instalado em DataCenter, com backups e atualização automáticas;
- Possibilidade de alteração de senha individual por cada usuário;
- Controle de segurança dos dados de atendimentos e cadastramentos restritos;
- Gerenciamento de Unidades de Atendimento (CRAS e CREAS) com seus (as) respectivos(as) coordenadores(as);
- Possibilidade de vinculação do usuário a Unidade de Atendimento;
- Para usuários sem vínculo com uma Unidade de Atendimento, possibilita a seleção da Unidade de Atendimento desejada após o login;
- Informação na tela do usuário com o nome da Unidade que está logado;
- Interface gráfica.
- Possuir função de ajuda online com orientações sobre o uso da função e seus campos.
- Prover recurso de Grupo de Usuários em que seja possível gerenciar de forma única as permissões dos usuários a ele pertencente.
- Deve permitir atribuir, por usuário ou grupo, as permissões específicas para Gravar, Consultar e/ou Excluir dados, para as funções que contemplam entrada de dados.
- Permitir a visualização dos relatórios em tela, bem como possibilitar que sejam salvos em disco para posterior reimpressão, distribuição pela rede, inclusive permitindo selecionar a impressão de intervalos de páginas e o número de cópias a serem impressas, além de também permitir a seleção da impressora de rede desejada.
- Realizar a consistência dos dados digitados campo a campo, no momento em que são informados.
- Emitir relatórios, bem como gerar arquivos, em formato PDF, DOC e TXT.
- O sistema deverá possuir a função de consistência de dados, em campos predefinidos.
- Garantir a integridade referencial entre as diversas tabelas dos aplicativos.
- Todos os módulos de serviço web deverão ser compatíveis com navegadores de dispositivos móveis e desktop o mínimo para os seguintes navegadores: Google Chrome, Mozzila Firefox e Internet Explorer
- O banco de dados, deve ser sem custo para o Município, sendo compatível com sistemas operacionais Windows e Linux. Plataforma Banco de dados 100% livre (open source), LicensesFree; baixos requisitos de hardware e multiplataforma;
- Todas as atualizações feitas por uma transação deverão ser efetivadas no BD;
- Eventos dentro de uma transação devem ser transparentes para outras transações executando concorrencialmente (sincronização de transações);
- Sempre que uma transação for executada com sucesso, o SGDB deverá garantir que o seu resultado sobreviva a qualquer falha subsequente;
- Deverá possuir suporte para funções externas; Backups incrementais; Segurança: nível de usuários e regras de acesso;
- Deve armazenar com segurança todos os processos da rede Assistencial Municipal;
- O Data Center deve possuir mecanismo de redundância de dados em no mínimo dois ambientes simultâneos;

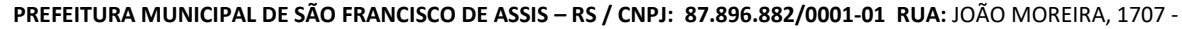

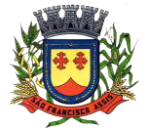

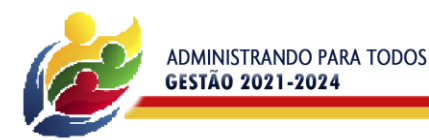

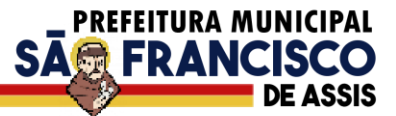

- Disco em Raid-5 (Sincronização), conforme Normas de classificação dos Data Centers;
- Mínimo da classificação TIER III Manutenção Simultânea;
- Manter 3cópias de Segurança da VM (Máquina Virtual) original (Dados);
- Manter 3cópias de Segurança da VM (Máquina Virtual) de réplica lógica;
- Manter Contrato de Nível de Serviço (SLA Service LevelAgreement).
- Cadastro de Unidades de Atendimento, com informação de responsável; endereço; Tipo, podendo escolher entre CRAS, CREAS e Outro, além de marcação para que os usuários lotados na Unidade tenham acesso a todos os benefícios;
- No cadastro de unidade de atendimento, prever marcação para identificação das Unidades que realizam Medidas Socioeducativas, e das Unidades que realizam o Serviço Especializado de Abordagem Social;
- Cadastro de profissionais, associado ao cadastro de usuários do sistema, com identificação da formação, conselho e número do registro;
- Cadastro de Pessoas, com informações pessoais, documentos, ocupação e identificação social, nacionalidade, idade presumida, sexo, raça, e demais dados no Padrão do CadÚnico, e anexação de fotografia;
- Pesquisa de cadastros por nome, CPF e/ou endereço;
- Filtro de pessoas com data de óbito, sem data de óbito e todos.
- Identificação, no cadastro de pessoas, do número da família que integra;
- Cadastro de Famílias a partir da definição do responsável e de telefone para contato, com integrantes e respectivas caracterizações e endereço da residência;
- Campo para informação de pendências da família, mostrando a informação na pesquisa das famílias;
- Cadastro de responsável pela família, podendo ele ser integrante da mesma ou não;
- Campo para registro do entrevistador;
- Possibilidade de diferenciação das famílias cadastradas no Bolsa Família, com registro de data de início;
- Cadastro de opções para caracterização das famílias, com definição das respostas possíveis para seleção pelo usuário no ato da caracterização;
- Cadastro de despesas da família, com configuração de despesas por parte do usuário;
- Cadastro de receitas da família, vinculadas às pessoas;
- Cadastro de benefícios eventuais a serem concedidos, contendo renda mínima e renda máxima permitida, idade mínima e idade máxima permitida para cada tipo de benefício;
- Possibilidade de vinculação de benefícios para registro em determinadas Unidades de Atendimento, mostrando apenas para as que possuem o vínculo com o tipo;
- Controle de disponibilidade de benefícios por período, podendo ser mensal ou anual, e controle de limite de concessões por período para cada família;
- Controle de faixa etária para acesso aos benefícios;
- Cadastro de projetos desenvolvidos pela Secretaria, contendo renda mínima e renda máxima permitida, idade mínima e idade máxima permitida para cada tipo de projeto;
- Possibilidade de vinculação de projetos para registro em determinadas Unidades de Atendimento, mostrando apenas para as que possuem o vínculo com o tipo;
- Controle de disponibilidade de projetos por período, podendo ser mensal ou anual, e controle de limite de concessões por período para cada família;
- Controle de faixa etária para acesso aos projetos;
- Possibilidade de impressão de Ficha de Inscrição de cidadãos em cada projeto;
- Cadastro de atividades desenvolvidas pela Secretaria, contendo renda mínima e renda máxima permitida, idade mínima e idade máxima permitida para cada tipo de atividade;
- Possibilidade de vinculação de atividades para registro em determinadas Unidades de Atendimento, mostrando apenas para as que possuem o vínculo com o tipo;
- Controle de disponibilidade de atividades por período, podendo ser mensal ou anual, e controle de limite de concessões por período para cada família;
- Controle de faixa etária para acesso às atividades;
- Possibilidade de impressão de Ficha de Inscrição de cidadãos em cada atividade;
- Cadastro de programas desenvolvidos pela Secretaria, contendo renda mínima e renda máxima permitida, idade mínima e idade máxima permitida para cada tipo de programa;
- Possibilidade de vinculação de programas para registro em determinadas Unidades de Atendimento, mostrando apenas para as que possuem o vínculo com o tipo;
- Controle de disponibilidade de programas por período, podendo ser mensal ou anual, e controle de limite de concessões por período para cada família;
- Controle de faixa etária para acesso aos programas;
- Possibilidade de impressão de Ficha de Inscrição de cidadãos em cada programa;
- Cadastro de serviços prestados pela Secretaria, contendo renda mínima e renda máxima permitida, idade mínima e idade máxima permitida para cada tipo de atividade;

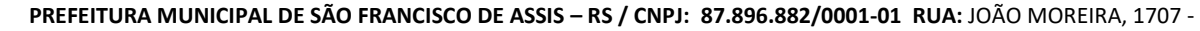

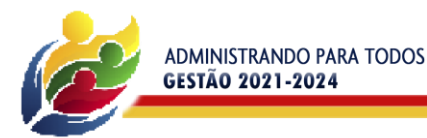

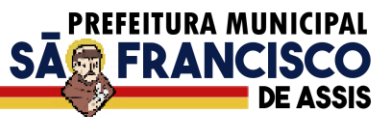

- Possibilidade de vinculação de serviços para registro em determinadas Unidades de Atendimento, mostrando apenas para as que possuem o vínculo com o tipo;
- Controle de disponibilidade de serviços por período, podendo ser mensal ou anual, e controle de limite de concessões por período para cada família;
- Controle de faixa etária para acesso aos serviços;
- Possibilidade de impressão de Ficha de Inscrição de cidadãos em cada serviço.
- Vínculo das pessoas com a família, com número do NIS e dependência do mesmo em relação ao responsável pela família;
- Possibilidade de inclusão da naturalidade, cidade de origem com botão que dá acesso à pesquisa de CEP no site dos Correios, bem como data de chegada no município, calculando automaticamente o tempo de residência no município;
- Visualização da foto do cidadão na inclusão do mesmo em uma família;
- Possibilidade de seleção da escolaridade e estado civil de cada integrante;
- Possibilidade de informação da data da entrevista;
- Possibilidade de inativação das famílias, com informação sobre o motivo da inativação, podendo filtrar as famílias ativas e as inativas;
- Local para informar o local de trabalho, a função e o endereço do local de trabalho de cada integrante na tela de vinculação de pessoas às famílias;
- Campo para informar se o integrante é portador de deficiência, bem como a identificação do tipo da deficiência;
- Solicita a caracterização após a confirmação do cadastro da nova família mostrando na tela as opções de seleção para cada item cadastrado;
- Possibilidade de inclusão da família ao PAIF, com descrição dos motivos compatíveis com o cadastro do MDS, com data de inclusão e de desligamento;
- Possibilidade de inclusão da família ao PAEFI, com descrição dos motivos compatíveis com o cadastro do MDS, com data de inclusão e de desligamento;
- Possibilidade de criação de um PAF no contexto do PAIF, considerando potencialidades, vulnerabilidades, metas internas e para a família, permitir o atendimento e acompanhamento do plano;
- O PAF PAIF deverá permitir o controle de prazos para elaboração, de indícios e superações de eventuais vulnerabilidades;
- Possibilidade de criação de um PAF no contexto do PAIF, considerando potencialidades, vulnerabilidades, metas internas e para a família, permitir o atendimento e acompanhamento do plano;
- O PAF PAEFI deverá permitir o controle prazos para elaboração, de indícios e superações de eventuais vulnerabilidades;
- Ambiente para, a partir da seleção do responsável pela família, visualização da caracterização da família, seus integrantes, emissão de Extrato da Família e inclusão/exclusão do PAIF/PAEFI a partir da seleção da família;
- Possibilidade de alteração de responsável pela família e telefones de contato, mostrando total de despesas e de receitas.
- Apresentar relação de integrantes da família que contenha no mínimo as seguintes informações; Nome, Dependência, CPF, número NIS, Data de nascimento e data de óbito;
- Disponibilizar um campo para o preenchimento do número de prontuário para as famílias.
- Concessão de Benefícios Eventuais para beneficiários cadastrados, podendo estes ser cadastrados pela unidade;
- Possui informação na tela de concessão sobre a renda mínima e a renda máxima permitida, idade mínima e idade máxima e limite de concessões por ano para acesso ao benefício, bem como do número de registros existentes para cada tipo;
- Informação sobre saldo disponível para cada tipo de benefício eventual, independente de unidade de atendimento, resultando na diminuição do total de concessões realizadas no período, do total disponível, direto na tela de registro de concessões;
- Possui informação sobre data de liberação, número da requisição, responsável pela liberação e data da entrega do benefício eventual;
- Permite a emissão de recibo de concessão do Benefício eventual direto na tela, em formato pdf, contendo dados do benefício, valor, beneficiado e responsável pela concessão, data de entrega, número da requisição, observação, endereço de entrega e assinatura do recebedor;
- Controle de periodicidade de limite anual ou mensal de benefício por beneficiado ou por família;
- Visualização de todas as concessões realizadas, independente da unidade, para unidades que possuam em seu cadastro a opção "Acessa todos os benefícios" marcada;
- Possui informação na tela de concessão sobre a renda mínima e a renda máxima permitida, idade mínima e idade máxima e limite de concessões por ano para acesso ao projeto, bem como do número de registros existentes para cada tipo;

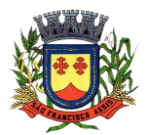

**PREFEITURA MUNICIPAL DE SÃO FRANCISCO DE ASSIS – RS / CNPJ: 87.896.882/0001-01 RUA:** JOÃO MOREIRA, 1707 -
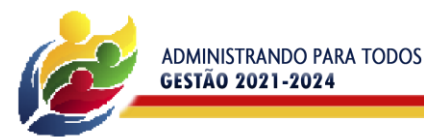

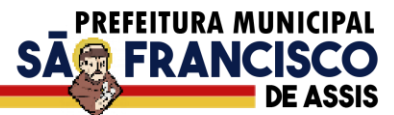

- Opção para seleção de local para retirada do benefício;
- Visualização da foto do cidadão na seleção do beneficiado;
- Controle e verificação de disponibilidade e de limite de concessão à família por período, impedindo o registro caso exceda os limites configurados;
- Controle e verificação da idade do beneficiado a partir da data de nascimento, informando se está fora da faixa permitida, impedindo o registro do projeto;
- Diferenciação de projetos que possuem transferência de valor de outras esferas;
- Possibilidade de vinculação de entidade parceira na realização do projeto;
- Controle de atividades executadas, com cadastramento dos participantes, data e valor investido;
- Visualização da foto do cidadão na seleção do beneficiado;
- Controle e verificação da idade do beneficiado a partir da data de nascimento, informando se está fora da faixa permitida, impedindo o registro da atividade;
- Diferenciação de atividades que possuem transferência de valor de outras esferas;
- Possibilidade de inativação do beneficiado, filtrando por ativos e inativos;
- Permite a emissão de recibo de participação na atividade direto na tela, em formato pdf, contendo dados da atividade, valor, número da requisição, observação, participante e responsável pela atividade;
- Acesso por parte do usuário às concessões realizadas pela Unidade de Atendimento a que está vinculado;
- Visualização de todas as concessões realizadas, independente da unidade, para unidades que possuam em seu cadastro a opção "Acessa todos os benefícios" marcada.
- Frequência de participação em atendimentos coletivos vinculados à atividade, mostrando todas as participações ou ausências para cada beneficiado ativo, com informação de Unidade de Atendimento e Tipo de Atendimento realizado;
- Permitir o controle numérico automático de concessões de Atividades prevendo o controle por tipo de benefício e exercício, opção com possibilidade de ser ativada ou desativada.
- Controle de serviços prestados, com cadastramento dos participantes, período e valor investido;
- Possui informação na tela de concessão sobre a renda mínima e a renda máxima permitida, idade mínima e idade máxima e limite de concessões por ano para acesso ao serviço, bem como do número de registros existentes para cada tipo;
- Visualização da foto do cidadão na seleção do beneficiado;
- Controle e verificação de disponibilidade e de limite de concessão à família por período, impedindo o registro caso exceda os limites configurados;
- Controle e verificação da idade do beneficiado a partir da data de nascimento, informando se está fora da faixa permitida, impedindo o registro do serviço;
- Frequência de participação em atendimentos coletivos vinculados ao serviço, mostrando todas as participações ou ausências para cada beneficiado ativo, com informação de Unidade de Atendimento e Tipo de Atendimento realizado;
- Permitir o controle numérico automático de concessões de Serviços prevendo o controle por tipo de benefício e exercício, opção com possibilidade de ser ativada ou desativada.
- Módulo para registro e gerenciamento de Medidas Socioeducativas, disponível apenas para as Unidades CREAS, quando possuírem em seu cadastro a opção "Realiza MSE" marcada;
- Opção para registro dos indivíduos em Liberdade Assistida, com cadastramento de responsável pelo infrator, Artigo do ECA, número da execução, número do processo, número da infração, data da medida, início do acompanhamento, prazo para cumprimento, situação, grau de condenação e número de vezes;
- Opção de filtro para pesquisa dos indivíduos através do nome, nome do responsável pelo infrator, processo e situação;
- Opção para iniciar atendimento ao menor cadastrado na opção LA;
- Opção para geração de documentos relativos à LA de cada indivíduo, com cadastro dos Tipos de Documentos, seleção do destinatário, definição de assunto e texto do documento, com identificação do município, da Unidade de Atendimento e do responsável pela Unidade. Geração do arquivo em formato pdf;
- Opção para registro dos indivíduos com necessidade de Prestação de Serviços Comunitários, com cadastramento de responsável pelo infrator, número do processo, pena pecuniária, início do acompanhamento, grau de condenação, número de vezes de reincidência, possibilidade de vínculo com a entidade em que prestará o serviço, horas semanais, total de horas, prazo e observação;
- Opção de plano individual de atendimento para PSC, controle de atividades, avaliação de execução e desempenho, controle e acompanhamento separados em áreas de atuação, controle e personalização das atividades, datas e horários, controle e personalização das áreas de atuação;
- Opção para impressão do plano de acompanhamento para PSC;
- Opção de filtro para pesquisa dos indivíduos através do nome, entidade e processo;
- Opção para iniciar atendimento ao menor cadastrado na opção PSC;

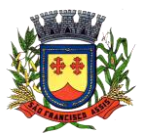

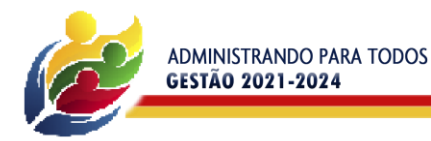

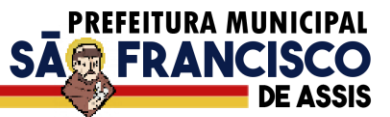

- Opção para geração de documentos relativos ao PSC, de cada indivíduo, com cadastro dos Tipos de Documentos, seleção do destinatário, definição de assunto e texto do documento, com identificação do município, da Unidade de Atendimento e do responsável pela Unidade. Geração do arquivo em formato pdf;
- Permitir o registro das condições habitacionais de cada família através de sua qualificação socioeconômica;
- Permitir o registro de solicitações de concessão de benefícios habitacionais, como auxílio aluguel e unidades habitacionais;
- Permitir o gerenciamento de projetos habitacionais com registro de benificiário, períodos iniciais e finais e valores;
- Permitir a pesquisa e gerenciamento de todos os atendimentos relacionais à habitação direto na tela inicial de cada usuário.
- Cadastramento de Tipos de Atendimento com codificação compatível com o MDS, tanto para Unidades do CRAS quanto para Unidades CREAS, com codificação compatível com o RMA da respectiva Unidade;
- Nos tipos de atendimento, prever marcação para identificação dos tipos relativos a atendimento domiciliar e de MSE;
- Possibilidade de vinculação de Tipos de atendimentos à registro de visitas.
- Permitir cadastro e registro de visitadores para atendimentos;
- Cadastramento de Formas de acesso com codificação compatível com o MDS tanto para Unidades do CRAS quanto para Unidades CREAS, com codificação compatível com o RMA da respectiva Unidade;
- Cadastramento de encaminhamento por atendimento, com codificação compatível com o MDS tanto para Unidades do CRAS quanto para Unidades CREAS, com codificação compatível com o RMA da respectiva Unidade;
- Possibilidade de repasse de atendimento entre Unidades de Atendimento;
- Acompanhamento, atualização e visualização em tempo real de repasses de atendimento entre unidades;
- Possibilidade de aceite de repasses de atendimentos individuais e em massa;
- Conferência de atendimento recebido pelo repasse que mostre o ID, o solicitante, a forma de atendimento (individual/coletivo/familiar), parecer, tipo atendimento, e botão de confirmação individual;
- Registro e contabilização de atendimentos conforme descrição do MDS para fins de RMA para atendimentos que são objetos de repasse, de forma distinta para cada unidade;
- Diferenciação de cada anotação técnica dentro dos atendimentos de acordo com a Unidade de Atendimento em que a ocorrência foi registrada;
- Acompanhamento dos atendimentos por usuário através dos prazos estabelecidos;
- Controle de solicitações, tramitação e realização de atendimentos individuais;
- Possibilidade de repasse, cancelamento, deferimento e indeferimento das solicitações.
- A consulta somente aos atendimentos disponíveis na Unidade atual, de acordo com a Unidade a que o usuário está vinculado;
- A possibilidade de registro de Parecer sobre a evolução do atendimento;
- Pesquisa de atendimentos em andamento por tipo de atendimento, solicitante, situação e responsável.
- Sinalização da situação dos atendimentos em andamento através de semáforo indicativo de cores;
- Impressão de Prontuário de Atendimento na tela de consulta aos atendimentos, respeitando o sigilo de atendimentos restritos;
- Impressão de Prontuário de Atendimento na tela de registro de evolução;
- Permitir a criação de planos em quantidades ilimitadas, para cada pessoa atendida/acompanhada;
- Permitir configurar o nível de permissão e controle de dados sigilosos trabalhados nos PIA;
- Permitir definir prazos para elaboração, personalizar e controlar áreas de atuação, prazos e objetivos de cada uma delas, responsabilidade e status no monitoramento de maneira individual;
- Permitir o cadastro do tipo de acolhimento, institucional ou família acolhedora e cadastro de suas respectivas informações;
- Permitir informar os seguintes dados em relação a criança/adolescente: Uso de álcool e drogas, se foi acolhido anteriormente, se é originaria de outro município ou UF, se é deficiente ou possui problemas de saúde graves, se foi transferido de outro serviço de acolhimento, e qual;
- Permitir informar os seguintes dados em relação ao acolhimento: Se a entrega foi voluntária, se existe ausência de pais e responsáveis, se os responsáveis são usuários de drogas, se o acolhimento aconteceu devido a violência física, sexual, psicológica ou orfandade, devido a abandono, trabalho infantil ou conflitos familiares, devido a abusos ou negligências, se os pais são usuários abusivos de álcool ou drogas, se estão sob ameaça de morte ou em situação de rua e mendicância;
- Permitir informar quem são os autores de supostas violências;
- Permitir informar os dados de residência antes da medida protetiva;
- Permitir informar dados relacionados a família, se existem ou não informações, se é órfão, se a situação familiar está sob acompanhamento, se está em processo de tutela ou adoção, reintegração familiar;
- Permitir vincular irmãos para situações em que residam com pessoas sem parentesco ou família extensa;

**PREFEITURA MUNICIPAL DE SÃO FRANCISCO DE ASSIS – RS / CNPJ: 87.896.882/0001-01 RUA:** JOÃO MOREIRA, 1707 -

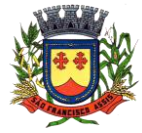

**FONE:** (55) 3252-3257 **CEP:** 97610-000 **EMAIL:** licitacoes@saofranciscodeassis.rs.gov.br

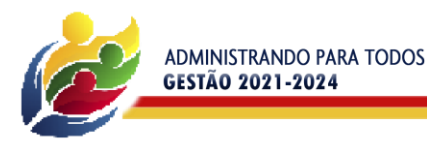

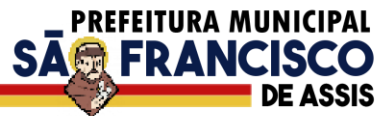

- Permitir vincular irmãos que presentes no mesmo serviço de acolhimento;
- Permitir informar e vincular irmão falecidos;
- Permitir informar e vincular irmãos presentes em outros serviços de acolhimento, informando os dados básicos destes locais e seus respectivos responsáveis;
- Permitir informar a existência de irmãos adotados e a quantidade;
- Permitir mapear acolhimentos anteriores, histórico de situações de rua, cumprimento de medidas socioeducativas, presença no cadastro nacional de adoção e cadastro nacional da criança e adolescente desaparecido.
- Registro e gerenciamento de atendimentos individualizados, com tipos, formas de acesso e encaminhamento compatíveis com os códigos do MDS tanto para Unidades do CRAS quanto para Unidades CREAS, com codificação compatível com o RMA da respectiva Unidade;
- Registro e gerenciamento de atendimentos individualizados, coletivos e de grupos realizados em domicílio, com tipos, formas de acesso e encaminhamento compatíveis com os códigos do MDS;
- Para atendimentos de acolhimento, permitir vincular a um PIA existente ou incluir um novo plano diretamente na tela dos atendimentos.
- Registro e gerenciamento de atendimentos coletivos, com tipos, formas de acesso e encaminhamento compatíveis com os códigos do MDS tanto para Unidades do CRAS quanto para Unidades CREAS, com codificação compatível com o RMA da respectiva Unidade;
- Permitir o registro contábil de atendimentos coletivos quando não há uma lista de chamada, não permitindo a duplicidade no cálculo do RMA
- Permitir a exclusão de listas de chamada para registros de atendimentos coletivos;
- Permitir a exclusão de registros de atendimentos criados de maneira equivocada;
- Registro e gerenciamento de grupos de apoio, com tipos, formas de acesso e encaminhamento compatíveis com os códigos do MDS;
- Possibilidade de vinculação dos atendimentos coletivos com Programas, Projetos, Serviços ou Atividades, permitindo selecionar um item e listando todos os cidadãos cadastrados em cada registro de anotação técnica do atendimento;
- Permitir o registro de presença e ausência dos cidadãos cadastrados no item selecionado, gravando a Unidade de Atendimento, o Tipo do Atendimento realizado e a data da anotação técnica;
- Permitir a impressão da Lista de Presença na mesma tela do registro, mostrando todos os cidadãos cadastrados, a data, a situação (presente ou ausente) e local para assinatura do responsável pelo atendimento;
- Deve gravar a presença e a ausência no histórico do cidadão dentro do programa, projeto, serviço ou atividade para consulta e visualização;
- Após a gravação das presenças não deve mais permitir alterar o tipo selecionado.
- Possibilidade de encerramento de atendimento pelo PAIF;
- Possibilidade de encerramento de atendimento pelo PAEFI;
- Filtro para seleção de famílias em atendimento pelo PAIF, PAEFI ou ambos, permitindo a inclusão de uma mesma família em mais de um programa, com diferentes motivos de inclusão;
- Informação na tela de atendimentos familiares para identificação da família quando atendida pelo PAIF, PAEFI ou ambos;
- Possibilidade de seleção do integrante da família, mostrando apenas os integrantes ativos na família selecionada;
- Possibilidade de inclusão da mesma família no PAIF E PAEFI simultaneamente, permitindo o atendimento para cada programa enquanto todas as inclusões sejam desligadas;
- Registro e gerenciamento de atendimentos para famílias integrantes do PAIF, com tipos, formas de acesso e encaminhamento compatíveis com os códigos do MDS;
- Registro e gerenciamento de atendimentos para famílias integrantes do PAEFI, com tipos, formas de acesso e encaminhamento compatíveis com os códigos do MDS;
- Opção para registro de ações internas;
- Cadastro de tipos de ações internas;
- Possibilidade de registro de ações internas com data, seleção de beneficiado atendido, seleção do tipo de ação realizada, descrição e inserção de anexos;
- Opção para filtro das ações internas por usuário, beneficiado ou ação realizada;
- Os relatórios podem ser gerados nos formatos texto, xls e pdf, com opção de escolha pelo usuário na tela de geração;
- Emissão de extrato da família, contendo as informações cadastrais familiares e histórico dos benefícios, programas, projetos, atividades e serviços acessados pelos integrantes da família, contendo nome, tipo, data, quantidade, unidade de atendimento e valor, atendimentos individuais e familiares de todos os membros;
- Relatório de famílias participantes de programas PAIF, PAEFI ou ambos, contendo no mínimo filtros por programa e período de referência;

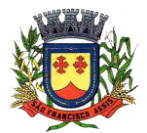

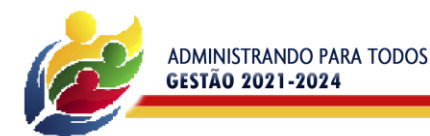

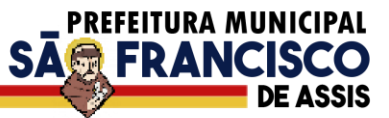

- Relatório de Avaliação Socioeconômica das famílias, contendo despesas, receitas com identificação do integrante e a caracterização habitacional, com totais;
- Relatório de Atendimentos por período, com somatórios por atendimentos, formas de acesso, tipos de atendimento, encaminhamento, unidade e período;
- Relação de Benefícios concedidos, com tipo de benefício, beneficiário e totais por período, podendo filtrar por período, Unidade, beneficiário, tipo de benefício, selecionando benefício inicial e final;
- Relação de Projetos em andamento e concluídos, com número de participantes e totais por período, podendo filtrar por período, Unidade e tipo de projeto, selecionando projeto inicial e final;
- Relação de Atividades Desenvolvidas pela Secretaria, com participantes e totais por período, podendo filtrar por período, Unidade e tipo de atividade, selecionando atividade inicial e final;
- Relação de Serviços Prestados, com participantes, totais por período, podendo filtrar por período, Unidade e tipo de serviço, selecionando serviço inicial e final;
- Relação de Programas, com participantes, totais por período, podendo filtrar por período, Unidade e tipo de programa, selecionando programa inicial e final;
- Relatório de Atendimentos individualizados, com tipo de atendimento, formas de acesso e encaminhamentos, com totais por período, podendo filtrar por período, beneficiário, tipo de atendimento e forma de acesso, com total de atendimentos no período;
- Relatório de Atendimento Coletivos, com tipo de atendimento, formas de acesso e encaminhamentos, com totais por período, podendo filtrar por período, tipo de atendimento e forma de acesso, com total de participantes no período;
- Relatório de visitas domiciliares, capaz de agrupar informações por visitadores, e seus subtotais, apresentar a data da visita e o nome de beneficiado que recebeu a visita, os respectivos tipos de atendimento e unidades que efetuaram o atendimento, apresentar total de visitas;
- Relação de famílias atendidas pelo PAIF, com totais por período, podendo filtrar por período e família, com total de atendimentos no período;
- Extrato por beneficiário, contendo todos os benefícios recebidos por pessoa, família e período;
- Relatório de registro de ações internas, contendo ação realizada, descrição, data e beneficiado atendido, podendo filtrar por data, usuário, ação e Unidade de Atendimento;
- Relatório de encaminhamento, disponível nos atendimentos individuais, coletivos e familiares;
- Relação de famílias, contendo dados de endereço, responsável e integrantes, podendo filtrar por responsável, integrante, data de nascimento inicial e final, bairro e logradouro, além de filtrar apenas famílias que recebem Bolsa Família, ou todas;
- Relação de pessoas, podendo filtrar por pessoa, bairro, logradouro;
- Relatório de atendimentos por profissional, podendo filtrar por usuário do sistema e período, com total de atendimentos registrados;
- Lista de chamada, mostrando todas as pessoas ativas em programas, projetos, serviços ou atividades, com opção para assinalar manualmente a presença ou ausência, o registro da Unidade e Data, podendo filtrar por tipo e Unidade de Atendimento;
- Geração do Registro Mensal de Atendimentos no formato padronizado do MDS, gerando as informações de acordo com as ocorrências para as Unidades CRAS;
- Geração do Registro Mensal de Atendimentos no formato padronizado do MDS, gerando as informações de acordo com as ocorrências para as Unidades CREAS;
- Relação de frequência, mostrando as presenças e ausências, unidade e tipo de atendimento de todos os cidadãos cadastrados nos programas, projetos, serviços ou atividades, podendo filtrar por data, unidade, tipo, beneficiado ou situação (presente, ausente, todos);
- Relação de características, mostrando todas as famílias cuja situação socioeconômica se encaixe nos parâmetros filtrados, mostrando nome do responsável pela família, característica, endereço, total de receitas e total de despensas, podendo filtrar por característica e opção de resposta;
- Relatório de Medidas Socioeducativas, podendo filtrar por indivíduo, período, tipo da medida e situação;
- Relatório de cronograma de atividades para o PSC;
- Relatório de cronograma de atividades para entidade conveniada;
- Relatório de avaliação de desempenho de MSE para PSC;
- Relatório do Plano Individual de Atendimento.
- Para usuário Administrador, possuir opção para repasse de histórico de atendimentos e concessões de benefícios entre cadastros duplicados, com possibilidade de digitação do código do cidadão de origem e o de destino do histórico, bem como a pesquisa e seleção a partir do nome e CPF;
- Possibilidade de mudança e navegação entre unidades quando o usuário não é alocado de forma fixa em apenas uma, sem a necessidade de logout e novo login;
- Restrição de acesso ao cadastro de tipos de benefícios eventuais, programas, projetos, serviços e atividades apenas para usuários dos tipos "administrador" e "responsável pelo setor";

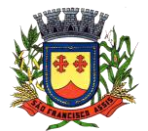

**PREFEITURA MUNICIPAL DE SÃO FRANCISCO DE ASSIS – RS / CNPJ: 87.896.882/0001-01 RUA:** JOÃO MOREIRA, 1707 -

**FONE:** (55) 3252-3257 **CEP:** 97610-000 **EMAIL:** licitacoes@saofranciscodeassis.rs.gov.br

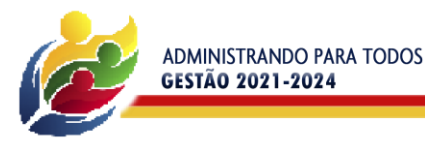

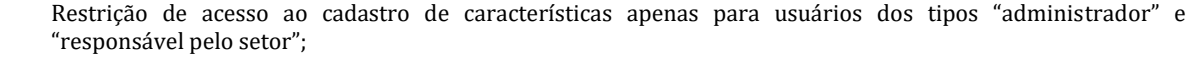

PREFEITURA MUNICIPAL

SA**最 FRANCISO** 

- Após o repasse do histórico é realizada a exclusão do cadastro duplicado;
- Aviso de impossibilidade de exclusão de cadastro quando o cidadão estiver vinculado a uma família.

# **3.1.31 – SPC Online**

- Permitir a seleção dos dados enviados; geração por datas.
- Permitir o filtro de algumas situações dos débitos, dívidas valores; permitindo assim o refinamento dos tributos que serão inseridos no programa.
- Marcar os cadastros envolvidos no AR; gerar registro cadastral com a inclusão do mesmo no órgão e aviso desta inclusão em todas as consultas de cadastro.
- Marcar as parcelas para consulta financeira informando sobre o registro; histórico de parcelas permitindo visualização em consultas de financeiro além da impressão destas.
- Consultar a situação dos inscritos; recebe a situação das inclusões em SPC para baixa ou cancelamento.
- Integrar os dados diretamente no FTP do convênio, transitando envio e recebimento via protocolo FTP.
- Remover o registro de restrição; retira o registro dos órgãos de crédito.
- Gerar saldos de inscrições, cancelamentos, parcelamentos efetuados, valores pagos por parcelamento e exclusões por motivos diversos.
- Relatório sintético e analítico das situações.
- Possuir dois layouts pré-configurados, SCPC e SPC Brasil.
- Funcionalidade de envio e recepção de dados:
- Geração de arquivo de integração;
- Envio do arquivo automaticamente;
- Recebimento do retorno em arquivo automatizado;
- Leitura do mesmo, remoção dos bloqueios e avisos gerados;
- Exclusão de registro de aviso no sistema de Tributação e Receitas;
- Inclusão de histórico de baixa do SCPC/SPC Brasil nas parcelas inscritas.

### **3.1.32 – Atendimento ao LicitaCon/TCE-RS**

- Atender na íntegra a exigência legal de informações;
- Interações ao programa LicitaCon do Tribunal de Contas do Estado do RS;
- Permitir a geração de arquivos com as informações necessárias para atendimento ao LicitaCon;
- Permitir o envio de forma eletrônica dos arquivos gerados.

### **3.1.33 – Cálculo de IPTU e Emissão de Boletos de Pagamento.**

- Definição e Preparo da Emissão: As atividades da CONTRATADA compreenderão as etapas de análise e crítica da situação atual dos cadastros de contribuintes até a geração final do cadastro financeiro para o novo exercício, passando pela impressão a laser de todos os boletos de pagamento, com código de barras padrão Febraban. A Prefeitura estará presente em todas as etapas, prestando informações, fazendo as conferências e testes necessários, fazendo as alterações cadastrais necessárias para a emissão e homologação a emissão final.
- Cadastro do Contribuinte: Prefeitura e Contratada farão a análise da situação atual dos cadastros; A Prefeitura efetuará as atualizações dos cadastros ocorridas no exercício; Prefeitura e Contratada farão a crítica final dos cadastros; Prefeitura e Contratada farão a homologação final dos cadastros.
- Cálculo dos Impostos: Prefeitura e Contratada farão a análise das alterações ocorridas na legislação e suas implicações nos valores, tributos para o próximo exercício; A Contratada fará a parametrização dos cálculos; A Contratada fará a elaboração de testes dos cálculos e emissão de relações para conferência; Prefeitura e Contratada farão a conferência e acertos nos cálculos; Prefeitura e Contratada farão a homologação final;
- Impressão dos Boletos: Prefeitura e Contratada farão a análise e definição das informações que constarão das guias tais como vencimentos, quantidade de parcelas, descrições, etc...; Prefeitura e Contratada farão a escolha do modelo dos boletos entre as opções oferecidas; A Contratada fará os ajustes com os bancos arrecadadores escolhidos pela Prefeitura, das especificações e das informações que contarão dos boletos;
	- A Contratada fará a montagem do código de barras a ser impresso nos boletos;

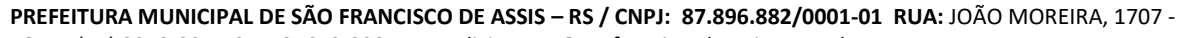

**FONE:** (55) 3252-3257 **CEP:** 97610-000 **EMAIL:** licitacoes@saofranciscodeassis.rs.gov.br

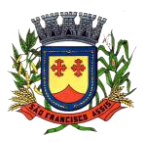

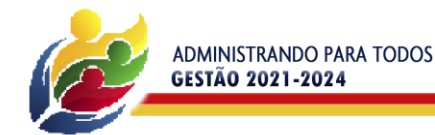

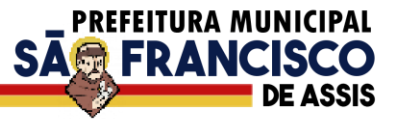

A Contratada fará a elaboração dos programas para geração dos arquivos nos boletos;

A Contratada fará a elaboração dos programas para geração dos arquivos magnéticos, com os dados dos contribuintes calculados, inclusive CPF e RG para impressão a laser;

Prefeitura e Contratada farão a conferência e acertos dos testes;

Prefeitura e Contratada farão a homologação de testes;

A Contratada fará a geração de arquivos magnéticos pra e emissão completa dos boletos;

A Contratada fará a impressão boletos;

A Contratada fará a geração da Relação de Contribuintes por ordem alfabética ou de inscrição;

Prefeitura e Contratada farão a homologação final e entrega.

- Quantidade e Definições: O valor mensal deverá prever a emissão anual de 8000 boletos. Havendo acréscimo de quantidade, será faturada a diferença com base no valor unitário.
- Dimensões dos Boletos: Boletos com tamanho 1 x A4.

# **4) PROVA DE AVALIAÇÃO DE CONFORMIDADE**

A Prova de Conceito na forma de demonstração da solução dar-se-á de forma pública, com data, local e hora, disponibilizados pela Prefeitura Municipal no site oficial e no Portal de Compras Públicas.

Para melhor celeridade e organização ao processo de avaliação de conformidade, a prefeitura municipal disponibilizará aos Licitantes, no ato da convocação, informações da data, local e horário, onde as provas deverão ocorrer.

O licitante detentor da melhor oferta, será convocado num prazo de 5 (cinco) dias úteis para realizar a demonstração das funcionalidades em tempo de execução Item a Item, conforme a ordem estipulada no Roteiro da Prova de Conceito, não podendo ultrapassar 5 (cinco) dias de duração.

Cada uma das soluções relacionadas no Roteiro da Prova de Conceito deverão ser apresentadas na mesma ordem em que se apresentam, a fim de que seja analisada aplicabilidade da solução.

 A avaliação será realizada por uma equipe técnica nomeada pela portaria, composta pelos integrantes/usuários do ente licitante responsáveis pelos níveis e etapas que serão atendidas pelo novo sistema.

É de responsabilidade da Prefeitura disponibilizar internet no local onde as demonstrações serão realizadas.

Outros equipamentos que poderão ser utilizados nas demonstrações como: Computadores, notebooks, datashow, tablets, serão de responsabilidade das empresas licitantes.

Cabe ao licitante a tarefa de comprovar que a sua solução atende de maneira integral ou equivalente, no mínimo a 80% dos itens de cada sistema apresentado no Roteiro da Prova de Conceito, de forma imediata.

Constatado o não atendimento igual ou superior a 80% dos requisitos mínimos de cada solução apresentada no Roteiro da prova de Conceito, bem como a não apresentação de soluções equivalentes, ensejarão em automática desclassificação da licitante, passando para a próxima concorrente realizar da prova, após sua devida convocação.

Constatado o atendimento pleno às exigências funcionais e técnicas e às demais exigências editalíssimas, será declarado o proponente vencedor.

### **ROTEIRO - PROVA DE CONCEITO**

Abaixo, estão relacionados os sistemas considerados como sistemas em uso ou de fundamental importância e que serão avaliados na prova de conceito.

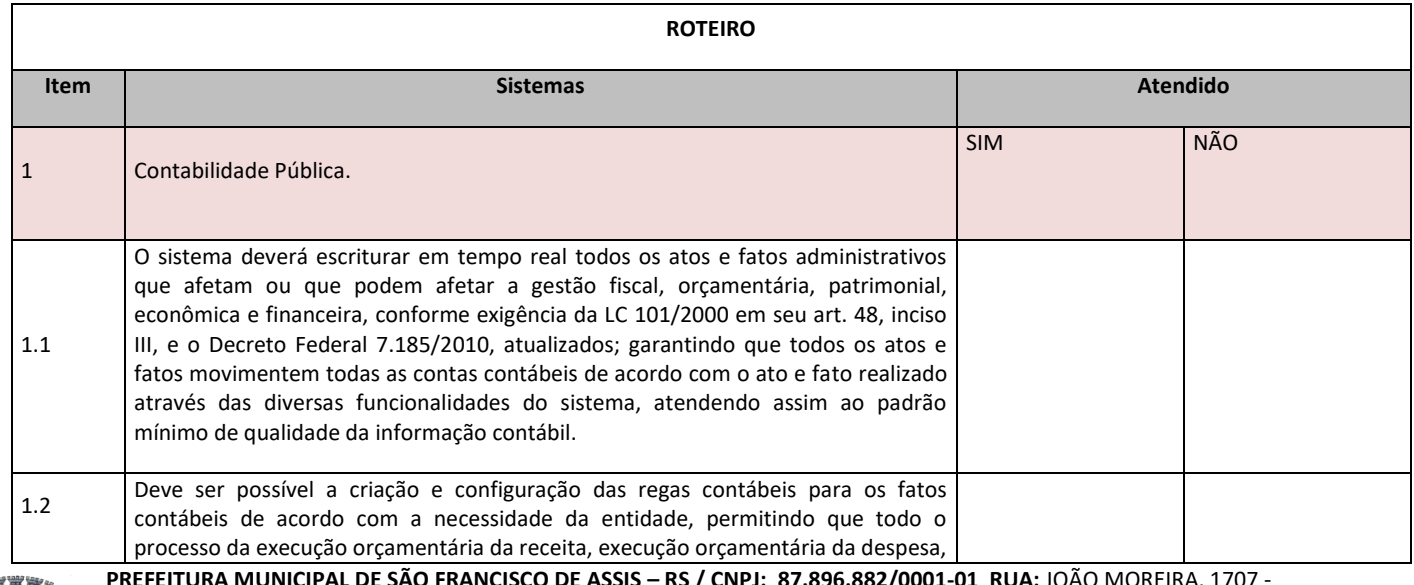

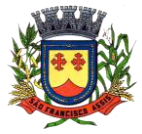

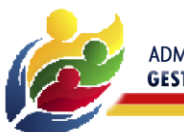

ADMINISTRANDO PARA TODOS<br>GESTÃO 2021-2024

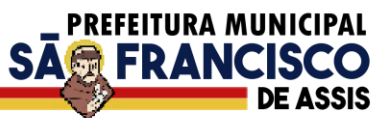

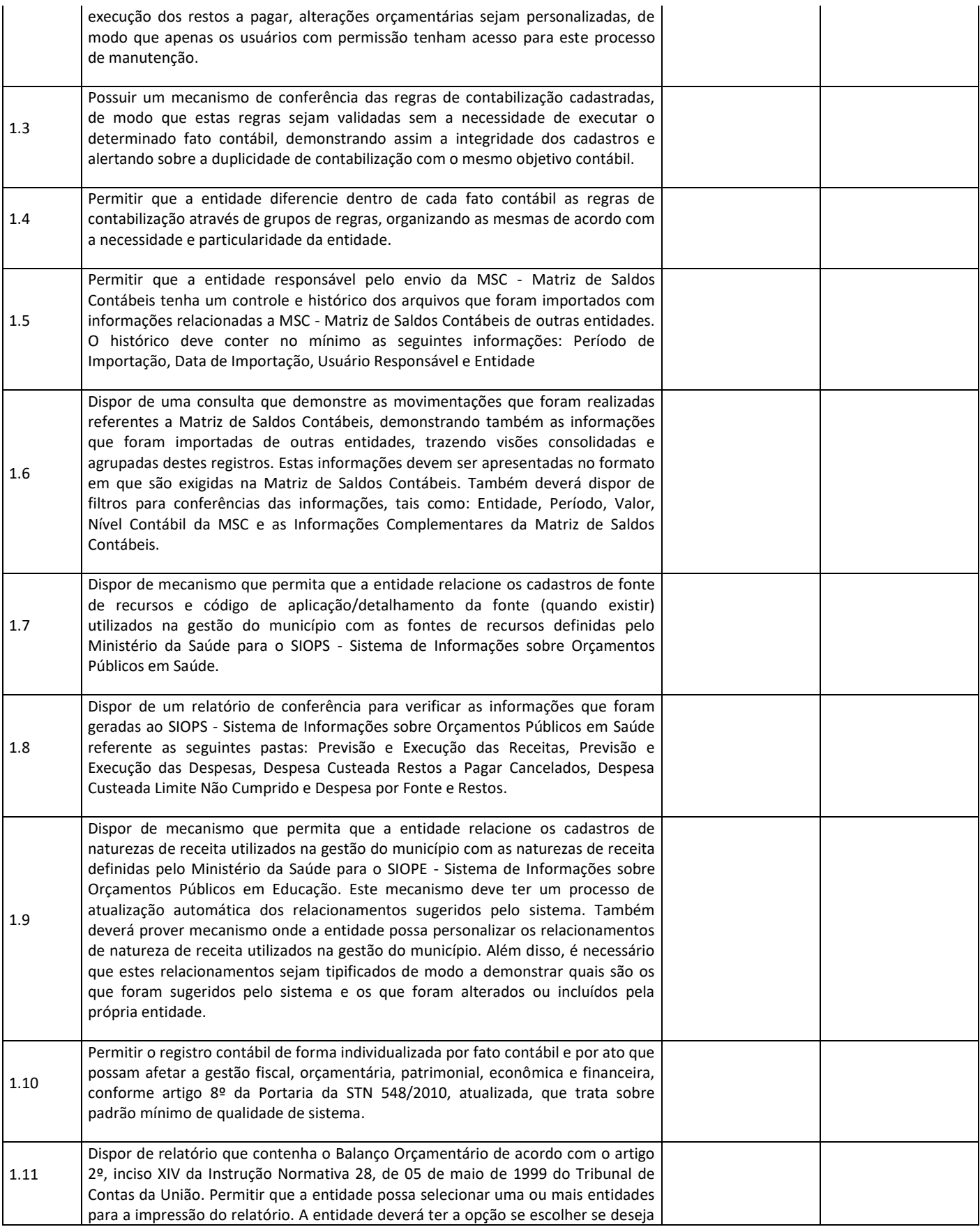

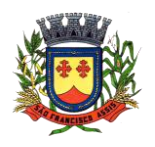

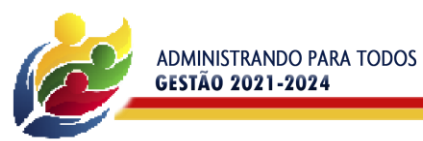

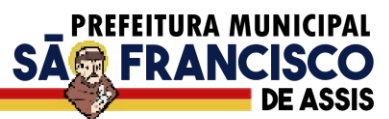

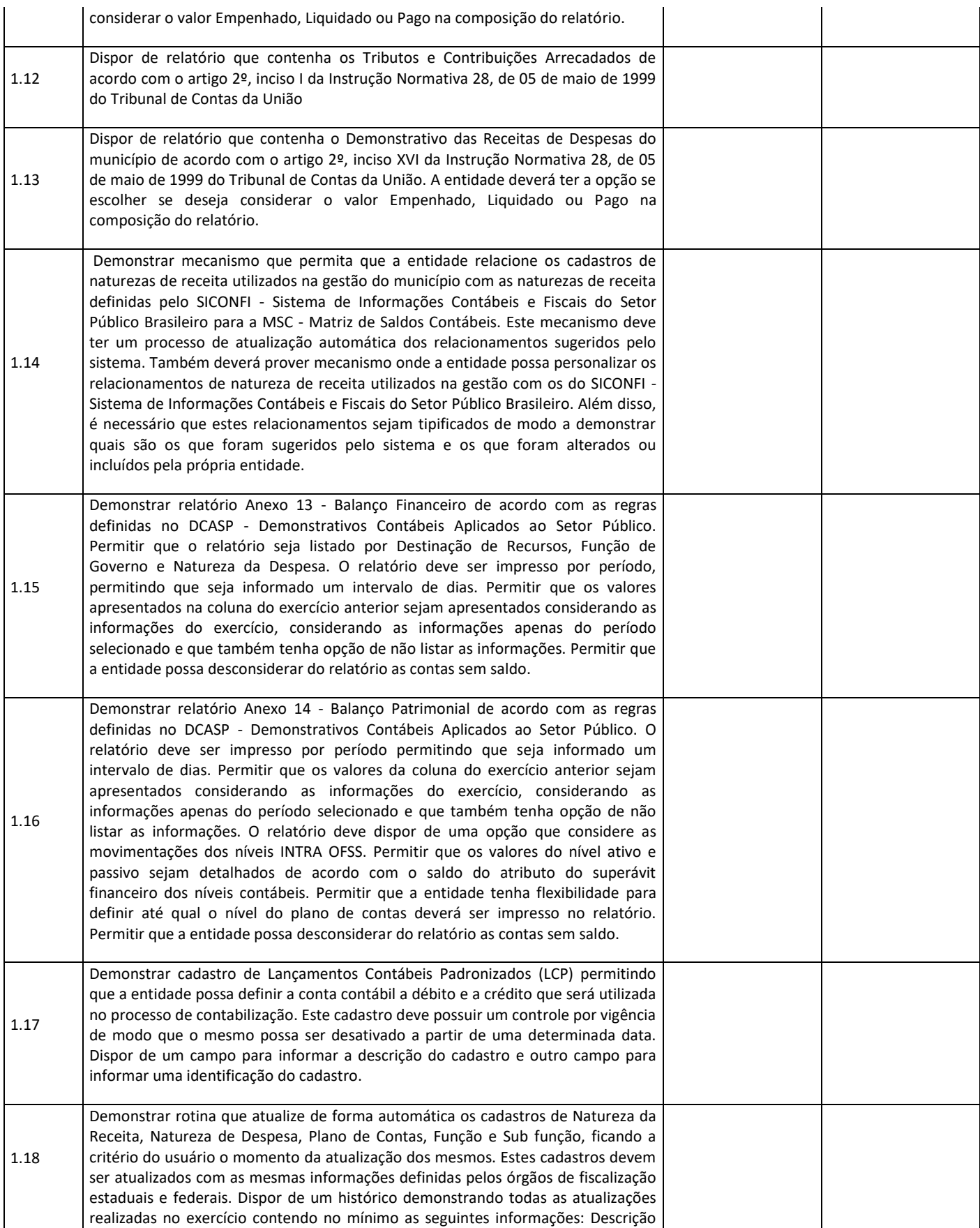

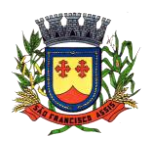

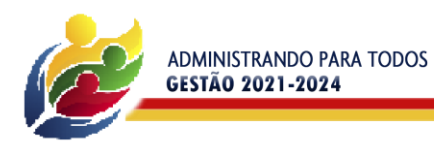

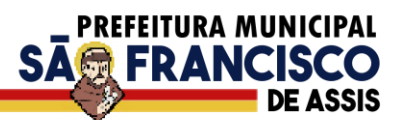

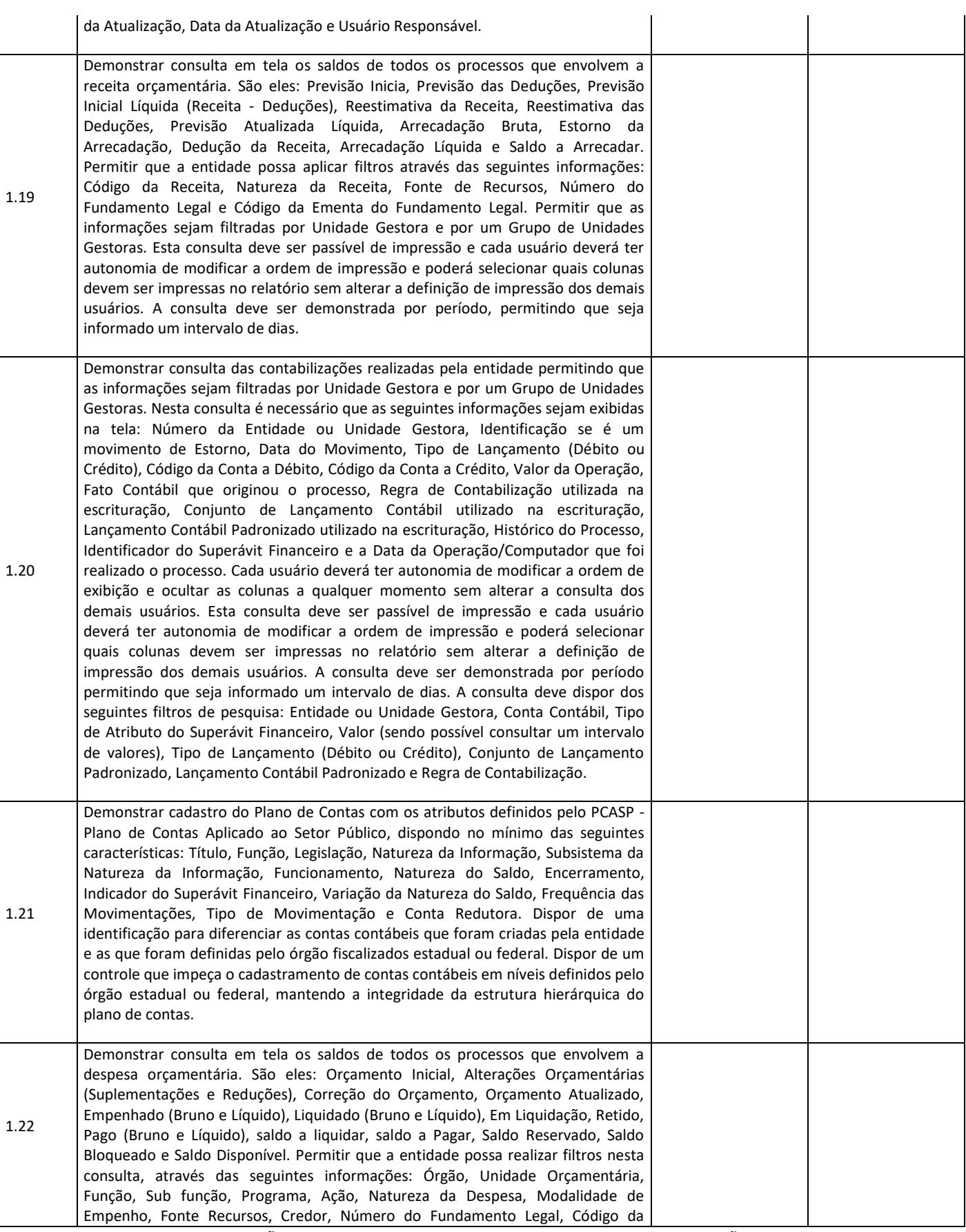

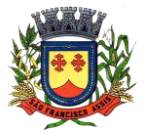

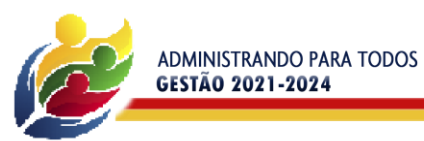

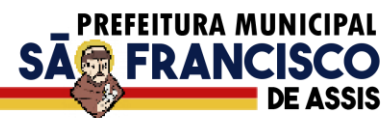

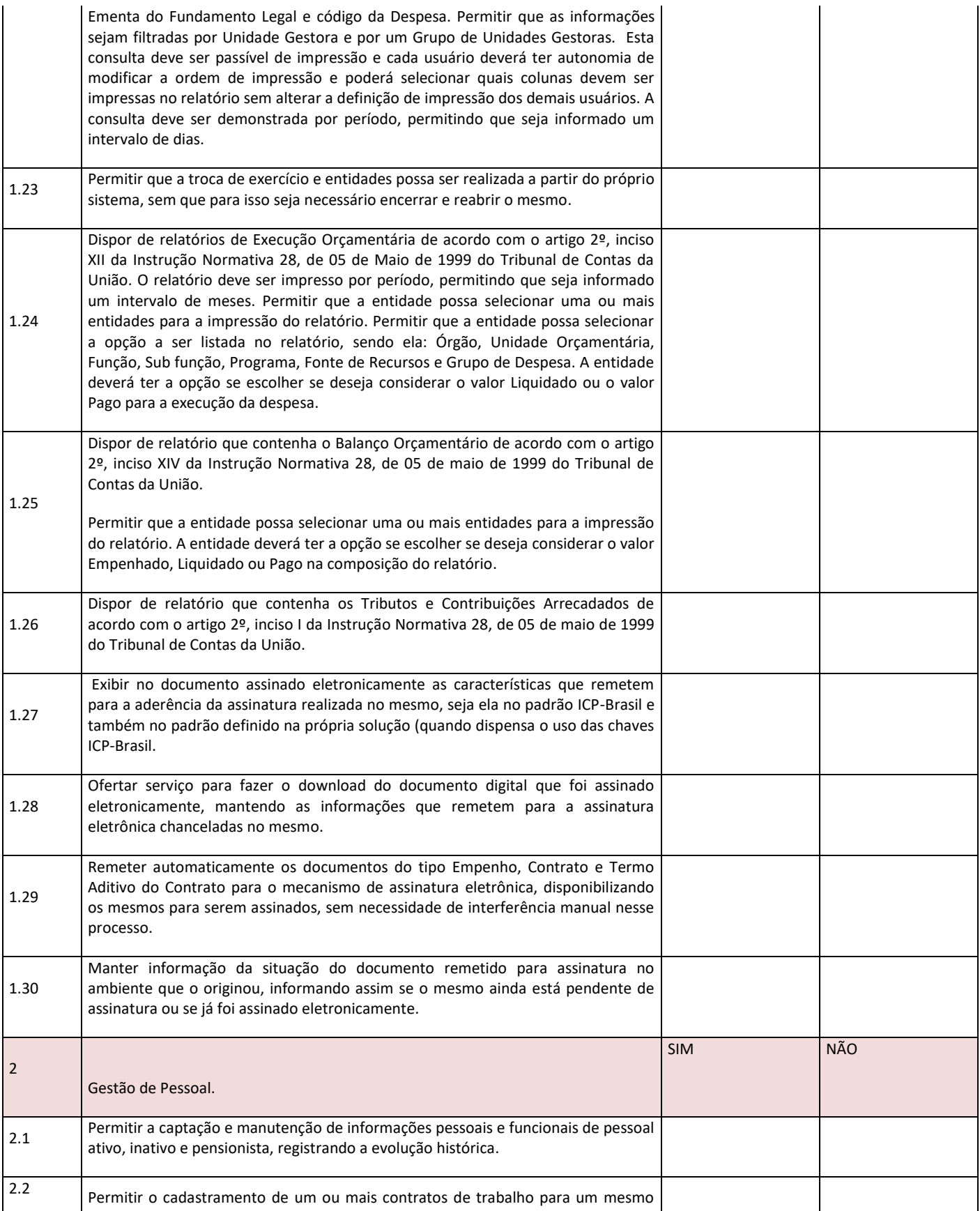

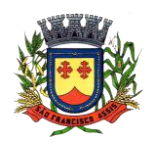

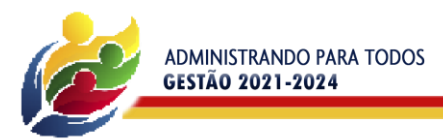

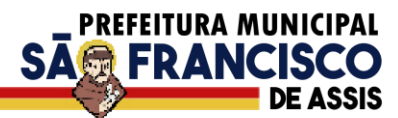

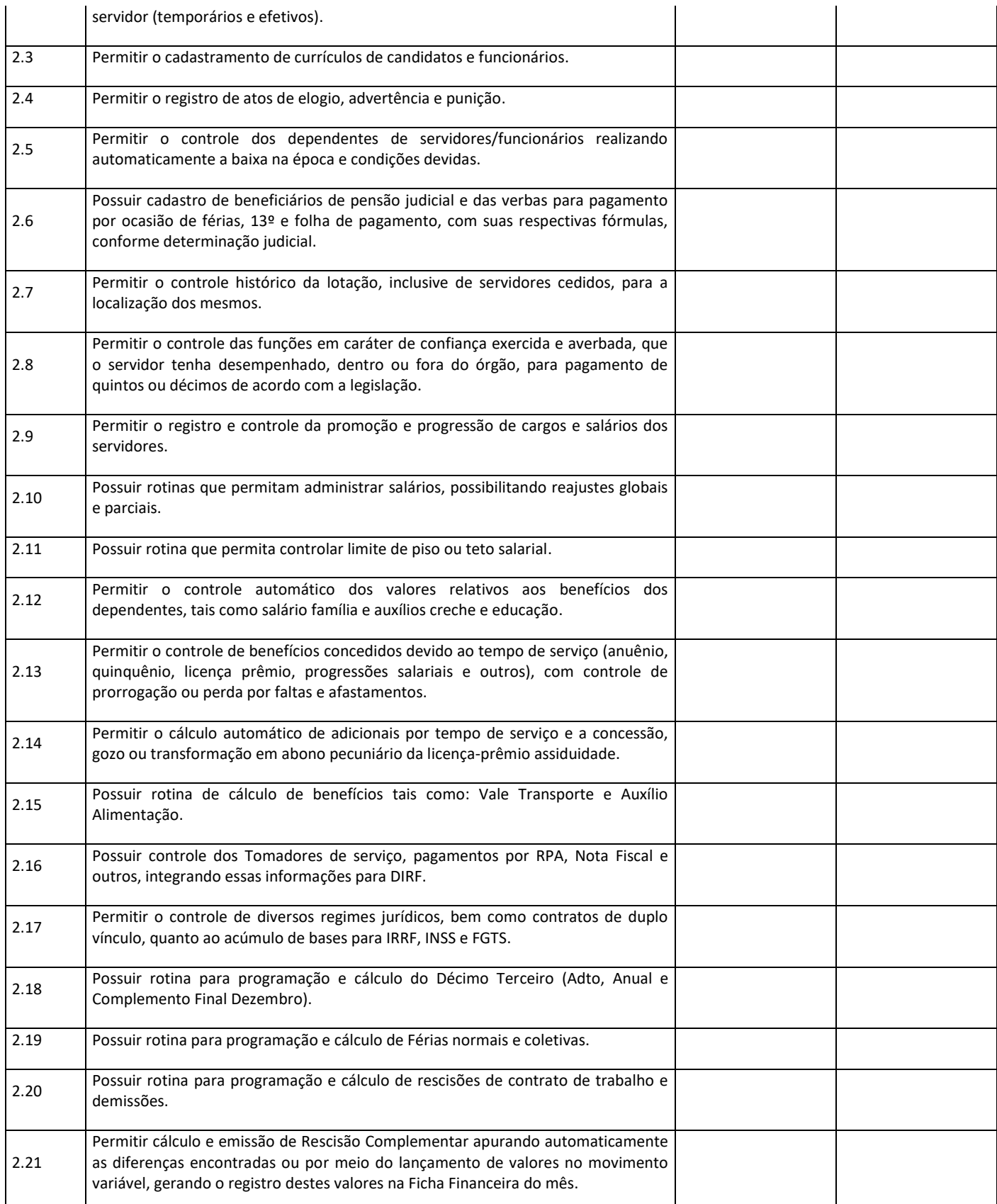

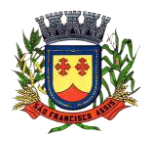

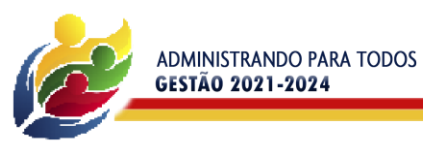

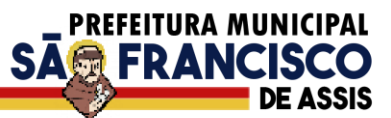

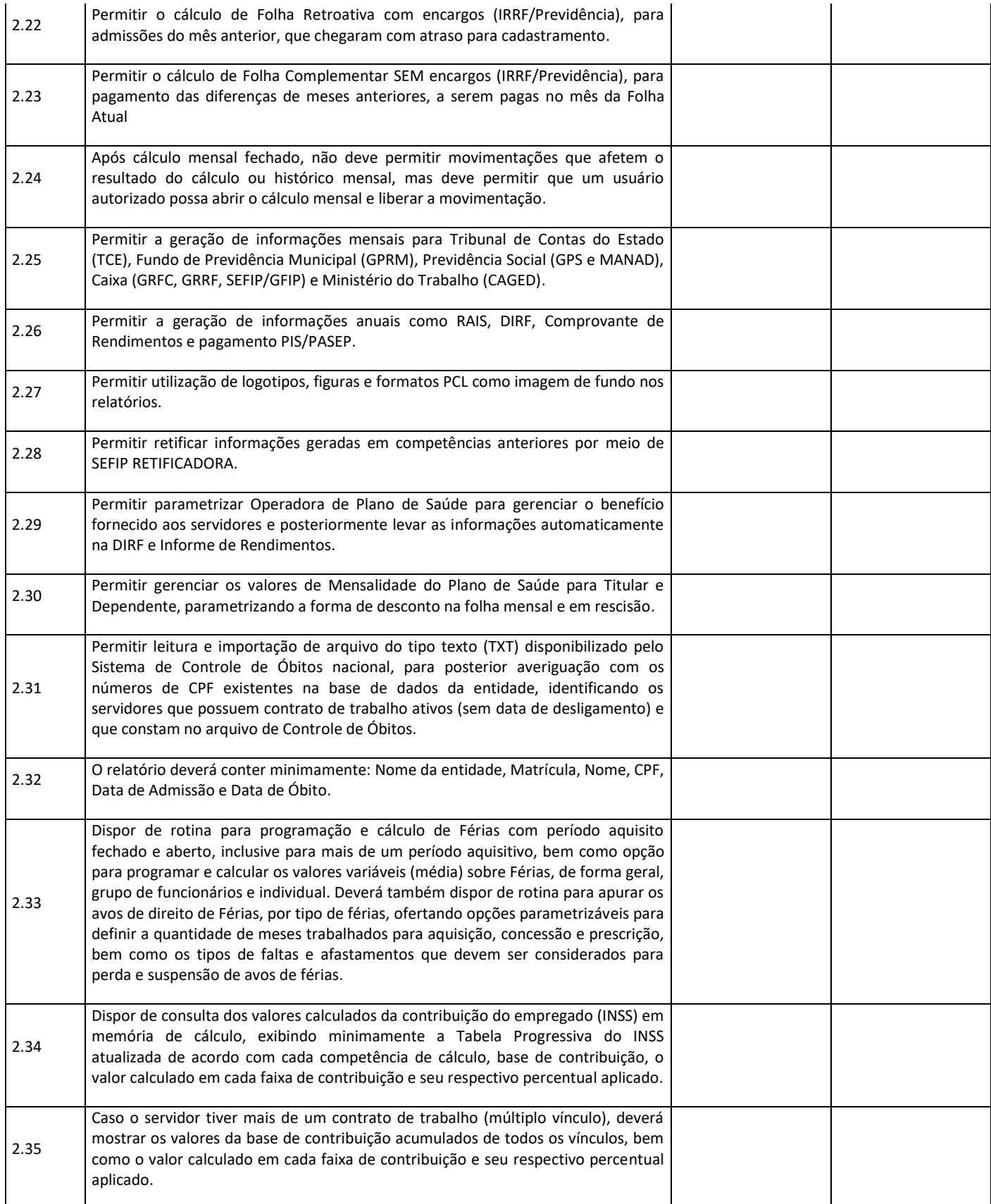

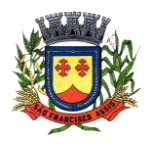

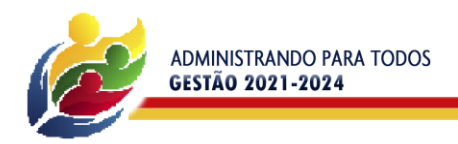

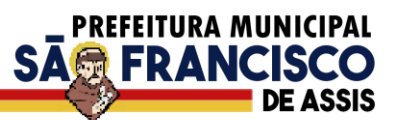

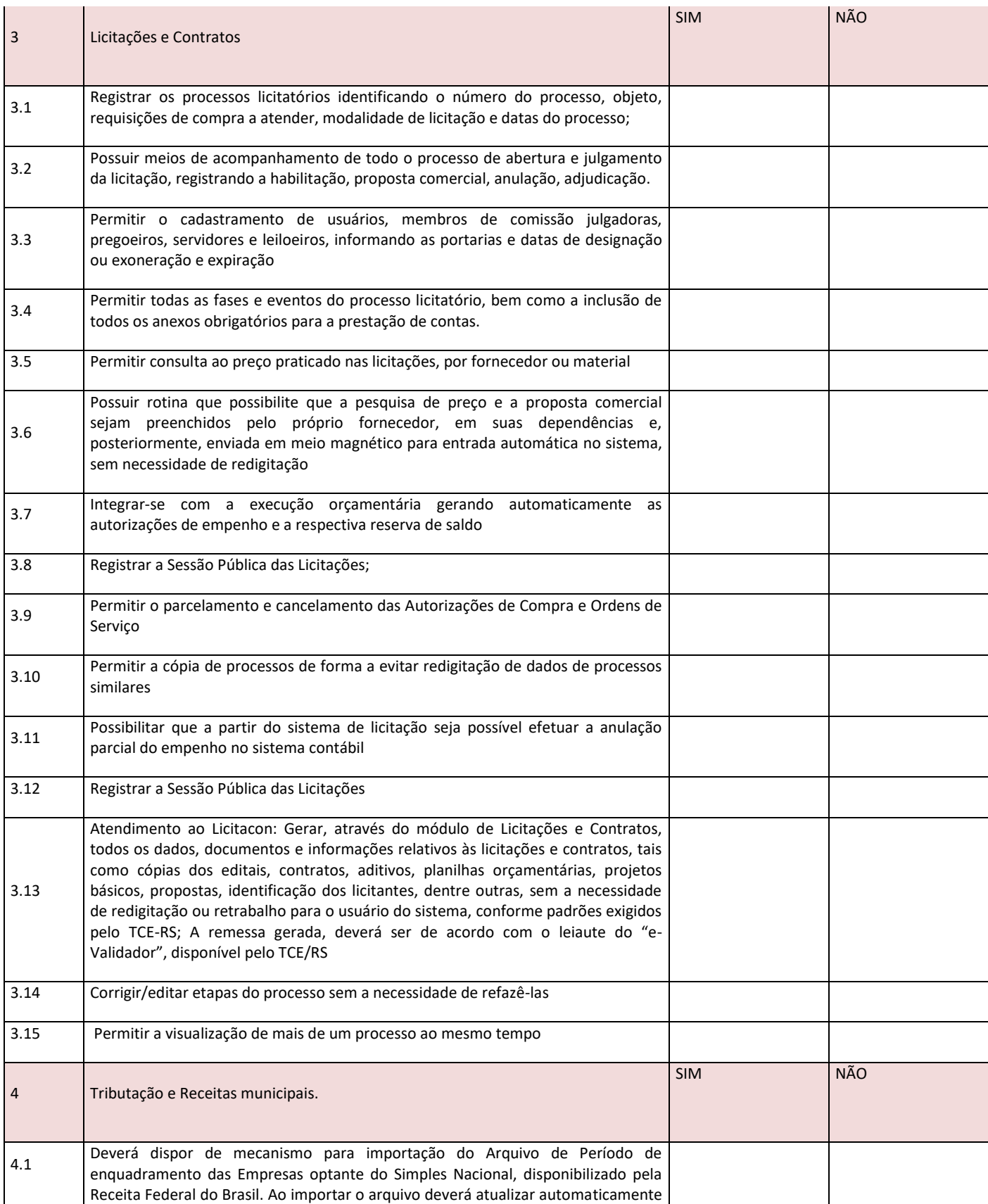

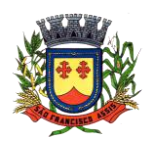

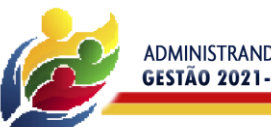

ADMINISTRANDO PARA TODOS<br>GESTÃO 2021-2024

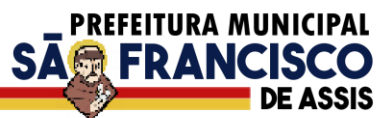

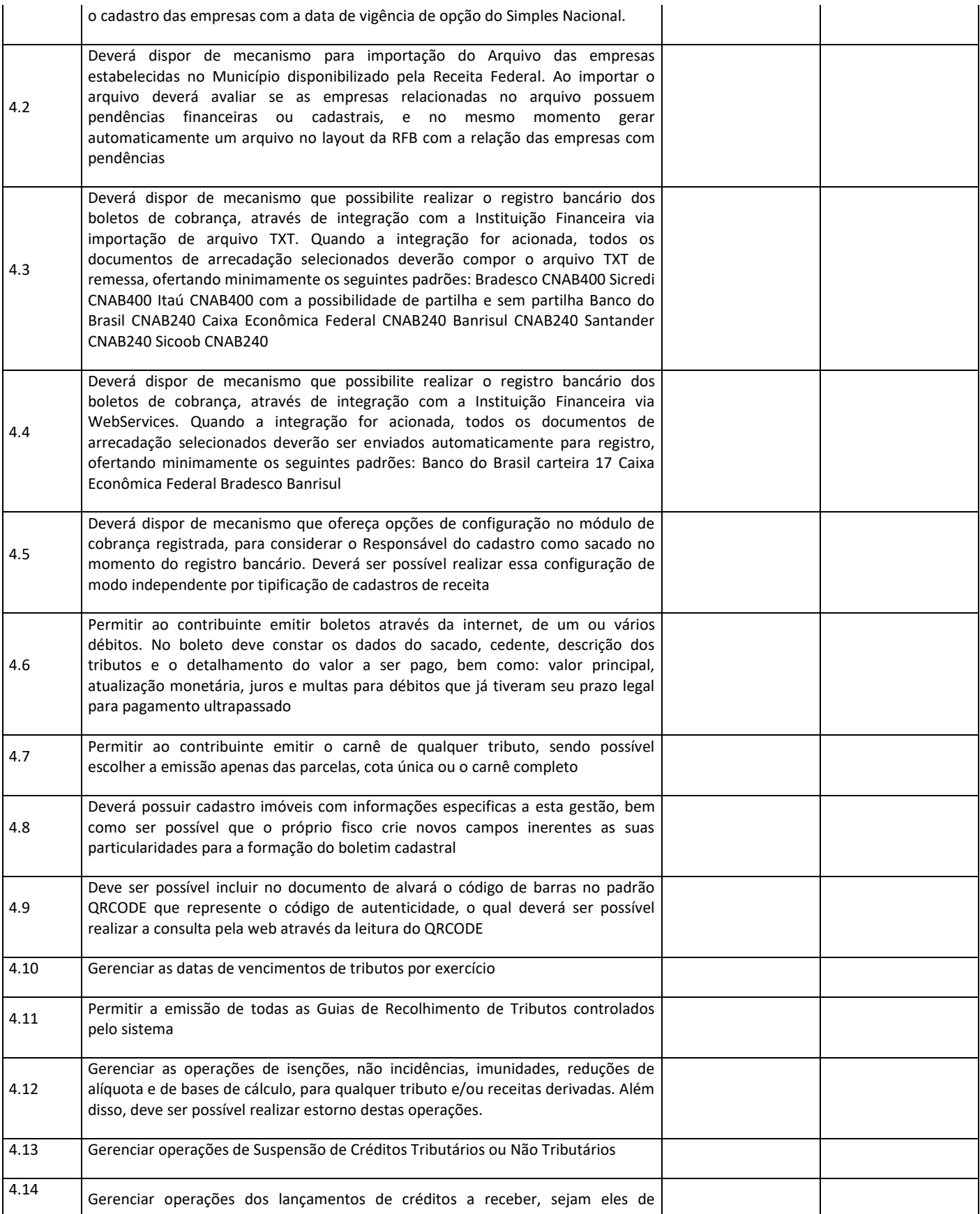

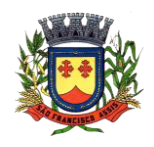

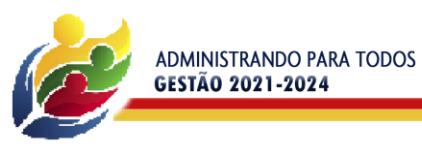

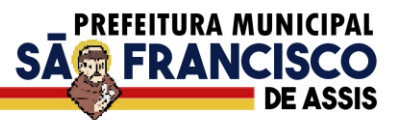

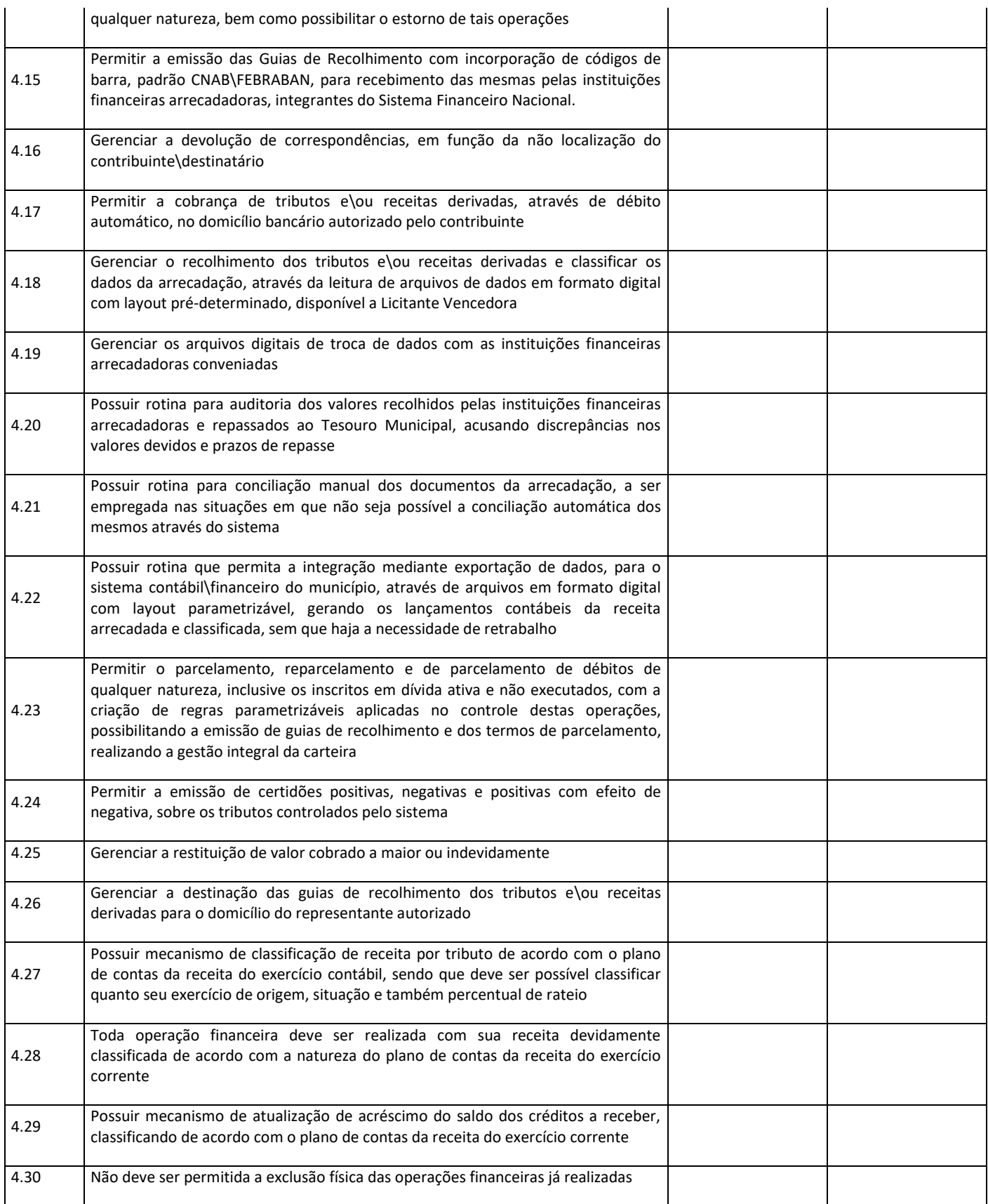

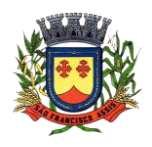

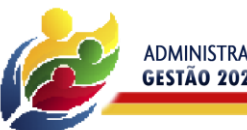

ADMINISTRANDO PARA TODOS<br>GESTÃO 2021-2024

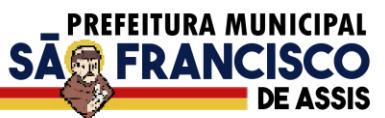

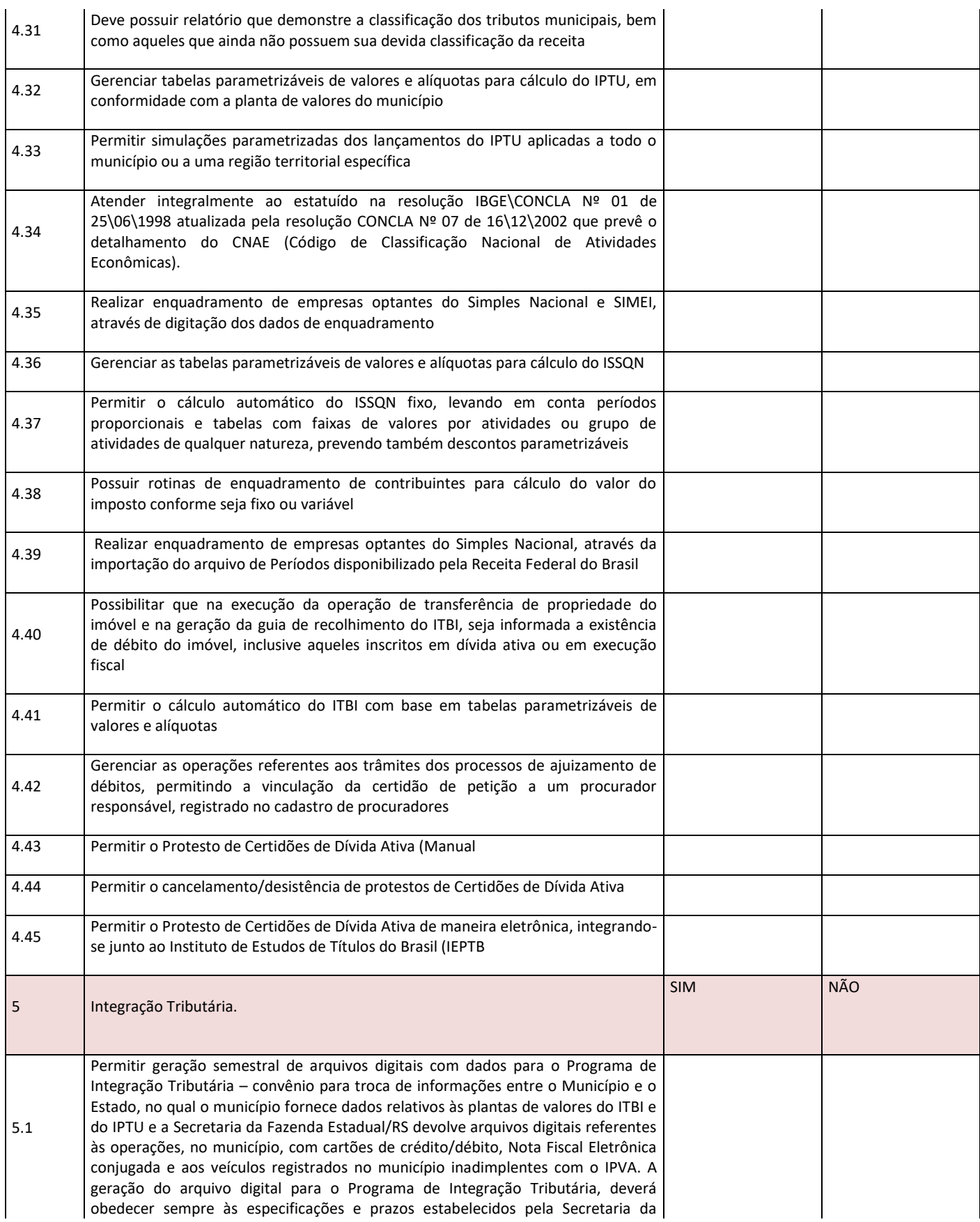

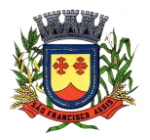

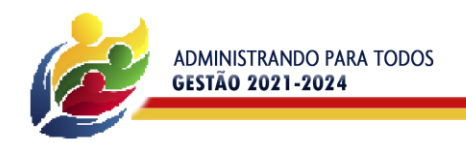

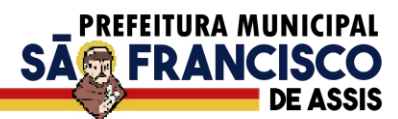

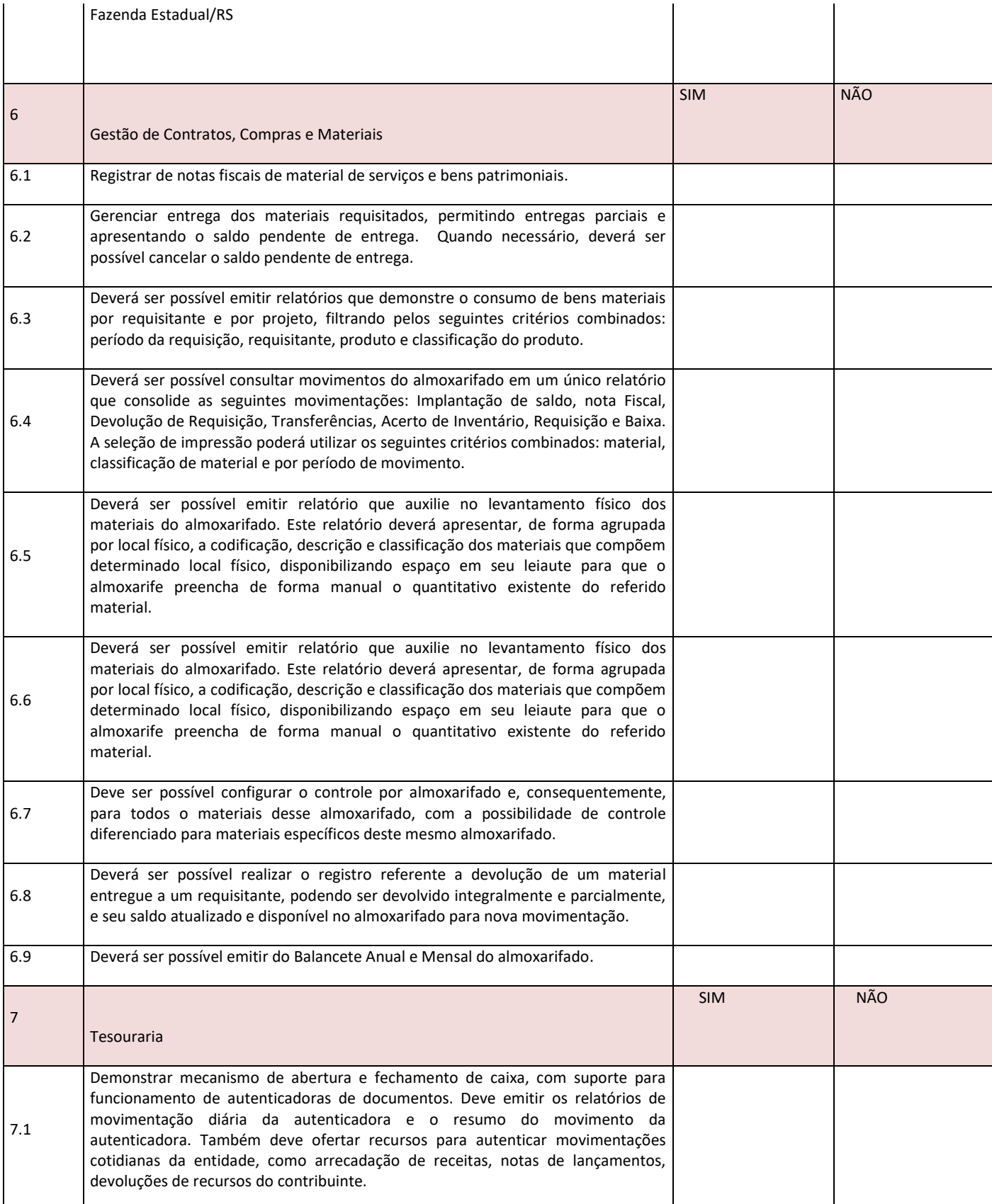

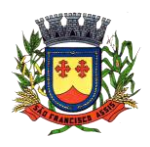

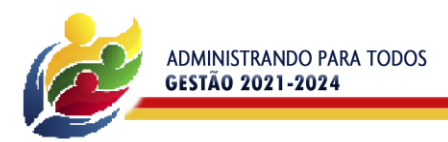

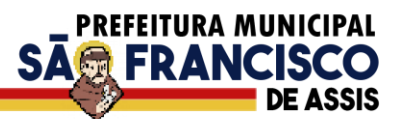

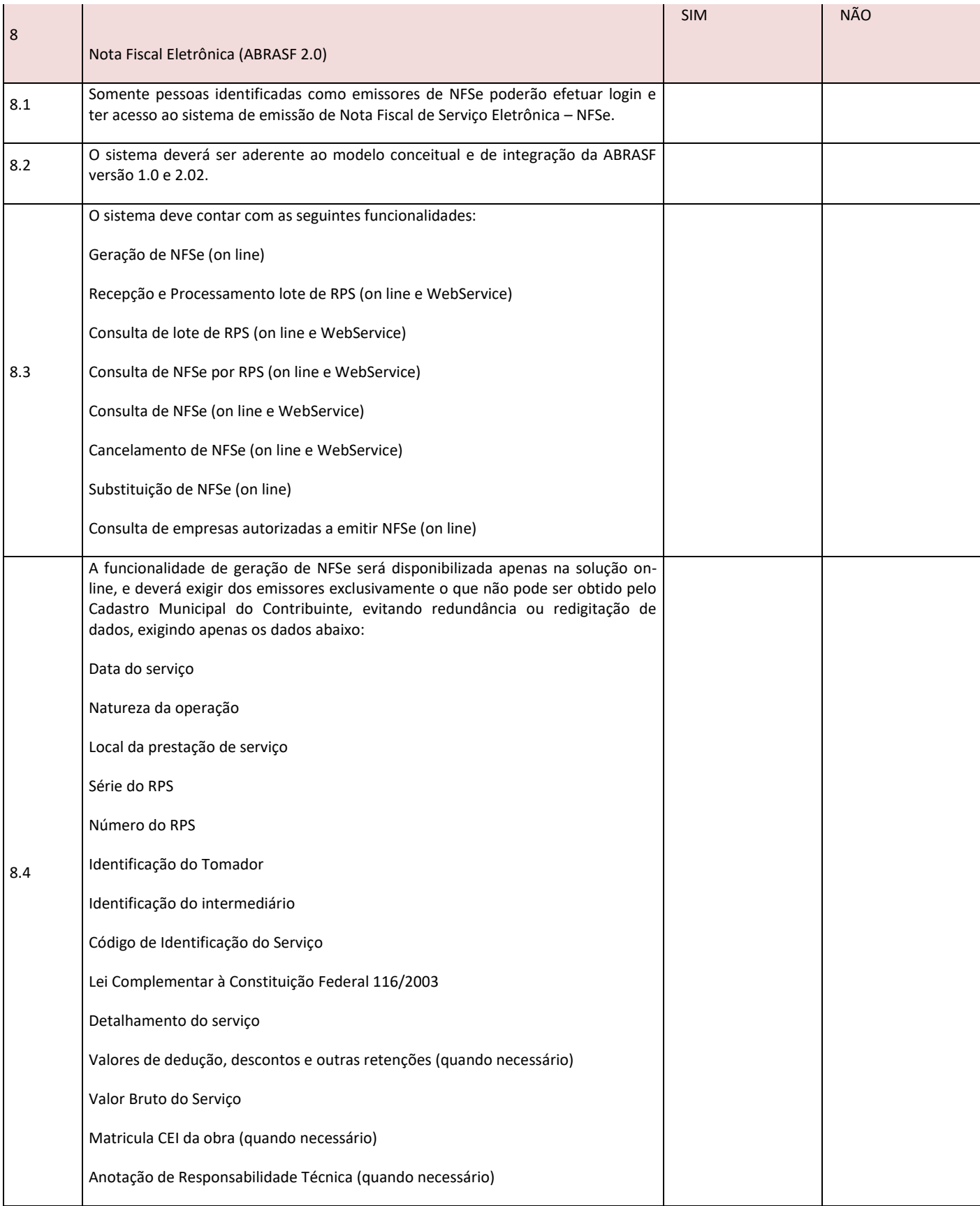

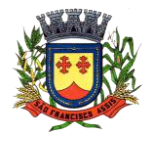

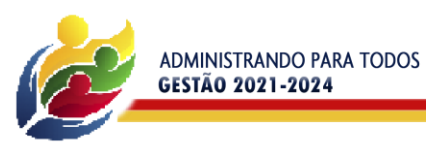

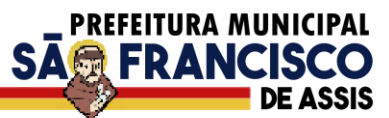

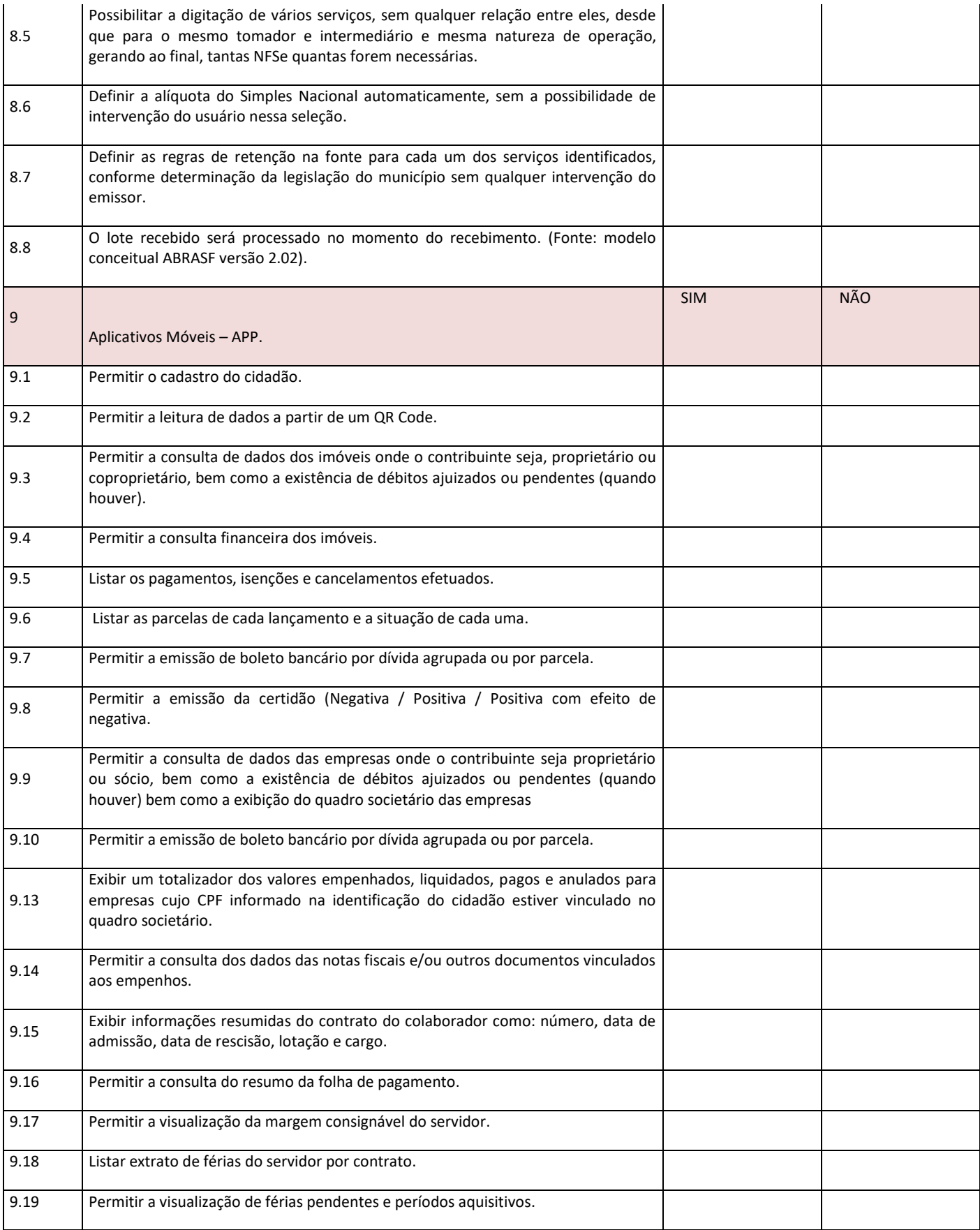

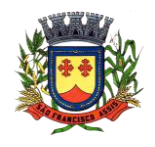

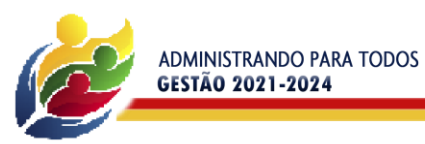

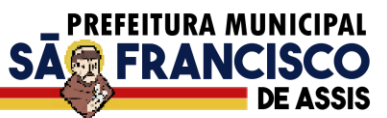

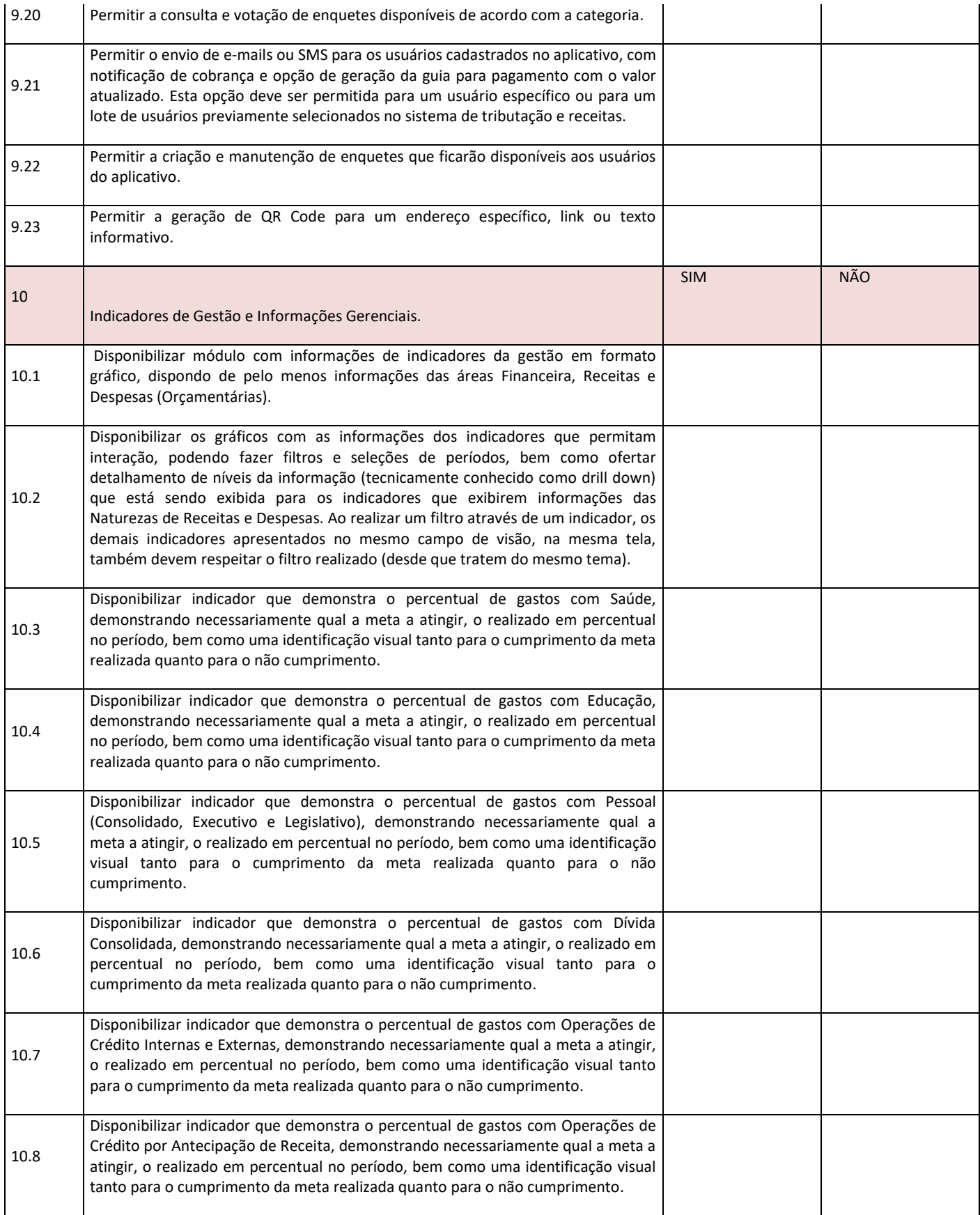

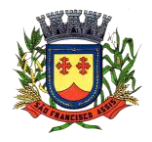

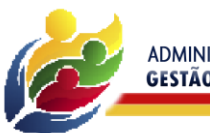

ADMINISTRANDO PARA TODOS<br>GESTÃO 2021-2024

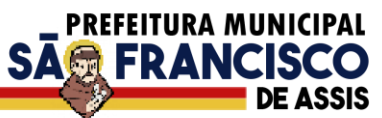

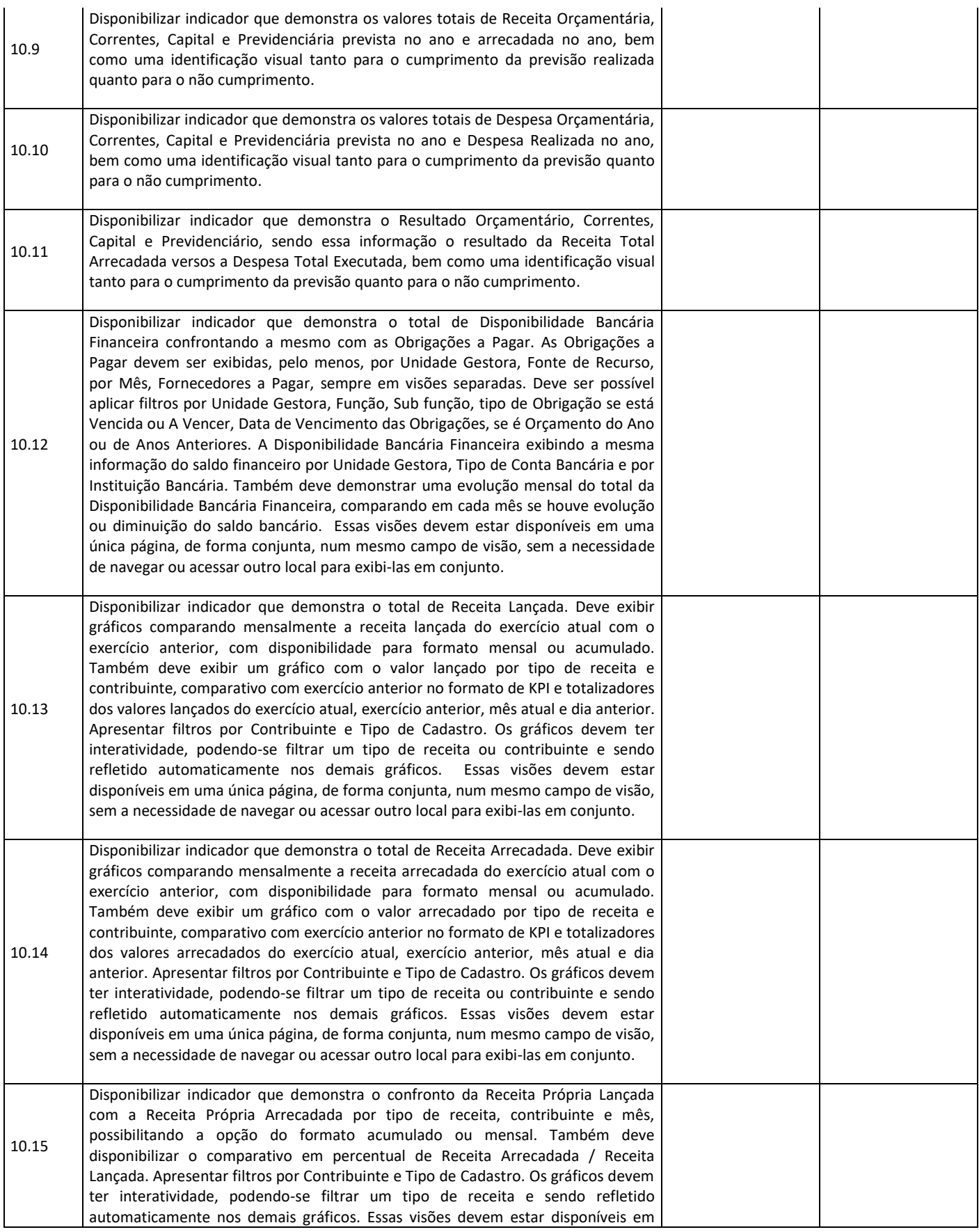

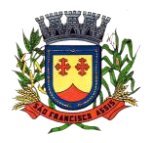

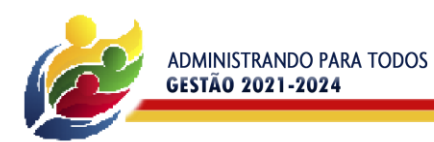

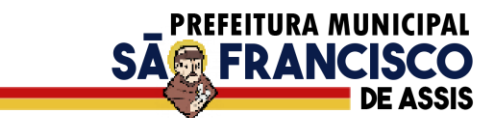

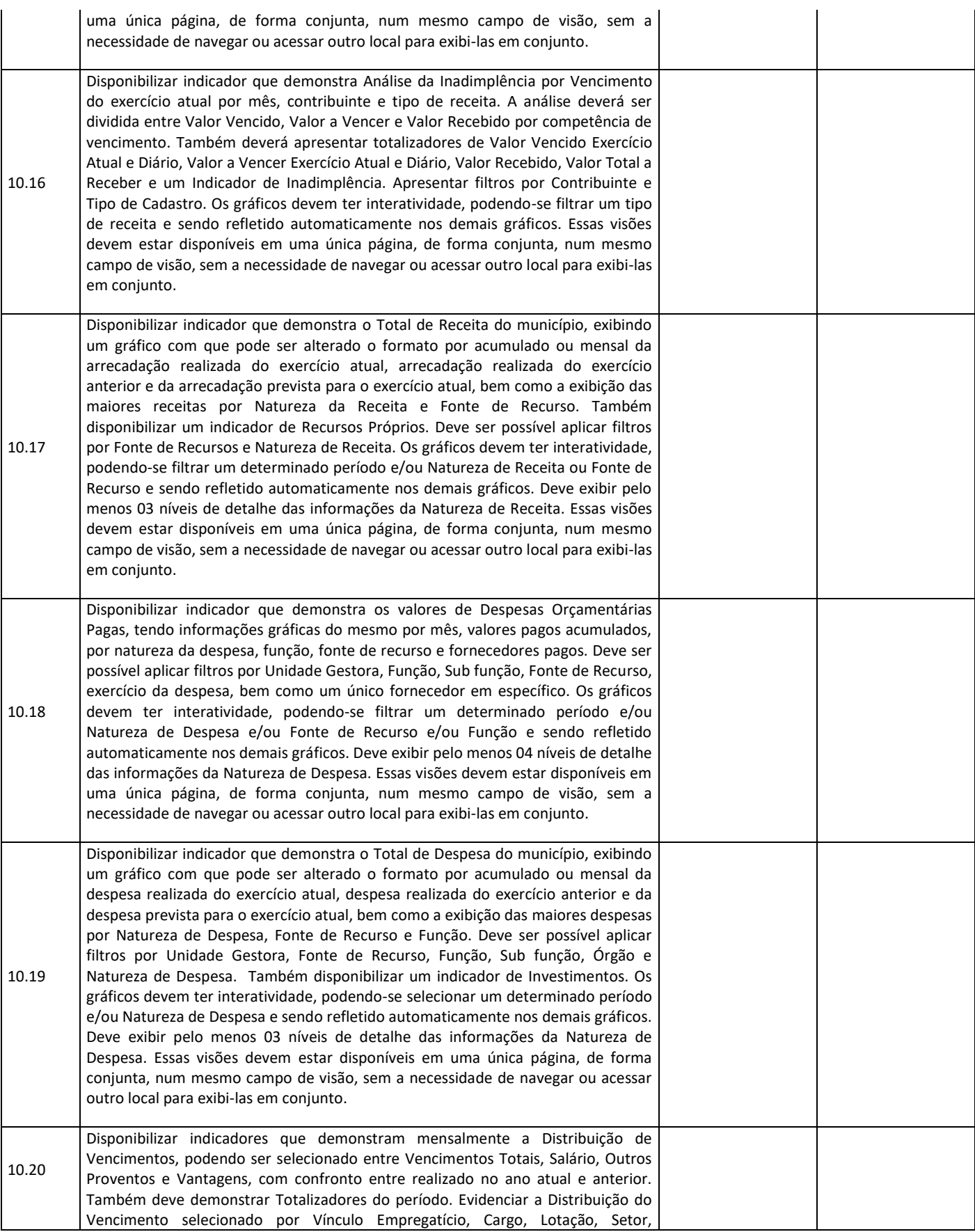

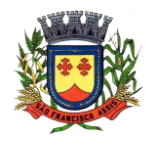

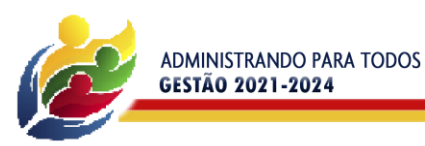

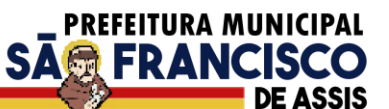

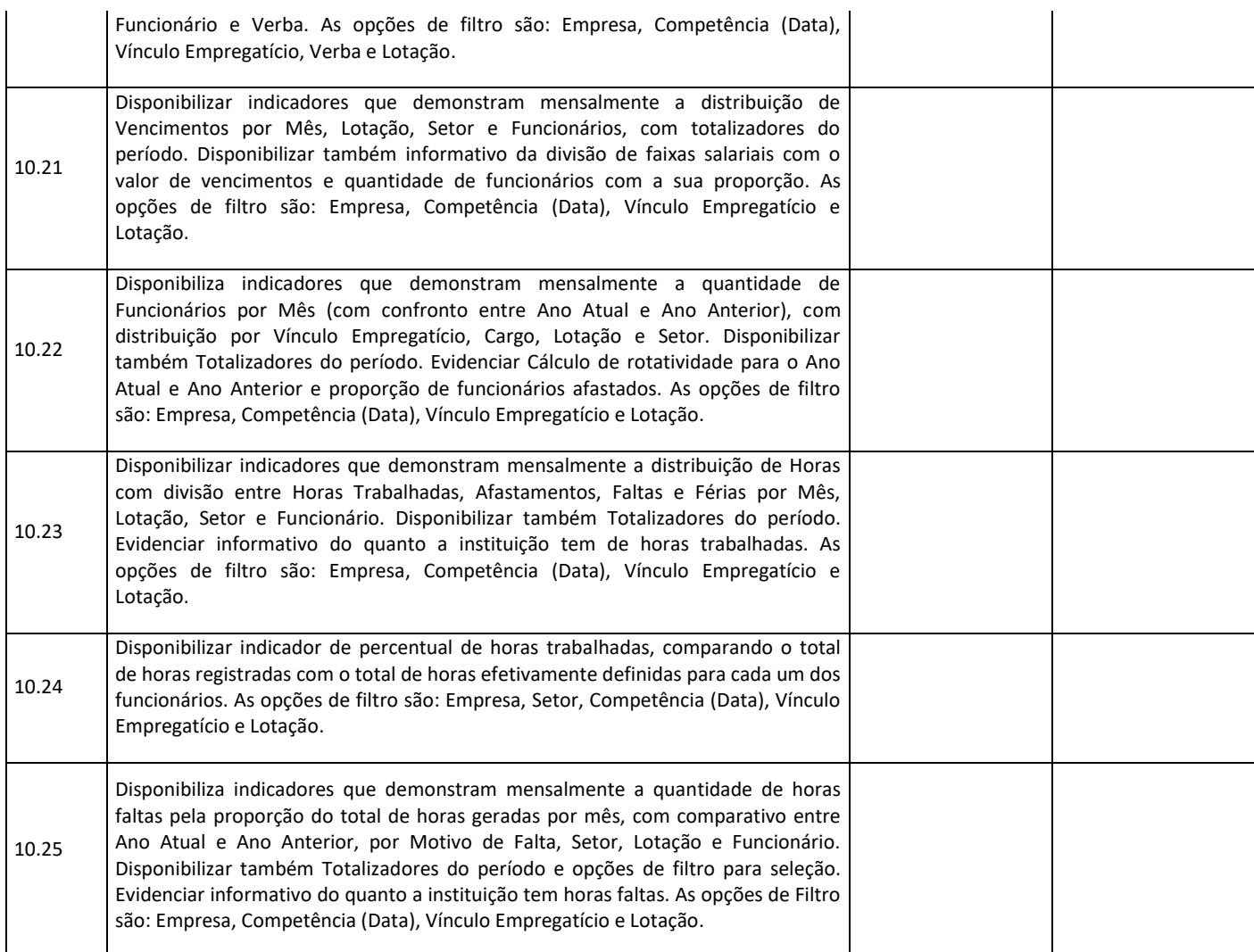

Encerrada a apresentação, será lavrado parecer emitido pela comissão de avaliação, que será publicado no Portal de Compras Públicas e no site oficial do município.

### **5) DA DIVISÃO DOS VALORES A SEREM PAGOS:**

Em razão da proporcionalidade orçamentária, o faturamento dos serviços deverá ser dividido na proporção para pagamento conforme indicativo do Município para dotação orçamentária de cada secretaria que utilizará os softwares.

### **6) PRAZO MÍNIMO DE CONTRATAÇÃO:**

O prazo mínimo de contratação deverá ser de 12 (doze) meses, a contar da assinatura do contrato podendo ser prorrogado nos termos do artigo 57, IV da Lei Federal nº 8.666/93 caso haja interesse das partes e mediante termo aditivo.

Em caso de prorrogação de vigência, após os 12(doze) meses, o preço será reajustado, pela variação do IPCA ou o outro índice oficial que vier a substituí-lo a critério da Administração.

Em caso de prorrogação de vigência, será mantida a execução dos serviços mensais em igualdade de condições contidas neste Termo de Referência – **ANEXO I**, NÃO podendo ser cobrado o valor de Diagnóstico, configuração, Migração de informações, Habilitação do sistema para uso e Serviços de Implantação dos módulos já instalados.

# **7) DO ORÇAMENTO:**

Através de pesquisas realizadas chegou-se ao orçamento de referência abaixo:

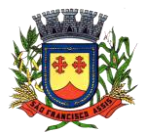

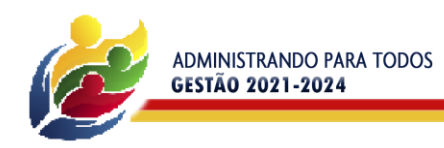

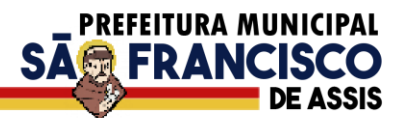

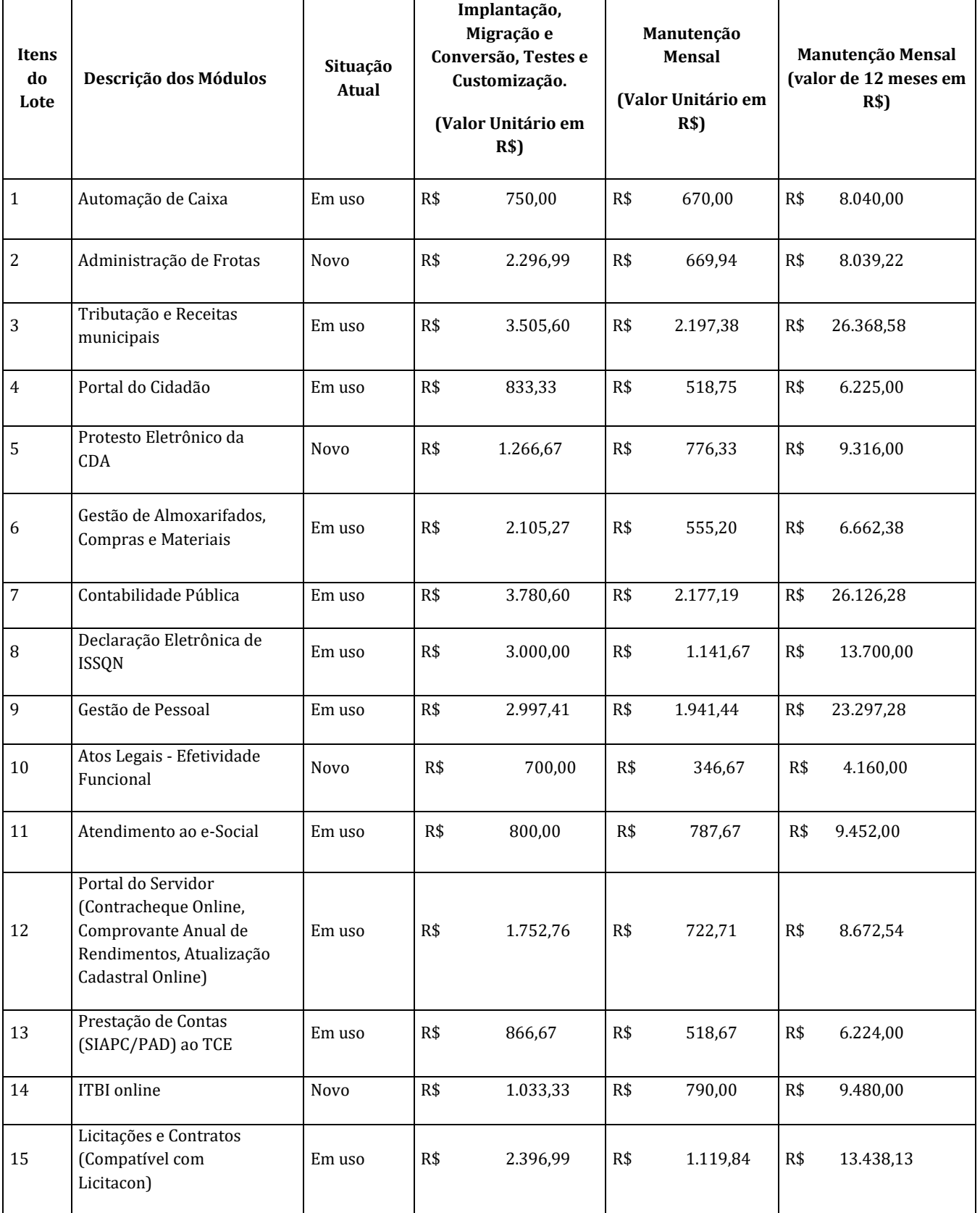

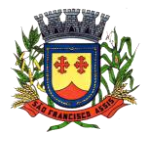

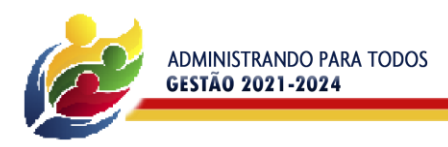

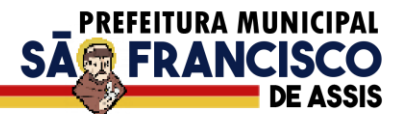

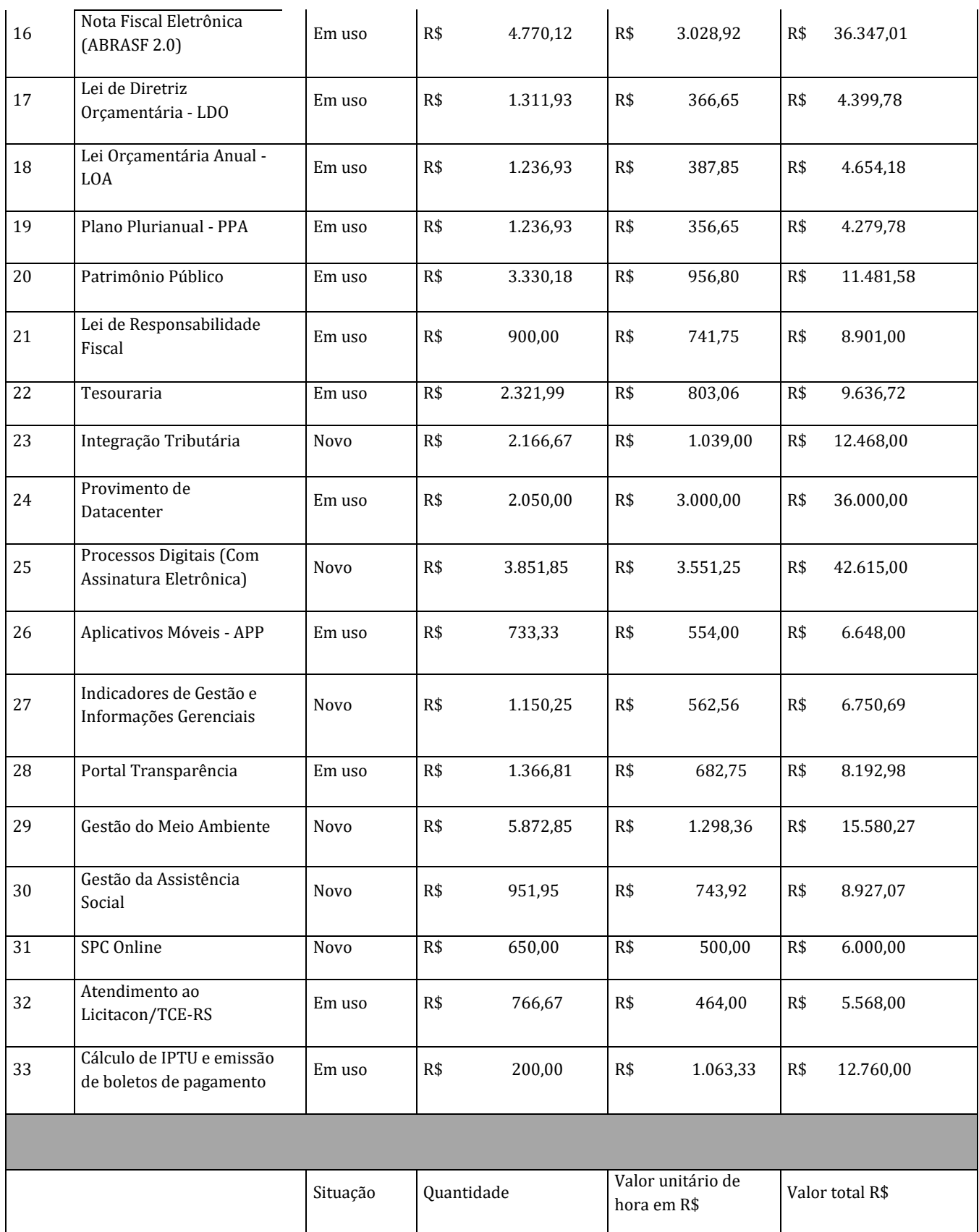

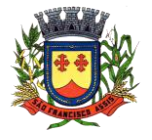

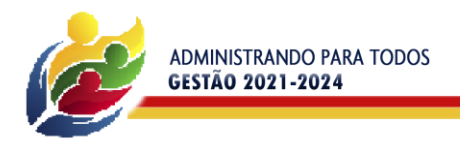

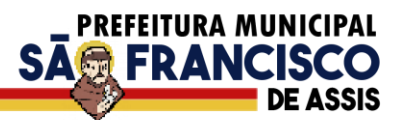

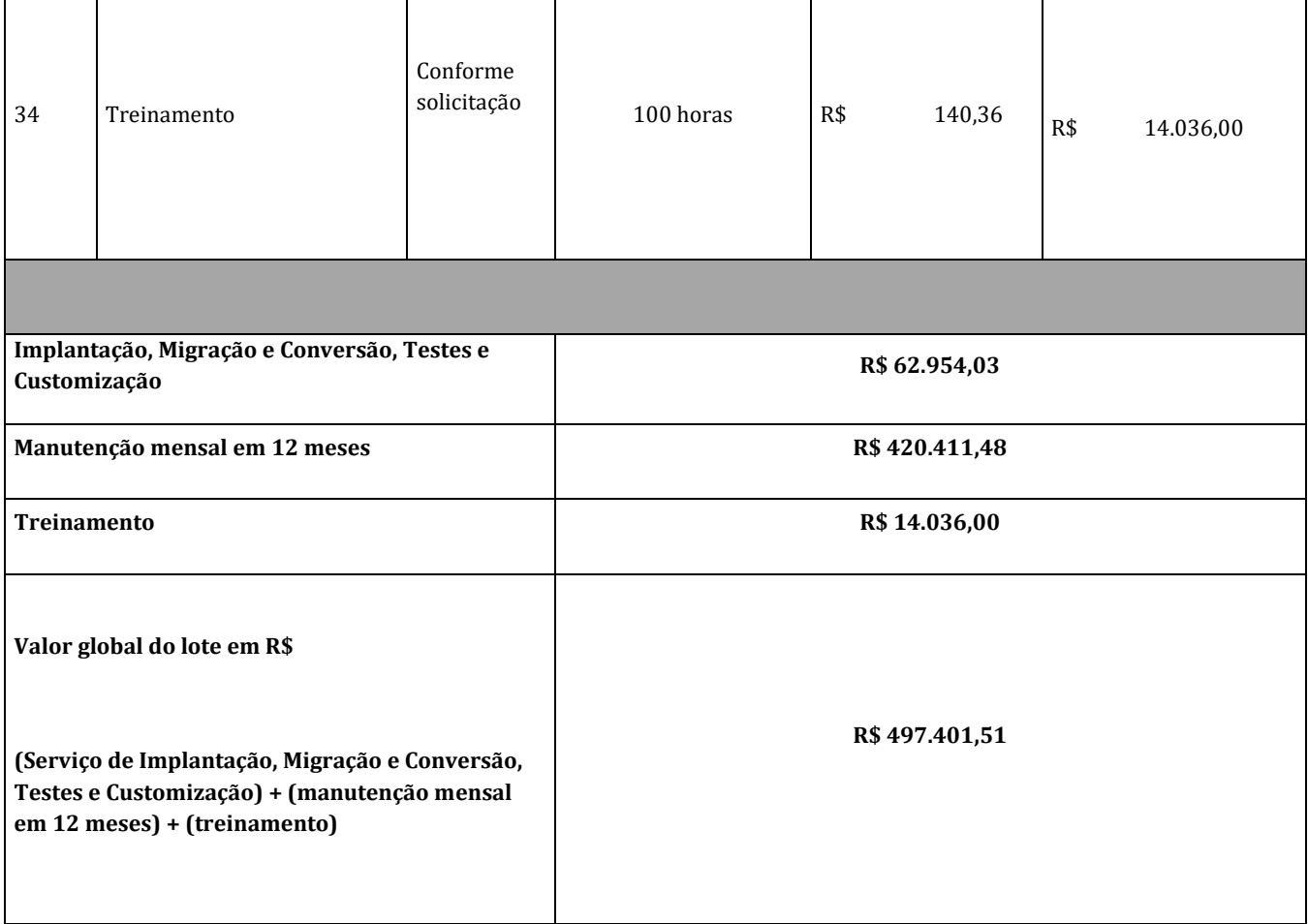

**Todos os valores dispostos acima são o máximo aceitável para pagamento.**

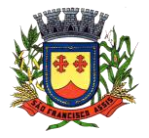

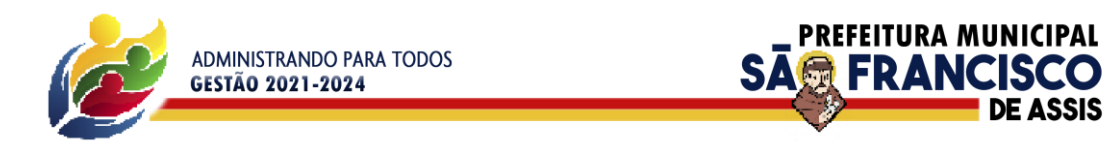

### **ANEXO II**

### **MODELO DE PROPOSTA FINANCEIRA PREGÃO ELETRÔNICO 012/2022**

À Prefeitura Municipal de São Francisco de Assis-RS **EMPRESA (RAZÃO SOCIAL): CNPJ Nº: ENDEREÇO: E- MAIL E TELEFONE: DADOS BANCÁRIOS: VALIDADE DA PROPOSTA: \_\_\_\_\_\_\_\_\_\_\_\_\_\_DIAS.** 

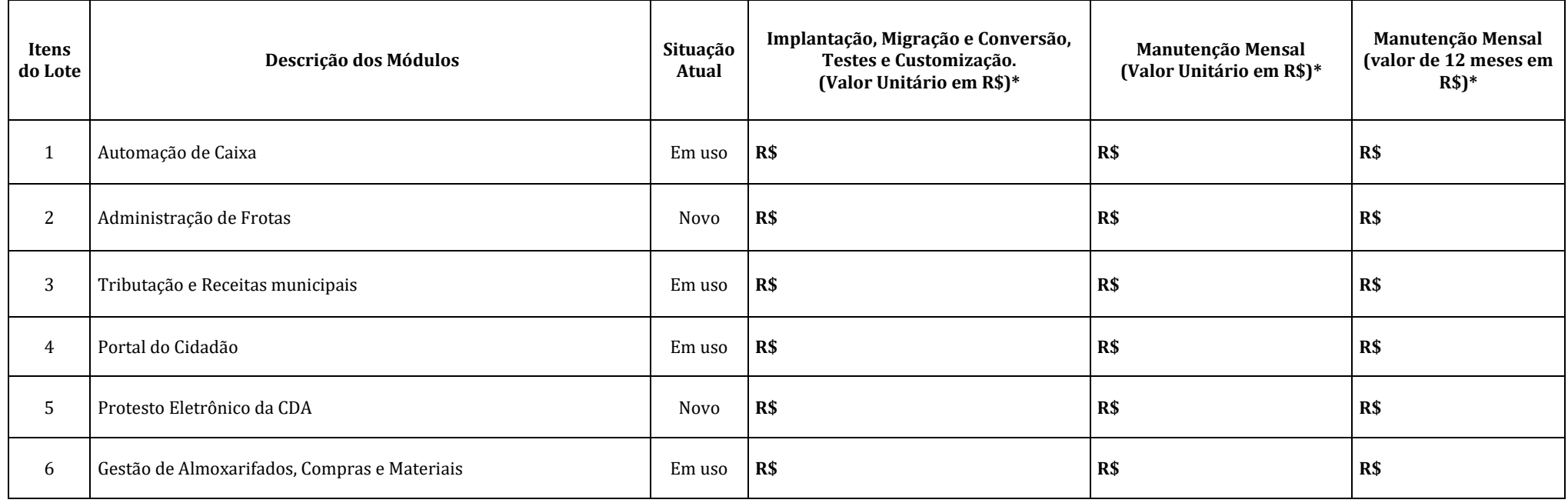

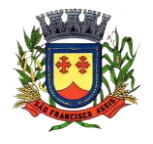

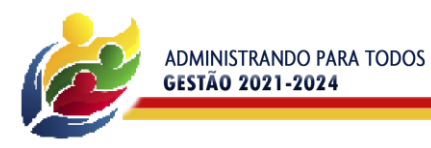

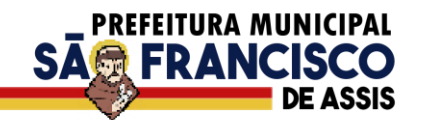

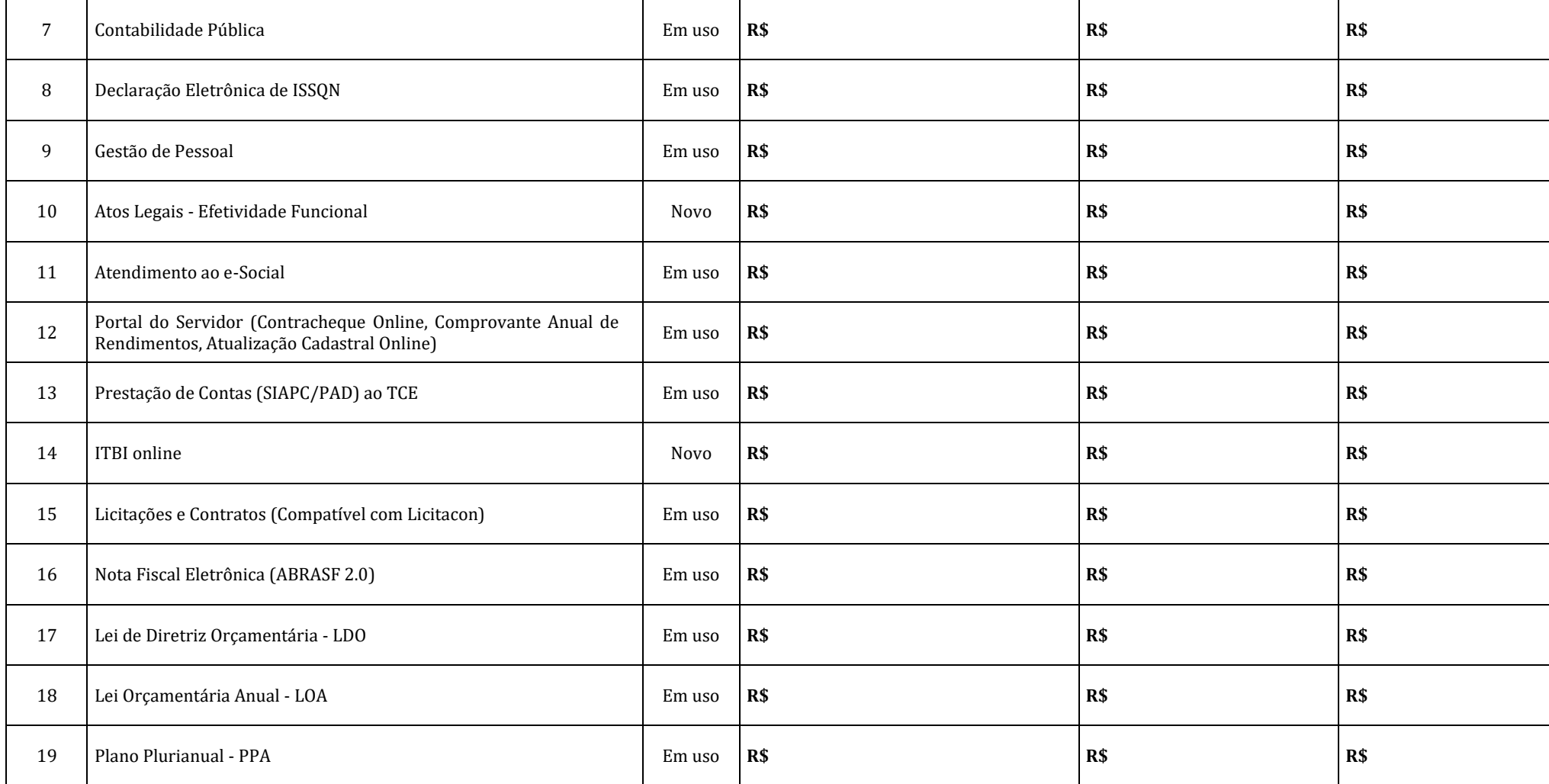

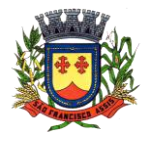

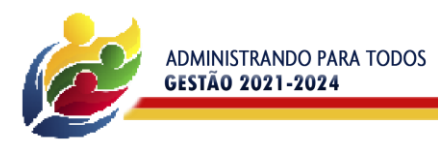

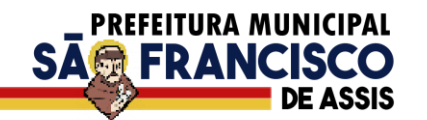

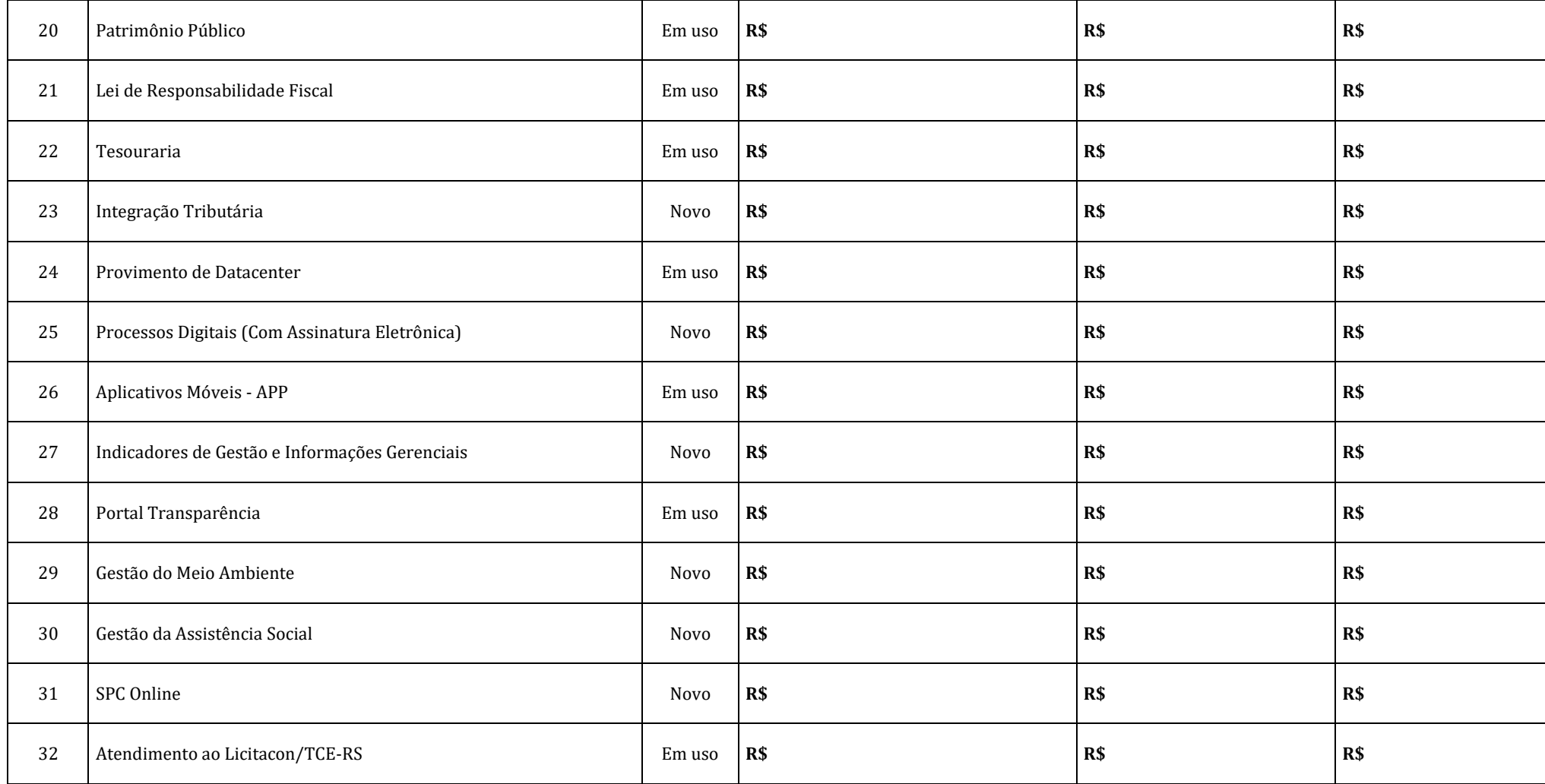

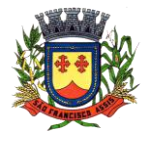

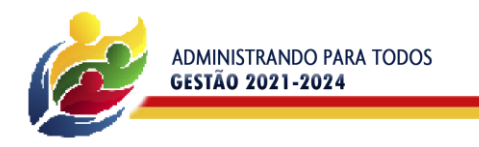

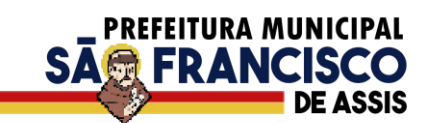

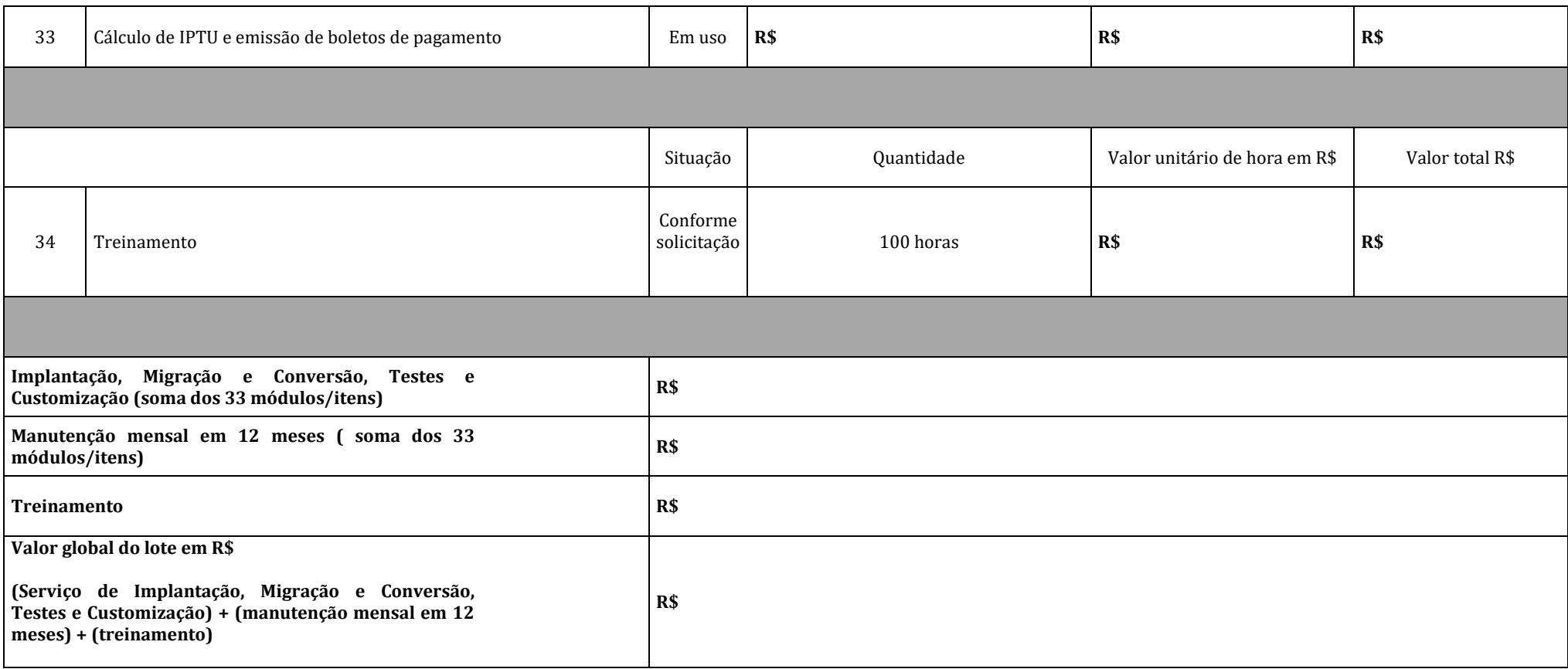

# **\* ADEQUADO AO ÚLTIMO VALOR OFERTADO**

Oferecemos a Prefeitura Municipal de São Francisco de Assis o preço acima indicado, para a prestação de serviço conforme descrito no termo de referência, parte integrante do edital e seus anexos, incluindo todos os módulos solicitados, características gerais do sistema e todos os requisitos funcionais, e declaramos, ainda, que temos pleno conhecimento de todos os aspectos relativos a esta licitação e manifestamos plena concordância com as condições estabelecidas no instrumento convocatório.

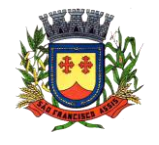

**PREFEITURA MUNICIPAL DE SÃO FRANCISCO DE ASSIS – RS / CNPJ: 87.896.882/0001-01 RUA:** JOÃO MOREIRA, 1707 - **FONE:** (55) 3252-3257 **CEP:** 97610-000 **EMAIL:**

licitacoes@saofranciscodeassis.rs.gov.br

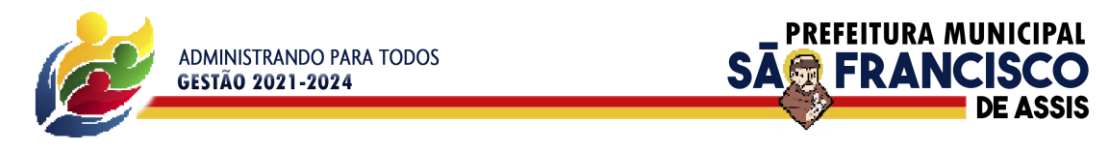

Nos preços propostos estão consideradas todas as obrigações previdenciárias, fiscais, comerciais, trabalhistas, frete, seguros, tarifas, descarga, transporte, responsabilidade civil e demais despesas incidentes ou que venham a incidir sobre os equipamentos, objeto desta licitação. Declaramos possuir equipe técnica especializada para prestação do serviço e compatível com o objeto deste edital.

Data..............................

................................................................ Nome, nº do RG e nº do CPF do Representante da Empresa

............................... **Assinatura legível** do Representante da Empresa

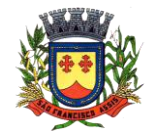

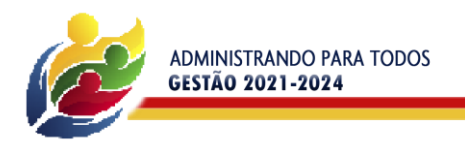

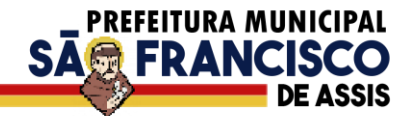

### **ANEXO III**

### **MINUTA DO CONTRATO DE PRESTAÇÃO DE SERVIÇO Nº............../2022**

#### **PREGÃO ELETRÔNICO Nº 012/2022**

Pelo presente instrumento de contrato, de um lado, o Município de São Francisco de Assis-RS, CNPJ nº 87.896.882/0001-01 neste ato representado por seu Prefeito Municipal, Sr. \_\_\_\_\_\_\_\_\_\_\_\_\_\_\_\_\_\_\_\_\_\_\_\_\_\_\_\_\_\_\_\_\_\_\_\_\_\_\_\_\_\_\_\_\_\_\_\_\_\_\_\_\_\_\_\_\_residente e domiciliado nesta cidade, denominado **CONTRATANTE** e de outro, a empresa \_\_\_\_\_\_\_\_\_\_\_\_\_\_\_\_\_\_\_\_\_\_\_\_\_\_\_\_\_\_\_\_\_\_, estabelecida na \_\_\_\_\_\_\_\_\_\_\_\_\_\_\_\_\_\_\_\_\_\_\_\_\_\_\_\_\_\_\_\_\_\_\_\_\_, n° \_\_\_\_\_\_\_\_\_\_\_, CNPJ n° representada pelo(a) Sr(a) \_\_\_\_\_\_\_\_\_\_\_\_\_\_, portador(a) da carteira de identidade n° \_\_\_\_\_\_\_\_\_\_\_\_\_\_\_\_\_\_\_\_\_\_\_\_\_, inscrito(a) no C.P.F sob o n° \_\_\_\_\_\_\_\_\_\_\_\_\_\_\_\_\_\_\_\_\_\_\_\_\_\_, neste ato denominada **CONTRATADA**, tendo em vista a homologação do **PREGÃO ELETRÔNICO N° 012/2022** firmam o presente contrato com as cláusulas a seguir:

### **CLÁUSULA PRIMEIRA – DO OBJETO**

**1.1.** Contratação de empresa especializada do ramo de tecnologia da informação com toda responsabilidade técnica e legal exigível, para prestação de serviços de implantação, migração e conversão de dados, testes, customização, suporte técnico, manutenção e treinamento de um sistema de gestão pública municipal, em ambiente nuvem, para atender o Município de São Francisco de Assis – RS, tudo de acordo com o edital e seus anexos. A contratação a ser feita deverá ser obrigatoriamente de fornecedor único para todos os itens/módulos licitados em face da necessidade de padronização dos dados do Município e para viabilizar cruzamento de dados de maneira mais ágil e prática, e conforme especificações detalhadas descritas no Anexo I - TERMO DE REFERÊNCIA.

**1.2. As especificações do objeto encontram-se no ANEXO I – Termo de Referência, do instrumento convocatório.**

### **CLÁUSULA SEGUNDA – DO PREÇO E DO PAGAMENTO**

esta.

**2.1.** O CONTRATANTE pagará à CONTRATADA os seguintes valores, conforme proposta financeira apresentada por

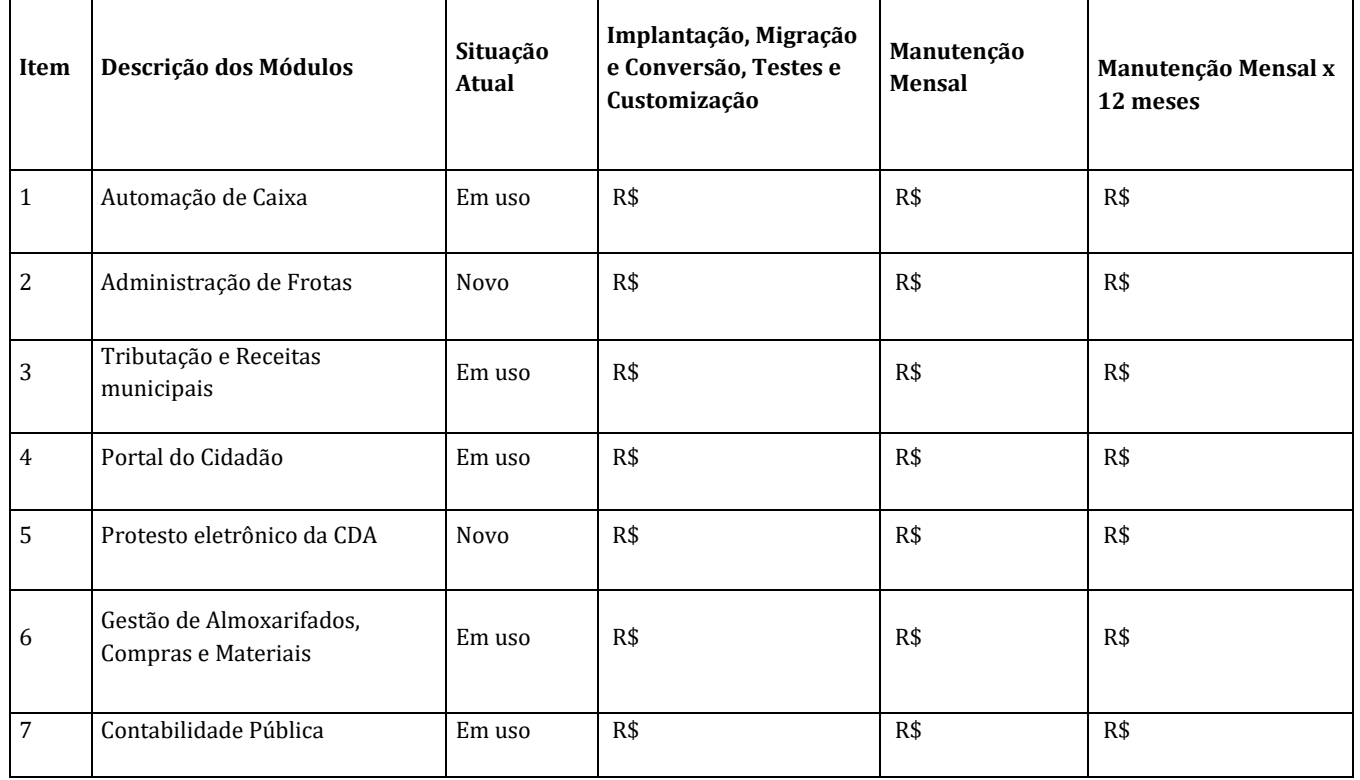

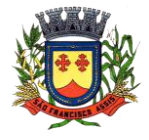

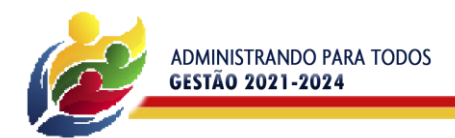

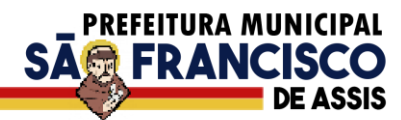

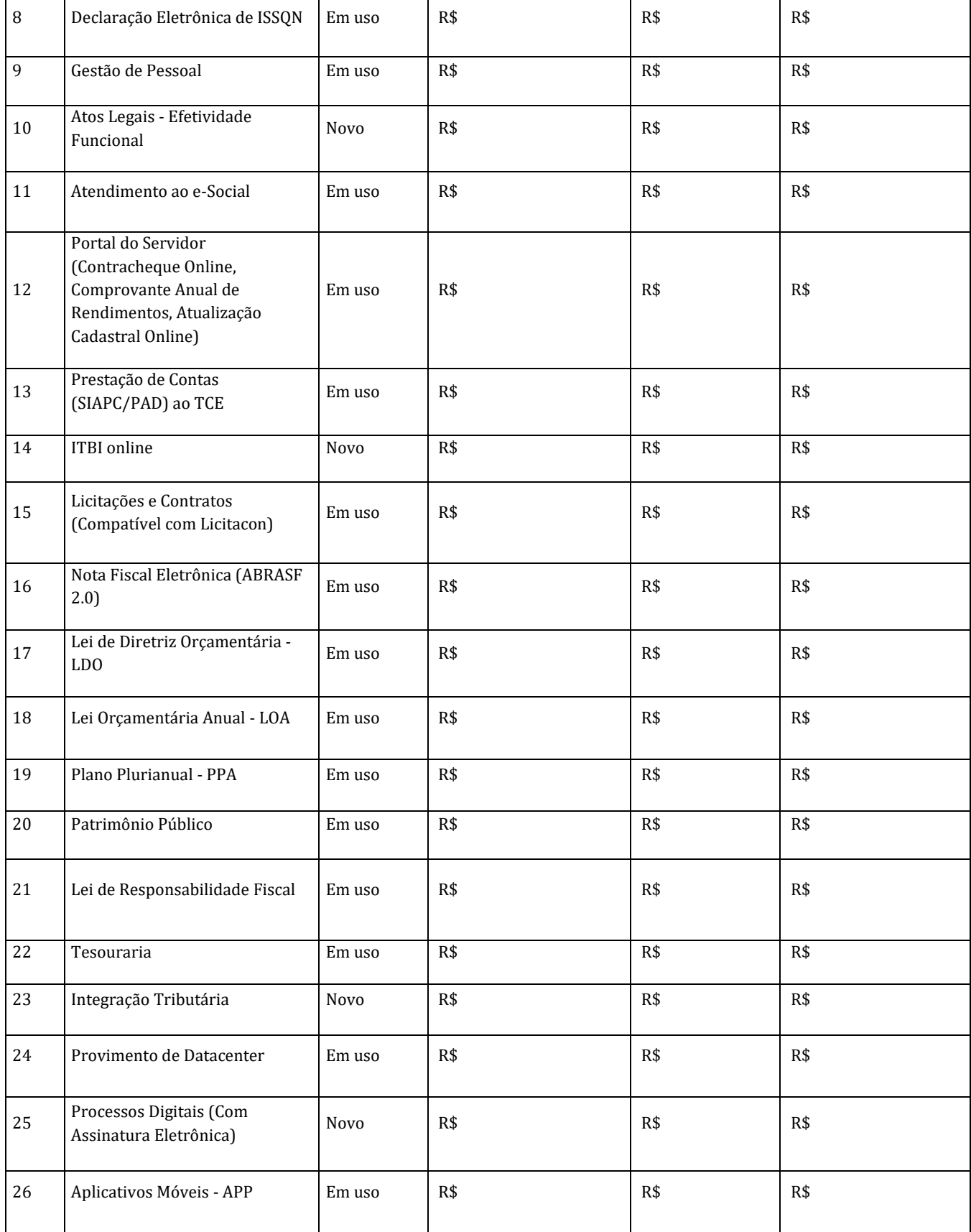

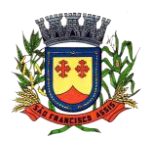

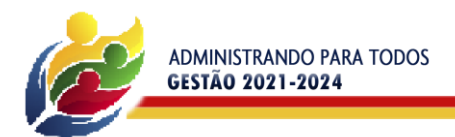

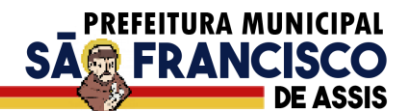

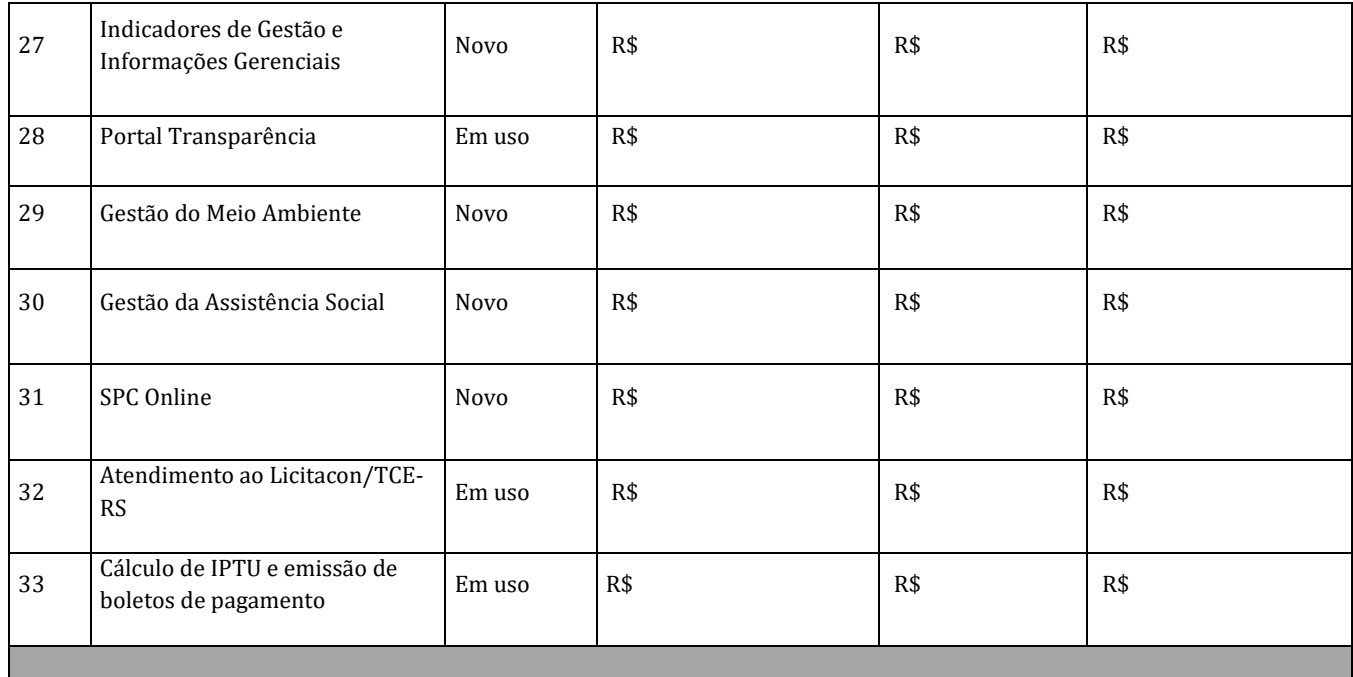

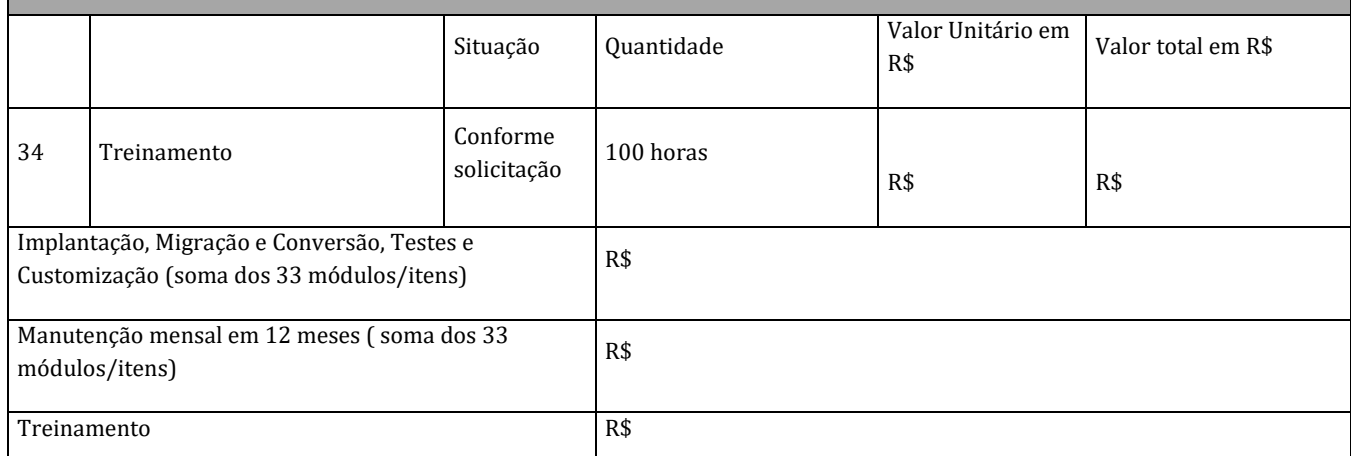

**2.1.1.** Embora o valor total inclua módulos "em uso" e "novos", o CONTRATANTE pagará à CONTRATADA o valor dos módulos "em uso". Caso a empresa vencedora do certame seja a que já presta o serviço, não haverá pagamento de implantação, migração e conversão, testes e customização dos módulos que já estão EM USO.

**2.1.2.** O CONTRATANTE pagará à CONTRATADA para as horas técnicas de treinamento, que serão solicitadas quando houver necessidade.

**2.2.** Não haverá reajuste, nem atualização dos valores, exceto na ocorrência de fato que justifique a aplicação da alínea "d", do inciso II, do artigo 65, da Lei 8.666/93, sendo, nesse caso, aplicado o IPCA que é o índice oficial do município ou por outro que vier a substituí-lo.

**2.3. O pagamento será efetuado da seguinte forma:**

**2.3.1. Da Implantação, migração e conversão, testes e customização:** O pagamento será efetuado em 3(três) parcelas de igual valor, sendo que cada parcela será paga até o 10º(décimo) dia útil do mês subsequente, estando em perfeito funcionamento e os funcionários devidamente capacitados, mediante apresentação da Nota Fiscal Eletrônica.

**OBSERVAÇÃO: A implantação de um ou mais módulos no decorrer do contrato, será paga nos mesmos termos do subitem 2.3.1;**

**OBSERVAÇÃO: Caso a empresa vencedora do certame seja a que já presta o serviço, não haverá pagamento de implantação, migração e conversão, testes, e customização dos módulos que já estão EM USO.**

**2.3.2. Da Locação mensal:** O pagamento será mensal, até o 10º (décimo) dia útil subsequente ao mês do serviço prestado mediante apresentação da Nota Fiscal Eletrônica.

**2.3.3. Do Treinamento:** O pagamento das horas técnicas de treinamento será em uma única vez, em até 5 (cinco) dias após a sua conclusão e emissão de relatório, mediante apresentação da Nota Fiscal Eletrônica.

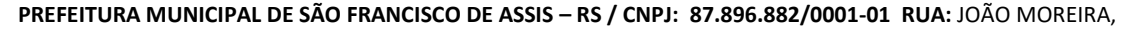

1707 - **FONE:** (55) 3252-3257 **CEP:** 97610-000 **EMAIL:** licitacoes@saofranciscodeassis.rs.gov.br

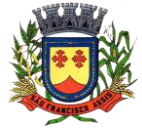

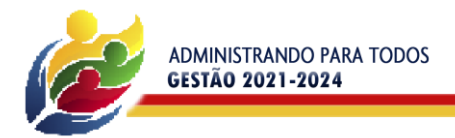

**OBSERVAÇÃO**: As horas de treinamento serão solicitadas pelo CONTRATANTE quando houver necessidade.

**PREFEITURA MUNICIPAL** 

**SAGE FRANCIS** 

**2.4.** A nota fiscal eletrônica deverá ser encaminhada até o 2º (segundo) dia útil subsequente ao período realizado e deverá conter, em local de fácil visualização, a indicação do número do pregão, da ordem de fornecimento ou do contrato, a indicação do banco, agência e número de conta corrente em que o pagamento deverá ser efetuado.

**2.5.** Para fins de pagamento, a empresa deverá encaminhar através do e-mail contabilidade@saofranciscodeassis.rs.gov.br a Nota Fiscal Eletrônica do serviço de acordo com o detalhamento dos módulos e seus valores, devendo ser emitida em nome do Município de São Francisco de Assis e conter o número do empenho ou do contrato correspondente.

**2.5.1.** A confirmação do recebimento pelo Setor de Contabilidade poderá ser obtida através do próprio e-mail ou do telefone (55) 3252 1168.

**2.6.** A nota fiscal eletrônica somente será liberada quando o cumprimento do contrato estiver em total conformidade com as especificações exigidas pelo município.

**2.7.** Nenhum pagamento será efetuado ao proponente vencedor enquanto pendente de liquidação quaisquer obrigações financeiras que lhe foram impostas, em virtude de penalidade ou inadimplência, sem que isso gere direito ao pleito de reajustamento de preços ou correção monetária.

**2.8.** O documento fiscal apresentado deverá ser da mesma pessoa jurídica que apresentou a proposta vencedora da licitação.

**2.9.** Além da nota fiscal, a empresa deverá apresentar, caso solicitado, e manter atualizados (**durante a vigência do contrato**) os seguintes documentos:

**2.9.1.** Prova de regularidade para com a Fazenda Federal (Certidão Negativa de Débito de Tributos e Contribuições Federais expedida pela Secretaria da Receita Federal e Certidão Negativa de Débitos quanto à dívida ativa da União, expedida pela Procuradoria Geral), comprovando também a ausência de débitos previdenciários, dentro do seu período de validade; (O contribuinte que possuir a Certidão Específica Previdenciária e a Certidão Conjunta PGFN/RFB, dentro do período de validade nelas indicados, poderá apresentá-las conjuntamente. Entretanto, se possuir apenas uma das certidões ainda no prazo de validade, terá que emitir a certidão que entrou em vigência em 03 de novembro de 2014 e abrange todos os créditos tributários federais administrados pela RFB e PGFN).

**2.9.2.** Prova de regularidade com o FGTS (CRF – Certificado de Regularidade de Situação, expedido pela Caixa Econômica Federal).

**2.9.3.** Prova de regularidade com a Fazenda Municipal, relativa à sede ou domicílio do proponente.

**2.9.4.** Prova de Inexistência de Débitos inadimplidos perante a Justiça do Trabalho, mediante apresentação da CNDT, nos termos do Título VII-A da Consolidação das Leis do Trabalho, aprovada pelo Decreto-Lei nº 5.452, de 1º de maio de 1943.

**2.10.** Ocorrendo atraso no pagamento causado por culpa exclusiva da Administração, os valores serão corrigidos monetariamente pelo IPCA do período, ou outro índice que vier a substituí-lo, e a Administração compensará a contratada com juros de 0,5% ao mês, *pro rata*.

# **CLÁUSULA TERCEIRA – DA EXECUÇÃO E DOS PRAZOS**

**3.1.** Os serviços deverão ser executados conforme especificações, determinações e prazos constantes no Termo de Referência (Anexo I).

**3.1.1.** O Prazo para a efetivação da implantação dos sistemas considerados como "em uso" é de 30 (trinta) dias após a assinatura do contrato. Caso seja solicitada a contratação dos módulos considerados como "novo" a CONTRATADA terá prazo de 30 (trinta) dias para efetivação da implantação podendo ser prorrogado por igual período mediante justificativa;

**3.1.2.** O prazo para conclusão de toda a conversão, não poderá ser superior a **30 (trinta) dias corridos, a contar da data de disponibilização dos dados pela Administração**. Esse prazo poderá ser prorrogado por igual período, mediante solicitação justificada pela contratada e aceite da administração.

### **CLÁUSULA QUARTA: DA DOTAÇÃO ORÇAMENTÁRIA**

**4.1.** As despesas decorrentes da prestação do serviço serão atendidas pelas seguintes dotações orçamentárias:

(27088) – 33904000 – Serviço de Tecnologia da Informação – Recurso 0001; (27089) – 33904000 – Serviço de Tecnologia da Informação – Recurso 0001

### **CLÁUSULA QUINTA – DAS OBRIGAÇÕES DAS PARTES**

**5.1.** As partes devem cumprir fielmente as cláusulas avençadas neste contrato, respondendo pelas consequências de sua inexecução total ou parcial.

**5.2.** Constituem obrigações da CONTRATANTE:

**5.2.1.** Adotar todas as providências cabíveis à correta execução do contrato, com a devida formalização;

- **5.2.2.** Comunicar oficialmente à CONTRATADA as falhas relacionadas com o fornecimento do objeto;
- **5.2.3.** Efetuar os pagamentos nas condições e preços dispostos contratualmente;

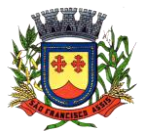

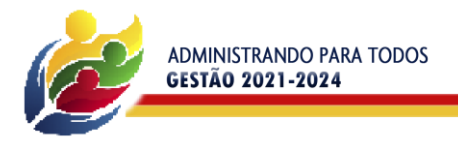

**5.2.4.** Exercer o acompanhamento e a fiscalização dos serviços, através de servidores especialmente designados para

**PREFEITURA MUNICIPAL** 

**SAG FRANCISC** 

esse fim;

**5.2.5.** Prestar informações e esclarecimentos pertinentes que venham a ser solicitados pelo representante ou preposto da CONTRATADA;

**5.2.6.** Aplicar à contratada as sanções administrativas regulamentares e contratuais cabíveis, quando for o caso, garantindo-lhe a ampla defesa e o contraditório;

**5.2.7.** Zelar pelo cumprimento das legislações e normas aplicáveis pertinentes ao objeto.

**5.3** - Constituem responsabilidades da CONTRATADA:

**5.3.1.** Prestar o serviço contratado, de acordo com as especificações e prazos do edital e seus anexos;

**5.3.2.** Indicar formalmente preposto apto a representá-la junto à contratante, que deverá responder pela fiel execução do contrato;

**5.3.3.** Atender prontamente quaisquer orientações e exigências da contratante, inerentes à execução do objeto contratual;

**5.3.4.** Responder pelos danos causados à contratante ou a terceiros decorrentes de culpa ou dolo na execução do contrato, não excluindo ou reduzindo essa responsabilidade a fiscalização ou o acompanhamento pela contratante;

**5.3.5.** Propiciar todos os meios necessários à fiscalização do contrato pela contratante;

**5.3.6.** Manter, durante toda a execução do contrato, as mesmas condições da habilitação;

**5.3.7.** Responsabilizar-se integral e exclusivamente pelas despesas realizadas durante a prestação do serviço contratado;

**5.3.8.** Apresentar durante a execução do contrato, se solicitado, documentos que comprovem estar cumprindo a legislação em vigor quanto às obrigações assumidas na presente licitação, em especial, encargos sociais, trabalhistas, previdenciários, tributários e fiscais;

**5.3.9.** Atuar de modo condizente com a condição de profissionalismo que rege seu ramo de trabalho, ficando obrigada a reparar, corrigir, remover às suas expensas, no total ou em parte, o objeto do contrato em que se verificarem vícios, defeitos ou incorreções resultantes da execução ou de dados ou serviços empregados;

**5.3.10.** Providenciar a imediata correção das deficiências e/ou irregularidades apontadas pelo contratante;

**5.3.11.** Aceitar, nas mesmas condições contratuais, os acréscimos ou supressões que se fizerem necessários, por conveniência do Município de São Francisco de Assis, RS, dentro do limite permitido pelo artigo 65, § 1º, da Lei nº 8666/93, sobre o valor inicial contratado;

**5.3.12.** Obter expressa autorização da Administração antes de qualquer atividade que não esteja prevista no referido edital.

### **CLÁUSULA SEXTA: DAS SANÇÕES**

**6.1-** Pelo inadimplemento das obrigações, seja na condição de participante do pregão ou de contratada, as licitantes, conforme a infração, estarão sujeitas às seguintes penalidades:

a) ausência de entrega de documentação exigida para habilitação: multa de 10% sobre o valor estimado da contratação e impedimento de licitar e contratar com a Administração pelo prazo de 5 (cinco) anos;

b) apresentação de documentação falsa para participação no certame: multa de 10% sobre o valor estimado da contratação e impedimento do direito de licitar e contratar com a Administração pelo prazo de 5 (cinco) anos;

c) retardamento da execução do certame, por conduta reprovável: afastamento do certame e suspensão do direito de licitar e contratar com a Administração pelo prazo de 2 (dois) anos;

d) manter comportamento inadequado durante o pregão: afastamento do certame e suspensão do direito de licitar e contratar com a Administração pelo prazo de 2 (dois) anos;

e) não manutenção da proposta escrita ou lance verbal, após a adjudicação: suspensão do direito de licitar e contratar com a Administração pelo prazo de 5 (cinco) anos e multa de 10% sobre o valor estimado da contratação;

f) cometimento de fraude fiscal: suspensão do direito de licitar e contratar com a Administração pelo prazo de 5 (cinco) anos e multa de 10% sobre o valor estimado da contratação;

g) fraudar a execução do contrato: suspensão do direito de licitar e contratar com a Administração pelo prazo de 5 (cinco) anos e multa de 10% sobre o valor estimado da contratação;

h) executar o contrato com irregularidades, passíveis de correção durante a execução e sem prejuízo ao resultado, ou seja, pequenos descumprimentos contratuais: advertência por escrito;

i) executar o contrato com atraso injustificado, até o limite de 5 (cinco) dias, após os quais será considerado como inexecução contratual: multa diária de 0,5% sobre o valor atualizado do contrato;

j) inexecução parcial do contrato: suspensão do direito de licitar e contratar com a Administração pelo prazo de 3 (três) anos e multa de 5% sobre o valor correspondente ao montante não adimplido do contrato;

k) inexecução total do contrato: suspensão do direito de licitar e contratar com a Administração pelo prazo de 5 (cinco) anos e multa de 10% sobre o valor atualizado do contrato;

l) o atraso que exceder ao prazo fixado para a entrega, acarretará a multa de 0,5% por dia de atraso limitado ao máximo de 10% sobre o valor total do que lhe foi adjudicado.

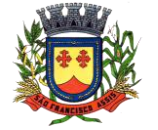
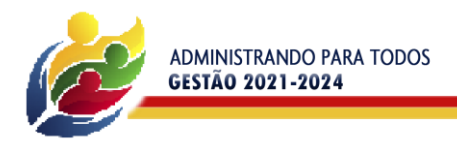

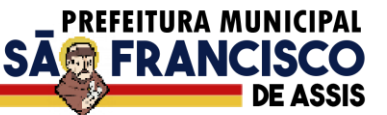

m) causar prejuízo material resultante diretamente do fornecimento do produto: declaração de inidoneidade, cumulada com a suspensão do direito de licitar e contratar com a administração publica pelo prazo de 2 (dois) anos e multa de 10% do valor do produto que foi vencedora no certame. A declaração terá efeitos enquanto perdurarem os motivos determinantes da punição ou até que a contratada se reabilite junto a autoridade que aplicou a sanção, mediante o ressarcimento de todos os prejuízos que tenha causado e após decorrido o prazo da sanção aplicada com base no inciso 3º do art. 87.

**6.2.** As sanções previstas neste edital são independentes entre si, podendo ser aplicadas de forma isolada ou cumulativamente, sem prejuízo de outras medidas cabíveis.

**6.3.** A aplicação das sanções aqui previstas não exclui a possibilidade de aplicação de outras, estabelecidas na Lei n° 8.666/93, inclusive a responsabilização da licitante vencedora por eventuais perdas e danos causados à Administração.

**6.4.** A multa deverá ser recolhida no prazo máximo de 10 (dez) dias corridos, a contar da data de recebimento da comunicação enviada pelo Município.

**6.5.** Caso não houver quitação da multa, o valor a ela referente será retido no pagamento a que o licitante fizer jus.

**6.6.** Não havendo crédito ou não havendo o pagamento, a multa será convertida em dívida ativa não tributária, a ser cobrada na forma da lei.

**6.7.** As multas e outras sanções só poderão ser aplicadas se observado e assegurado à licitante vencedora o contraditório e ampla defesa.

## **CLÁUSULA SÉTIMA- DA VIGÊNCIA CONTRATUAL**

**7.1.** O CONTRATO entra em vigor na data de sua assinatura, com vigência de 12 (doze) meses, podendo ser prorrogado, mediante termo aditivo, na forma do artigo 57, inciso IV, da Lei Federal 8.666/93.

**7.2** - Caso haja sua prorrogação contratual o índice adotado para correção do valor contratado será o do IPCA, que é o índice oficial do município ou por outro que venha a substituí-lo.

#### **CLÁUSULA OITAVA- DO REAJUSTE E DO REEQUILÍBRIO ECONÔMICO FINANCEIRO DOS PREÇOS**

**8.1.** Somente será concedido reajuste decorridos 12 (doze) meses a contar da data da sua assinatura, conforme dispõe o artigo 40, inciso XI da Lei 8.666/93, sendo o índice adotado será o do IPCA, que é o índice oficial do município ou por outro que venha a substituí-lo.

**8.2.** Contudo, ocorrendo as hipóteses previstas no artigo 65, inciso II, alínea "d", da Lei nº 8.666/93, será concedido reequilíbrio econômico-financeiro, requerido pela contratada, desde que devida e suficientemente comprovado o desequilíbrio contratual, tudo de forma documental.

#### **CLÁUSULA NONA: DA RESCISÃO CONTRATUAL**

**9.1.** A rescisão do contrato ocorrerá pelas causas e na forma previstas nos artigos 77 a 80 da Lei Federal nº 8.666/93. **9.2.** No procedimento que visa à rescisão do contrato, será assegurado o contraditório e a ampla defesa, sendo que, depois de encerrada a instrução inicial, a CONTRATADA terá o prazo de 5 (cinco) dias úteis para se manifestar e produzir provas, sem prejuízo da possibilidade de a CONTRATANTE adotar, motivadamente, providências acauteladoras.

#### **CLÁUSULA DEZ: DA VINCULAÇÃO**

**10.1.** Fazem parte do presente contrato, independentemente de sua transcrição, a proposta da CONTRATADA e as disposições do instrumento convocatório do Pregão Eletrônico nº 012/2022, aos quais as partes acham-se vinculadas.

#### **CLÁUSULA ONZE: DAS SITUAÇÕES NÃO PREVISTAS**

**11.1.** Situações não previstas, os chamados casos omissos, deverão ser resolvidos entre as partes aplicando-se o objeto contratual, assim como a legislação e demais normas reguladoras da matéria e, se for o caso, supletivamente o princípio da Teoria Geral dos contratos e as disposições de direito privado, conforme disposto no artigo 54 da Lei 8.666/93.

#### **CLÁUSULA DOZE: DA FISCALIZAÇÃO**

**12.1.** O contratante exercerá a ampla e irrestrita fiscalização do objeto deste contrato através de servidores designados pela Portaria nº 34/2022.

**12.2.** A fiscalização de que trata este item não exclui nem reduz a responsabilidade da contratada, inclusive perante terceiros, por qualquer irregularidade, ainda que resultante de imperfeições técnicas ou vícios redibitórios, e, na ocorrência desta, não implica em corresponsabilidade da Administração ou de seus agentes e prepostos, conforme preceitua o artigo 70 da Lei nº 8.666/93.

#### **CLÁUSULA TREZE: DO FORO**

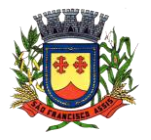

**PREFEITURA MUNICIPAL DE SÃO FRANCISCO DE ASSIS – RS / CNPJ: 87.896.882/0001-01 RUA:** JOÃO MOREIRA, 1707 - **FONE:** (55) 3252-3257 **CEP:** 97610-000 **EMAIL:** licitacoes@saofranciscodeassis.rs.gov.br

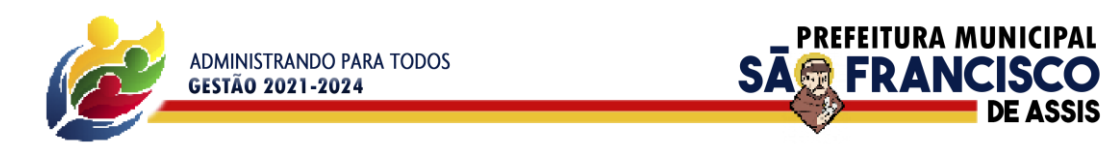

**13.1.** Fica eleito o Foro da Comarca de São Francisco de Assis - RS, para dirimir eventuais controvérsias oriundas deste contrato.

E, por estarem assim ajustados, assinam o presente instrumento, em 2 (duas) vias de igual teor e forma, para um só efeito.

São Francisco de Assis, ------- de-----------de 2022.

 \_\_\_\_\_\_\_\_\_\_\_\_\_\_\_\_\_\_\_\_\_\_\_\_\_\_\_\_\_\_\_\_\_\_\_ \_\_\_\_\_\_\_\_\_\_\_\_\_\_\_\_\_\_\_\_\_\_\_\_\_\_\_\_\_\_\_\_\_\_\_\_\_ Prefeito Municipal **Empresa** Contratante CNPJ nº

Contratada

 $Dr(a)$ Jurídico do Município  $OAB/RS - n^{\circ}$ 

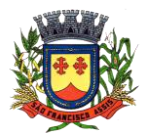

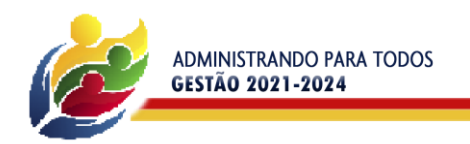

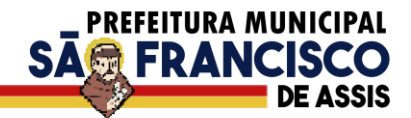

### **ANEXO IV**

#### **MODELO DE ATESTADO DE VISITA TÉCNICA**

Em atendimento ao disposto no edital do Pregão Eletrônico nº 012/2022 o representante legal da empresa.......................................................................CNPJ nº......................................................................Sr(a)............................................................................... CPF nº................................................................, R.G. nº..................................................................................esteve em visita técnica junto ao Centro Administrativo Municipal, sendo a companhado pelo servidor público municipal, responsável pelo Centro de Processamento de Dados da Prefeitura Municipal, Sr............................................................................................................................., matrícula funcional. nº..................................................................................,tendo tomado conhecimento da estrutura e todas as informações necessárias à correta formulação da proposta e ao cumprimento das obrigações decorrentes da presente licitação.

Data:

(Nome e assinatura do representante legal da licitante)

..............................................................................

(Nome e assinatura do servidor público municipal)

..........................................................................

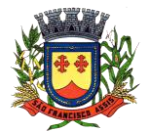

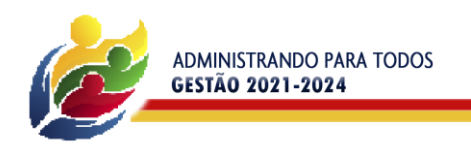

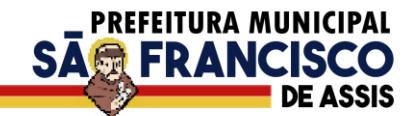

# **ANEXO V**

## **MODELO DE DECLARAÇÃO DE DISPENSA DE VISITA TÉCNICA**

A empresa \_\_\_\_\_\_\_\_\_\_\_\_\_\_\_\_\_\_\_\_\_\_\_\_\_\_\_\_\_\_\_\_\_\_\_\_\_\_\_\_\_\_\_\_\_\_\_\_\_\_\_\_, CNPJ nº \_\_\_\_\_\_\_\_\_\_\_\_\_\_\_\_\_\_\_\_\_\_\_\_\_\_\_\_\_, por intermédio do(a) Senhor(a) \_\_\_\_\_\_\_\_\_\_\_\_\_\_\_\_\_\_\_\_\_\_\_\_\_\_\_\_\_\_\_\_\_\_\_\_\_\_\_\_\_, indicado expressamente como seu representante, declara ter conhecimento do serviço a ser prestado através do Edital do Pregão Eletrônico 012/2022 e seus Anexos, dispensando a necessidade da vistoria "in loco" prevista no subitem 6.1.6 do Instrumento Convocatório. Declara, ainda estar ciente das condições necessárias à contratação, não recaindo em nenhuma hipótese qualquer responsabilidade sobre o Município ou argumento futuro quanto à não visitação antecipada.

Declaro que é permitida a visita técnica, através de cláusula expressa no Edital e anexos, a qual dispensei.

.............................................................................. (Nome e assinatura do representante legal da licitante)

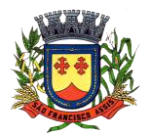